# **Honeypot Architectures for IPv6 Networks**

# Dissertation

eingereicht von

Dipl.-Inf. Sven Schindler

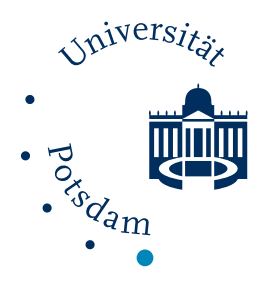

vorgelegt der Mathematisch-Naturwissenschaftlichen Fakultät der Universität Potsdam

> zur Erlangung des Akademischen Grades Doktor der Naturwissenschaften - Dr. rer. nat. -

> > angefertigt am

Institut für Informatik und Computational Science Professur Betriebssysteme und Verteilte Systeme

> Betreuung: Prof. Dr. Bettina Schnor

Potsdam, den 28. November 2016

# Schindler, Sven

sschindl@uni-potsdam.de Honeypot Architectures for IPv6 Networks Dissertation, Institut für Informatik und Computational Science Potsdam University, November 2016

Writing a dissertation is not an easy task. Besides the writer's effort and endurance, it affects a lot of surrounding people. I would like to use this paragraph to thank all the people who accompanied me on this way. First of all, I would like to thank all members of our IPv6 research group at the University of Potsdam, especially Prof. Dr. Bettina Schnor and Prof. Dr. Thomas Scheffler, not only for their scientific and technical assistance but also for their moral support. Together, we had countless constructive discussions and developed plenty of interesting concepts and ideas. I would further like to thank the German internet service provider Strato AG, especially Wilhelm Boeddinghaus and Christian Seitz, for providing the required infrastructure for a number of darknet experiments and for sharing their network expertise. I also want to say thank you to my colleagues and friends at Immobilien Scout. They gave me the required time for research and conferences and endured me on working days where early morning research had already exhausted my concentration. I would further like to thank my partner Franzi for her never-ending support. We missed many weekends together and experienced a lot of early mornings in order to finish my work. This thesis would not have been possible without her understanding and tolerance, I really appreciate this. I don't want to forget to say thank you to all of my family and friends. I skipped quite some get-togethers in order get my work done and they always showed tolerance and gave me the required moral support.

#### **Abstract**

The decrease of available IPv4 addresses and the requirement for new features demands Internet service providers to deploy IPv6 networks. It is not a question of if, but when new network attacks will appear, which target the comparatively new network protocol. Virtual honeypots provide an important tool for the observation of assaults in computer networks. In contrast to intrusion detection systems, honeypots interact with an attacker and therefore allow the creation of fine-grained evaluations of attack sequences. This thesis focuses on honeypot architectures which are specialized in the observation of IPv6 network attacks. A survey of existing honeypot solutions reveals a need for IPv6-specific honeypots with support for large IPv6 address spaces. Long-term observations of two different darknets prove that IPv6 networks are not free of unintended activity. Large-scale network scans search through vast and unforeseeable address ranges to find and explore new IPv6-enabled hosts.

This thesis proposes two different honeypot architectures and presents the corresponding prototype implementations, called Honeydv6 and Hyhoneydv6, to overcome the need for IPv6 honeypot solutions. Honeydv6 is a low-interaction honeypot which is able to simulate entire IPv6 networks to efficiently observe network scan approaches and assaults. It extends the well-known low-interaction honeypot solution Honeyd with a custom IPv6 stack and a new dynamic honeypot instantiation mechanism. The utilization of a custom network stack implementation allows Honeydv6 to simulate multiple hosts with different IPv6 addresses on a single host and to observe even low-level IPv6 attacks, such as assaults to the IPv6 fragmentation mechanism. The dynamic instantiation mechanism spawns new low-interaction honeypots on-demand based on attackers' destinations. This approach allows Honeydv6 to cover large IPv6 address spaces and to respond to attacks that target arbitrary IPv6 address ranges.

Low-interaction honeypots only simulate network services up to a certain degree of granularity. For complex attack scenarios where authentic network services are a requirement, lowinteraction honeypots may not suffice and a deployment of high-interaction honeypots becomes necessary. However, the vast IPv6 address space makes classical high-interaction honeypot deployment strategies impossible and new architectural approaches are required. Hyhoneydv6 was designed to efficiently allow the deployment of high-interaction honeypots in IPv6 networks. In contrast to Honeydv6, Hyhoneydv6 is a hybrid honeypot framework which includes a combination of low- and virtual machine-based high-interaction honeypots. Low-interaction honeypots in the Hyhoneydv6 architecture process network scans and attacks to less complex network services. High-interaction honeypots focus on the processing of attacks to complex and proprietary network services. The Hyhoneydv6 architecture includes a newly developed proxy mechanism which allows to transparently forward attackers from low- to high-interaction honeypots. Hyhoneydv6 adapts the dynamic low-interaction honeypot instantiation mechanism of Honeydv6 to dynamically deploy high-interaction honeypots. This includes an on-demand address reconfiguration of high-interaction honeypot instances.

The performance measurements of the Honeydv6 and the Hyhoneydv6 prototype implementation show that both architectures do not rely on expensive infrastructures and can be run on off-the-shelf hardware.

# **Contents**

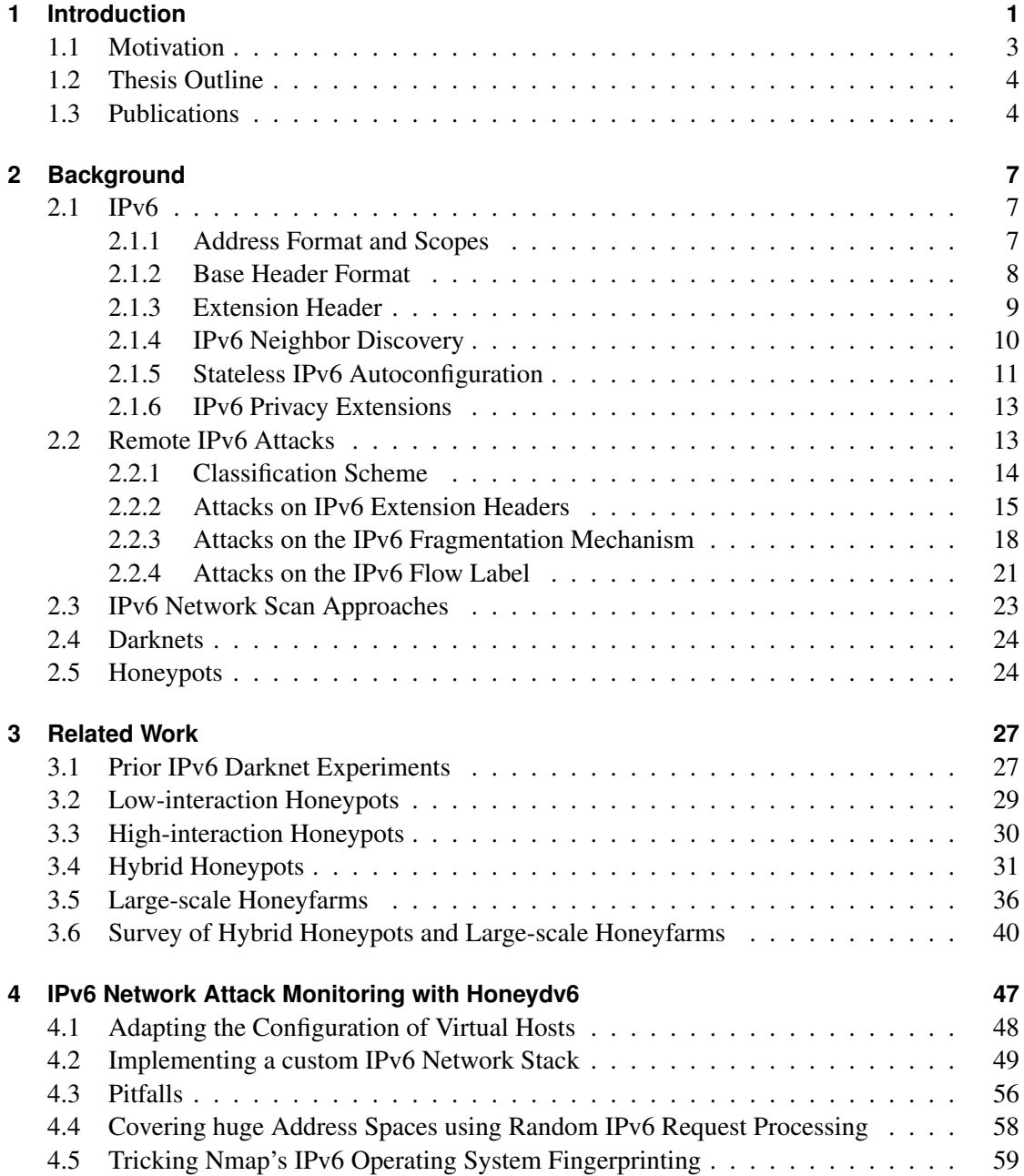

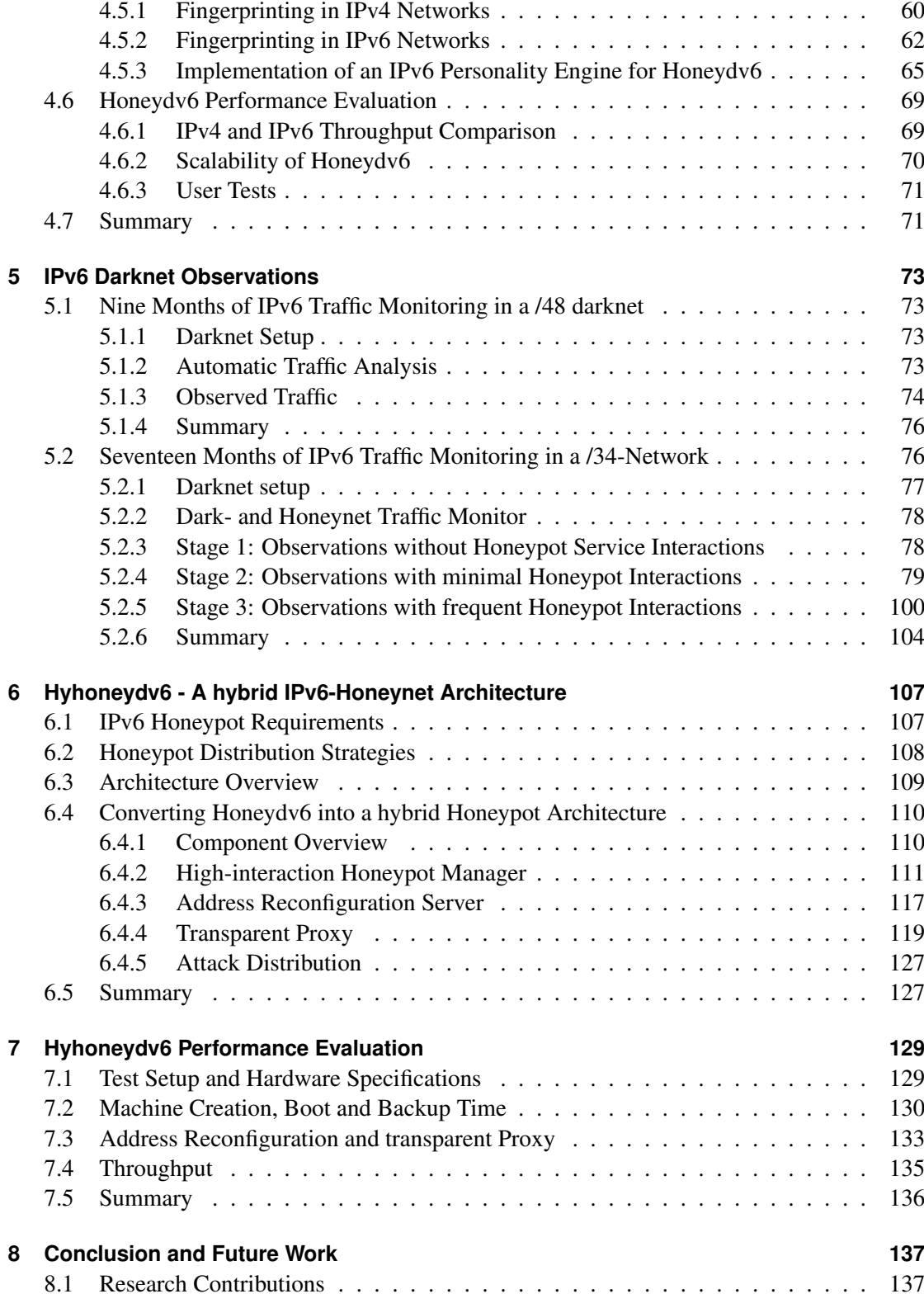

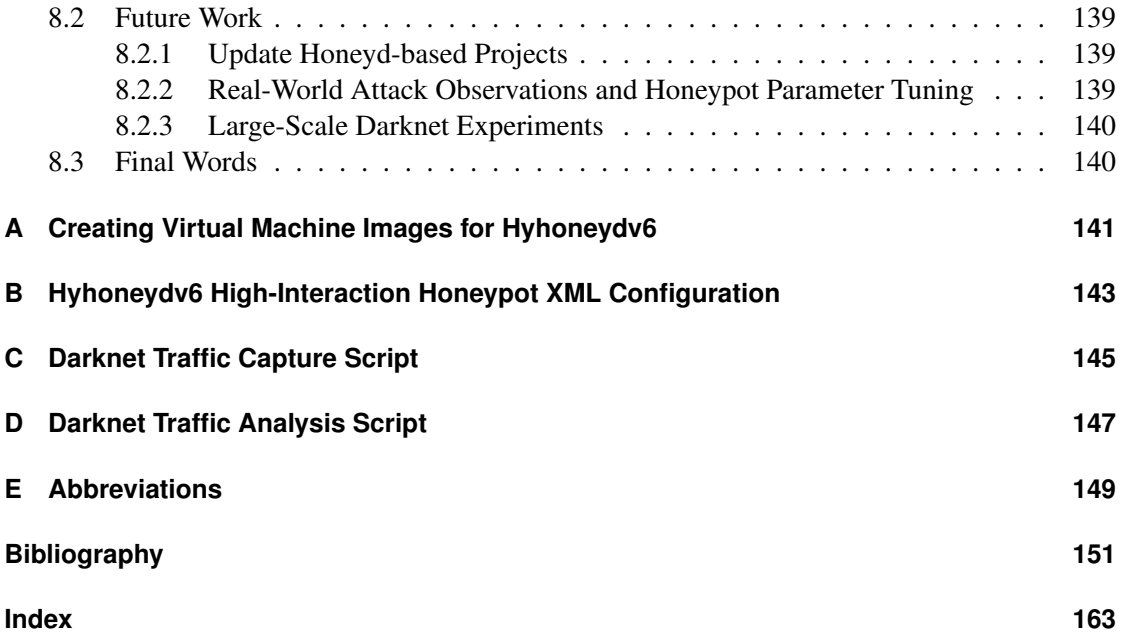

# <span id="page-10-0"></span>**1 Introduction**

The Internet Protocol [\(IP\)](#page-158-1) contributes an essential functionality to today's global Internet infrastructure. [IP](#page-158-1) is probably best known for its address structure which makes packet routing and the interconnection of multiple independent networks possible. However, the protocol introduces a lot more features, such as the fragmentation of oversized network packets or the indication of service types [\[Pos81b\]](#page-166-0).

The Internet Protocol version 4 [\(IPv4\)](#page-158-2) has long been the dominating protocol in the global Internet. However, this situation is about to change. On September 24, 2015, the IPv4 address pool of the American Registry for Internet Numbers, one of the five Regional Internet Registries, has depleted [\[Ame15\]](#page-160-1). A so-called *IPv4 Unmet Requests Policy* has been established and Internet Service Providers are forced to join a waiting list if they plan to acquire new IPv4 address spaces. The German IPv6 Council is one of various groups that actively requests Internet Service Providers [\(ISPs](#page-159-0)) and organizations to migrate to the [IPv4](#page-158-2) successor [IPv6](#page-158-3) to confront the [IPv4](#page-158-2) address depletion<sup>[1](#page-10-1)</sup>. In contrast to 32-bit addresses of the Internet Protocol version 4, 128-bit [IPv6](#page-158-3) addresses provide a much larger address space. The IPv4 address space contains around four billion addresses. Considering the address structure defined in RFC 4291, the smallest possible IPv6 subnet alone contains 18,446,744,073,709,551,616 IPv6 addresses [\[HD06,](#page-163-0) [RIP15\]](#page-167-0). According to RIPE NCC, most [ISPs](#page-159-0) assign each of their end users an address space that includes 65,536 times the address space of this smallest possible IPv6 subnet.

A Google traffic statistic, shown in Figure [1.1,](#page-11-0) reveals that various [ISPs](#page-159-0) and organizations have started the deployment of IPv6 within the last few years [\[Goo15\]](#page-163-1). From 2014 to 2015, the IPv6 traffic grew more than 100 percent. In some countries, such as Belgium, the IPv6 adoption almost reaches 40 percent.

It can be expected that the advances in the deployment of IPv6 lead to an increased number of attacks in IPv6 networks. Besides classical attacks to upper layer protocols, the IPv6 protocol design introduces new vulnerabilities which may also be a target for future attacks. In 2014, a publication by Ullrich et al. presented a classification of IPv6 attacks and countermeasures [\[Joh14\]](#page-164-0). Altogether, the authors listed fifty different IPv6-related vulnerabilities. While some of these weaknesses are also present in [IPv4](#page-158-2) networks in a similar form, others are quite IPv6-specific. They target particular IPv6 headers, tunneling or fragmentation methods. Today, it is rather simple for technology enthusiastic users to execute such kind of attacks. There are bundled tools and scripts publicly available which almost automatically exploit most of the listed vulnerabilities. Two well-known examples for IPv6 attack tool bundles are the THC-IPv6- Attack-Toolkit [\[Heu15\]](#page-163-2) and the SI6 Networks' IPv6 Toolkit [\[SI612\]](#page-167-1). Certainly, further gaps will be found and new attacks occur in the future.

Researchers and developers of network security tools require a deep understanding of how at-

<span id="page-10-1"></span><sup>1</sup>http://www.ipv6council.de

<span id="page-11-0"></span>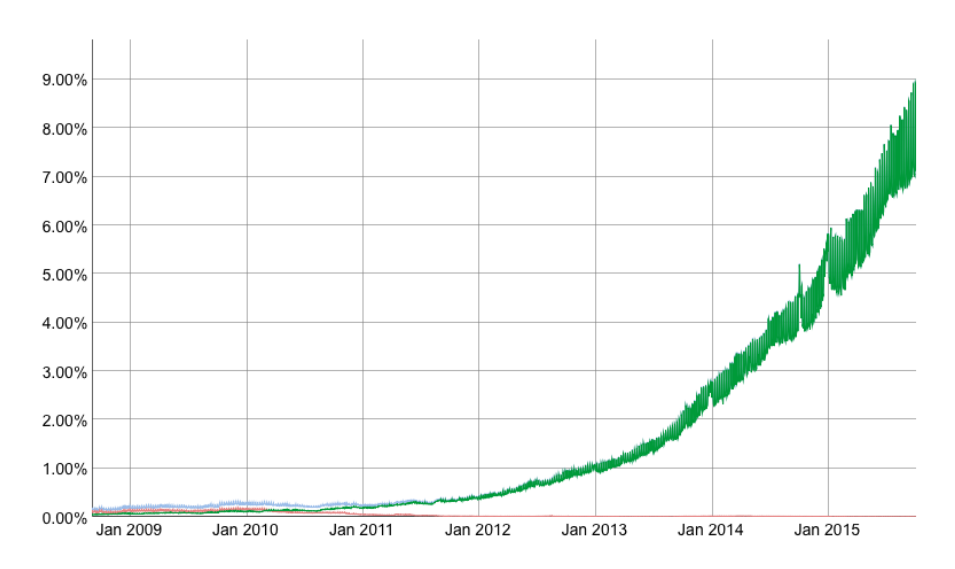

Figure 1.1: Google IPv6 traffic statistic from 2009 to 2015. The green line represents the native IPv6 adoption of all global Google users [\[Goo15\]](#page-163-1).

tacks work in order to create the required countermeasures. In case of publicly available attacks, it may be sufficient to download and analyze the attack's execution code. However, attacks may be very complex and access to the implementations is not always possible. The analyses of new or unknown networks attacks requires more complex solutions. One kind of tool that has proven to be very useful for the analysis of network attacks is the virtual honeypot. Spitzner defines a honeypot as follows:

*"A honeypot is very different from most traditional security mechanisms. It's a security resource whose value lies in being probed, attacked, or compromised."* [\[Spi02\]](#page-167-2)

In contrast to many other security tools which passively observe an attacker's communications, such as intrusion detection systems [\(IDSs](#page-158-4)), honeypots actively interact with an attacker and allow precise analyses of complex attack flows. A honeypot can be anything starting from a small network service emulation script up to large servers or even networks. The kind and complexity of a honeypot solution depends on its domain and architecture. For example, Kippo is a Pythonbased honeypot project which emulates an SSH server to monitor an attacker's behavior after getting access to a system<sup>[2](#page-11-1)</sup>. It can basically be installed on off-the-shelf hardware that is attached to a network. The HoneyTrain project, on the other hand, simulates an entire rail infrastructure and requires a complex setup with real Industrial Control Systems [\(ICSs](#page-158-5)) [\[Hon15\]](#page-163-3).

This thesis focuses on honeypot architectures for IPv6 networks. The new and rather complex protocol design as well as its large address space generate new challenges for honeypot developers. Although IPv6 has been around for years, many honeypot architectures disregard the protocol and its challenges. Within the next few chapters, this thesis will cover the required

<span id="page-11-1"></span><sup>2</sup>https://github.com/desaster/kippo

IPv6 and honeypot background before introducing two new honeypot architectures which have been especially designed for the observation of attacks in IPv6 networks.

## <span id="page-12-0"></span>**1.1 Motivation**

In January 1980, RFC 760 [\[Pos80a\]](#page-166-1), later replaced by RFC 791 [\[Pos81b\]](#page-166-0), first defined the Internet Protocol version 4. After more than 35 years later, the number of available IPv4 network monitoring and security solutions is countless. Numerous and comprehensive researches, such as the network observations published by Pang et al.  $[PYB<sup>+</sup>04]$  $[PYB<sup>+</sup>04]$ , have been conducted to determine and encounter threats in IPv4 networks.

[IPv6](#page-158-3) was first defined in December 1995 in RFC 1883 [\[DH95\]](#page-161-0), which was obsoleted three years later by RFC 2460 [\[DH98\]](#page-162-0). Compared to its predecessor or common upper layer protocols, such as TCP [\[Pos81c\]](#page-166-3) or UDP [\[Pos80b\]](#page-166-4), IPv6 is a relatively young protocol. One of the first IPv6 stack implementations was provided by the KAME project, which started in April 1998 [\[Had02\]](#page-163-4). Although more than fifteen years have passed since then, the number of security solutions for IPv6 networks still falls far below the number of available IPv4 solutions. This thesis is mainly motivated by this lack of available IPv6 network security tools. It covers different existing honeypot solutions and introduces new IPv6-specific honeypot architectures to remedy this deficiency and to support the observation of attacks in IPv6 networks.

The lack of IPv6 security tools is certainly one reason for the shortcoming in IPv6 network experience. Few research has been conducted to determine the activity and the current threat level in IPv6 networks. Ford et al. conducted one of the first so-called IPv6 darknet experiments, where they observed the activity within an unused IPv6 address space for multiple months [\[FSR06\]](#page-162-1). The experiment started in December 2004, almost ten years after the initial specification of IPv6. At this time, no threats could be identified. However, the utilized 48-bit address space was relatively small in comparison to the address space that IPv6 has to offer. More than five years later, Huston and Czyz et al. started further observations in larger address spaces [\[Hus10,](#page-163-5) [CLM](#page-161-1)+13]. Back then, the authors of these experiments came to the same conclusion, that the IPv6 address space is mostly free of threats and that uncommon traffic is mainly caused by misconfiguration. The increase of IPv6 traffic within the last few years may have changed this situation. A major aim of this thesis is to gain a better understanding of the kind of network traffic that can be expected in IPv6 networks. With the support of further darknet experiments, this thesis determines the current threat level in IPv6 networks to enhance the development of IPv6 network security tools. A special focus of the traffic observations lies on the approaches that are used by attackers to locate hosts in IPv6 networks. Most of the previous experiments provided broad and well prepared traffic statistics. However, they did not go into the details about the behavior of individual sources. Gont and Chown presented several ways to reduce the search space in IPv6 networks because the vast IPv6 address space makes brute-force network scans basically impossible [\[GC15\]](#page-162-2). It is still unknown whether attackers actually apply these approaches to find hosts in the vast IPv6 address space. This thesis addresses these questions and shows how IPv6 honeypots and darknets can be used to retrieve the corresponding answers.

# <span id="page-13-0"></span>**1.2 Thesis Outline**

The thesis comprises the following chapters:

Chapter 2: *[Background](#page-16-0)* provides an introduction into the Internet Protocol version 6 (IPv6). Besides the essential structure and functionality of IPv6, the chapter presents possible IPv6 network scan approaches and a classification of remote IPv6 network attacks. This is followed by an introduction into darknets and honeypots to support the observation of network attacks.

Chapter 3: *[Related Work](#page-36-0)* discusses related darknet experiments and honeypot projects. The chapter furthermore surveys hybrid honeypot and large-scale honeyfarm solutions to evaluate their applicability in IPv6 networks.

Chapter 4: *[IPv6 Network Attack Monitoring with Honeydv6](#page-56-0)* presents the architecture, implementation and performance evaluation of the low-interaction honeypot framework Honeydv6, which can be used to simulated entire IPv6 networks on a single host. It introduces a new request handling approach which allows honeypots to cover entire IPv6 networks with a single machine.

Chapter 5: *[IPv6 Darknet Observations](#page-82-0)* shows the results of two IPv6 darknet experiments. The chapter analyses and highlights observed IPv6 network scan approaches and evaluates the current threat level in IPv6 networks.

Chapter 6: *[Hyhoneydv6 - A hybrid IPv6-Honeynet Architecture](#page-116-0)* introduces the hybrid honeypot architecture Hyhoneydv6. The architecture was designed to provide authentic network services in large-scale IPv6 networks. The chapter discusses strategies for the distribution of highinteraction honeypots in IPv6 networks and presents the implementation of a dynamic highinteraction honeypot instantiation mechanism.

Chapter 7: *[Hyhoneydv6 Performance Evaluation](#page-138-0)* presents performance measurement results of Hyhoneydv6. Chapter [7](#page-138-0) proves that the proposed architecture can efficiently deploy highinteraction honeypots in large IPv6 networks on off-the-shelf hardware to provide an authentic environment for IPv6 network attacks.

Chapter 8: *[Conclusion and Future Work](#page-146-0)* summarizes the results of this thesis and highlights additional topics for future work.

# <span id="page-13-1"></span>**1.3 Publications**

Major contributions of this thesis have been presented at international conferences:

• Sven Schindler, Bettina Schnor, Simon Kiertscher, Thomas Scheffler, and Eldad Zack. HoneydV6: A low-interaction IPv6 honeypot. In *10th International Conference on Security and Cryptography (SECRYPT)*, Reykjavik, Iceland, 2013.

- Sven Schindler, Bettina Schnor, Simon Kiertscher, Thomas Scheffler, and Eldad Zack. IPv6 network attack detection with HoneydV6. In Mohammad S. Obaidat and Joaquim Filipe, editors, *E-Business and Telecommunications*, volume 456, pages 252–269. Springer Press, 2014. ISBN: 978-3-662-44787-1.
- Sven Schindler, Oliver Eggert, Bettina Schnor, and Thomas Scheffler. Shellcode Detection in IPv6 Networks with HoneydV6. In *11th International Conference on Security and Cryptography (SECRYPT)*, Vienna, Austria, 2014.
- Sven Schindler, Thomas Scheffler, and Bettina Schnor. Taming the IPv6 Address Space with Hyhoneydv6. In *Proceedings of the World Congress on Internet Security (WorldCIS)*, Dublin, Ireland, 2015, received Best Paper Award.
- Sven Schindler, Bettina Schnor, and Thomas Scheffler. Hyhoneydv6: A hybrid Honeypot Architecture for IPv6 Networks. *International Journal of Intelligent Computing Research (IJICR)*, 6(2):570–578, 2015. ISSN: 2042-4655.

1 Introduction

# <span id="page-16-0"></span>**2 Background**

IPv6 was mainly developed to encounter the problem of insufficient addresses in IPv4 networks. However, IPv6 is not just an extended version of IPv4 but a complete redesign that provides new features. The protocol induces new challenges, not only for attackers, but also for operators and developers of honeypots. This chapter provides the groundwork to gain an understanding of these challenges. It introduces IPv6 fundamentals as well as the concepts of darknets and honeypots in the following sections.

# <span id="page-16-1"></span>**2.1 IPv6**

The large number of possible addresses belongs to the most well-known and crucial characteristics of IPv6. However, IPv6 introduces a lot of further changes over its predecessor which may not be noticeable at a first glance. Compared to IPv4, the IPv6 design is more modular and provides a great flexibility. This section presents IPv6 fundamentals required in this thesis. Besides the new address format, this section introduces the different headers used in IPv6, the IPv6 privacy extensions as well as Stateless Address Autoconfiguration [\(SLAAC\)](#page-159-1) as a new way to automatically configure node addresses.

## <span id="page-16-2"></span>**2.1.1 Address Format and Scopes**

An IPv6 address is 128 bit long, usually represented as a sequence of 2-byte hexadecimal numbers separated by a colon and followed by a prefix length.

Example: *2001:0db8:24ab:871a:0000:0000:0000:03ab/64*

The prefix length can be used to determine the prefix and interface ID part of an IPv6 address. A single sequence of zeros can be stripped out so that the address of the previous example can be shortened to *2001:db8:24ab:871a::3ab/64*. More details about the notation of IPv6 addresses can be found in [\[HD06\]](#page-163-0).

IPv6 introduces various address scopes and special address types that can only be used in certain use cases. Table [2.1](#page-17-1) lists selected types and scopes used throughout this thesis. Table [2.2](#page-17-1) shows various multicast addresses which play an important role for a number of IPv6 network attacks and which are fundamental for the development of IPv6 specific honeypots.

<span id="page-17-1"></span>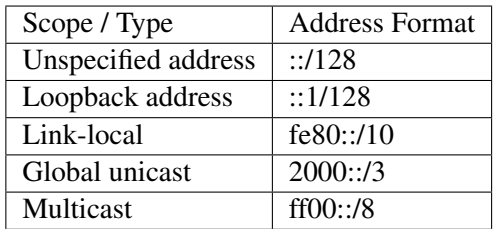

| <b>Multicast Addresses</b> | <b>Address Format</b>             |
|----------------------------|-----------------------------------|
| All nodes                  | ff02::1                           |
| All routers                | ff02::2                           |
| Solicited node             | ff02::1:f00:0000/104              |
| Table 2.2. Calcation       | $m$ ultiooot<br>ID, 6<br>$\sim$ f |

Table 2.1: Selection of IPv6 address scopes and types [\[Int15a\]](#page-163-6).

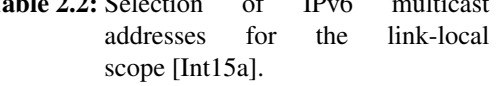

As shown in Table [2.1,](#page-17-1) IPv6 uses a different prefix for addresses targeting the global network, the local network or multicast addresses. The unspecified address is a special address that is used during Stateless Address Autoconfiguration [\(SLAAC\)](#page-159-1) in case a source node has not yet a valid IPv6 address. The concept of scopes is also used in multicast addresses. Multicast addresses targeting the local network begin with *ff02* as shown in Table [2.2.](#page-17-1) Other multicast address scopes can be found on the IANA website about the IPv6 multicast address space registry<sup>[1](#page-17-2)</sup> and are out of scope of this document.

The structure of an IPv6 address mainly depends on its scope. A global IPv6 unicast address [\[HD06\]](#page-163-0), for example, starts with an n-bit global routing prefix followed by an m-bit subnet ID and an 128-n-m-bit interface ID. RFC 4291 defines all global unicast addresses, which do not start with the bit sequence *000*, to have a 64-bit interface ID. The structure of multicast and link-local addresses differs from the global unicast address structure. Detailed information about IPv6 address structures can be found in RFC 4291 and are out of scope of this document.

In practice, link-local addresses are of the form *fe80::/64*. Although the IANA reserves a /10 network for link-local address, RFC 4291 defines that the 54 bits following the link-local prefix must be set to zero which basically limits link-local addresses to a /64-prefix [\[HD06\]](#page-163-0). Due to this limitation, all local interfaces are using the same local network prefix *fe80::/64* and operating systems need to implement so-called zone indices, also called scope indices or scope IDs, to work around this ambiguity  $[DHJ^+05]$  $[DHJ^+05]$ .

### <span id="page-17-0"></span>**2.1.2 Base Header Format**

An IPv6 packet consists of a fixed length base IPv6 header which may be followed by various IPv6 extension headers or an upper layer protocol payload. This subsection will give a short introduction into the structure of the IPv6 base header.

Figure [2.1](#page-18-1) shows the basic IPv6 header. Besides the 128-bit large source and destination address, the base header contains the following fields:

- A Version number, which is set to 6 in case of IPv6.
- The Traffic Class field which is the counterpart to the Differentiated Services field (DS field) that can be found in the IPv4 header.

<span id="page-17-2"></span><sup>1</sup>http://www.iana.org/assignments/ipv6-multicast-addresses/ipv6-multicast-addresses.xhtml

| Version        | <b>Traffic Class</b> | Flow Label                 |           |  |
|----------------|----------------------|----------------------------|-----------|--|
|                | Payload Length       | Next Header                | Hop Limit |  |
| Source Address |                      |                            |           |  |
|                |                      | <b>Destination Address</b> |           |  |

<span id="page-18-1"></span>1 2 3 4 5 6 7 8 9 10 11 12 13 14 15 16 17 18 19 20 21 22 23 24 25 26 27 28 29 30 31 32

Figure 2.1: IPv6 base header [\[DH98\]](#page-162-0)

- A Flow Label field which can be used to combine individual packets into a communication flow.
- The Payload Length which contains the length of the IPv6 packet excluding the base header.
- A Next Header field which describes the content following the base header. This can be an IPv6 extension header or an upper layer payload.
- A Hop Limit field which is the counterpart to the TTL field in the IPv4 header.

Various header fields that can be found in the IPv4 header and which provide essential functionality, such as fields required for fragmentation, are not part of the IPv6 base header. IPv6 moved this kind of non-default functionality into extension headers which can be attached to the base header if required. An overview of common IPv6 extension headers is provided in the following section.

### <span id="page-18-0"></span>**2.1.3 Extension Header**

In contrast to IPv4, where all header options need to be set in the IPv4 header, IPv6 uses so-called extension headers to attach options that are not frequently used. RFC 2460 [\[DH98\]](#page-162-0) defines the following extensions headers:

- **Hop-by-Hop Options Header** allows to define options for every node on the path to a destination. It is the first header in the IPv6 header chain following the base header. An example for a Hop-by-Hop option is the Jumbo Payload option which can be used to transfer IPv6 packets larger than 65,535 bytes [\[BDH99\]](#page-160-2).
- **Routing Header** can be used to define a list of nodes that have to be visited on the delivery path. Besides a Segments Left field, which contains the remaining number of nodes to visit, the Routing Header has a Routing Type field which specifies its kind. At the time of writing, the IANA lists six different Routing Header types [\[Int15b\]](#page-163-7). The generic Routing Header type 0, which allows classical source routing, has been declared deprecated because it can

be used to conduct DoS attacks [\[ASNN07\]](#page-160-3). An example for a commonly used Routing Header is Routing Header type 2. The header adds mobility support by allowing to route between home and care-of address of a mobile node [\[PJA11\]](#page-166-5).

- **Fragment Header** is used to carry information about fragmented packets. Similar to the fragmentation mechanism in IPv4, the IPv6 fragmentation header contains a field called Identification to allow the correlation of multiple fragments to a single packet as well as a fragment offset to determine the fragment position.
- **Destination Options Header** can be used to define options for the target node(s). It is the only IPv6 extension header that is allowed to occur more than once in the header chain, once before and once after a Routing Header. At the time of writing, the IANA defines more than 20 possible destination options. Among these is the Home Address Option which allows to inform recipients about a node's home address [\[PJA11\]](#page-166-5).

Furthermore, RFC 4302 and RFC 4303 define the Authentication header and the Encapsulation Security Payload header respectively [\[Ken05a,](#page-164-1) [Ken05b\]](#page-164-2). Since then, a number of further extension headers, such as the Mobility Header, have been proposed but are out of scope of this document.

RFC 2460 does not define a consistent extension header format which may lead to many different extension headers having a different structure. Especially for the designers of hardware circuits for IPv6 firewalls, this flexibility becomes a difficult issue. Therefore, RFC 6564 proposes to use a uniform extension header format. The proposed header format contains an 8-bit next header field and an 8-bit value for the extension header length followed by header specific data  $KWK+12$ . However, the proposed format is not backward compatible and well-known extension headers with a different structure, such as the Fragment Header, have already been widely implemented.

### <span id="page-19-0"></span>**2.1.4 IPv6 Neighbor Discovery**

While IPv4 uses the Address Resolution Protocol [\(ARP\)](#page-158-6) for the address resolution of local neighbors, IPv6 requires an entirely new protocol called Neighbor Discovery [\(ND\)](#page-159-2) which is described in RFC 4861 [\[NNSS07\]](#page-165-0). In contrast to [ARP,](#page-158-6) the Neighbor Discovery protocol is not limited to the sole link-layer address resolution but provides further functionalities such as router discovery and traffic redirection. A further distinction to [ARP,](#page-158-6) which operates directly on top of the link-layer, is that the [ND](#page-159-2) protocol extends the Internet Control Message Protocol for the Internet Protocol Version 6 [\(ICMPv6\)](#page-158-7) and therefore requires a working IPv6 network. This dependency forces the [ND](#page-159-2) protocol to deal with certain causality dilemmas, e.g. sending [ND](#page-159-2) messages without having a configured IPv6 address.

The [ND](#page-159-2) protocol was mainly developed to support the following use cases [\[NNSS07\]](#page-165-0): *Router Discovery*, *Prefix Discovery*, *Parameter Discovery*, *Address Autoconfiguration*, *Address resolution*, *Next-hop determination*, *Neighbor Unreachability Detection*, *Duplicate Address Detection* and *Redirects*. This section provides a limited introduction into the Address resolution as well as into the Router and Prefix Discovery mechanisms. These mechanisms are essential for the development of IPv6 honeypots. At the same time, they belong to the most targeted mechanism when it comes to attacks on the IPv6 design. RFC 4861 further defines messages required for IPv6 Stateless Address Autoconfiguration [\(SLAAC\)](#page-159-1) and Duplicate Address Detection which are presented in the subsequent section. Other goals of the [ND](#page-159-2) protocol are exhaustively described in RFC 4861 and are out of scope of this document.

### **Resolving Link-Layer Addresses**

RFC 4861 defines two [ICMPv6](#page-158-7) message types needed to resolve the link-layer address of a local neighbor: the Neighbor Solicitation and the Neighbor Advertisement message.

When a node requires the link-layer address of another node in the local network then it sends a Neighbor Solicitation message to the corresponding node. Besides [ICMPv6](#page-158-7) type, code and checksum, the message contains the IPv6 target address for which the link-layer address is requested. At this point of time, the requesting node is not able to send the message directly to the target because it is not aware of the target's link-layer address. Instead, the node sends the Neighbor Solicitation to a so-called solicited-node multicast address. Every IPv6 node in the local network automatically joins a solicited-node multicast group. The solicited-node multicast address is created by attaching the well-known prefix ff02::1:ff00:0/104 to the last three bytes of the generated interface identifier [\[HD06\]](#page-163-0).

A node which receives a Neighbor Solicitation message via the solicited-node multicast address replies with a Neighbor Advertisement that has its link-layer address attached. The format of a Neighbor Advertisement message is very similar to the format of a Neighbor Solicitation. Besides [ICMPv6](#page-158-7) type, code and checksum as well as the requested target address, it contains various flags which are out of scope of this document.

### **Router and Prefix Discovery**

A node requires various information, such as global network prefixes and IPv6 addresses of surrounding routers, to communicate with other nodes outside of the local network. The IPv6 [ND](#page-159-2) protocol provides the two ICMPv6 message types Router Solicitation and Router Advertisements to gain the necessary information. Similar to the resolution of local addresses, a node can send a Router Solicitation to the all-routers multicast address to retrieve the required information.

Routers that receive a Router Solicitation reply with a Router Advertisement which carries a number of configuration parameters. Among the parameters is the hop limit, that the node should use when sending IPv6 packets, the lifetime of the router as well as timeout values for packet retransmission and host availability. Furthermore, attached [ICMPv6](#page-158-7) options may carry the router's source link-layer address, the Maximum Transmission Unit [\(MTU\)](#page-159-3) as well as the required prefix information.

### <span id="page-20-0"></span>**2.1.5 Stateless IPv6 Autoconfiguration**

IPv6 has a built-in mechanism called Stateless Address Autoconfiguration [\(SLAAC\)](#page-159-1) which allows an automatic address configuration for nodes joining an IPv6 network [\[TNJ07\]](#page-168-0). [SLAAC](#page-159-1) eliminates the need for a custom address configuration or protocols such as [DHCP](#page-158-8) to make a

communication possible, as it was the case in IPv4 networks. To the main functions of [SLAAC](#page-159-1) belong:

- Generation of link-local addresses to enable the communication of a node in the local network
- Generation of global addresses to enable Internet-wide communication of a node

A short introduction into these functions will be provided by the following subsections.

#### **Generation of a Link-Local Address**

A new node that wants to join an IPv6 network and which has [SLAAC](#page-159-1) enabled first generates a link-local address to enable the communication to other nodes in the local network. The linklocal address is a combination of the link-local prefix fe80::/10 and an interface identifier which is commonly generated based on the underlying protocol.

In case of an Ethernet interface, it is common to use the Extended Unique Identifier EUI-64 as interface identifier. The EUI-64 algorithm concatenates the first three bytes of the 48-byte long ethernet address, the so-called Organizationally Unique Identifier [\(OUI\)](#page-159-4), to the well-known byte sequence 0xFFFE and the last three bytes of the ethernet address to build a 64-byte interface identifier. RFC 2491 further defines that the so-called the universal/local-bit, which is the seventh bit of the [OUI](#page-159-4) portion, needs to be inverted to signalize whether the address is globally or locally inverted [\[ASJH99\]](#page-160-4). According to RFC 2491, the inversion of the universal/local-bit makes it easier for administrators to create custom addresses when there is no hardware token available because the bit is set to zero in this case.

Before a generated link-local address can be assigned to an interface, the node must join the all-nodes multicast group as well as the solicited-node multicast group.

After the node has joined the multicast groups, it runs a Duplicate Address Detection [\[TNJ07\]](#page-168-0) to make sure that the chosen address is not already assigned to another node. The Duplicate Address Detection works as follows: a Neighbor Solicitation message is sent to a solicited node multicast address using the unspecified address as source address. If the node receives a Neighbor Advertisement message within a certain timeframe then the requested address is already taken by another node, otherwise, the node can proceed with the assignment of the local address. If the duplicate address detection fails than the address assignment process will be canceled in case of an address that was generated based on the link-layer. Due to the use of the solicited-node multicast group, a node can observe wether another node is carrying out a Duplicate Address Detection with the same address at the same time without actually being the owner of the requested address.

#### **Generation of a Global Address**

If the link-local address could be successfully generated, then a node can start the generation of a global address. For this purpose, the node needs to learn the prefixes that are used in the network. With the help of a Router Solicitation message that is sent to the all routers address in the local network, a node can request each router in the network to reply with a Router Advertisement

message. Among other information, a Router Advertisement message may contain a number of Prefix Information options which include the prefixes maintained by a router. Using this prefix information, a node can assemble its global address by attaching the prefix to the previously generated interface identifier.

### <span id="page-22-0"></span>**2.1.6 IPv6 Privacy Extensions**

Generating interface identifiers based on link-layer addresses, as presented in the previous section, leads to a major privacy issue. Regardless of where a node generates a global-local address, the interface identifier stays the same. This allows services which communicate with their clients over IPv6 to keep track of their network location. RFC 4941 points out that the address correlation has a major privacy impacts especially when using mobile nodes, e.g. an employer could track an employee's working hours. This is a problem which does not exist in IPv4 networks because IPv4 addresses are not subdivided into network prefix and interface identifier. A node's IPv4 address is entirely different in distinct IPv4 networks.

IPv6 privacy extensions were originally designed to provide a mechanism that avoids the identification of network cards when using IEEE based auto generated addresses [\[NDK07\]](#page-165-1). They were first described in RFC 3041 and later updated by RFC 4941.

IPv6 privacy extensions provide a protocol for temporary and randomly generated IPv6 addresses which avoid node tracking and which do not interfere with IPv6 Stateless Address Autoconfiguration. The protocol presented in RFC 4941 uses one-way hash functions, such as MD5 [\[TC11\]](#page-167-3), and random values to generate randomized interface identifiers. RFC 4941 includes the history of generated interface identifiers into the hash sum generation to avoid the regeneration of the same address and to improve the randomness of an address.

In some cases, a node may act as a client as well as a server at the same time. Thus, the node requires a constant IPv6 server address. RFC 4941 proposes to use a constant IPv6 address for server connections and multiple temporary IPv6 addresses for client connections. The temporary IPv6 addresses have a configurable lifetime after which they should only be used for existing connections while new connections must be initiated with a new temporary address.

# <span id="page-22-1"></span>**2.2 Remote IPv6 Attacks**

IPv6 introduces new attack vectors and inherits a number of well-known IPv4-related issues. This section presents and classifies currently known remote attacks targeting IPv6 networks.

Locally applied IPv6 mechanisms, such as [SLAAC,](#page-159-1) are targets of various local network attacks. This thesis, however, focuses on honeypots as an instrument to observe network attacks. Although it is possible to set up a honeypot to observe local network attacks, it is more common to observe remote attacks. Therefore, this section focuses on currently known remote networks attacks so that local IPv6 attacks are out of scope of this document.

Before presenting details about the selected IPv6 attacks, this section will introduce a scheme to simplify the classification as well as the comparability of the attacks<sup>[2](#page-22-2)</sup>.

<span id="page-22-2"></span><sup>&</sup>lt;sup>2</sup>The reduced [CVSSv2](#page-158-9) vulnerability classification was developed as part of the Diploma thesis by Christian Frieben [\[Fri14\]](#page-162-4). This thesis further extends this classification with attacks on the IPv6 Flow Label.

### <span id="page-23-0"></span>**2.2.1 Classification Scheme**

Each IPv6 attack presented in the following sections will be classified based on the Common Vulnerability Scoring System Version 2 [\(CVSSv2\)](#page-158-9) [\[MSR07\]](#page-165-2). [CVSSv2](#page-158-9) defines the three following metric groups which contain different metrics for the classification of vulnerabilities:

- **Base Metrics:** constant and environment independent vulnerability metrics.
- **Temporal Metrics:** environment independent metrics which may change over time.
- **Environmental Metrics:** environment specific metrics.

The classification in this document is based on a subset of the base metrics. Temporal and environmental metrics are not relevant in this analysis. The base metrics group contains six different metrics from which the following three are included in this IPv6 vulnerability and attack classification:

- **Access Vector** describes the network location from where an attacker is able to exploit a vulnerability relative to the target network. The vulnerability score rises with the possible distance from the target network required to execute an attack. Possible values are:
	- **Local:** physical access to target system required.
	- **Adjacent Network:** attacker needs to be located in the collision domain of the target network.
	- **Network:** remote network access sufficient to exploit target system, no physical access required.
- **Access Complexity** marks the complexity of an attack. A lower access complexity signifies a higher vulnerability score. The access complexity can take one of the following values:
	- **High:** attack requires rare system configurations or special preparations, e.g. the installation of certain system privileges.
	- **Medium:** requires the adversary to collect certain information before the attack can take place. The attacker needs to belong to a certain user group or to have similar privileges.
	- **Low:** the vulnerable system can be attacked without certain permissions or insights about the target system, e.g. due to a fault or poor default configuration.
- **Availability Impact** describes the impact on the system's availability after an attack took place. A large impact leads to a higher vulnerability score.
	- **None:** attack has no influence on the availability of the system.
	- **Partial:** system slows down or operation is partially interrupted after the attack took place.
	- **Complete:** attack causes unavailability of the target system.

Besides the [CVSSv2](#page-158-9) score and the [CVSSv2](#page-158-9) metrics Access Vector, Access Complexity and Availability Impact, the classification contains the following custom fields to further classify an attack:

- **Damage Score:** describes the vulnerability level of an attack. The levels specified in this document are either adopted from existing attack evaluations or computed using the publicly available [CVSSv2](#page-158-9) calculator<sup>[3](#page-24-1)</sup>.
- **Effect:** provides a general description of the possible impact of an attack, such as denial-ofservice or firewall evasion.
- **Type:** describes the source of an attack, such as a faulty protocol design or a wrong node behavior.
- **Status:** indicates whether the a vulnerability has been fixed.

Each IPv6 vulnerability and attack description in this document includes a table in the following format:

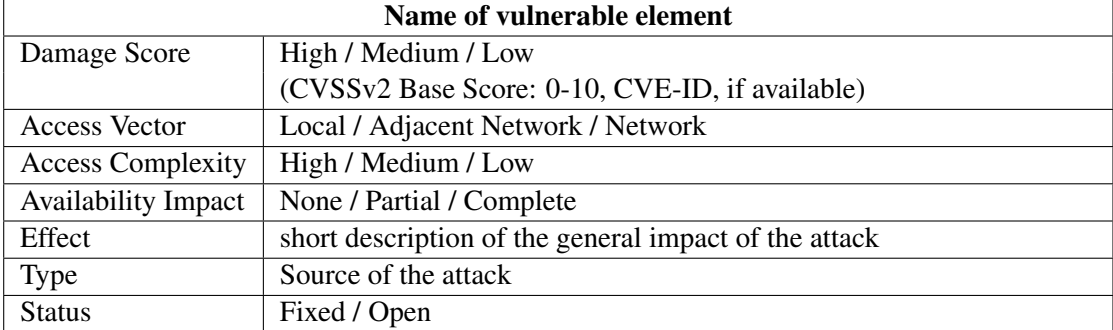

Table 2.3: Taxonomy based on [CVSSv2](#page-158-9)

## <span id="page-24-0"></span>**2.2.2 Attacks on IPv6 Extension Headers**

Extension headers help to keep the IPv6 base header concise. They provide great flexibility when it comes to the utilization of advanced IPv6 features. However, their inconsistent format and their newly introduced functionality evoke new security challenges. The following subsections present and classify different remote attacks on IPv6 extension headers.

### **Routing Header type 0**

The Routing Header type 0 can be used to conduct source routing, a mechanism which can also be found in IPv4 [\[Pos81b\]](#page-166-0). It allows a sender to define multiple hosts that must be visited on the path to a destination. All destinations are maintained in a host list which is evaluated along the delivery path.

<span id="page-24-1"></span><sup>3</sup>https://nvd.nist.gov/cvss.cfm?version=2&calculator

### 2 Background

In case of the Routing Header type 0, a single host is allowed to occur multiple times in the intermediate node list. This fact allows the execution of DoS attacks by creating a packet oscillation between two or more hosts resulting in a network congestion [\[ASNN07\]](#page-160-3).

| <b>Routing Header Type 0</b> |                                              |  |
|------------------------------|----------------------------------------------|--|
| Damage Score                 | High (CVSSv2 Base Score: 7.8, CVE-2007-2242) |  |
| <b>Access Vector</b>         | <b>Network</b>                               |  |
| <b>Access Complexity</b>     | Low                                          |  |
| <b>Availability Impact</b>   | Complete                                     |  |
| Effect                       | Denial-of-Service and firewall circumvention |  |
| Type                         | Faulty IPv6 Design (Source Routing)          |  |
| <b>Status</b>                | Fixed by RFC 5095                            |  |

Table 2.4: Taxonomy: Routing Header type 0

RFC 5095 deprecates the Routing Header type 0 to eliminate Routing Header based DoS attacks. If a router encounters a packet containing a Routing Header then it must be dropped in case the Segment Left field is set to a value greater than 0. In case of a Segment Left value of 0, a node must ignore the Routing Header.

Network congestion belongs to the biggest and practical applicable security issues caused by the Routing Header. However, Philippe Biondi and Arnaud Ebalard point out further potential use cases and attacks which include a misuse of the Routing Header [\[Bio07\]](#page-161-2).

One example is the circumvention of the anycast mechanism which is used by many services, such as DNS or content delivery networks [\(CDNs](#page-158-10)), to balance traffic between server instances and to serve content as close to the client as possible. Bondi et al. describe how the Routing Header could be used to defeat the Internet Systems Consortium [\(ISC\)](#page-159-5) Root DNS infrastructure [\[Bio07\]](#page-161-2). Typically, a common DNS request is routed to the closest DNS server using BGP's routing mechanisms. Biondi et al. applied the Routing Header to route a DNS request to a remote destination which caused the selection of a different local DNS server. This behavior may lead to DoS attacks against selected DNS servers and routers which depend on anycast as a load balancing mechanism.

Furthermore, the Routing Header type 0 simplifies the exploration of a network. An attacker may conduct so-called boomerang trace routes where a certain trace route path is forced to deviate from the designated network flow [\[Bio07\]](#page-161-2). This way, it is possible to inspect ingress filtering mechanisms of a network without being located in the target network. To accomplish this, an attacker crafts a Routing Header containing his own address in the list of nodes that have to be visited on the delivery path. Afterwards, the attacker sends an IPv6 packet carrying the Routing Header to a destination address within the network. If the packet returns to the attacker then the target network does not filter packets with spoofed sources addresses and Routing Headers. The attack makes use of the fact that intermediate nodes only update the destination address and not the source address of packets with a Routing Header and a *Segments Left* field with a value greater than zero.

### **Inconsistent Extension Header Format**

RFC 2460 defines that intermediate nodes on a path should not evaluate IPv6 extension headers, except for the Hop-by-Hop Options header [\[DH98\]](#page-162-0). However, a number of advanced existing routers and firewalls are parsing and evaluating all existing IPv6 headers [\[KWK](#page-164-3)+12]. RFC 6564 points out that the introduction of new IPv6 extension header types may break existing solutions and possibly introduce new vulnerabilities. According to RFC 6564, especially the introduction of new extension headers with Hop-by-Hop behavior or new options for the existing Hop-by-Hop extension header will cause significant problems. In the future, outdated nodes may falsely drop or ignore packets containing newer and yet unknown extension headers. An attacker can exploit this situation and execute denial-of-service attacks or to create covert channels that evade firewalls by crafting packets with unknown extension header types.

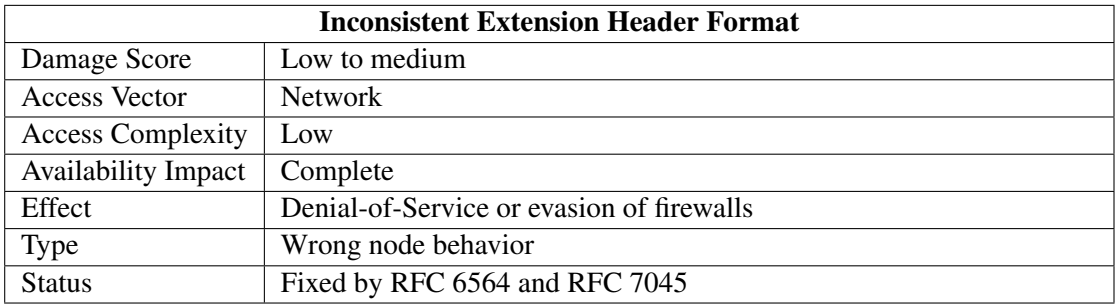

Table 2.5: Taxonomy: inconsistent extension header format

### **Invalid Destination Options**

Each option carried by a Destination Options header has an 8-bit field which describes the option type. The first two most significant bits of the option type define the packet handling in case the destination is not able to process an option. Table [2.6](#page-26-0) lists the possible behaviors.

<span id="page-26-0"></span>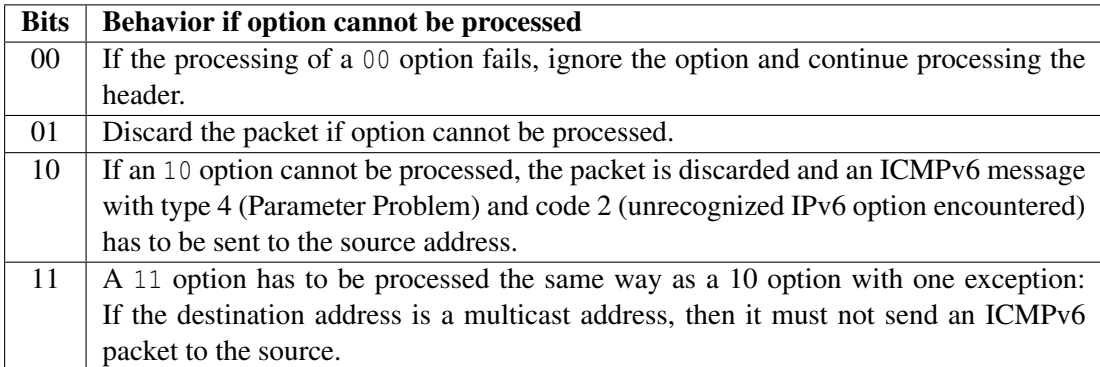

Table 2.6: Processing of unknown options based on the first two most significant bits of the option type [\[DH98\]](#page-162-0).

The processing rule for options with the most significant bits  $10$  allows an attacker to conduct

a so-called Smurf attack. A Smurf attack requires a packet with an invalid 10 option and a victim's source address. This packet is sent to a multicast group, which, in response, floods the victim's machine with ICMPv6 error messages. The use of multicast addresses as destination for ICMPv6 error messages is explicitly allowed by RFC 4443 [\[CDG06\]](#page-161-3) for the ICMPv6 types Packet Too Big and Parameter Problem.

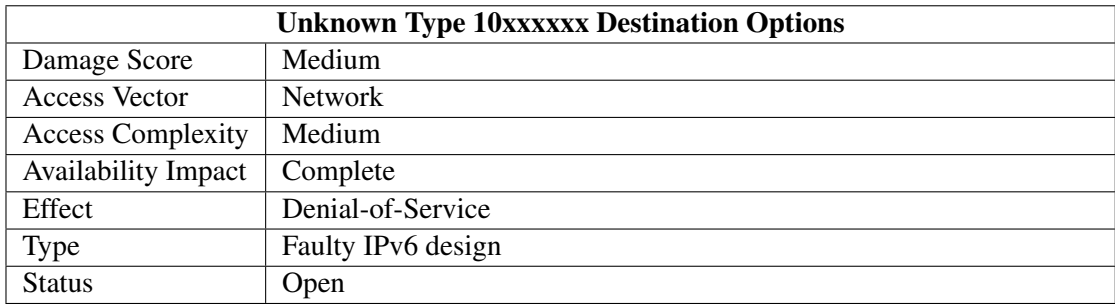

Table 2.7: Taxonomy: unknown type 10xxxxxx destination options

The Internet draft "Security Implications of IPv6 Options of Type 10xxxxxx" suggests to update RFC 2460 and RFC 4443 to forbid the transmission of ICMPv6 error messages to multicast addresses if it cannot be verified that a packet has not been forged [\[GL13\]](#page-162-5).

### <span id="page-27-0"></span>**2.2.3 Attacks on the IPv6 Fragmentation Mechanism**

IPv6 is vulnerable to various attacks on its fragmentation mechanism. Attacks on packet fragmentation is not a problem limited to IPv6. Many of the IPv6 fragmentation-based attacks can also be applied to IPv4 networks. The security researcher Antonios Atlasis confirmed this in a study where he evaluated IPv6 fragmentation implementations of different operating systems [\[Atl12\]](#page-160-5). For example, he observed that all tested operating systems responded to packets where crucial information, needed by firewalls to make forwarding decisions, were stored in other than the first fragment. This is a well-known issue, potentially allowing attackers to evade firewalls, also in IPv4 environments. While this attack example is rather simple, there are more sophisticated attacks which leverage various features related to the IPv6 fragmentation. Those attacks are presented and evaluated in the following subsections.

### **Overlapping fragments**

The original IPv6 specification does not forbid the reassembly of overlapping fragments [\[Kri09\]](#page-164-4). This allows an attacker to evade firewalls which do not entirely reassemble packets before forwarding them to the corresponding destination. In order to carry out this attack, an attacker needs to craft a fragmented IPv6 packet with a corrupt fragment chain. A fragment that comes later in the fragment chain simply overwrites connection information of the upper layer protocol that were originally carried in an earlier fragment.

| <b>Overlapping Fragments</b> |                                                |  |
|------------------------------|------------------------------------------------|--|
| Damage Score                 | Medium (CVSSv2 Base Score: 5.0, CVE-2012-4444) |  |
| <b>Access Vector</b>         | <b>Network</b>                                 |  |
| <b>Access Complexity</b>     | Low                                            |  |
| <b>Availability Impact</b>   | None                                           |  |
| Effect                       | Enables forbidden packet modifications         |  |
| <b>Type</b>                  | Wrong node behavior                            |  |
| <b>Status</b>                | Fixed by RFC 5722                              |  |

Table 2.8: Taxonomy: overlapping fragments

Overlapping fragments is another issue that is not limited to IPv6 but has been a problem for IPv4 as well. RFC 1858 handles this problem for IPv4 by dropping packets with a fragment offset value of 1 [\[ZRT95\]](#page-168-1). This includes all fragments that try to overwrite connection information of the upper layer protocol. However, this approach is not applicable for IPv6 networks because the base IPv6 header may be followed by extension headers instead of the upper layer protocol. The number of extension headers is variable so that it is not possible to narrow down the fragment offset to a certain value as it could be done in IPv4. RFC 5722 solves this issue by forbidding the creation of overlapping fragments and the discard in the reassembly process.

### **Filter Packets using Atomic Fragments**

Every IPv6 capable node must support a minimum [MTU](#page-159-3) of 1280 bytes [\[DH98\]](#page-162-0). In case of IPv4, the minimum [MTU](#page-159-3) that has to be supported on all nodes is 576 bytes [\[Pos81b\]](#page-166-0). The different [MTUs](#page-159-3) of both protocols require special packet handling for IPv6-IPv4 transition mechanisms.

An IPv6 node which sends a packet through a transition to an IPv4 node may receive an ICMPv6 Packet Too Big message containing an [MTU](#page-159-3) that is smaller than 1280 bytes. In this case, the IPv6 node does not need to further fragment the IPv6 packet but must add a fragment header to all subsequent packets. Fragment offset and the more fragments flag of the header are set to zero. This type of fragmented packet is also called an atomic fragment [\[Gon13\]](#page-163-8). Routers may use the generated identification of the atomic IPv6 fragment to create the corresponding IPv4 identification value.

Attackers can take advantage of this behavior by manually crafting ICMPv6 Packet Too Big messages. By sending a Packet Too Big message with a spoofed destination address of the victim and a spoofed source address of the communication partner to the victim, an attacker can force the victim to use atomic fragments for the communication. In practice, this can cause a denial-of-service [\(DoS\)](#page-158-11) attack because the target or one of the intermediate nodes may filter fragmented traffic.

### 2 Background

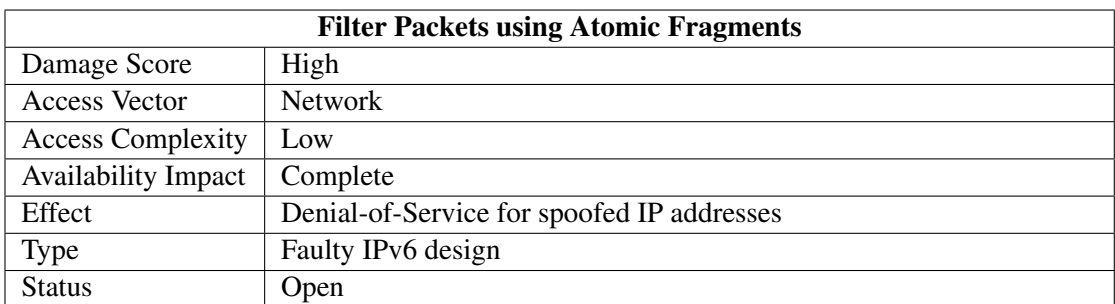

Table 2.9: Taxonomy: filter packets using atomic fragments

The network draft "Deprecating the Generation of IPv6 Atomic Fragments" attempts to deprecate this behavior [\[GLA14\]](#page-163-9). If approved, the generation of atomic fragments, as described in RFC 2460, will be forbidden. Furthermore, the draft updates RFC 6145, which standardizes the Stateless IP/ICMP Translation [\(SIIT\)](#page-159-6) algorithm in a way that it does not rely on atomic IPv6 fragments. The update ensures, that from the IPv6 node's point of view, the [MTU](#page-159-3) conforms at least to the required 1280 bytes. Moreover, the update states that a Don't Fragment flag of a resulting IPv4 packet must be cleared if a packet is less than or equal to 1280 bytes large.

### **Drop Packets at Destination using Atomic Fragments**

This chapter presented how overlapping fragments can be used to evade firewalls. RFC 5722 solves this problem by forbidding the creation of overlapping fragments and discarding them. However, this newly defined behavior opens a new attack vector. By crafting atomic fragments using a spoofed IPv6 source and destination address as well as a valid fragment identification, an attacker can trigger the discard of all received packets having the selected identification. RFC 5722 defines that overlapping fragments must be silently discarded. The consequence of this behavior combined with the atomic fragment attack is that the victim does not get any information about the packet loss. This is especially a problem when the upper layer protocol is connectionless, e.g. in case of UDP.

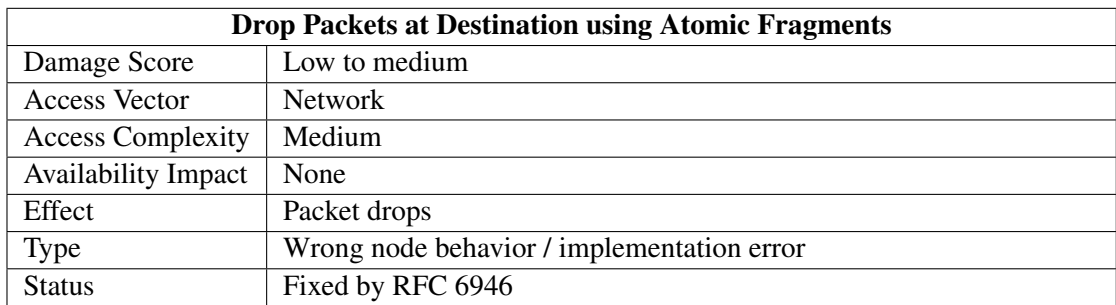

Table 2.10: Taxonomy: drop packets at destination using atomic fragments

RFC 6946 updates RFC 2460 and RFC 5722 and states that atomic fragments need to be analyzed entirely isolated even if other fragments with the same identification are currently in the fragment queue.

### **Oversized Header Chains**

Due to its extension header concept, IPv6 has no fixed header length. Except for the header length field in the IPv6 base header, there is virtually no restriction regarding the number and length of extension headers. An attacker may use this fact and inflate the header chain of a fragmented packet in a way that important upper layer protocol information are moved to another fragment than the first in the header chain. This is especially a problem for stateless firewalls which only consider the packets of a connection independently to make a routing decision. Fragmented packets which have important upper layer protocol information in a different fragment may evade these kinds of firewalls.

The almost arbitrary length of the extension header chain is also a problem for stateful firewalls. These firewalls need to keep track of the extension header chain even if its distributed over multiple fragments. By crafting a lot of large fragmented packets with an oversized header chain, an attacker may overload a stateful firewall.

| <b>Oversized Header Chains</b> |                                               |  |
|--------------------------------|-----------------------------------------------|--|
| Damage Score                   | High (CVSSv2 Base Score: 7.5, CVE-2006-4572)  |  |
| <b>Access Vector</b>           | <b>Network</b>                                |  |
| <b>Access Complexity</b>       | Low                                           |  |
| <b>Availability Impact</b>     | Partial                                       |  |
| Effect                         | Forbidden service access or denial-of-service |  |
| Type                           | Erroneous firewall behavior                   |  |
| <b>Status</b>                  | Fixed by RFC 7112                             |  |

Table 2.11: Taxonomy: Oversized header chains

RFC 7112 updates RFC 2460 in order to remove this attack vector [\[GMB14\]](#page-163-10). The update defines that the entire IPv6 header chain must be contained within the first fragment. A node receiving a packet where the header chain is not contained in the first packet should discard the packet and reply with an ICMPv6 error message. This behavior is not restricted to the actual destination node but also for all intermediate nodes.

## <span id="page-30-0"></span>**2.2.4 Attacks on the IPv6 Flow Label**

The Flow Label field, which allows to assign multiple packets to a single stream, is a new field in the IPv6 base header which has no equivalent in the IPv4 header. Although the standardization process of its usage is not yet finished, it may raise security issues when widely used in the future. Ullrich et al. as well as RFC 6437 point out that the IPv6 flow label could be used to carry out [DoS](#page-158-11) attacks, create covert channels or to execute man-in-the-middle attacks [\[ACJR11,](#page-160-6) [Joh14\]](#page-164-0). This section focuses on [DoS](#page-158-11) attacks as well as man-in-the-middle attacks because a covert channel requires a counterpart in the local network which is out of scope of this thesis.

## **Flow Label Flooding**

A large number of different Flow Label values may exhaust the memory of a stateful firewall which evaluates these values. An attacker can exploit this behavior by opening many connections with different Flow Label values to a node on the other side of the firewall. In the worst case, the firewall is not able to process any more traffic so that the attack results in a [DoS](#page-158-11) attack.

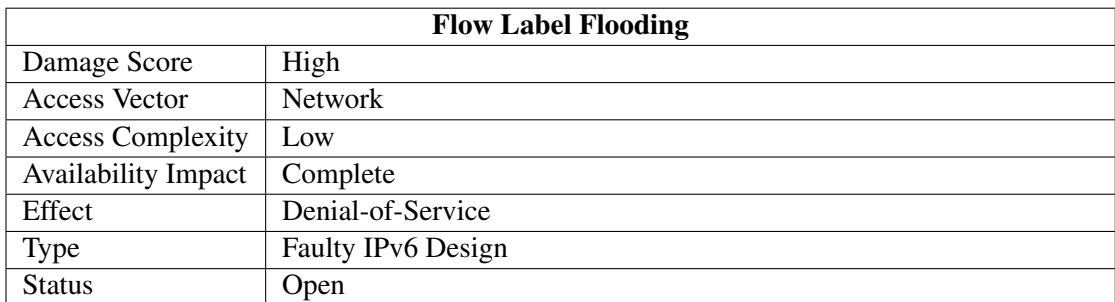

Table 2.12: Taxonomy: Flow Label flooding

Besides the utter disregard of the Flow Label field, there is currently no countermeasure against the generation of an excessive amount of Flow Label values available [\[Joh14\]](#page-164-0).

## **Theft-of-Service**

A forwarding node may deliberately manipulate the Flow Label field of an incoming packet to influence further load balancing mechanisms. Although this does not necessarily result in a [DoS](#page-158-11) attack, it may cause a connection that performs worse than feasible. Furthermore, the intermediate node could use the privileged Flow Label value to accelerate other connections.

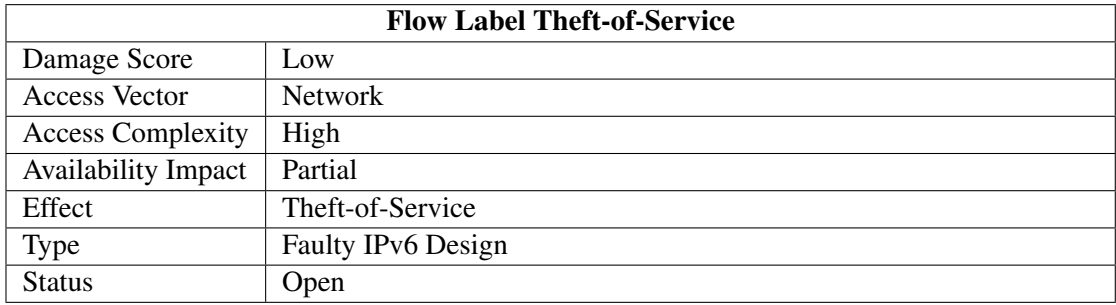

Table 2.13: Taxonomy: Flow Label Theft-of-Service

Currently, there is no countermeasure to this attack available. However, the access complexity is comparatively high because the vicious node must be placed between source and destination. The availability impact, on the other hand, is only partial. Malicious intermediate nodes could cause a lot more damage so that this attack is rather negligible.

# <span id="page-32-0"></span>**2.3 IPv6 Network Scan Approaches**

Modern network scanning tools such as ZMap [\[DWH13\]](#page-162-6) allow to scan the entire IPv4 Internet in less than 45 minutes. The huge IPv6 address space makes it practically impossible to apply linear networks scans as in IPv4 networks. Even a scan for all hosts in a relatively small IPv6 network, such as a /64 network, would take years to finish. Gont et al. point out that the actual IPv6 address search space can be reduced by searching for certain IPv6 address patterns only [\[GC15\]](#page-162-2). He introduces the following scan approach for IPv6 networks:

- **Low-byte addresses** For simplification, many administrators configure so-called low-byte addresses where only the last few bytes of an interface identifier are configured. Most of the bytes are left at zero which makes an address easy to remember. An example is the address 2001:db8::3. Typically a low-byte address uses only the last or last two bytes of the interface identifier which reduces the search space to  $2^{16}$  addresses.
- **Embedded IPv4 addresses** Especially in dual-stack environments, where a device has an IPv4 as well as an IPv6 address assigned to it, administrators tend to configure the last few bytes of an IPv6 address with the corresponding IPv4 address. For example, a device having the IPv4 address 93.184.216.34 gets the IPv6 address 2001:db8::93.184.216.34 assigned. Hence, an attacker only needs to search through the IPv4 address space if the IPv6 prefix is known. If the IPv4 subnet is known, the search space can be further reduced.
- **Embedded port** Similar to embedded IPv4 addresses, it is common to embed the port of a service running on the IPv6 host into the IPv6 address. For example, a web server listening on port 80 may have the address 2001:db8::80. This reduces the applied address space to the number of well-known ports.
- **Wordy addresses** The hexadecimal IPv6 notation allows to embed a number of words into an address, e.g. 2001:db8::cafe. A dictionary-based network scan can leverage this possibility and quickly find those hosts.
- **Addressees configured with SLAAC** If stateless address auto configuration with embedded IEEE identifiers is used and the network prefix is known, then a scan can reduce the search space by only testing combinations that contain valid Ethernet addresses.
- **Transitions** IPv6 to IPv4 transition mechanisms usually utilize certain address patterns. The ISATAP mechanism, for example, includes 0000:5EFE between prefix and the host's IPv4 address [\[TGT08\]](#page-167-4). Again, this reduces the search space to the number of possible IPv4 addresses.
- **DNS** If administrators added DNS entries for their IPv6 hosts, these hosts could be found by requesting common domain names from DNS servers or by leveraging reverse DNS mappings. Of course, this approach cannot be observed in a darknet.

Publicly available IPv6 network scanners, such as scan6 [\[SI612\]](#page-167-1), bundle these scanning approaches into easy-to-use tools. It is therefore reasonable to expect the listed approaches when observing IPv6 traffic.

# <span id="page-33-0"></span>**2.4 Darknets**

An important condition for the development of network security tools is an understanding of the expected network traffic and the services that are focused by potential attacks. Metrics such as traffic rate, requested services or scanning patterns help to customize network tools so that they can properly handle their specific use cases. One approach to collect the required pieces of information about a network is the utilization of so-called darknets. A darknet is a system which monitors the activity in an unused address space  $[BCJ^+06]$  $[BCJ^+06]$ . In contrast to intrusion detection systems [\(IDSs](#page-158-4)), darknets do not interact with an attacker but only passively monitor their activity. Although their capabilities are very limited, darknets provide a valuable tool when it comes to the basic evaluation of network traffic and the resulting threat level of a network.

In contrast to many other network appliances, such as firewalls or [IDSs](#page-158-4), there is no specific instruction of how to set up a darknet. Besides an unused address space, the installation of a darknet requires a component which captures network traffic. Darknet experiments presented in this thesis make use of machines running the packet analyzer tool tcpdump [\[Tcp15\]](#page-167-5). The captured traffic can either be analyzed manually or with the help of various traffic analysis tools. Because there is still a lack of IPv6-specific traffic analysis tools, a number of scripts were developed within the scope of this thesis to automate the analysis of IPv6 darknet traffic.

## <span id="page-33-1"></span>**2.5 Honeypots**

Passive network traffic monitoring, as conducted by darknets, is not sufficient if an extensive analysis of attacks to upper layer network services is required. In a darknet environment, an attacker typically aborts an attack to a specific service because of the lack of interaction. These use cases require more sophisticated security appliances such as so-called honeypots.

As pointed out in the introduction of this thesis, honeypots are very different from most traditional security mechanisms. The only purpose of a honeypot is to get attacked so that information about an attack's purpose or procedure can be gathered [\[Spi02\]](#page-167-2). A honeypot system has no production value and is commonly configured to monitor an unused address space. Hence, every communication with the honeypot can be considered potentially hostile. A honeypot can be something like a computer or even a mobile phone which is set up to attract attackers. By using various monitoring mechanisms, honeypots can provide valuable data about an attack and the strategies used by the attacker. This information can later be used to develop appropriate countermeasures.

[IDSs](#page-158-4), such as Snort [\[BBEN07\]](#page-160-8), passively observe the network communication between multiple hosts and send alarms if they detect patterns that indicate malicious activities. Honeypots, on the other hand, interact directly with an adversary and therefore have a lot more control and insight into the communication. This property of honeypots even allows an end-to-end communication to an attacker through encrypted channels, which could not be accomplished using a darknet or an [IDS.](#page-158-4)

Some scenarios, such as the observation of worm propagations, require the installation of complex honeypot networks. Such a network of honeypots is also called a honeynet [\[MFHM15\]](#page-165-3).

Honeypots are typically classified based on their level of interaction. Although other classifica-

tions and classes exist, the following three classes of honeypots are most commonly used within publications and throughout this thesis:

- **High-interaction honeypots** are real or virtual machines running genuine services [\[GJJ](#page-162-7)<sup>+</sup>12]. They provide an authentic environment, usually extended with various hidden logging mechanisms, which can be attacked. This way, high-interaction honeypots allow a comprehensive analysis of attacks even to sophisticated and complicated network services. A compromised high-interaction honeypot may be used by an attacker to conduct further attacks to other machines [\[MFHM15\]](#page-165-3). This potential security threat needs to be considered and, depending on the use case, perhaps prevented when deploying high-interaction honeypots.
- **Low-interaction honeypots** simulate services instead of providing genuine and authentic network services  $[GJI^+12]$ . This approach usually requires less performance and provides certain control and logging mechanisms which are not implemented in the real service. However, many low-interaction honeypots only provide a subset of service capabilities and the simulation granularity differs between different low-interaction honeypot implementations. A major advantage over high-interaction honeypots is that an attacker is not able to carry out further attacks after compromising a low-interaction honeypot because the honeypot has a lot more control over possible actions. Low-interaction honeypots can further be subdivided into single-purpose and general-purpose honeypots. A singlepurpose honeypot is specialized in the simulation of one specific service while generalpurpose honeypots are able to simulate a variety of network services.
- **Hybrid honeypots** are a combination of both, low- and high-interaction honeypots [\[GJJ](#page-162-7)+12]. Hybrid honeypot architectures try to pool the advantages of both honeypot interaction levels while eliminating their disadvantages. A common approach is to process sophisticated attacks with the help of high-interaction honeypots while forwarding network scans or less complex attacks to low-interaction honeypots. However, the traffic distribution between low- and high-interaction honeypots differs from project to project.
- **Honeyfarms** maintain a collection of honeypots [\[VMC](#page-168-2)<sup>+</sup>05]. The term usually refers to largescale honeypot projects which deploy hundreds or even thousands of honeypots. A honeyfarm can be installed, for example, in data centers or cloud infrastructures which provide the required hardware infrastructure.

A comprehensive classification and evaluation of different honeypot implementations can be found in a honeypot study published by the European Network and Information Security Agency  $(ENISA)$   $[GJJ^+12]$  $[GJJ^+12]$ . The next chapter presents a selection of major honeypot projects which utilize various concepts valuable for the development of IPv6-specific honeypots.

2 Background
# **3 Related Work**

The last chapter introduced the fundamental theoretical background required for this thesis, including the concepts of darknets and honeypots. This chapter begins with a presentation of major IPv6 darknet experiments and summarizes their results. Subsequently, considerable honeypot projects are presented and their capabilities, in respect of their eligibility for the use in IPv6 networks, evaluated. The different honeypot projects are divided into several subsections, depending on their level of interaction.

# **3.1 Prior IPv6 Darknet Experiments**

This section presents the results of selected IPv6 darknet experiments, ordered by their publication title. Network sizes, the technique used to monitor the networks and the duration vary among the different experiments which leads to very different observations. Therefore, this section summarizes common conclusions after presenting the individual experiments.

## **Initial Results from an IPv6 Darknet**

In 2006, Matthew Ford et al. published a traffic statistic of their IPv6 darknet with a /48 prefix, which may have been the world's first IPv6 darknet [\[FSR06\]](#page-162-0). Within approximately 16 months, they captured about 12 ICMPv6 packets which were most probably caused by misconfiguration and typographical errors resulting from the long and unwieldy IPv6 addresses. In comparison, Pang et al. observed in 2004 about 30,000 packets of background radiation per second in a class A IPv4 network  $[PYB<sup>+</sup>04]$  $[PYB<sup>+</sup>04]$ .

## **Background Radiation in IPv6**

In 2010, Geoff Huston presented the results of a darknet experiment where he examined the background radiation in a 2400::/12 network provided by APNIC [\[Hus10\]](#page-163-0). Within 9 days, the darknet received about 21,000 packets. It is assumed that the received traffic is caused by misconfiguration and probably a small number of guess probes. Scans that are definitely produced by bots or viruses could not be detected. In contrast to classical darknet experiments, the used /12 address block was not vacant. About 1.6 percent of the network addresses had already been allocated. Even though traffic targeting the allocated address space was filtered before further analysis, it is difficuilt to compare the results of this experiment to other darknet results.

## **Understanding IPv6 Internet Background Radiation**

Czyz et al. conducted one of the largest publicly documented IPv6 traffic observations, in-cluding five /12 networks from five different Regional Internet Registries (RIRs) [\[CLM](#page-161-0)+13]. In contrast to classical darknet experiments, where an unused address space is under observation, the authors used a so-called covering prefix methodology. The observed address space is not completely unused but partially occupied by customers of the corresponding RIRs. Border Gateway Protocol [\(BGP\)](#page-158-0) update messages were used to announce routes for the entire /12 networks. The methodology leverages the fact that if there is no more specific route for a destination available, in this case announced by an [RIR](#page-159-0) customer, then the traffic is routed to a collection server which captures the network traffic. In some cases, the used methodology caused routing problems and led to a number of discussions. For example, RIPE received multiple customer complains because of [BGP](#page-158-0) validation issues caused by the experiment<sup>[1](#page-37-0)</sup>. A major problem of this approach is that if a route is temporary unavailable on a BGP router or if a prefix owner does not announce a route intentionally, then the traffic is also forwarded to the collection server. Therefore, customers may experience routing failures and traffic captured with the covering prefix methodology may contain actual production traffic. Eventually, RIPE replaced their provided /12 prefix with an unallocated /13 and /14 prefix.

The covering prefix methodology has the advantage that it is able to cover large network spaces around production networks. The authors show that the number of captured packets is much higher than the amount of traffic that would have been observed with classical network telescopes. Furthermore, it is easier to find routing instabilities and misconfigurations and allows the observation of traffic close to production networks.

The authors presented statistics for two datasets of captured traffic, one dataset containing a 24 hour traffic capture and a three months capture dataset. The captured packets were segregated into the categories unallocated/unrouted, unallocated/routed, allocated/unrouted and allocated/routed. In both datasets, the allocated traffic included about 95% of the total amount of traffic. About 5% of the traffic belonged to an unallocated prefix.

The 24-hour-dataset contained about 42% UDP, 20% TCP and 38% ICMPv6 traffic. According to the authors, the huge amount of UDP traffic was caused by misconfigured DNS servers. In case of the 3-month-dataset, TCP was the most occurring packet type with about 45%, followed by UDP with about 31% and ICMPv6 with about 23%. Before filtering the captured traffic, it contained about 34% transition traffic, send from sources belonging to Teredo [\[Hui06\]](#page-163-1) or similar IPv6 transition mechanisms.

The presented results show that few IPv6 sources are responsible for most of the captured IPv6 traffic and that most traffic is targeted at a small number of destinations. In case of the unallocated and unrouted traffic in the 3-months-capture, a single source address was responsible for about 35% of the entire ARIN traffic. Furthermore, more than 30% of the packets in the APNIC capture were targeting a single destination.

The authors could not find any evidence of malicious activity in the IPv6 networks, like largescale networks scans or distributed [DoS](#page-158-1) attacks. However, the traffic indicates network misconfigurations in various cases. This stands in contrast to their one-week IPv4 capture that was

<span id="page-37-0"></span><sup>1</sup>https://labs.ripe.net/Members/mirjam/ipv6-darknet-experiment/view

created in parallel to the IPv6 experiment and which shows active network probing and a high traffic pollution.

## **Summary**

All published IPv6 darknet results indicate that IPv6 networks are mostly free of threats. None of the observations show malicious activity or large-scale network scans. The first IPv6 darknet experiment, conducted in 2006, captured a negligible number of unintentional transmitted packets. Latest results indicate that IPv6 is actively being used, although the traffic captured in the scope of the darknet experiments was most probably caused by misconfiguration. The amount of traffic that was captured in all IPv6 darknet experiments is still very low compared to the traffic that can be found in IPv4 networks.

# **3.2 Low-interaction Honeypots**

Low-interaction honeypots allow the observation of attacks without installing a complex network infrastructure. A recent study about different honeypots, published by the European Network and Information Security Agency, lists seven different low-interaction, general-purpose honeypots  $[GJ^+12]$ . Within the scope of this thesis, two of the honeypots projects were considered for a use in IPv6 networks: Honeyd [\[Pro04\]](#page-166-1), because it provides great flexibility through the use of a customized network stack, and Dionaea [\[Dio14\]](#page-162-2), because it is the only project which was classified to be very useful in the [ENISA](#page-158-2) study. Both honeypot projects are introduced in the following subsections.

## **Honeyd**

Honeyd is a low-interaction honeypot which has been developed by Niels Provos in the C pro-gramming language and is currently available in version 1.5c on the project website<sup>[2](#page-38-0)</sup>.

Honeyd provides a framework that enables users to write service scripts for Honeyd's virtual hosts, e.g. a script that simulates a telnet service and captures all log-in attempts of an attacker. These service scripts can be bound to IPv4 addresses which are managed by Honeyd.

Honeyd supports the simulation of entire IPv4 networks which is accomplished by a customized network stack implementation using the network capture library libpcap [\[Tcp15\]](#page-167-0) to bypass the host's stack implementation.

Honeyd does not implement an IPv6 stack and can only simulate IPv4 networks. Within the scope of this thesis, Honeyd was chosen to be extended for the use in IPv6 networks. Chapter [4](#page-56-0) describes the IPv6 implementation process and explains the internal functioning of Honeyd.

## **Dionaea**

Dionaea is a low-interaction honeypot which provides several exploitable weaknesses for different protocols, such as SIP  $[RSC^+02]$  $[RSC^+02]$ , HTTP  $[FGM^+99]$  $[FGM^+99]$  or FTP  $[PR85]$ . Its main focus lies on

<span id="page-38-0"></span><sup>2</sup>http://www.honeyd.org/

attacks to the Server Message Block [\(SMB\)](#page-159-1) protocol. Dionaea provides the ability to automatically detect and extract shellcode attacks through the *libemu* shellcode detection library [\[Pau14\]](#page-166-3). Malware, downloaded by an attacker, can automatically be stored for later analysis. The honeypot stores events in a SQLite database so that SQL queries can be used to evaluate attacks. Dionaea has built-in IPv6 support. However, in contrast to Honeyd, Dionaea connects to an attacker via sockets of the underlying operating system and is therefore not able to simulate entire networks.

# **3.3 High-interaction Honeypots**

The [ENISA](#page-158-2) honeypot study evaluated five different high-interaction honeypot projects. Two of the projects, the high-interaction honeypots Argos [\[PSB06\]](#page-166-4) and HIHAT [\[MFHM15\]](#page-165-0), are rated useful  $[GJ^+12]$ . The following subsections provide an overview of the basic functioning of these two projects. The [ENISA](#page-158-2) considered HIHAT as a single high-interaction honeypot project although the report refers to the aggregated functionality of multiple tools, called Honeypot-Creator and HIHAT. This sections describes the capabilities of these sub-projects individually but in a single subsection. All other projects were classified not to be useful and are out of scope of this thesis.

## **Argos**

Argos is a high-interaction honeypot which is based on the open-source machine emulator QEMU [\[Bel05\]](#page-160-0). The project utilizes a modified x86 processor which allows the monitoring of all CPU instructions. Argos allows the deployment of all x86-compatible high-interaction honeypot operating systems, such as Linux or Windows, without any modification.

In order to automatically detect network attacks, Argos employs a methodology called taint checking. Data that comes from a potential attacker through the emulated network interface is marked as tainted. Argos monitors the flow of tainted data and rises an alarm when the data becomes a part of a CPU instruction. This is the case, for example, when a tainted value is stored in the x86 EIP register, which is responsible for holding the instruction pointer. In case of an alarm, the tainted memory blocks are dumped into a file for later analysis.

Some information about an attack, such as process identifier or open files, are normally not accessible from outside of a virtual machine. Argos works around this limitation by injecting custom shellcode into the virtual address space of the process to retrieve the missing information. This mechanism, however, requires a separate process running on the guest operating system which sends the extracted information to the host operating system. Currently, the extraction mechanism is only available for Linux and Windows systems.

## **Honeypot-Creator and HIHAT**

Honeypot-Creator is a system, which can automatically convert PHP-based web applications into high-interaction honeypots. HIHAT allows the automatic analysis of high-interaction honeypot data collected with Honeypot-Creator [\[MFHM15\]](#page-165-0). Although the [ENISA](#page-158-2) rates both projects under the name HIHAT, this section presents both sub-projects individually.

Honeypot-Creator takes a PHP-based web application as an input and recursively searches for all PHP and HTML files of the application. The system adds additional logging statements to the begin of each file in the search result. The logging statements evaluate the global PHP variables \$ SERVER, \$ GET, \$ POST and \$ COOKIE which store valuable information about all requests as well as the server configuration. All logged data is persisted into a SQL database running on an external logging server.

Logging statements, created by a high-interaction honeypot that was created with the Honeypot-Creator, can be evaluated with the analysis tool HIHAT. HIHAT provides an interface which helps the honeypot provider to quickly overview logged events and find specific attacks. It is not a fully automated log analyzer and requires human interaction. With the help of regular expressions, HIHAT is able to automatically filter predefined attack patterns. The operator can filter the events based on various criteria, such as date or time. Files, which an attacker tries to download within an attack, can automatically be downloaded for a later analysis. A further feature of HIHAT is the automatic determination of an attacker's position based on the source IP address.

# **3.4 Hybrid Honeypots**

Hybrid honeypots combine low- and high-interaction honeypots in order to avert the disadvantages of both honeypot types while combining their advantages. The combination of different honeypot types requires complex architectural concepts. Different hybrid honeypot projects and their approaches to incorporate low- and high-interaction honeypots are described in this section.

## **A Hybrid Honeypot Architecture for Scalable Network Monitoring**

Bailey et al. presented one of the first hybrid honeypot architectures which utilizes low- and high-interaction honeypots and which focuses on observations of worm propagations [\[BCW](#page-160-1)+04]. Low-interaction honeypots are located directly in a target network, such as in a university or corporation network, and process known and uninteresting traffic. Interesting traffic, caused by unknown attacks, is forwarded from the low-interaction honeypots to a central backend which contains multiple high-interaction honeypots as well as a control monitor. The control monitor is able to regulate the low-interaction honeypot behavior and balances the incoming traffic over a fixed number of high-interaction honeypots under a certain load.

A novel approach detects new kind of attacks and decides when to hand-off traffic to highinteraction honeypots. Prevalence filters, located in the low-interaction honeypot layer, evaluate the first bytes of a connection and try to detect new type of attacks. When encountering a novel attack, that is if a traffic flow deviates all previously observed flows, the low-interaction honeypot hands-off the connection to a high-interaction honeypot. The hand-off requires the replay of the three-way TCP handshake and the subsequent traffic to an available high-interaction honeypot. The presented prevalence filter is limited to the observation of the first packets of each traffic flow only. Because an attack may differ from previous attacks later on, the architecture implements a sampling support which periodically forwards known attacks to a high-interaction honeypot.

The utilization of a fixed number of high-interaction honeypots causes a number of architectural limitations. First, IP addresses of these honeypots stay unchanged which may quickly reveal the honeypot infrastructure. Second, multiple attacks may be forwarded to the same honeypot instances which aggravates a forensic analysis. The monitoring capabilities of the architecture are limited to the observation of the network communication at the low- and high-interaction honeypots. The authors make no statements about how to manage fatal high-interaction honeypot system errors or how to analyze any high-interaction honeypot internals, such as hard disk or memory.

In a study with three low-interaction honeypot sensors, the authors found out that most of the packets belong to previously observed attacks and that it is sufficient to only observe about 0.25 percent of the traffic to find novel attacks. Even though all three sensors mostly observed the same kind of traffic within this study, the authors point out that it is important to deploy multiple sensors in order to monitor worm propagation.

The presented architecture has not been completely implemented so that further performance tests were left for future work.

## **GQ**

Cui et al. presented a hybrid honeypot system which utilizes a machine learning approach for the processing of network attacks [\[CPW06\]](#page-161-1).

Incoming traffic first arrives, through GRE tunnels or directly through network telescopes, at a GQ Controller. The GQ controller implements various filter mechanisms and connects attackers to high-interaction honeypots running on an VMware ESX host. Besides a first packets filter, which can also be found in the architecture presented by Bailey et al., the GQ Controller contains a protocol learning network proxy component which is located between attacker and high-interaction honeypot. The proxy component, which is based on the replay system Role-Player [\[CPWK06\]](#page-161-2), observes the communication with the attacker and learns new and unknown protocol flows. As long as the proxy is able to replay a previously observed and potentially slightly modified network flow, it directly answers to the attacker without any further communication to a high-interaction honeypot. As soon as a protocol deviation is observed, the proxy replays the communication as client to a high-interaction honeypot until the deviation point is reached. From then on, the proxy forwards traffic coming from the attacker directly to the highinteraction honeypot and learns the protocol behavior.

The usage of Role Player as protocol replay system limits the honeypot architecture to protocols which do not use encryption [\[CPWK06\]](#page-161-2). Hence, attacks which require SSH or HTTPS to work can not be monitored with this architecture.

One of the main goals of the presented system is a high scalability. To achieve this, the GQ Controller implements a number of traffic filtering techniques to reduce the load on the highinteraction honeypots.

The high-interaction honeypots are separated from each other by using virtual local area networks [\(VLANs](#page-159-2)) and network address translation [\(NAT\)](#page-159-3) is used to map the IP address expected by an attacker to the actual IP address of the honeypot. A major limitation of the [NAT-](#page-159-3)based IP assignment approach is that the honeypot address differs from the attacker's target address which

may quickly reveal the honeypot. Outgoing traffic of a high-interaction honeypot is filtered or forwarded based on certain policies which include various traffic attributes, such as source address or traffic rate. Potential malicious traffic is routed back into the honeynet to a new available honeypot.

## **Honeybrid**

In [\[Ber09\]](#page-161-3), the author presents the hybrid honeypot architecture called Honeybrid which forms a skeleton for honeypot solutions with focus on scaleability. Similar to most hybrid honeypot architectures, Honeybrid comprises low- and high-interaction honeypots as well as a network gateway. Incoming network traffic first arrives at the gateway, which, by default, forwards the traffic to low-interaction honeypots. The gateway includes a so-called Decision Engine, which filters uninteresting traffic to reduce the load on the honeypots. A second component of the gateway is a Redirection Engine which redirects traffic to high-interaction honeypots if it is detected as interesting by the Decision Engine.

Honeybrid is rather a framework than a fully implemented honeypot architecture. It allows to implement custom honeypot solutions according to individual research goals. The Decision Engine is written in a modular style which allows to implement and combine several decision filters. The author presents an example where payloads of incoming connections are matched against a database of previously observed payloads in order to identify new kind of attacks.

The Redirection Engine of Honeybrid forwards interesting connections to high-interaction honeypots. It replaces the IP addresses in the original network traffic and initializes the required TCP or UDP connection on the high-interaction honeypots. Because the proposed architecture forwards connections after they have started to exchange payload, protocols that use encryption, such as SSH or HTTPS, are not supported. A further limitation of the architecture is that IP addresses on the high-interaction honeypots do not match the address expected by an attacker which may uncover the honeypot architecture.

Honeybrid is flexible in terms of the applied honeypot solutions. An evaluation, provided by the author uses QEMU-based virtual machines as high-interaction honeypots and Honeyd [\[Pro04\]](#page-166-1) to implement the low-interaction honeypot side. This setup is limited to IPv4 networks. The author does not provide any information about whether the architecture can be applied to IPv6 capable honeypots.

## **VMI-Honeymon**

Lengyel et al.  $[LMM<sup>+</sup>12]$  introduced the Perl-based high-interaction honeypot monitor VMI-Honeymon and a corresponding integration into a hybrid honeypot architecture based on Honeybrid [\[Ber09\]](#page-161-3). The presented system detects anomalies in a virtual machine based highinteraction honeypot by frequently analyzing the virtual machine's memory. The authors decided to use Xen for the machine virtualization after facing stability issues with KVM.

Xen provides a library called LibVMI [\[Paynd\]](#page-166-5) for virtual machine introspection. A Volatility [\[Vol15\]](#page-168-0) extension that uses the LibVMI API is used to find files which were newly created by attackers in the main memory of a high-interaction honeypot. In order to take the load off the high-interaction honeypots and to ensure that only one attacker is attacking one honeypot at

## 3 Related Work

a time, VMI-Honeymon adds Dionaea [\[Dio14\]](#page-162-2) to the low-interaction honeypot layer of Honeybrid [\[Ber09\]](#page-161-3).

Furthermore, the authors implemented a custom Honeybrid Decision Engine module which supports a communication between Honeybrid and Dionaea. Previously observed IP addresses, which attacked Dionaea and left a payload, are automatically filtered by Honeybrid. Outgoing DNS requests are forwarded to DNS chef [\[DNS14\]](#page-162-4), which is as special DNS proxy designed for penetration testing. It provides detailed logging information about incoming DNS requests so that it is possible to identify communication endpoints of an attack. Outgoing traffic is filtered and a honeypot is allowed to communicate back to an attacker only in order to avoid the infection of further hosts.

An attacker is redirected from a high-interaction honeypot back to a low-interaction honeypot after 10 minutes of stalled communication. VMI-Honeymon then executes the Volatility analysis for the high-interaction honeypot and parses the results. If an attacker placed a new binary on the high-interaction honeypot then this binary is uploaded to the online virus scanning service VirusTotal<sup>[3](#page-43-0)</sup>.

The authors tested the prototype implementation of VMI-Honeymon with high-interaction honeypots running Windows XP SP2. In order to simplify the memory analyzes, the Windows XP configuration was slightly modified. Automatic system updates and processes, such as screensaver, were disabled and no additional software was installed. Hence, the high-interaction honeypots listened for network requests on the default ports 135, 139 and 445 only. Because the proposed system is an extension of Honeybrid, it has the same limitations, such as the missing support of encrypted protocols.

#### **Honey@home**

Antonatos et al. present a hybrid honeypot architecture, called Honey@home, which focuses on large-scale network monitoring [\[AAM07\]](#page-160-2). The architecture was developed within the scope of an EU research project called NoAH [\[Koh09\]](#page-164-0), running from 2005 to 2008.

Honey@home allows interested third parties to participate in the architecture by installing a special client which forwards traffic of an unused IP address space or unused ports to a central location which processes the traffic. The Honey@home client installs a pseudo-interface on the host machine and either requests a new IP address via DHCP or uses a statically configured IP address to start the monitoring process.

The central core of the architecture contains the low-interaction honeypot Honeyd [\[Pro04\]](#page-166-1) as well as a set of the high-interaction honeypot Argos [\[PSB06\]](#page-166-4). Honeyd is used to process uninteresting traffic, such as network scans. Connections which are considered interesting, for example if they finish the initial TCP handshake, are forwarded to an Argos instance. The selection of the Argos instance is based on the destination port of the incoming connection. For example, a connection which targets a classical Windows service is forwarded to an Argos instance that runs a Windows operating system. To achieve this, the authors implemented the ability to hand-off a connection from low- to high-interaction honeypot into Honeyd. However, the they do not provide any information about how the hand-off mechanism works.

<span id="page-43-0"></span><sup>3</sup>https://www.virustotal.com

In order to hide the actual honeypot addresses and to protect the identity of the participants, the anonymity network  $TOR<sup>4</sup>$  $TOR<sup>4</sup>$  $TOR<sup>4</sup>$  is used. TOR implements onion routing which encrypts a message multiple times for different onion routers on a path to hide a users identity [\[AAM07\]](#page-160-2).

The static set of high-interaction honeypots and the connection via TOR has a number of limitations which were not discussed by the authors. Multiple attackers may be forwarded to the same high-interaction honeypot. It is not clear how the system reacts in case an attacker successfully compromises or even shuts down a high-interaction honeypot. Furthermore, although TOR makes sure that an IP address remains hidden on the network layer, it does not conceal an address on the application layer. For example, an attacker which successfully establishes a connection to a high-interaction honeypot via SSH may quickly discover the real IP address of the honeypot.

Honey@home does not support IPv6 networks, primarily due to the use of Honeyd for the lowinteraction honeypot layer. Honeyd implements a customized IPv4 network stack which does not support IPv6.

In [\[AAM07\]](#page-160-2), the authors make contradictory statements about whether a Honey@home client can be used to observe larger address space chunks. A Honey@home client is described to be responsible for the monitoring of a single IP address. However, the authors also state that a Backus-Naur Form-based configuration expressions can be used to monitor multiple IP addresses with a single client.

## **A hybrid System for Wireless Mesh Networks**

In [\[RGAS12\]](#page-167-2), the authors present a hybrid honeypot architecture for wireless mesh networks. In contrast to traditional wireless networks, wireless mesh networks do not depend on a few available access points to establish a connection to the Internet. Devices in a mesh network may share an Internet connection so that a connection can be established via other devices in the network which are directly or indirectly connected to the Internet. Wireless mesh networks are self organizing and can rapidly grow through the addition of further participants which are hard to control. The presented honeypot system is designed to help analyzing attacks within these networks.

The proposed architectures divides a wireless mesh network into multiple clusters, each consisting of low-interaction and high-interaction honeypots. The low-interaction honeypots handle port scans, generate attack signatures and collect malware samples within their cluster. If an attack is detected, then the connection is handed over to a high-interaction honeypot which runs various malware detection and analysis tools. The result logs of an analysis are sent to a central repository which formats and stores them in a unified format in a database.

The authors suggest to request a unique identification, such as a social security number, when accessing the mesh network. This identification is used by the architecture to automatically expel malicious users, e.g. users that executed an attack.

The authors propose to use the low-interaction honeypot Honeyd although it does not fulfill all architectural requirements. The presented architecture expects a malware detection engine in the low-interaction honeypot layer because traffic is only forwarded to a high-interaction

<span id="page-44-0"></span><sup>4</sup>https://www.torproject.org

honeypot if it detects malware in this layer. However, the official version of Honeyd does not provide a malware detection engine. Similar to other projects which are based on Honeyd, the proposed architecture cannot be used in IPv6 networks due to the missing IPv6 support of Honeyd. Because there is no implementation of the proposed architecture available, it is not possible to provide any further evaluation.

# **3.5 Large-scale Honeyfarms**

The honeypot projects presented in the previous sections apply and combine different interaction levels to provide preferably authentic services or best possible performances. This section presents honeypot projects which focus on the provisioning of a large number of honeypot instances, also called honeyfarms. Although all of the following projects implement various mechanisms to increase their system performance, the main focus lies on the supply of a large number of machines. Large-scale honeyfarms, as presented in this section, require multiple servers, data centers or even cloud-based infrastructures.

## **Collapsar**

One of the first presented honeyfarm architectures is Collapsar [\[JD04\]](#page-164-1). Similar to the Honey@ home architecture [\[AAM07\]](#page-160-2), Collapsar was designed in a distributed manner, which allows third parties, such as businesses or universities, to provide their address space for the monitoring of attacks. Collapsar requires the installation of so-called redirectors, which tunnel connections to unused IP addresses to a gateway that is connected to a so-called Collapsar Center. The Collapsar Center contains virtual machine-based high-interaction honeypots, a honeypot management station as well as a correlation engine. A gateway transparently distributes incoming packets to the corresponding honeypots and filters unwanted traffic. From an attacker's point of view, the honeypots seem to be located in the production network which contains the redirector.

The honeypots are running on VMware and User Mode Linux [\(UML\)](#page-159-4) virtual machines. The transparent tunneling mechanism from redirector to the actual honeypot requires changes to the network interface implementation of the virtualization software. The packets tunneled to the gateway are directly injected into the network interface controller [\(NIC\)](#page-159-5) implementation of the honeypot. The server-side honeypots have different operating systems installed running various network services, for example, Linux machines running Apache httpd or Windows XP machines running [RPC](#page-159-6) system services.

Collapsar applies different internal and external logging mechanisms. The packet analyzer tool tcpdump [\[Tcp15\]](#page-167-0) is used to capture raw traffic between attacker and honeypot. The VMwarebased honeypots use the logging module Sebek [\[The15a\]](#page-168-1) and the [UML](#page-159-4) machines use the logging module kernort [\[JXE04\]](#page-164-2) to log internal system events.

Collapsar also provides client-side honeypots. In contrast to the server-side honeypots, Collapsar's client-side honeypots actively connect to malicious web servers using different client software to detect new malware. Client-side honeypots are out of scope of this dissertation and will not be presented in more detail.

Collapsar's redirectors implement ARP spoofing to acquire IP addresses which limits the proposed architecture to IPv4 networks. The authors do not provide any information about whether Collapsar will support IPv6 networks in the future.

## **Potemkin**

In [\[VMC](#page-168-2) $+05$ ], the authors present the Potemkin honeyfarm system which is able to dynamically create thousands of virtual machine-based high-interaction honeypots on-demand.

Potemkin implements a special gateway which is connected to the Internet and which dispatches incoming requests to internal honeyfarm servers running Xen virtualization software. Based on the IP addresses of these incoming requests, a virtual machine monitor uses two techniques called *flash cloning* and *delta virtualization* to rapidly instantiate new high-interaction honeypots.

*flash cloning* creates a copy of an already booted virtual machine reference image for each new virtual machine to avert a time consuming startup phase. *Delta virtualization* allows to transfer the corresponding memory contents of the reference machine on-demand to the newly instantiated and already running honeypot instance. The presented implementation of the *delta virtualization* leverages Xen's shadow memory table mechanism. A Xen guest operating system has no direct access to the physical memory of the host machine. Instead, Xen inserts a further layer which represents the physical memory of the guest machine and which is located between the guest's virtual address space and the physical machine memory of the host machine. Potemkin's machine cloning mechanism shares the physical address between multiple virtual machine instances. This works by referencing the same physical host memory location in multiple shadow tables for different honeypots at the same time. The virtual machine monitor keeps track of the memory tables and allocates a dedicated memory location as soon as a virtual machine needs to update a referenced value in the memory.

The communication between gateway and the honeyfarm servers is entirely based on the data link layer. Initially, newly created virtual machines have no assigned IP address. An unspecified management packet is used to achieve a dynamic IP configuration based on the incoming requests.

The gateway implements various containment policies to control incoming and outgoing requests. Connections to standard services, sent from a honeypot and targeting hosts on the Internet, may be intercepted and redirected back into the honeynet. This way, an infected honeypot only infects further hosts in the honeyfarm instead of arbitrary hosts in the global Internet.

According to the authors, the feasibility of presented concept could be proved by a limited implementation of the Potemkin honeyfarm. However, it was not possible to find a publicly available access to the project for further verification.

In contrast to the previously presented hybrid honeypot systems, the Potemkin architecture does not use low-interaction honeypots but handles all traffic with high-interaction honeypots. Virtual machines may also be used for the processing of network scans. The authors provided two different solutions to avoid a high machine load when an attacker scans through the honeyfarm. The first solution suggests to filter incoming network scans entirely. A second solution advises to provide a range of machines for the processing of network scans and to dynamically migrate detected sophisticated attacks to new machine instances. The current Potemkin implementation includes a scan filter which allows one packet belonging to a network scan to pass in a 60 second time window. The authors presented measurement results of their implementation which indicate the number of machines needed to handle live IPv4 traffic in a /16 network with and without a scan filtering. The virtual machines where configured to shutdown after 5 minutes of inactivity. About 63000 simultaneous machines where necessary to process the traffic without scan filtering. By enabling scan filtering, the number of machines could be reduced to about 1700.

In order to avoid intermingled infections, incoming packets are extended and assigned to a socalled universe which uniquely identifies traffic flowing from one source to a certain destination. Each universe is represented by a selected number of virtual machines so that attacks can be analyzed independently.

The authors do not provide any information about whether Potemkin can be deployed in IPv6 networks. The correlation between attacker and source address, that is used to inspect attacks individually, cannot simply be adopted for IPv6 networks. The huge IPv6 address space and IPv6 privacy extensions [\[NDK07\]](#page-165-2) allow an attacker to use many different source addresses throughout an attack. Hence, requests belonging to the same attack would be improperly assigned to different virtual machines.

The presented implementation is based on paravirtualization which requires modifications to the guest operating systems. Currently, only Linux is supported although the authors state that Windows will be supported in future implementations. Furthermore, the implementation works stable with memory-based filesystems only. A stable support for disk devices is promised for future implementations.

## **An Adaptive Honeypot System to Capture IPv6 Address Scans**

The huge IPv6 address space not only makes it hard for an attacker to find a possible destination host, but it is also a challenge for IPv6 honeypot designers to distribute their honeypots in a way that allows the honeypots to be found by an attacker. Kishimoto et al. presented a honeypot architecture which focuses on this problem and which is capable of handling IPv6 address spaces  $[KOY^+12]$  $[KOY^+12]$ .

The authors propose to deploy a number of QEMU-based high-interaction honeypots into an unused address space that is connected to the Internet via a [SLAAC](#page-159-7) enabled router. An address manager dynamically configures these high-interaction honeypots based on requested destination addresses. The addresses requested by an attacker are resolved by capturing and evaluating all Neighbor Solicitations messages in the network. If a requested address has not yet been configured and fulfills certain requirements, the address manager connects to a high-interaction honeypot via SSH and executes an address reconfiguration according to the requested address. The address manager is connected to a MySQL database where the address and state of each configured machine is maintained.

Not all requested destinations can trigger the configuration of a high-interaction honeypot. The authors propose to only configure machines for addresses which were generated based on the EUI-64 algorithm. This approach strongly reduces the size of the address space and further enables the address manager to select a high-interaction honeypot machine image which is appropriate for a requested destination. Furthermore, it avoids that an attacker becomes suspicious because it prevents connections to random addresses.

The connection to [SLAAC](#page-159-7) and the restriction to EUI-64 generated addresses causes a number of limitations in the proposed architecture. If an attacker searches for certain manually configured address patterns, such as low-byte addresses or addresses containing hex-based strings, she or he will not find a honeypot instance. Furthermore, addresses generated with IPv6 privacy extensions have a random appearance and therefore can also not be found in the proposed architecture.

The address reconfiguration mechanism requires an SSH server running on the high-interaction honeypots. This may reveal the honeypot architecture when using operating systems, such as a conventional Windows installation, which have no SSH server running by default.

Depending on the network size and the traffic level in the honeypot network, the proposed architecture may become inefficient in terms of consumption of system resources. Because the architecture deploys high-interaction honeypots only, all kinds of interactions require a virtual machine instance. Therefore, even a mere address scan which only sends ICMPv6 Echo Request messages to a honeypot requires a full virtual machine which unnecessarily occupies system resources. Moreover, [SLAAC](#page-159-7) requires a 64-bit interface identifier to work. Hence, the proposed architecture can only work in /64 networks. The authors propose to deploy multiple instances of their honeypot architecture into the required networks. These instances may communicate and share their configuration needed across all networks in order to maintain the states and addresses of the honeypots across multiple networks. However, even the coverage of a relatively small  $/48$ -IPv6-network would require  $2^{16}$  architecture instances which is practically not feasible on off-the-shelf hardware.

The authors do not provide a publicly available implementation of their architecture so that a more detailed analysis of the proposed approach is currently not possible.

## **HoneyCloud**

In [\[CLRC12\]](#page-161-4), the authors propose a large scale cloud based honeypot solution called Honey-Cloud. With the help of an Amazon Elastic Compute Cloud [\(EC2\)](#page-158-3), the system is able to handle thousands of attackers by creating new virtual machine based high-interaction honeypots for each attacker. The system utilizes various log mechanisms and integrates multiple intrusion detection systems.

According to the authors, most exploits aim at operating system vulnerabilities. Therefore, the system focuses on attacks on operating system level. HoneyCloud utilizes different log mechanisms up to the capture of keystrokes. Each attacker is assigned to a separate high-interaction honeypot to simplify the analysis of attacks. All honeypots write events into separate log files which avoids unclear and intermingled log files.

The proposed system employs a modified OpenSSH server which randomly accepts SSH credentials to provide system access to an attacker. HoneyCloud is currently not able to handle other services or network scans.

A gateway manages configured IP address ranges and forwards incoming traffic to the corresponding machines. It uses a CloudController component to instantiate new virtual machines when required. In order to improve performance, the CloudController is able to instantiate a certain number of unused machines which can be assigned to an attacker later. The authors do not provide detailed information about the address configuration and how the gateway communicates with the individual machines. It appears that the public IP addresses are configured on the gateway only and that the addresses of the high-interaction honeypot instances differ from the public addresses. This fact increases the risk of revealing the honeypot. An attacker, who successfully logged into a machine, may easily discover the private honeypot address and become suspicious.

Snort [\[BBEN07\]](#page-160-3) and p0f[\[Mic14\]](#page-165-3) sensors, as well as log mechanisms like syslog [\[Ger09\]](#page-162-5), are used to monitor incoming attacks. Before deleting a compromised machine, a backup of the log files and the home directory of an attacker is created. If an attacker tries to access a deleted machine again, a new machine will be created and the home directory will be restored. However, other system changes will be lost which may lead to a revelation of the honeypot.

Protection mechanisms against unwanted outgoing traffic and the deliberate deletion of an attacker's home directory and log files are not provided by the authors. Although the authors claim that the architecture can run on arbitrary [EC2-](#page-158-3)compatible cloud infrastructures, it has only been tested with Amazon [EC2](#page-158-3) instances. At the time of writing, Amazon [EC2](#page-158-3) does not support IPv6 networks which limits the proposed honeypot architecture to IPv4 networks.

# <span id="page-49-0"></span>**3.6 Survey of Hybrid Honeypots and Large-scale Honeyfarms**

The previous section introduced major low- and high-interaction honeypot, hybrid honeypot and large-scale honeyfarm architectures. While low-interaction honeypot solutions have relatively low performance requirements, high-interaction honeypots provide authentic services which allow fine-grained analyzes. One of the main challenges for IPv6 honeypot developers is the distribution of honeypots in the large IPv6 address space while providing authentic network services. At some point, an attacker should be able to find a honeypot instance when scanning through the address space. This is a demand which cannot be met by a single high-interaction honeypot. Hybrid honeypots and large-scale honeyfarms, however, are well suited for these use cases, in particular when there is a requirement for the provisioning of genuine network services. This section surveys different hybrid honeypot and large-scale honeyfarm architectures in terms of their IPv6 applicability, their handling of network scans and their high-interaction honeypot deployment strategies. Table [3.1](#page-50-0) summarizes the results of the survey which includes the following properties:

- **IPv6 Support** Determines whether an architecture can be deployed in IPv6 networks. Possible table values are either *yes*, if an architecture has IPv6 support or *no*, if IPv6 is not supported. A dash character indicates that it could not be determined whether an architecture supports IPv6 networks.
- **Scan Support** If an architecture is able to handle arbitrary network scans then this value is set to *yes*. A value of *no* indicates that the architecture either includes filter mechanisms to reduce the system load or that the architecture restricts the scan support to certain address ranges.

<span id="page-50-0"></span>

| Honeypot                                                                         | IPv6 Sup. | Scan Sup. | <b>IP</b> Alignment | Dyn. Inst.     |
|----------------------------------------------------------------------------------|-----------|-----------|---------------------|----------------|
| A Hybrid Honeypot<br>Architecture for Scalable<br>Network Monitoring $[BCW^+04]$ |           | yes       | no                  | n <sub>0</sub> |
| GQ [CPW06]                                                                       |           | no        | no                  | yes            |
| Honeybrid [Ber09]                                                                | no        | yes       | no                  | no             |
| VMI-Honeymon $[LMM+12]$                                                          |           |           | no                  | no             |
| Honey@home [AAM07]                                                               | no        | yes       | no                  | no             |
| A Hybrid System for<br>Wireless Mesh<br>Networks [RGAS12]                        | no        | yes       |                     | no             |
| Collapsar [JD04]                                                                 |           |           | no                  | no             |
| Potemkin [ $VMC+05$ ]                                                            |           | no        | yes                 | yes            |
| An adaptive honeypot<br>system to capture<br>IPv6 adress scans $[KOY^+12]$       | yes       | no        | yes                 | yes            |
| HoneyCloud [CLRC12]                                                              | no        | no        |                     | yes            |

3.6 Survey of Hybrid Honeypots and Large-scale Honeyfarms

Table 3.1: Capability comparison of major large-scale and hybrid honeypot architectures.

- **IP Alignment** Indicates whether the address of a high-interaction honeypot corresponds to the address that is expected by an attacker. For architectures that utilize [NAT](#page-159-3) or similar mechanism to establish a connection to an attacker, this value is set to *no*, otherwise it is set to *yes*.
- **Dynamic Instantiation** This field is set to *yes* in case an architecture dynamically creates highinteraction honeypot instances. A fixed number of honeypots constrains an architecture to forward multiple attackers to the same honeypot instance or to restrict the number of attackers to the number of available machines. If an architecture uses a fixed number of high-interaction honeypots then this field is set to *no*.

## **IPv6 Support**

The comparison shows that, even after more than 15 years after the publication of the initial IPv6 specification, there is still a lack of IPv6 compatible honeypot projects. Nine of the ten architectures do not support IPv6 at all or do not focus on IPv6-related challenges. The only architecture

with IPv6 support is presented by Kishimoto et al.  $[KOY^+12]$  $[KOY^+12]$ . However, the presented solution is based on IPv6 Neighbor Discovery which limits its applicability to /64-networks.

## **Scan support**

Only four of the ten evaluated architectures are able to handle network scans without the requirements for filters that reduce the honeypot load. None of the four projects with scan support, however, also support IPv6 networks.

All of the architectures which support the processing of network scans apply low-interaction honeypots for this purpose. For example, Bailey et al. use low-interaction honeypots to process uninteresting traffic [\[BCW](#page-160-1)<sup>+</sup>04]. Traffic is considered to be uninteresting, if it contains known payloads or packets that do not belong to existing connections, which includes network scans. Honey@home also proposes to use low-interaction honeypots like Honeyd to process network scans [\[AAM07\]](#page-160-2). In contrast to the architecture by Bailey et al., only traffic that indicates malicious activity is forwarded to high-interaction honeypots using Honeyd's proxy mechanism. Similar to Honey@home, the hybrid honeypot architecture for wireless mesh networks applies low-interaction honeypots to process network scans and only malicious traffic is forwarded to high-interaction honeypots [\[RGAS12\]](#page-167-2). Honeybrid is rather a framework than a fully implemented honeypot architecture and provides flexibility by leaving the handling of network scans to the actual implementation [\[Ber09\]](#page-161-3). The example implementation presented by the authors uses Honeyd to implement the low-interaction honeypot layer and therefore fully supports the handling of network scans.

The network scan filter approaches vary between the honeypot architectures. GQ uses various filtering mechanisms to reduce the load on the high-interaction honeypots [\[CPW06\]](#page-161-1). For example, uninteresting traffic, such as multiple network probes from the same source, is filtered while interesting traffic is forwarded to a small number of high-interaction honeypots. The Potemkin honeyfarm architecture dynamically instantiates new honeypots for each newly requested target address [ $VMC<sup>+</sup>05$ ]. Potemkin implements traffic filters to filter out uninteresting traffic like network scans in order to limit the number of dynamically created machines. The architecture presented by Kishimoto et al. restricts the instantiation of new machines to addresses which are generated using the default EUI-64 algorithm  $[KOY^+12]$  $[KOY^+12]$ . Therefore, networks scans targeting arbitrary address spaces, which may include addresses generated with IPv6 privacy extensions [\[NDK07\]](#page-165-2), will never cause the instantiation of a machine. HoneyCloud instantiates a new virtual machine for each pair of source and destination IP address [\[CLRC12\]](#page-161-4). It only accepts traffic on the SSH port 22. This way, the architecture avoids the massive instantiation of new virtual machines through network scans which target arbitrary ports. The authors do not provide any information about the consequences of a network scan that targets port 22 only. Without any further filter mechanisms, this kind of network scan may quickly exhaust HoneyCloud's internal honeypot queue. ICMP scans or TCP scans, which target ports other than 22, will not be able to locate a honeypot in the HoneyCloud architecture.

In case of the Collapsar [\[JD04\]](#page-164-1) and the VMI-Honeymon [\[LNM](#page-165-1)<sup>+</sup>12] honeypot architecture, it is not entirely clear whether the architectures are able to process network scans. In case of the Collapsar architecture, attackers communicate via so-called redirectors to a Collapsar backend, which contains a number of virtual machine-based honeypots. The authors do not provide any information about the handling of probe packets by redirectors. VMI-Honeymon builds upon Honeybrid and could theoretically be able to efficiently process network scans. However, the sample implementation of VMI-Honeymon differs from the proposed Honeybrid implementation and it is not clear whether the authors added mechanisms to filter network scans.

## **IP Alignment**

Two of the ten evaluated architectures make sure that the IP address of a high-interaction honeypot equals the address which was originally requested by an attacker. Six of the evaluated architectures use proxy techniques, such as [NAT,](#page-159-3) which result in different IP addresses on the high-interaction honeypots than originally requested. In two cases, the IP configuration was not further specified.

The Potemkin honeyfarm architecture  $[VMC^+05]$  $[VMC^+05]$  and the adaptive honeypot system to capture IPv6 address scans, presented by Kishimoto et al.  $[KOY^+12]$  $[KOY^+12]$ , dynamically instantiate new machines on-demand. Both architectures deploy high-interaction honeypots based on incoming requests without the utilization of low-interaction honeypots. Kishimoto et al. remotely configure the IPv6 address of a machine via SSH before forwarding an attacker to the machine. This approach, however, requires an SSH daemon running on the high-interaction honeypots which may reveal honeypot systems where an installed SSH daemon is unusual. It is also not clear whether Kishimoto et al. hide all traces of the IP address reconfiguration, for example, by deleting the corresponding shell history entries. Potemkin uses a different approach to reconfigure IP addresses. The Potemkin architecture includes a clone manager which creates new honeypot instances by cloning an already running Xen base machine image. As soon as the cloning process is finished, the clone manager sends an unspecified configuration packet to the newly instantiated machine. This configuration packet contains the desired IP address and triggers the address reconfiguration.

In six of the ten evaluated projects, the addresses of the high-interaction honeypots differ from the originally requested addresses. Bailey et al. apply a proxy component, which forwards new and unknown connection flows from low-interaction to a rigid number of high-interaction honeypots  $[BCW^+04]$  $[BCW^+04]$ . The IP addresses on these honeypots stay unaltered and the proxy implementation is required to tunnel connections to the high-interaction honeypots. GQ employs [NAT](#page-159-3) to translate the public IP addresses to the actual honeypot addresses [\[CPW06\]](#page-161-1). Honeybrid's prototype implementation works with a fixed number of high-interaction honeypots and implements a Redirection Engine which proxies connections from low- to the high-interaction honeypots [\[Ber09\]](#page-161-3). The process does not include an address reconfiguration. The same applies to the VMI-Honeymon architecture which is built upon Honeybrid  $[LMM+12]$ . Collapsar is another architecture, which applies a fixed number of high-interaction honeypots in its backend. Network packets are directly injected into the virtualized [NICs](#page-159-5) of the virtual machine-based high-interaction honeypots in order to avoid an IP address reconfiguration.

In case of the HoneyCloud [\[CLRC12\]](#page-161-4) architecture and the hybrid system for wireless mesh networks [\[RGAS12\]](#page-167-2), it is not clear whether an IP reconfiguration is applied. In case of the HoneyCloud architecture, the system description indicates that the public IP addresses are only configured on the HoneyCloud gateway, which is located between attackers and high-interaction honeypots.

#### **Dynamic Instantiation**

Honeypot architectures which work with a fixed number of honeypot instances may either restrict the number of parallel attackers to the number of available machines or forward multiple attackers to the same machine. This limitation can be avoided by the implementation of a dynamic instantiation mechanism which creates new honeypot instances on-demand as required. Four of the ten evaluated architectures include such a dynamic machine instantiation for high-interaction honeypots whereas all other architectures employ a fixed number of honeypot instances.

The architectures with support for dynamic machine instantiation apply very distinct approaches. The GQ architecture utilizes a replay proxy component which learns from the communication between attackers and dynamically instantiated high-interaction honeypots [\[CPW06\]](#page-161-1). The replay proxy handles known and interesting traffic as far as it has learned the corresponding traffic flow. As soon as GQ observes an uncommon and new packet flow in an attack, it replays and continues the communication with a high-interaction honeypot so that the replay proxy can observe and learn the new traffic flow. The high-interaction honeypots are controlled by a honeypot manager which is responsible for starting and resetting the machine instances. The Potemkin  $[VMC^+05]$  $[VMC^+05]$  architecture utilizes high-interaction honeypots only. It employs a sophisticated cloning and data transfer mechanism, called *flash cloning* and *delta virtualization*, to rapidly clone an already running base machine. The IPv6-specialized architecture presented by Kishimoto et al.  $[KOY^+12]$  $[KOY^+12]$  starts up a number of virtual machine-based high-interaction honeypots in advance. An IPv6 router with [ND-](#page-159-8)support connects these high-interaction honeypots to the Internet. Depending on various filtering mechanisms, an incoming Neighbor Solicitation message may trigger the address reconfiguration so that the corresponding honeypot is ready to interact with an attacker. An address assigning manager dynamically resets and reboots the honeypot instances into a clean state after successfully observing an attack. HoneyCloud creates a new virtual machine-based high-interaction honeypot for each attacker on-demand [\[CLRC12\]](#page-161-4). To achieve this in an acceptable duration, a Cloud Controller component employs a pool of already started virtual machines. The Cloud Controller starts new machines when required to fill the machine pool and stops machines after a certain interaction timeout.

#### **Summary**

This section surveyed ten major hybrid honeypot and large-scale honeyfarm projects in terms of IPv6 support, the processing of network scans, IP address configurations and dynamic honeypot instantiation mechanisms. At the time of writing, there is only a single large-scale honeypot architecture with limited IPv6 support available. All other presented architectures either do not support IPv6 or do not provide any information about their deployment in IPv6 networks. Less than half of the presented architectures are able to process network scans. A majority of the architectures either requires scan filters to reduce the load on the honeypots or does not provide information about the processing of network scans. Although forty percent of the surveyed architectures dynamically instantiate honeypots, only a minority configures their IP addresses to the addresses that were initially requested by attackers.

None of the presented architectures provide support for all evaluated properties. A hybrid architecture, which supports all four properties and which focuses on attacks in IPv6 networks, will be presented later in this thesis. One main requirement for this architecture is an IPv6 compatible low-interaction honeypot solution which is able to simulate a large number of machines. The development of this low-interaction honeypot solution is presented in the subsequent chapter.

3 Related Work

# <span id="page-56-0"></span>**4 IPv6 Network Attack Monitoring with Honeydv6**

Section [3.6](#page-49-0) surveyed major hybrid honeypot and large-scale honeyfarm architectures and came to the conclusion that the number of available IPv6 compatible solutions is very limited.

A main contribution of this thesis is a hybrid honeypot architecture which is especially designed for the attack monitoring in IPv6 networks. An essential requirement for this architecture is an IPv6 compatible multipurpose low-interaction honeypot layer which is able to efficiently simulate a large number of machines. At the time of writing, there is no such honeypot solution available. This section presents a newly developed low-interaction IPv6 honeypot that is based on the well-known honeypot Honeyd [\[Pro04\]](#page-166-1) and which aims at filling the gap of low-interaction honeypots for IPv6 networks.

Honeyd was chosen to provide the base layer for the new IPv6 honeypot architecture because of its ability to simulate entire IPv4 networks on a single host. An extension of Honeyd's customized network stack allows the deployment of large IPv6 honeynets with millions of IPv6 addresses on a single machine.

Honeyd has already been proven to efficiently trap attackers in IPv4 networks. This was confirmed by researchers of the Edith Cowan University in Perth, who conducted a study to find out whether Honeyd's emulation capabilities are sufficient to deceive a human attacker [\[Gup03\]](#page-163-2). Based on a questionnaire, the research team selected six university students to attack a newly spawned Honeyd-based honeynet. In order to retrieve realistic attack results, the actual intention of the experiment was left concealed and the candidates were left in the misguided believe that their hacking skills were tested on a real network. After a number of test iterations they came to the conclusion that Honeyd could successfully deceive the attackers and that it is able to provide useful log information about the conducted attacks.

Even though Honeyd's customized network stack provides great flexibility when it comes to handling of thousands of IP addresses, it impedes an extension for IPv6 networks. The existing IPv6 functionality of the underlying host operating system cannot be reused and must be reimplemented. The customized packet processing has to be modified and essential parts of entirely new protocols such as ICMPv6 or the Neighbor Discovery [\(ND\)](#page-159-8) protocol have to be implemented.

The following sections present and explain all major IPv6-specific features and modifications to Honeyd. This is followed by performance measurements which show, that the newly implemented IPv6 version of Honeyd, called Honeydv6, does not perform significantly worse than its IPv4 counterpart. Some implementations require a deeper understanding of Honeyd's internal architecture. This insight into the technical background is provided in the corresponding sections when required.

# **4.1 Adapting the Configuration of Virtual Hosts**

Honeyd can be configured by defining all hosts to be simulated in a configuration file. The behavior of a simulated host can be specified via so-called system templates. A template specifies various system properties, such as open ports and their assigned scripts. Listing [4.1](#page-57-0) shows a configuration file for an IPv4 network containing two system templates called *windows* and *linux*.

```
1 create windows
2 set windows default tcp action reset
3 add windows tcp port 21 "scripts/ftp.sh"
4
5 create linux
6 set linux default tcp action reset
7 add linux tcp port 23 "scripts/telnet.pl"
8 add linux tcp port 80 "scripts/web.sh"
\mathbf Q10 set windows ethernet "aa:00:04:78:98:76"
11 set linux ethernet "aa:00:04:78:95:82"
12
13 bind 192.168.1.5 windows
14 bind 192.168.1.6 windows
15 bind 192.168.1.7 linux
```
Listing 4.1: Honeyd example configuration.

A template is created using the create statement followed by the template name. In this example, the FTP port 21 of the *windows* template is set to the listening state and attached to a script called *ftp.sh*. The *ftp.sh* script contains just enough functionality to capture all log-in attempts, so that an actual log-in is not possible. The set statement assigns an Ethernet address to the template. By using the bind statement, the *windows* template is bound to the addresses *192.168.1.5* and *192.168.1.6* whereas the *linux* template is bound to the address *192.168.1.7*.

Internally, Honeyd creates a new template for each IP address binding which are basically copies of the original defined template. The names of the copied templates are changed from *windows* or *linux* to their defined IP addresses so that a template belonging to an incoming connection can easily be found by its name.

The different templates are maintained in a splay tree ordered by their names. A splay tree is a self balancing binary tree where recently accessed elements are located close to the root [\[ST85\]](#page-167-3). This allows an efficient search for a connection belonging to an incoming packet.

In Honeydv6, the syntax to define templates and to assign scripts to configured ports in the configuration file is left unchanged. Our modified configuration parser allows users to bind templates to an IPv6 address in the same way as an IPv4 address. A bind statement with a given IPv6 address followed by the template name is sufficient to bind a template to an IPv6 address.

The fact that the honeypot maintains templates in a splay tree ordered by their names in a string representation allows us to store IPv6 and IPv4 templates in the same tree. It might be possible to improve the performance by storing IPv4 and IPv6 templates in two separate trees. However, our performance measurements, presented later in this chapter, show that the current performance is sufficient for most scenarios and that it does not significantly differ from the performance provided by the IPv4 version.

# **4.2 Implementing a custom IPv6 Network Stack**

Honeyd implements a customized IPv4 network stack that runs entirely independent from the network stack of the underlying host operating system. In order to allow the processing of IPv6 traffic, this IPv4 network stack had to be extended with the required IPv6 functionality. This includes the actual processing of IPv6 packets, an IPv6 routing mechanism, IPv6 fragmentation as well as the implementation of a subset of ICMPv6 functionality. Figure [4.1](#page-58-0) shows a coarse overview of the internal architecture of Honeydv6.

<span id="page-58-0"></span>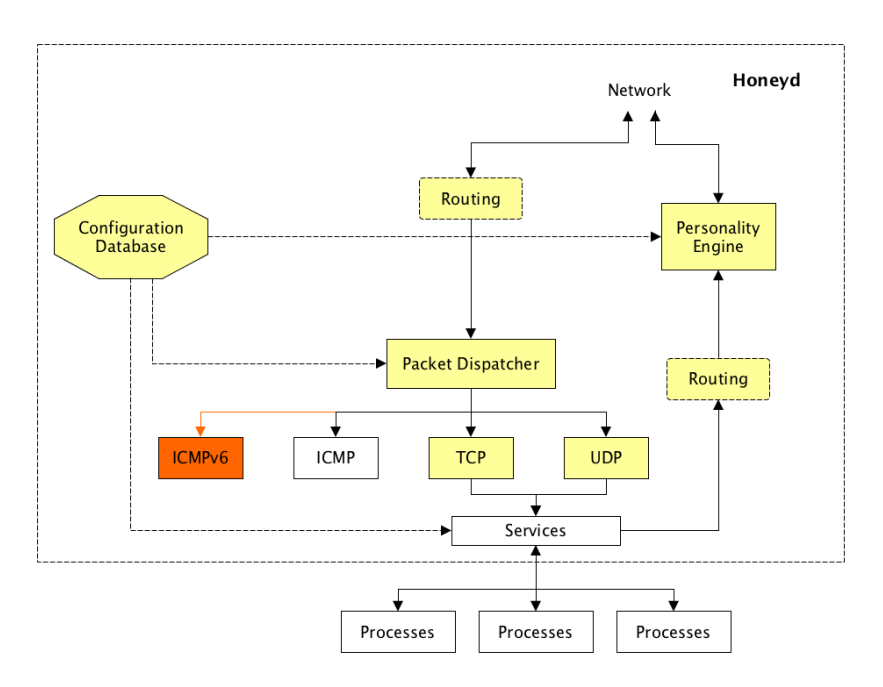

Figure 4.1: Internal Honeydv6 architecture based on the original Honeyd architecture [\[PH08\]](#page-166-6). Newly implemented components are highlighted orange while modified components from the original Honeyd architecture are highlighted yellow.

As soon as Honeyd receives an IPv4 packet, it searches for the corresponding machine template based on the target address. If Honeyd cannot find a template, then no virtual host for this target address has been configured and the packet will be silently discarded. If a packet is received for which Honeyd is responsible for, then the packet will be forwarded to a dispatcher. The dispatcher moves the packet further to a TCP, UDP or ICMP processor, depending on the IP payload. If the packet is a fragment, then Honeyd will wait for all fragments to arrive and assemble these fragments before forwarding it to the dispatcher.

Service scripts, such as the *ftp.sh* script of the example in the previous section, are connected to the matching connection via socket pairs. Honeyd forwards incoming traffic to the standard

```
1 if (addr family == AF INET) {
2 ip = (struct ip hdr *)pkt;
3 udp = (\text{struct udp_hat *})(\text{pkt + } (\text{ip-&gt;ip_hl} << 2));
4 } else if (addr_family == AF_INET6) {
5 ip6 = (struct ip6_hdr * )pk;6 get_ip6_next_hdr((u_char **)&udp, ip6, IP_PROTO_UDP);
\overline{7}
```
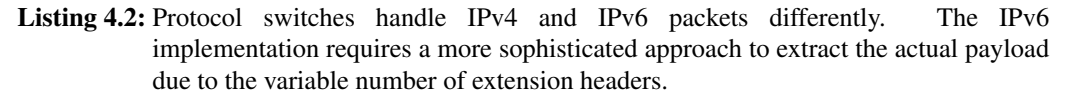

input of the assigned script while the standard output of a script is sent back to the attacker. In addition, scripts may print logging information using their standard error output to simplify the evaluation and backtrace of an attack.

Similar to the IPv4 implementation, Honeydv6 assembles and forwards incoming IPv6 packets to a newly implemented IPv6 packet processor of the dispatcher. The original TCP and UDP processor were modified to be able to handle connections of both protocol families, IPv4 and IPv6. The IPv6 dispatcher forwards received packets to a newly implemented ICMPv6 processor or to the extended TCP and UDP processor, based on the payload type.

Fragmented IPv6 packets get reassembled before they are forwarded to the IPv6 packet dispatcher. This function required the implementation of an IPv6 packet assembler which evaluates the fragment extension header, if available, of each incoming packet. The offset and length of each incoming fragment is logged so that attacks which are based on packet fragmentation can easily be analyzed.

Honeyd provides further settings and mechanisms, such as conditional templates, which are out of the scope of this thesis. The following subsections describe the required modifications to the TCP and UDP stack, the implementation of an IPv6 fragmentation mechanism as well as the implementation of the protocols ICMPv6 and Neighbor Discovery in more detail.

## **TCP and UDP Stack Update**

Honeyd's original packet dispatcher passes incoming TCP and UDP packets to the corresponding handler callbacks, called tcp\_recv\_cb and udp\_recv\_cb respectively. These former IPv4 specific functions were updated to enclose the newly implemented callbacks tcp\_recv\_cb46 and udp\_recv\_cb46, which are able to handle packets of both protocol families.

Depending on its address family, an incoming packet is now mapped to the matching IP header structure. Listing [4.2](#page-59-0) shows an excerpt of the Honeydv6 UDP callback which extracts the IPv4 and IPv6 header as well as the UDP payload from a packet.

Multiple TCP and UDP code sections required the implementation of protocol switches because, in many cases, the IPv4 functionality could not simply be applied to IPv6 packets. This includes payload length and checksum computations which are required in both protocol families.

The IPv6 implementation must be able to process possible extension headers. As shown in Listing [4.2,](#page-59-0) the actual payload cannot be retrieved directly, but the extension header chain needs

```
1 struct tuple {
2 \ldots3 //currently used to store the ipv4 addresses
4 ip_addr_t ip_src;
5 ip_addr_t ip_dst;
6 //currently used to store the ipv6 addresses
7 struct addr src_addr;
8 struct addr dst_addr;
9 uint16_t sport;
10 uint16_t dport;
11 ...
12 };
```

```
Listing 4.3: Excerpt of the modified tuple structure which maintains common attributes of a
           connection.
```
to be traversed first. A newly implemented function, called get\_ip6\_next\_hdr, implements the header chain evaluation and provides a pointer to the requested extension header or to the actual payload.

Honeyd maintains UDP and TCP connections in special structures called udp\_con and tcp\_con respectively. As shown in Listing [4.3,](#page-60-0) these connection structures include a pointer to a tuple structure which holds common connection details, such as address and port pairs of a connection. Honeyd originally used the variables ip\_src and ip\_dst of type ip\_addr\_t to store IPv4 addresses of a connection. Due to its smaller size, the  $ip$  addr t is not eligible to store IPv6 addresses, so that the fields src\_addr and dst\_addr had to be added to the tuple structure in order to store IPv6 addresses. All functions in Honeydv6, which require access to the address of a connection, process either of the two address entries, depending of the connection's address family.

#### **Fragmentation**

IPv6 fragmentation handling differs from IPv4 insofar as only source nodes may fragment packets. The newly implemented function ip6\_send\_fragments handles the fragmentation of outgoing IPv6 packets that are larger than the Maximum Transmission Unit [\(MTU\)](#page-159-9). The reassembling of incoming fragmented packets is done by another newly implemented function called ip6\_fragment. All fragments are maintained in a splay tree using the fragment6 structure shown in Listing [4.4.](#page-61-0)

Besides source and destination addresses, fragment length and a fragment identification value, the structure contains a queue which stores received fragments belonging to a packet. When a packet arrives, the function ip6\_fragment\_find is used to search for already received fragments in the splay tree. If the received packet is the first received fragment, then the function ip6\_fragment\_new is used to insert a new entry into the splay tree. If other fragments have already been received, then ip6 insert fragment is used to add the packet to the fragment queue.

```
1 struct fragment6 {
2 SPLAY_ENTRY(fragment6) node;
3 TAILO ENTRY(fragment6) next;
4 TAILQ_HEAD(frag6q, frag6ent) fraglist;
5
6 struct addr src_addr;
7 struct addr dst_addr;
8
9 uint32 t ip6 id;
10 uint32 t total len;
11 uint8_t nxt_hdr;
12 struct event timeout;
13 \; ;
```
Listing 4.4: Structure to maintain IPv6 fragments.

Outgoing packets which exceed a specific [MTU](#page-159-9) are fragmented using ip6\_send\_fragments. Path MTU discovery in no crucial requirement for most honeypot scenarios and therefore has not been implemented. Instead, a constant size called HONEYD\_MTU is used to decide whether fragmentation is required. The fragment preparation function ip6 send fragments computes the number of required fragments and prepares the fragments by inserting a fragmentation extension header before using honey\_deliver\_ethernet6 to send each single fragment.

#### **Implementation of the Neighbor Discovery Protocol**

While IPv4 utilizes ARP to resolve addresses, IPv6 applies the Neighbor Discovery protocol for this purpose. Honeydv6 implements essential [ND](#page-159-8) messages to advertise a honeypot and to find surrounding routers.

For every configured IPv4 host, the original Honeyd version creates an ARP entry which contains the host's Ethernet address. The entry is stored in a splay tree that can be used later to respond to ARP requests. For IPv6 hosts, Honeydv6 maintains a seconds splay tree which implements an IPv6 neighbor cache and which contains the Ethernet addresses of all configured IPv6 hosts. The neighbor cache is an essential IPv6 component which is used by Honeydv6 to respond to Neighbor Solicitation messages.

Honeydv6 implements the following [ND](#page-159-8) functionality:

• Send and Process Neighbor Solicitations and Advertisements - If Honeydv6 requires the Ethernet address of a router or another host in the local network, then it sends a Neighbor Solicitation message to the corresponding solicited node multicast address and waits for a matching Neighbor Advertisement message to update the neighbor cache. Honeydv6 is also required to process incoming Neighbor Solicitation messages. These messages are either generated by hosts on the local network or by routers, in case of new incoming connections where the corresponding Ethernet address is not yet in the routers' neighbor cache.

```
1 switch(icmp6->icmp6 type){
2 case ND_NEIGHBOR_SOLICIT:
3 handle_neighbor_solicitation(inter, ip6, icmp6);
4 break;
5 case ND_NEIGHBOR_ADVERT:
6 handle_neighbor_advertisement(inter, ip6, icmp6);
7 break;
8 case ND_ROUTER_ADVERT:
9 handle router advertisement(inter, ip6 ,icmp6);
10 break;
11 case ICMP6 ECHO REQUEST:
12 handle_echo_request(inter, ip6, icmp6,
13 ntohs(ip6->ip6_plen)+IP6_HDR_LEN+ETH_HDR_LEN
14 break;
15 default:
16 syslog(LOG_DEBUG,"unhandled icmp6 type: %d",
17 icmp6->icmp6_type);
18 break;
19 }
```
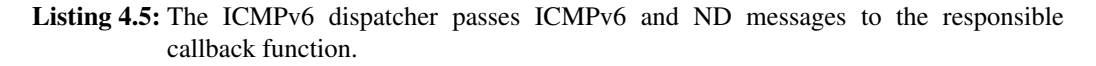

• Send Router Solicitations and Process Router Advertisements - On startup, Honeydv6 tries to determine all surrounding routers. This is accomplished by sending a Router Solicitation message to the all routers multicast address and collecting incoming Router Advertisements.

Because the Neighbor Discovery protocol builds upon ICMPv6, the core functionality to handle [ND](#page-159-8) messages is contained in the ICMPv6 processor, which is implemented in *icmp6.c*. Honeyd's dispatcher was modified to forward ICMPv6 packets to the newly implemented ICMPv6 dispatcher function icmp6\_recv\_cb. As shown in Listing [4.5,](#page-62-0) the dispatcher function passes the incoming packet to the corresponding handler depending on the ICMPv6[/ND](#page-159-8) type.

## **Simulation of Network Topologies**

One of *Honeyd's* major advantages is its ability to simulate entire network topologies containing virtual routers and virtual low-interaction hosts on a single machine. This mechanism allows researchers to analyze the way network scans are performed and how bots try to find new hosts to infect.

RFC 5157 [\[Cho08\]](#page-161-5) suggests a number of possible ways to find IPv6 hosts more efficiently than brute-force network scanning. Network scanning tools like *scan6* of the *SI6 Networks' IPv6 Toolkit* [\[SI612\]](#page-167-4) already started to implement these scanning techniques.

In order to allow researchers to observe these new kinds of scanning methods in IPv6 networks, Honeyd's internal routing mechanism was extended to support IPv6 packet routing.

<span id="page-63-0"></span>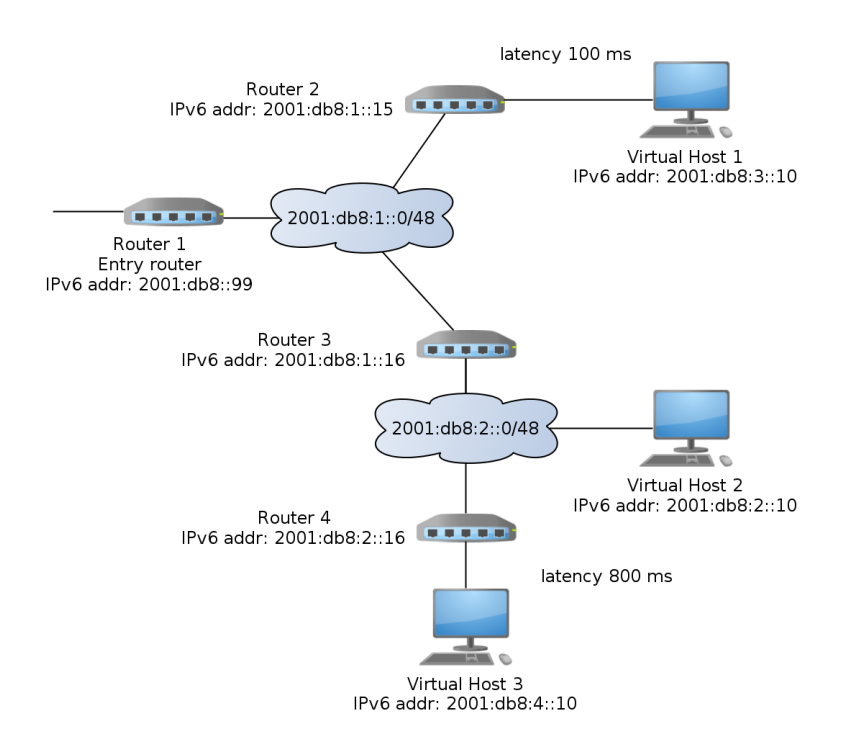

Figure 4.2: An example IPv6 network that can be simulated using Honeydv6 and the configuration presented in Listing [4.6.](#page-64-0)

Listing [4.6](#page-64-0) shows an example configuration for the network topology presented in Figure [4.2.](#page-63-0) A requirement for the configuration to work is that the covered prefixes are advertised throughout the global IPv6 Internet and that the traffic is forwarded to the machine where Honeydv6 is running on.

In order to simplify the definition of networks, the configuration syntax was adopted from the syntax that is used to define IPv4 network topologies. The example contains four virtual routers and three virtual low-interaction hosts. Incoming network packets need to traverse an entry router, which in this example has the IPv6 address 2001:db8::99. An entry router can be defined using the route entry statement followed by the router address and the reachable network which in this case is 2001:db8::0/32.

By using the add net and the link statement, the entry router is directly connected to *Router 2* and *Router 3* with the addresses 2001:db8:1::15 and 2001:db8:1::16 respectively. *Router 2* covers the network 2001:db8:3::/48 and has the virtual low-interaction *Host 1* with address 2001:db8:3::10 attached.

Because of the first add net statement, Honeydv6 knows that packets targeting the network 2001:d8:3::/48 need to be forwarded to *Router 2*. A link statement defines what addresses are directly reachable through a router. In case of *Router 2*, all addresses within the network 2001:db8:3::/48 are directly reachable which includes *Host 1*.

In order to simulate a realistic network packet routing, the following ICMPv6 message types had to be implemented:

```
1 route entry 2001:db8::99 network 2001:db8::0/32
 2
 3 bind 2001:db8::99 router1
4 bind 2001:db8:1::15 router2
 5 bind 2001:db8:1::16 router3
6 bind 2001:db8:2::16 router4
 7
 8 bind 2001:db8:3::10 host1
 9 bind 2001:db8:2::10 host2
10 bind 2001:db8:4::10 host3
11
12
13 route 2001:db8::99
14 add net 2001:db8:3::0/48 2001:db8:1::15
15 latency 100 ms
16
17
18 route 2001:db8::99
19 add net 2001:db8:2::0/48 2001:db8:1::16
20
21 route 2001:db8::99
22 add net 2001:db8:4::0/48 2001:db8:1::16
23
24 route 2001:db8:1::16
25 add net 2001:db8:4::0/48 2001:db8:2::16
26 latency 800 ms
27
28 route 2001:db8::99 link 2001:db8:1::0/48
29 route 2001:db8:1::15 link 2001:db8:3::0/48
30 route 2001:db8:1::16 link 2001:db8:2::0/48
31 route 2001:db8:2::16 link 2001:db8:4::0/48
```
Listing 4.6: Extract of Honeydv6 configuration to simulate the network shown in Figure [4.2.](#page-63-0)

- Time Exceeded Each time an IPv6 packet traverses a router, its hop limit gets decreased. As soon as the hop limit reaches zero, Honeydv6 sends an ICMPv6 *Time Exceeded* message back to the source.
- Destination Unreachable If a packet is sent to an undefined address within Honeydv6's address space or to a closed UDP port then the honeypot replies with an ICMPv6 *Destination Unreachable* message.

Both packet types are essential in order to make network scanning tools like *traceroute6* work and to allow attackers exploring the virtual network.

Honeyd's internal routing functionality required various extensions to handle IPv6 traffic. This includes the computation of the hop limit values and functions to find and compare IPv6 networks. Details about the routing implementation can be found in the published sources of Honeydv $6<sup>1</sup>$  $6<sup>1</sup>$  $6<sup>1</sup>$  and are left out of this thesis for conciseness reasons.

The simulation of physical network properties, as provided by the IPv4 Honeyd version, was also adapted to support IPv6 traffic. It is possible to define factors, such as packet loss or network latency, as shown in Listing [4.6.](#page-64-0) In this example, a packet transfer from *Router 1* to *Virtual Host 1* takes about 100 milliseconds while a packet from *Router 3* to *Virtual Host 3* needs about 800 milliseconds. If no latency is set, then a packet is passed to the next hop without any extra delay except the time needed for computation.

## **4.3 Pitfalls**

The development of Honeydv6 revealed two major pitfalls which, if disregarded, may cause an unexpected and hardly debuggable system behavior: embedded scope indices, which complicated address comparisons needed to route packets, and hidden dynamic arrays, which caused memory access violations. The following two subsections explain both issues in more detail.

## **Embedded Scope Indices**

Honeydv6 uses the function intf\_get of the network library *libdnet* [\[Dug15\]](#page-162-6) to retrieve all local interfaces. On some operating systems, however, the retrieved link-local interface addresses contained scope indices which were directly embedded in the address.

Scope indices are required by an operating system to determine the interface that should be used when sending a packet to a local destination in cases where multiple local interfaces are available. Some operating systems rely on the fact that the 54 bits which follow a local network prefix must be set to zero [\[HD06\]](#page-163-3) and use these spare bits to embed a scope index. An example for such an operating system is  $OpenBSD<sup>2</sup>$  $OpenBSD<sup>2</sup>$  $OpenBSD<sup>2</sup>$ , which integrated the IPv6 implementation of the KAME project [\[LJS10,](#page-165-4) [Had02\]](#page-163-4). In order to convert these addresses into valid link-local addresses, the scope indices must be removed. A new function called addr\_remove\_scope\_id was implemented to remove potential embedded scope indices from link-local addresses.

<span id="page-65-0"></span><sup>1</sup>https://redmine.cs.uni-potsdam.de/projects/honeydv6

<span id="page-65-1"></span><sup>2</sup>http://www.openbsd.org

```
1 for(i=0; i < inter->if ent.intf alias num; i++){
2 if (inter->if ent.intf alias addrs[i].addr type == ADDR TYPE IP6){
3 /* clear the embedded scope id */
4 ip6addr = &inter->if_ent.intf_alias_addrs[i];
5 addr_remove_scope_id(ip6addr);
6 }
7 }
```
Listing 4.7: Removing the scope IDs of all link-local alias addresses.

```
1 struct interface {
2 TAILQ_ENTRY(interface) next;
3
4 struct intf_entry if_ent;
5 int if_addrbits;
6 struct event if recvev;
7 pcap_t *if_pcap;
8 eth_t *if_eth;
9 int if_dloff;
10
11 char if_filter[1024];
12 };
```
Listing 4.8: Structure used to store interface information.

Honeydv6 determines the interface of incoming packets through the network library *libpcap* and therefore does not require to store scope indices. Within Honeydv6's initialization process, it inspects an interface and removes potential scope indices from all its IPv6 address aliases that are contained in the intf\_get interface information result.

#### **Dynamic arrays**

The original Honeyd version maintains information about an interface in a custom interface structure shown in Listing [4.8.](#page-66-0) This structure has a field of type  $int f$  entry followed by various other fields.

The intf\_entry structure contains a dynamic array which may overwrite the following fields. The *libdnet* function intf get, which is used in *interface.c* to retrieve interface information, fills the dynamic array with address aliases depending on the amount of reserved memory. If no further memory is available then no alias will be returned. This was not a problem in the original IPv4 version of Honeyd because it did not require address aliases. Honeydv6, however, needs to find out the address aliases in order to retrieve the assigned IPv6 addresses. Therefore, the memory allocation for the interface had to be updated and the intf\_entry moved to the end of the interface structure.

# **4.4 Covering huge Address Spaces using Random IPv6 Request Processing**

The huge IPv6 address space makes it hard, if not impossible, for an attacker to find a single host on the network by pure chance. While this fact is very welcome in common networks, it impedes the behavioral analysis of actual attackers who may or may not be able to find a machine. New approaches are required to observe IPv6 network scan techniques and analyze attackers actions when they actually find a running host.

Honeydv6 implements a new mechanism which dynamically creates simulated hosts on-demand and randomly accepts IPv6 connections. This approach makes sure that, after a certain number of connection attempts, an attacker will definitely find a machine to exploit. Honeydv6 logs all connection attempts, even to IPv6 addresses that are not explicitly defined in the configuration file. This enables researchers to analyze IPv6 network scans and to observe new and unknown scan patterns.

The dynamic host creation works as follows: when a packet arrives, Honeydv6 tries to find a configured virtual low-interaction host which matches the packet's destination. If no host can be found, then a new template will dynamically be created with a specified acceptance probability. A user can enable the so-called *IPv6 random mode* by adding the randomipv6 statement followed by the acceptance probability to the Honeydv6 configuration file. In order to define the template that should be used for dynamically created machines, a name of a default template has to be specified right after the acceptance probability.

An example configuration is provided in Listing [4.9.](#page-68-0) The configuration defines the template *randomdefault* to be the default template. The default template has HTTP port 80 and FTP port 21 opened and assigned to the corresponding scripts. Besides the configured open ports and the matching script assignments, the template has a defined Ethernet address. Honeydv6 replaces the last three bytes of this Ethernet address with randomly generated bytes for each newly created template, which corresponds to Honeyd's default behavior. Currently, only one default template is supported.

If Honeydv6 rejects a request and skips the machine creation, then the target address will be blacklisted. Future requests to a blacklisted address will always be ignored to keep the system state consistent and to avoid revealing the honeypot. Depending on the given probability value, the list of blacklisted machines may become much larger than the list of instantiated machines. Eventually, a simple list structure that stores all blacklisted machines would quickly exhaust the memory of a Honeydv6 host. Therefore, Honeydv6 implements a Bloom filter to store blacklisted machines. A Bloom filter is a probabilistic data structure, maintaining a large bit mask of a fixed size [\[BM03\]](#page-161-6). When adding an element to a Bloom filter, its hash is mapped to the bit mask. The bit mask can be used later to test whether an entry has been added to the filter structure. Honeydv6 uses the filter to mark each blocked address. A special characteristic of a Bloom filter is that the test for added entries is probabilistic and does not always return the correct answer. The filter is able to test whether an entry has not been added to it with a probability of 100 percent. However, due to its limited size, it is possible that multiple entries map to the same bits in the mask so that the filter is not able to certainly determine whether an entry has already been added to it. Hence, a destination address which is detected as blocked by

```
1 create randomdefault
2 set randomdefault default tcp action reset
3 add randomdefault tcp port 21 "scripts/ftp.sh"
4 add randomdefault tcp port 80 "scripts/web.sh"
5 set randomdefault ethernet "aa:00:04:78:98:78"
6
7 randomipv6 0.5 randomdefault 256
8
9 randomexclude 2001:db8::1
10 randomexclude 2001:db8::2
11 randomexclude 2001:db8::3
```
Listing 4.9: Honeyd configuration to randomly accept IPv6 connections.

Honeydv6 may have actually never been observed in the network before. However, if the Bloom filter returns that an address has not been blocked then Honeydv6 can continue the dynamic template creation. This behavior is accepted in favor of the low amount of memory that is consumed by the filter structure.

In some cases it may be useful to exclude certain addresses from the automatic template creation, e.g. if production nodes are located in the same network as Honeydv6. This can be done by using the randomexclude statement. An excluded address is automatically blacklisted and Honeydv6 will ignore all requests to this address.

It is possible to define an upper bound for the number of dynamically created templates by the honeypot. This number can be defined in the Honeydv6 configuration file next to the default template name. In the example above, the maximum number of allowed templates is 256. It is important to restrict the number of dynamically created virtual low-interaction hosts in order to avoid memory-exhaustion attacks. Each created machine and each blacklisted address causes memory consumption until the maximum number of allowed machines is reached.

It is recommended to restrict the number of dynamically created machines as well as the acceptance probability to an appropriate low value, depending on the use case. A large number of uniformly distributed host may easily reveal the honeypot and should therefore be avoided.

# **4.5 Tricking Nmap's IPv6 Operating System Fingerprinting**

A commonly used software to perform network reconnaissance is the Nmap Security Scanner [\[Lyo11\]](#page-165-5). Besides various port scanning techniques, Nmap implements a mechanism to allow the remote classification of operating systems. This is accomplished by sending various test packets to a desired destination and matching the responses against a local fingerprinting database. This section presents how Honeydv6 leverages Nmap's fingerprinting database to deceive the security scanner by imitating various operating systems.

Internally, Nmap applies different approaches to determine an operating system, depending on whether the target is an IPv4 or an IPv6 host. Even though this section focuses on the operating system classification in IPv6 networks, it is beneficial to consider the structure of an IPv4 fin-

```
1 Fingerprint Apple Mac OS X Server 10.2.8 (Jaguar) (Darwin 6.8, PowerPC)
2 Class Apple | Mac OS X | 10.2.X | general purpose
3 CPE cpe:/o:apple:mac_os_x:10.2.8
4 SEQ(SP=FB-111%GCD=1-6%ISR=104-10E%TI=I%II=I%SS=S%TS=1)
5 OPS(O1=M5B4NW0NNT11%O2=M5B4NW0NNT11%O3=M5B4NW0NNT11%O4=M5B4NW0NNT11%O5=
       M5B4NW0NNT11%O6=M5B4NNT11)
6 WIN(W1=8218%W2=8220%W3=8204%W4=80E8%W5=80F4%W6=807A)
7 ECN(R=Y%DF=Y%T=3B-45%TG=40%W=832C%O=M5B4NW0%CC=N%Q=)
8 T1(R=Y%DF=Y%T=3B-45%TG=40%S=O%A=S+%F=AS%RD=0%Q=)
9 T2(R=N)
10 T3(R=Y%DF=Y%T=3B-45%TG=40%W=807A%S=O%A=S+%F=AS%O=M5B4NW0NNT11%RD=0%Q=)
11 T4(R=Y%DF=Y%T=3B-45%TG=40%W=0%S=A%A=Z%F=R%O=%RD=0%Q=)
12 T5(R=Y%DF=N%T=3B-45%TG=40%W=0%S=Z%A=S+%F=AR%O=%RD=0%Q=)
13 T6(R=Y%DF=Y%T=3B-45%TG=40%W=0%S=A%A=Z%F=R%O=%RD=0%Q=)
14 T7(R=Y%DF=N%T=3B-45%TG=40%W=0%S=Z%A=S%F=AR%O=%RD=0%Q=)
15 U1(DF=N%T=3B-45%TG=40%IPL=38%UN=0%RIPL=G%RID=G%RIPCK=G%RUCK=0%RUD=G)
16 IE(DFI=S%T=3B-45%TG=40%CD=S)
```
Listing 4.10: Nmap IPv4 reference fingerprint [\[Lyo11\]](#page-165-5).

gerprint as well to gain a better understanding of how Nmap's fingerprinting generally works. Therefore, the following subsections will further provide a short introduction into Nmap's operating system classification in IPv4 and in IPv6 networks.

#### **4.5.1 Fingerprinting in IPv4 Networks**

In case of an IPv4-based target, Nmap version 6.40 sends up to 16 probe packets and matches the response packet characteristics against more than 4000 reference fingerprints [\[Lyo11\]](#page-165-5).

An IPv4 reference fingerprint example is shown in Listing [4.10.](#page-69-0) The first lines of the fingerprint provide general information about a system, such as its name and version. Line 3 contains the Common Platform Enumeration [\(CPE\)](#page-158-4) value that uniquely identifies an operating system [\[CWS11\]](#page-161-7). The subsequent lines encode the actual characteristics of the packets which were generated in response to the probes.

In case of an IPv4 system detection, Nmap sends up to 16 probe packets to the desired destination [\[Lyo11\]](#page-165-5). It starts off with a sequence of 6 TCP packets to determine characteristics of the utilized sequence numbers, IPv4 identifier values and various TCP options. Line 4,5,6 and 8 of the reference fingerprint example encode the expected response packet characteristics for the first six probes.

The SEQ section, shown in Line 4, contains possible result entries for the sequence analysis. The fields SP, GCD and ISR store the variability, the smallest increase and the average increase of the initial TCP sequence number respectively. Because the same operating system may react differently depending on its surroundings, it is not possible to restrict the possible outcomes to specific values. For this reason, the reference fingerprint allows to define ranges of possible results by using a dash character. The expected IPv4 identifier update behavior for the first six

probes is stored in the  $TI$  field. In case of the reference fingerprint, this value is set to  $I$  to indicate that the identifier is increasing with each probe. Nmap furthermore evaluates responses to packets containing a TCP timestamp option [\[JBB92\]](#page-164-4). The result of this evaluation is stored in the TS field of the fingerprint. In case of the reference fingerprint example, this value is set to 1 to indicate a 2 Hz timestamp generation frequency. The SEQ section of the reference fingerprint contains two more fields called II and SS. These fields contain IPv4 identifier characteristics that are derived from subsequent test results. The SS field encodes whether the TCP and successive ICMP sequences share the same IPv4 identifier values. The  $II$  field is the ICMP counterpart to the TI field and encodes the increase of IPv4 identification values for ICMP probes.

For the first six probe packets, a selection of TCP options and their order in the responses is stored in the O1 to O6 fields of OPS section in line 5. An option is encoded into a single character and, depending on the option type, concatenated to its value. For example, the reference fingerprint contains a Maximum Segment Size option with a value of 5B4 [\[Pos81c\]](#page-166-7). Similar to the OPS section, the WIN section in line 6 contains the possible TCP windows sizes for each response of the six initial probe packets.

Section T1 describes multiple expected IP and TCP header values and options in response to the first of the six TCP requests. For example, the R field encodes whether there is an expected response. In case of the example fingerprint reference, this values is set to yes (Y). Similarly, the DF fields indicates whether the Don't Fragment bit is set in the IPv4 header [\[Pos81b\]](#page-166-8). The T1 section further encodes expected TTL values, windows sizes, sequence and acknowledgment numbers as well as TCP flags and options. These fields are described in detail in [\[Lyo11\]](#page-165-5) and are out of scope of this document. Nmap generates six further TCP probes with different configurations. Similar to T1, their expected response properties are encoded in the same way in section T<sub>2</sub> to T<sub>7</sub>.

The ECN section, shown in line 7 of the reference fingerprint example, provides information about the expected response to a single probe that evaluates the Explicit Congestion Notification [\(ECN\)](#page-158-5) support of the target system. [ECN](#page-158-5) is normally used to prevent packet drops in overloaded networks utilizing different IP and TCP header flags [\[RFB01\]](#page-167-5). The format of the ECN section corresponds to the format of the  $T$  sections. However, it includes an additional field called  $CC$  to describe whether the target supports [ECN.](#page-158-5)

A reference fingerprint also includes characteristics for packets that are sent in response to UDP and ICMP probes. Nmap sends a single UDP packet with a specific payload to a closed port and two further ICMP echo requests. The expected results for these tests are mainly stored in the U1 and IE section respectively, shown in Line 15 and 16 in Listing [4.10.](#page-69-0) Both sections contain some of the fields that are known from the T sections. In addition, the U1 section encodes information about the IP length (IPL, RIPL), IPv4 ID and checksum(RID, RIPCK), faulty use of unused header sections (UN) and the completeness of the UDP payload in the error response (RUD).

The anticipated properties of the responses to the two ICMP echo request messages are stored in the IE section. Similar to the DF field of the T sections, the DFI field in the IE section describes if an enabled Don't Fragment bit can be expected in the IPv4 header. The CD field describes the systems behavior regarding ICMP code modifications. Although a code value of zero is expected in case of an echo reply message, the example system shown in Listing [4.10](#page-69-0) only mirrors code values from the corresponding echo requests, which is indicated by a value of S [\[Pos81a,](#page-166-9) [Lyo11\]](#page-165-5).

More details about Nmap's IPv4 fingerprinting mechanism, the individual properties and their encoding are presented in "The Official Nmap Project Guide to Network Discovery and Security Scanning" and left out of this thesis for conciseness reasons [\[Lyo11\]](#page-165-5).

Honeyd 1.5c allows a virtual IPv4 host to mimic the behavior of a specific operating system so that an Nmap scan retrieves a desired response. The honeypot detects Nmap probe packets and evaluates the Nmap IPv4 reference fingerprint database in order to generate appropriate replies<sup>[3](#page-71-0)</sup>. The subsequent subsections introduce Nmap's method for IPv6 fingerprinting and present Honeydv6's approach to imitate various operating systems in IPv6 networks.

## **4.5.2 Fingerprinting in IPv6 Networks**

Similar to the fingerprinting mechanism implemented in the IPv4 version of Honeyd, Honeydv6 supports the imitation of operating systems for Nmap scanners in IPv6 networks. Even though most of the generated probe packets are very similar to the IPv4 probes, Nmap utilizes a completely different approach when evaluating the responses. Nmap's IPv4 fingerprinting mechanism matches responses against thousands of existing reference fingerprints located in a local database. As shown in the previous subsection, the database format is rather simple. Different system configurations and intermediate network devices may alter an operating system's fingerprint  $[FGM<sup>+</sup>15]$  $[FGM<sup>+</sup>15]$ . Therefore, a single operating system may require multiple reference fingerprints which leads to an unnecessary large number of database entries which are difficult to maintain. In order to mitigate this problem, Nmap's IPv6 fingerprinting engine is based on a different approach. It utilizes a machine learning method called logistic regression to classify an operating system. Fifield et al. present this fingerprinting concept in detail in their publication "Remote Operating System Classification over IPv6" [\[FGM](#page-162-7)+15]. This section introduces the basic idea of logistic regression in simplified terms and presents how Honeydv6 leverages this concept to trick Nmap scanners in IPv6 networks.

## **Logistic Regression for Operating Systems Classifications**

Regression analysis is a statistical method to compute the relationship between dependent and predictor variables [\[CH13\]](#page-161-8). Predictor variables can be considered as an input set which leads to a certain response, also called a dependent variable. In order to understand Nmap's fingerprinting approach, it is sufficient to consider the characteristics of probe response packets to be predictor variables. For example, a possible predictor variable may be the initial sequence number of a TCP header. Nmap refers to predictor variables as features, which is a common term in the scope of machine learning [\[Lyo11\]](#page-165-5). In the best case, a set of operating system characteristics refers to a specific operating system. In Nmap's use case, the response, and therefore the dependent variable, is binary: a set of characteristics either forms a specific operating system or it does not. By utilizing a statistical method, called logistic regression, Nmap is able to compute the probability that a set of observed network packet properties belongs to a specific operating system. A fundamental operation of this approach is the so-called logistic regression function, which computes a probability  $\pi$  from set of predictor variables  $x_1$  to  $x_p$  [\[CH13\]](#page-161-8):

<span id="page-71-0"></span> $3$ Details about the Honeyd IPv4 operating system fingerprinting are presented by Valli and Warren in "Honeyd -A OS Fingerprinting Artifice." [\[Val03\]](#page-168-3).
$$
\pi = Pr(Y = 1 | X_1 = x_1, ..., X_p = x_p) = \frac{e^{\beta_0 + \beta_1 x_1 + \beta_2 x_2 + ... + \beta_p x_p}}{1 + e^{\beta_0 + \beta_1 x_1 + \beta_2 x_2 + ... + \beta_p x_p}}
$$

The coefficients  $\beta_0$  to  $\beta_p$  must be computed from a set of existing training data with the support of particular optimization functions. Details about these underlying methods are not required to understand how Honeydv6 deceives Nmap's IPv6 fingerprinting mechanism and are out of scope of this document. Chatterjee and Hadi provide more details on this topic and the corresponding computation models in "Regression Analysis by Example" [\[CH13\]](#page-161-0).

In order to compute the probability  $\pi$  that a number of packet characteristics  $x_1$  to  $x_p$  represent a specific operating system, Nmap computes the output of the logistic regression function for each known operating system. In order to obtain the β-values for the logistic regression function, Nmap uses a set of existing IPv6 fingerprint samples to train its regression model. Nmap uses LIBLINEAR<sup>[4](#page-72-0)</sup> to perform a so-called one-vs-rest multiclass classification for all possible operating systems [\[FGM](#page-162-0)+15]. The LIBLINEAR one-vs-rest classification, also called one-vs-all classification, computes the β-values for each operating system by splitting the training data into two different sets: a set containing the reference values of the selected operating system and a second set containing the reference values of all other operating systems [\[RK04\]](#page-167-0). Furthermore, LIBLINEAR is configured to apply a machine learning mechanism called  $L_2$ -regularization. This method scales the coefficients to avoid the problem of overfitting, which in simple terms means that the computed logistic regression function is too training data specific and ineligible to compute the probability for new inputs [\[McC15\]](#page-165-0). Nmap's computed model, including the scales and mean values for each operating system class, is stored and distributed within its official source code in a file called *FPModel.cc*. The evaluation of this model file is essential for Honeydv6 to be able to respond to a remote Nmap operating system classification.

#### **IPv6 Fingerprinting Probes**

Fifield et al. proposed and implemented 18 qualified probe packets into Nmap's IPv6 fingerprinting engine [\[FGM](#page-162-0)+15]. This subsection provides a general overview of the utilized IPv6 probes based on their publication. A majority of the packets aim to collect the same information as an IPv4 fingerprinting process and therefore have a similar packet structure.

*S1 to S6:* As in the case of an IPv4 system classification, an IPv6 probing begins with a transmission of a series of six TCP packets, named S1 to S6, with specific configurations in an 100 milliseconds interval to an open port. All packets contain different TCP options in order to force the target system to use a different negotiation for new connections. The responses to these probes mainly help to determine the behavior of a system's sequence and identification number generator, similar to the information gathered for the SEQ section in Listing [4.10.](#page-69-0)

*TECN, T2 to T7:* Following the sequence probes S1 to S6, Nmap sends seven further TCP packets to the desired destination. These packets evaluate a system's response behavior to different flag combinations and are referred to as TECN and T2 to T7. TECN is the IPv6 counterpart to

<span id="page-72-0"></span><sup>4</sup>http://www.csie.ntu.edu.tw/~cjlin/liblinear/

the ECN probe of an IPv4 operating system classification and evaluates the support of congestion control [\[RFB01\]](#page-167-1). The packets T2 to T7 mostly differ in their flag and port configurations. The first half of the packets is sent to an open port whereas the second half is sent to a closed port. Aim of these probes is the evaluation of a system's response behavior when handling uncommon TCP flag combinations.

*U1:* Nmap sends a single UDP packet to a closed port and therefore tries to trigger an ICMPv6 Destination Unreachable message. This is another test which is derived from Nmap's IPv4 fingerprinting implementation, as shown in the reference fingerprint in Listing [4.10.](#page-69-0) According to Fifield et al., this UDP probe has no provable value for the outcome of a fingerprinting and was added for historical reasons only [\[FGM](#page-162-0)+15].

*IE1, IE2, NI:* Nmap sends three different ICMPv6 packets to a target of an IPv6 fingerprinting. The first probe is an ICMPv6 echo request message that contains a code value unequal to zero. Similar to the IE probes of an IPv4 fingerprinting, this test verifies whether a target system mirrors invalid ICMPv6 code values. The IE2 probe is an ICMPv6 echo request message which carries an invalid IPv6 header chain, containing the Hop-by-Hop header twice. According to Fifield et al., most operating systems either drop this probe or respond with various ICMPv6 error messages [\[FGM](#page-162-0) $+15$ ]. Another novel probe includes a Node Information Query, which is used in practice to gather information about a host's name or addresses [\[CH06\]](#page-161-1). According to Fifield et al. and the official Nmap documentation, Nmap sends a Node Information Query asking for a list of the targets IPv4 addresses. Fifield et al. state that most tested operating systems misinterpret this message and respond with a hostname. It is important to note that in contrast to what the official Nmap documentation states, Nmap does not evaluate a Node Information Reply. Version 6.40 of Nmap obviously prepares a Node Information Query in its fingerprinting engine, however, it does not consider its result in the fingerprinting model. It is not clear whether the results gathered from a Node Information Reply are evaluated in future Nmap version.

*NS:* If an IPv6 fingerprinting targets a host in the local network, then Nmap sends a Neighbor Solicitation message to the target and evaluates flags and options of the corresponding response.

#### **Selected Logistic Regression Features**

After sending the probe packets, Nmap converts selected response packet attributes into a feature vector for the logistic regression function. In case of Nmap version 6.40, this feature vector contains 659 different features. The features are obtained from the following response packet properties:

*TCP\_ISR:* Similar to the ISR field in the SEQ section, shown in the reference fingerprint in List-ing [4.10,](#page-69-0) the TCP ISR feature stores the average increase of the initial sequence number for the S1 to S6 probes.

*PLEN*: The PLEN feature is derived from the payload length that is defined in the IPv6 base header. In Nmap 6.40, it is one of two features that are generated from a field which cannot be found in the IPv4 header.

*TC*: This is the second feature that is derived from an IPv6 only field. As suggested by its name, it encodes the value of the utilized traffic class which is stored in the IPv6 base header.

*TCP\_WINDOW:* For each TCP packet, the communicated Window Size value is encoded into a feature called TCP\_WINDOW.

*TCP\_FLAG\_\*:* Nmap uses 12 different features for each probe packet to evaluate encountered TCP flags. This includes default flags, such as SYN and ACK, but also the values which are observed in the adjacent reserved section. Within the Nmap model source code, features containing valid flags are referenced using their name's first character attached to the prefix TCP\_FLAG\_. For example, the SYN flag is referred to as TCP\_FLAG\_S. The reserved fields are referred to as TCP\_FLAG\_RES8 to TCP\_FLAG\_RES11.

*TCP\_OPT\_0-16 and TCP\_OPTLEN\_0-16:* Nmap evaluates the first 16 encountered option codes and lengths of each TCP response packet. The corresponding results are stored in the TCP\_OPT\_0 to TCP\_OPT\_15 and TCP\_OPTLEN\_0 to TCP\_OPTLEN\_15 features respectively.

*TCP\_MSS:* The TCP\_MSS feature contains the evaluation of the maximum TCP segment size that is provided in the probe responses.

*TCP\_SACKOK:* An operating system may support selective acknowledgments, which allows a TCP connection to resend a selection of lost packets rather than an entire TCP window [\[MMFR96\]](#page-165-1). The TCP\_SACKOK feature encodes whether selective acknowledgments are permitted or not.

*TCP\_WSCALE:* The 16-bit Window Size field of the TCP header may be insufficient to encode appropriately large values required for fast TCP data transfers. The introduction of a TCP Window Scale option helps to further increase the TCP Window Size by providing a shift value that is applied to the Window Size [\[JBB92\]](#page-164-0). If a probed operating system makes use of the TCP Window Scaling option then the shift value is stored in the TCP\_WSCALE feature.

All features except for the TCP ISR feature are derived from all possible probe response packets and stored sequentially in the Nmap fingerprinting model. As shown in Listing [4.11,](#page-75-0) the Nmap fingerprinting model contains feature scaling values to normalize each packet attribute to have a value in the range [0,1]. Features that could not be derived from a probe response are set to a value of -1 in the feature vector  $[FGM^+15]$  $[FGM^+15]$ .

## **4.5.3 Implementation of an IPv6 Personality Engine for Honeydv6**

Honeydv6 implements an IPv6 personality engine which allows the imitation of arbitrary operating systems contained in Nmap's IPv6 fingerprinting model. The implementation leverages the fact that the Nmap source code includes, besides the scale factors and logistic regression

4 IPv6 Network Attack Monitoring with Honeydv6

```
1 double FPscale[][2] = {2 { -20, 0.0416667 }, /* S1.PLEN */
3 \{-0, 0.00520833\}, \frac{\times}{} S1.TC \frac{\times}{\times}4 { -20, 0.0416667 }, /* S2.PLEN */
5 \{-0, 0.00520833\}, /\star S2.TC \star/
6 \{-20, 0.05\}, \frac{\times}{} S3.PLEN */
7 ...
8 };
```
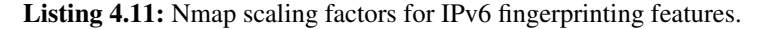

```
1 double FPmean[][659] = {
2 /* Linux 2.6.38 - 3.2 */3 \{+0.83333333, +0.00000000, +0.83333333, \ldots\}4 /* Linux 2.6.32 - 2.6.39 */5 { +0.83333333, +0.00000000, +0.83333333,
6 /* HP ProCurve 2520G switch */7 { +1.00000000, +0.00000000, +1.00000000,
8 ...
```
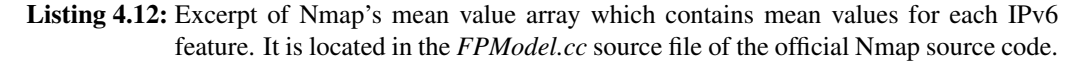

coefficients, mean values for each feature of every operating system. An excerpt of these mean values is shown in Listing [4.12.](#page-75-1) Actually, Nmap makes use of these mean values when computing novelty values for the probed targets  $[FGM^+15]$  $[FGM^+15]$ . If the feature vector of a probed operating system exceeds a certain novelty threshold then the user is shown a message stating that the operating system classification did not yield definitive results. This mechanism prevents Nmap from determining obscure classification results. Honeydv6 evaluates the mean values to forge packets that conform to a desired operating system in response to an Nmap fingerprinting. A Python converter script *convert.py*, which is part of the Honeydv6 source code, is able to automatically generate a personality engine from an Nmap fingerprinting model. It requires the location of Nmap's *FPModel.cc* source file as an input and generates the corresponding Honeydv6 source file *personality6.c*. The converter parses the afore mentioned FPScale and FPMean vectors and generates a newly developed personality6 entry for each operating system. During this process, each mean value of the FPMean vector is rescaled using the FPScale values to retrieve the original packet properties. The format of a personality  $6$  structure is shown in Listing [4.13.](#page-76-0) The personality structures are embedded into Honeydv6's personality engine initialization function personality6 init. The embedding process is achieved by using Python string templates. A file called *personality6.tmpl.c* contains the scaffolding for the Honeydv6 personality engine. The \$personality6\_config\_new\_calls placeholder within the template file is replaced with initialization calls for the computed personality6 entries during the conversion process.

The IPv6 personality engine detects Nmap scan probes based on a selection of packet charac-

```
1 struct ip_personate6 {
2 uint16_t plen;
3 uint8_t tc;
4 };
5
6 struct tcp_personate6 {
7 struct ip_personate6 ip;
8 uint16_t window;
9 uint16_t flags; /* 0,0,0,0,RES8,RES9,RES10,RES11,C,E,U,A,P,R,S,F */
10 uint8_t options[16][2];
11 uint16_t mss;
12 uint8_t sackok;
13 uint8_t wscale;
14 };
15
16 struct personality6 {
17 SPLAY_ENTRY(personality6) node;
18 char *name;
19 double tcp_isr;
20 struct ip_personate6 ie[2]; /* IE1, IE2 */
21 struct ip_personate6 ni; /* NI */
22 struct ip_personate6 ns; /* NS */
23 struct ip_personate6 u1; /* U1 */
24 struct tcp_personate6 s[6]; /* S1-S6*/
25 struct tcp_personate6 tecn; /* TECN */
26 struct tcp_personate6 t[6]; /* T2-T7 */
27 };
```
Listing 4.13: Excerpt of the Honeydv6 *personality6.h* source file which contains the main structures for the IPv6 personality engine.

teristics. For example, the S5 probe can be identified by a maximum TCP segment size of 536 bytes and a window scaling value of 10. Honeydv6's personality engine matches incoming traffic against known Nmap probe characteristics and forges expected responses. Depending on the encountered probes and their protocol, Honeydv6 applies the following response packet transformations:

*TCP - S1..S6, T2..T7, TECN:* When sending responses to Nmap's TCP probes, Honeydv6 derives the expected Window Size values, TCP flags and TCP options directly from the defined fingerprint entry. The values are stored in the personality6 structure, as shown in Listing [4.13.](#page-76-0) For a number of known TCP options, the personality engine uses the length values that are defined in the corresponding standard. All other options and their length are extracted from the fingerprint entry. The Traffic Class field of the IPv6 base header is derived directly from the fingerprint entry for all TCP packets. It is not required to adapt the IPv6 Payload Length value because it is deduced from the inserted TCP options. Similar to its IPv4 counterpart, the IPv6 personality engine provides two main functions called tcp\_personality6 and tcp\_personality6\_options to implement the TCP packet forgery.

*ICMPv6 - IE1, IE2:* In case of the two ICMPv6 echo request message probes, Honeydv6 extracts the expected Payload Length value from the fingerprint and mirrors the request data back to the client. If the expected length is longer than the received data, then Honeydv6 applies a payload padding. Similar to the TCP probes, the Traffic Class field in the IPv6 base header is copied from corresponding fingerprint entry.

*ICMPv6 - NI:* Although Nmap does not yet evaluate the NI probe response, Honeydv6 was extended to support the handling of Node Information Queries in order to provide better fingerprinting results for future Nmap versions. If an operating system personality requires Honeydv6 to send an answer to a Node Information Query, then it prepares the corresponding Node Information Reply with the Traffic Class and Payload Length that will later be derived from the Nmap fingerprinting model. Honeydv6 currently mirrors the Qtype value from the request and uses a Code value of zero, which indicates a successful reply [\[CH06\]](#page-161-1). If a Node Information Query targets a virtual low-interaction host which has no personality defined then the response Code of the Node Information Reply is set to 1 to indicate a refused answer.

*UDP - U1:* Nmap's U1 probe connects to a closed UDP port and tries to trigger an ICMPv6 Destination Unreachable message. The response generated by Honeydv6 includes the expected part of the invoking packet. The packet processing is equivalent to the processing of IE1 and IE2 probes.

*NS:* Similar to the processing of the TCP and ICMPv6 probes, the Traffic Class value for the Neighbor Solicitation probe is directly derived from the system's fingerprint entry. Depending on whether the expected Payload Length value exceeds a threshold of 28 bytes, Honeydv6 attaches a Target link-layer address option to the Neighbor Advertisement in order to increase the packet length [\[NNSS07\]](#page-165-2).

If the Traffic Class or Payload Length has a value of -1 in the fingerprinting model for a specific probe packet then the personality engine causes the discard of a response. The personality engine provides a function called personality6 ip6 response to test whether Nmap expects a response for an incoming probe.

A user can enable the operating system imitation by using the personality  $6$  statement in the Honeydv6 configuration file. For example, the configuration statement set OS personality6 "Linux 2.6.38 - 3.2" causes Honeydv6 to mimic a Linux operating system for requests that target the virtual low-interaction host OS.

Besides through various manual tests, the functioning of Honeydv6's IPv6 fingerprinting imitation could successfully be verified with the help of a blind study. Within the scope of a bachelor thesis, a student was asked to remotely determine the operating systems of three different and allegedly real machines [\[Spl16\]](#page-167-2). Two of these servers were actually Honeydv6 machines which simulated a Linux 2.6.18 and a Windows Server 2012 R2. The student successfully determined the desired operating systems using Nmap version 7 without noticing that the machines were actually honeypot instances.

## **4.6 Honeydv6 Performance Evaluation**

Honeydv6 provides a superset of the original Honeyd 1.5c functionality. It is able to handle IPv6 traffic and still provides the established IPv4 capabilities. The implementation of the IPv6 functionality keeps the number of modifications to the IPv4 source code as low as possible. This avoids new programming errors and negative impacts on the IPv4 stack performance. Nevertheless, in some cases, minor modifications to the IPv4 work flow had to be done. This section presents measurement results to quantify the performance of the modified IPv4 and the new IPv6 implementation in Honeydv6.

## **4.6.1 IPv4 and IPv6 Throughput Comparison**

In order to evaluate the performance impact of the IPv6 modifications, the average application layer throughput of the original Honeyd 1.5c was compared with the throughput of Honeydv6. A newly developed Honeyd benchmark service script and a corresponding client allows to measure the time needed to transfer large files over the network to the honeypot. Honeyd 1.5c and Honeydv6 were installed on a Fujitsu PRIMERGY TX200 S5 Server with an Intel Xeon processor 5500 series and 4096 MB of RAM running Ubuntu 12.04. The benchmark client was installed on a Lenovo ThinkPad L520 with an Intel i5-2450M CPU and 4096 MB of RAM. Both machines were connected via a Brocade FWS648G FastIron switch using Gigabit Ethernet. Table [4.1](#page-79-0) shows the results for transferring 50 MB and 100 MB traffic from the client via IPv4 and IPv6 to the honeypot benchmark service.

|        | Filesize   Honeyd 1.5c (IPv4)   Honeydv6 (IPv4)   Honeydv6 (IPv6) |         |         |
|--------|-------------------------------------------------------------------|---------|---------|
| 50 MB  | 15.98 s                                                           | 16.19 s | 16.33 s |
| 100 MB | 31.85 s                                                           | 31.94 s | 32.36 s |

<span id="page-79-0"></span>Table 4.1: Comparison of transmission time in seconds between the original Honeyd version 1.5c and Honeydv6.

For each experiment, Table [4.1](#page-79-0) shows the median from 5 runs. It takes about 16 seconds to transfer 50 MB to the honeypots and about twice as much time to transfer 100 MB.

In case of transferring 50 MB over IPv4, the original version of Honeyd is approximately 0.2 seconds faster than Honeydv6. For sending 100 MB, the original version was about 0.09 seconds faster than its IPv6 counterpart. This indicates that the overhead is in the magnitude of the measurement error and negligible. The overhead is most probably caused by a number of newly added IPv4/IPv6 switches in the source code. Furthermore, the IPv6 transfer is insignificantly slower than the IPv4 transfer of both versions. Honeydv6 needed approximately 0.35 seconds longer than the original 1.5c version to transfer 50 MB and about 0.51 seconds longer to transfer 100 MB over an IPv6 network.

#### **4.6.2 Scalability of Honeydv6**

While throughput measurements can help to get an impression of the performance impact caused by the IPv6 modifications, throughput is not a very useful criteria to evaluate a honeypot for its suitability in a network. A honeypot like Honeyd rather needs to be able to handle a large number of connections than transferring huge files.

Provos and Holz, for example, measured the number of TCP requests per second that Honeyd is able to process [\[PH08\]](#page-166-0). In order to evaluate the performance impact on the application layer, the web server benchmark *servload* [\[ZHS12\]](#page-168-0)<sup>[5](#page-79-1)</sup> was employed to measure the number of HTTP GET requests per second, that Honeyd 1.5c and Honeydv6 is able to process. Servload is able to replay a previously captured HTTP access log file based on the request timestamps. A generated log file, containing 20,000 HTTP GET requests, was used to send up to 600 requests per second from different source addresses to both honeypot versions.

Honeydv6 was configured to simulate a single machine with a running web server. The machine template was bound to an IPv4 and an IPv6 address and port 80 was configured to apply the mock web server script *web.sh* that is included in the original Honeyd version. The *web.sh* script simulates a Microsoft IIS 5.0 server and, depending on the incoming request, delivers either a directory listing of the server or a 404 NOT FOUND page. The generated benchmark requests demanded a non-existing *index.html* page so that the *web.sh* script responses with an HTTP 404 NOT FOUND error code and an error message.

As with the throughput measurements, the test run was executed with Honeyd 1.5c and the IPv4 and IPv6 stack of Honeydv6.

<span id="page-79-1"></span><sup>5</sup>Download available from <http://www.salbnet.org/>

<span id="page-80-0"></span>

| Honeyd 1.5c (IPv4)   Honeydv6 (IPv4)   Honeydv6 (IPv6) |                |              |
|--------------------------------------------------------|----------------|--------------|
| $212.57$ req/s                                         | $214.00$ req/s | 205.75 req/s |

Table 4.2: Comparison of the number of HTTP GET requests per second that Honeyd 1.5c and Honeydv6 is able to handle without any packet loss.

As shown in Table [4.2,](#page-80-0) the original Honeyd version and Honeydv6 were able to process about 212 IPv4 requests per second. Honeydv6 managed to handle about 205 IPv6 request per second without any packet loss, which is currently more than sufficient in an IPv6 network and only slightly less than its IPv4 counterpart is able to process.

Honeydv6 was configured to simulate only a single target for the test runs. Since Honeyd maintains one connection entry for each connection in a splay tree, regardless of existing connections with the same target address, the performance difference between benchmarking a single target compared to benchmarking multiple targets is insignificant.

## **4.6.3 User Tests**

Honeydv6 was evaluated within the scope of two different Bachelor's theses. In a first test, a student could successfully evaluate the capabilities of the open source vulnerability scanner OpenVAS<sup>[6](#page-80-1)</sup> by running multiple scans against different Honeydv6 configurations [\[Oku12\]](#page-165-3). In a second test, another student used Nmap [\[Lyo11\]](#page-165-4) and OpenVAS to scan a simulated Linux host with an Apache web server and a Windows Server 2012 host with an open [RDP](#page-159-0) port [\[Spl16\]](#page-167-2). In contrast to the first test series, the student who executed the second test runs was not aware that the scanned machines were actually honeypots. Both test series helped to reveal and correct minor bugs in the implementation of Honeydv6 and proved that the honeypot is able to cope with high network traffic rates.

## **4.7 Summary**

This chapter presented the low-interaction honeypot architecture Honeydv6, which is based on the well-known low-interaction IPv4 honeypot framework Honeyd [\[Pro04\]](#page-166-1). By implementing a customized IPv6 network stack, Honeydv6 is able to simulate entire IPv6 networks on a single machine. In contrast to honeypot architectures which rely on the stack implementation of an underlying operating system, Honeydv6 may utilize its custom stack to access every single byte of a packet. The resulting architecture may therefore be applied to observe even low-level IPv6 attacks, such as attacks to the IPv6 fragmentation mechanism. Honeydv6 implements essential functionality of ICMPv6 and the Neighbor Discovery protocol. These protocols support the provisioning of an authentic attack environment.

Honeydv6 encounters the vast IPv6 address space with a dynamic instantiation mechanism which spawns new low-interaction honeypots on-demand based on an attacker's target. This allows Honeydv6 to cover large IPv6 address spaces without relying on an understanding of

<span id="page-80-1"></span><sup>6</sup>http://www.openvas.org

existing IPv6 scan approaches. Final performance measurements show that Honeydv6 provides the required performance to cover large IPv6 address spaces.

# **5 IPv6 Darknet Observations**

The development of IPv6 honeypots requires an understanding of the threat level in IPv6 networks. This chapter presents the results of two different darknet experiments, a 9-month observation of a /48 darknet and a 17-months observation of a /34 darknet. The main objectives of both experiments were the assessment of the threat level in IPv6 networks and an evaluation of the type of traffic that can be expected in IPv6 networks. A further intention was the observation of IPv6 network scan approaches to confirm or disconfirm whether sophisticated scan approaches, as presented in Section [2.3,](#page-32-0) do exist in the real world.

## <span id="page-82-1"></span>**5.1 Nine Months of IPv6 Traffic Monitoring in a /48 darknet**

A first darknet experiment was conducted in 2012. As part of the experiment, a new /48 IPv6 darknet was installed and monitored for 9 months. The observation period included the time around the World IPv6 Launch on the 6th of June, a day on which multiple large companies enabled IPv6 access for their customers [\[Int15d\]](#page-164-1). The following subsections describe the installation of the darknet, tools that were used to simplify the evaluation of darknet traffic and the actual results of the experiment.

## **5.1.1 Darknet Setup**

The address space for the darknet experiment was provided by the tunnel broker Hurricane Electric<sup>[1](#page-82-0)</sup> and the incoming traffic was tunneled to a darknet monitor using a Simple Internet Transition [\(SIT\)](#page-159-1) tunnel. A tcpdump-based monitoring script, shown in Appendix [C,](#page-154-0) was used to capture all incoming packets on the darknet monitor.

## **5.1.2 Automatic Traffic Analysis**

Although the traffic rate in IPv6 darknets is still low compared to the amount of traffic that can be observed in IPv4 darknets, it is not feasible to analyze all received packets manually and individually. The traffic capture and analyzer tool *tshark*, which is part of the Wireshark distribution [\[The15b\]](#page-168-1), was used as a basis for the development of a new darknet traffic analyzer script. The analyzer script computes and prints various packet statistics, such as the protocol distribution, observed sources and destinations and most requested TCP and UDP ports. An excerpt of the script is shown in Appendix [D.](#page-156-0) Some individual packets with special characteristics, such as uncommon TCP flag combinations, were analyzed separately after running the automatic traffic analyzes.

<span id="page-82-0"></span><sup>1</sup>http://he.net

## **5.1.3 Observed Traffic**

Despite the low probability of about  $2^{-48}$  that an attacker choses an IPv6 address from the relatively small darknet, the monitor captured a total number of 1172 packets. The whole traffic consists of TCP packets only. Surprisingly, the monitor didn't receive a single UDP or ICMPv6 packet. Figure [5.1](#page-83-0) shows the temporal distribution of the received packets. As predicted, most of the traffic was received around the World IPv6 Launch day on the 6th of June. Even though the number of received packets has decreased after the World IPv6 Launch, the monitor constantly received further packets until the end of the experiment.

<span id="page-83-0"></span>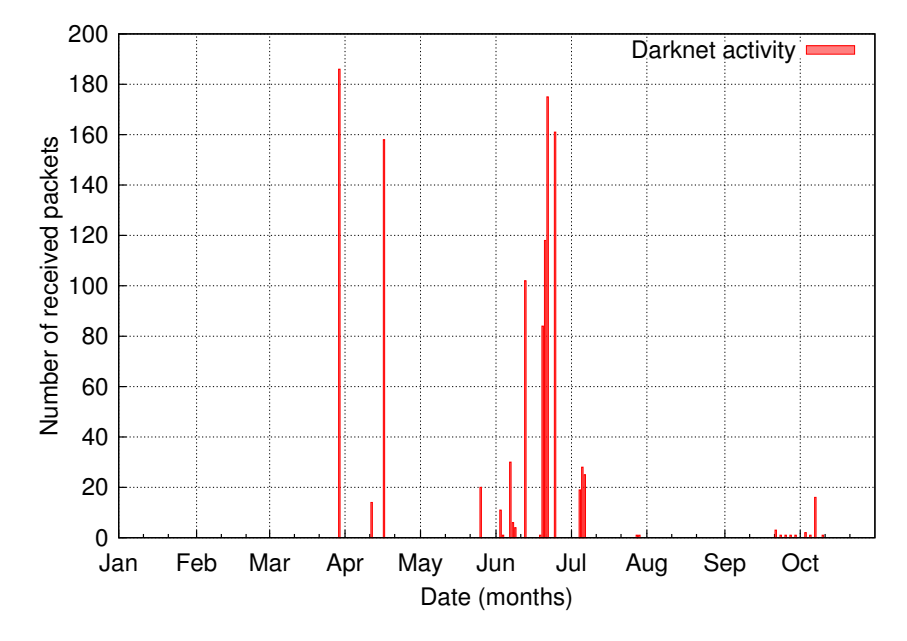

Figure 5.1: Total number of packets captured during the 9-months darknet experiment in 2012. Number of received packets per day. An increased number of packets could be observed around the World IPv6 Launch day on the 6th of June.

## **Backscatter**

Most of the TCP traffic (1157 packets) appears to be backscatter. This type of traffic can be caused by misconfiguration or by attackers who intentionally use spoofed source addresses out of the darknet's address space when sending packets to a destination. The destination under attack then creates a response packet which targets the spoofed source address.

In case of TCP traffic, it is rather simple to identify backscatter. A TCP connection requires a three-way handshake to become established. Normally, this handshake cannot be completed if the initiating client uses a spoofed source address. If a target receives the initial TCP handshake packet, which is a packet having the SYN flag set in the TCP header, then the target tries to continue the handshake by responding with a TCP packet with an enabled SYN and ACK flag. The automatic darknet analyzer script finds TCP backscatter traffic by searching for TCP packets where both, the SYN and the ACK flag, are enabled. Of course, it is possible that an attacker could have generated TCP packets with enabled SYN and ACK flags and sent it to a destination in the darknet directly. However, the intentional forwarding of such packets to a darknet is very unlikely, since they would serve no known purpose.

<span id="page-84-0"></span>Table [5.1](#page-84-0) provides a source port statistic for the received backscatter traffic. The service names were retrieved either with the help of the IANA website [\[Int15c\]](#page-164-2) or the corresponding RFC.

| Number of packets | Source port | Service name |
|-------------------|-------------|--------------|
| 486               | 113         | AUTH         |
| 327               | フフ          | <b>SSH</b>   |
| 186               | 6667        | <b>IRCD</b>  |
| 158               |             | <b>HTTP</b>  |

Table 5.1: Source ports of the received backscatter packets.

Port 113 belongs to the most occurring source ports in the backscatter traffic. It is actually used by the Ident protocol [\[Joh93\]](#page-164-3) which is able to identify an owner of a TCP connection on a remote multi-user system. The protocol is still actively used, for example by IRC servers which connect back to a requesting source to verify a user's identity [\[OR93\]](#page-166-2).

The 486 received packets with source port 113 came from 8 different source IPs. They were aiming at 457 different destination addresses. This indicates that 457 different clients tried to connect to 8 different servers. A peculiar aspect of all packets received on port 113 is an unaltered acknowledgment number for most of the sources with different destination addresses. Hence, the TCP handshake must have always been initiated with the same initial sequence number with different source addresses. In some cases, even the sequence number as well as acknowledgment number stay unaltered. The unaltered sequence and acknowledgement numbers indicate that all packets were actually generated by the same source or the same scanning tool.

As shown in Table [5.1,](#page-84-0) the darknet received 327 packets from source port 22 (SSH). The packets came from 8 different sources and targeted 295 different destinations. Two of the source addresses are also contained in the set of packets coming from port 113. Similar to the packets coming from port 113, most packets from the same source share the same acknowledgment number even though the targets are different.

Furthermore, the darknet received 186 packets targeting port 6667, commonly used by the communication protocol IRC [\[Kal00\]](#page-164-4). All packets came from the same source but had a different destination addresses. The acknowledgment number of all packets is equal.

Further 158 packets, all coming from a single source IP address, were sent from the source port 80. Like the packets coming from port 6667, the acknowledgment number and the target port stayed unaltered, with one exception. The last received packet contained a different destination port and a different acknowledgment number.

Geoff Huston also reported a huge amount of TCP backscatter traffic in his darknet. He assumes misconfiguration as one possible explanation. In case of the presented /48 darknet experiment, almost all packets coming from the same source, even packets with different target addresses, shared the same target port and acknowledgment number. This indicates a deliberate use of spoofed source addresses when connecting to the server. It is possible that these packets belong to denial of service attacks. Because only a subset of all packets belonging to an attack might have been captured in the /48 darknet, it is not possible to provide a clearer statement about the attack's purpose.

#### **ACK Scans**

The darknet captured 15 packets where only the ACK flag of the TCP header was set without any sign of a prior TCP handshake. All 15 packets were sent from a /64 subnet which belongs to the address space of the tunnel broker Hurricane Electric. The missing handshake suggests that these packets are part of an ACK scan, which is usually used to evaluate filter rules of firewalls. The source port of these packets, however, is Microsoft's file sharing port 445, which belongs to the most attacked ports in the IPv4 darknet experiment presented in [\[PYB](#page-166-3)+04]. Geoff Huston also received 141 TCP packets in his IPv6 darknet experiment without observing an initial TCP handshake [\[Hus10\]](#page-163-0). He concludes that these packets belong to various network probes.

#### **5.1.4 Summary**

Even though the /48 IPv6 darknet recorded only comparatively little traffic, it appears that IPv6 networks are not entirely free of threats anymore. Almost all received packets were caused by spoofed source addresses and may belong to denial of service attacks. In some cases, the captured traffic indicates IPv6 network reconnaissance activity. However, the result do not contain any connection attempts that may be attributed to viruses or bots.

## **5.2 Seventeen Months of IPv6 Traffic Monitoring in a /34-Network**

The /48 darknet results, presented in the previous section, gave a first insight into the background activity that can currently be expected in IPv6 networks. The relatively small size of the /48 darknet, however, makes it difficult to develop a larger picture about strategies that are used to find hosts in the vast IPv6 address space.

Section [2.3](#page-32-0) presented several scanning approaches to support IPv6 network reconnaissance. In a second darknet experiment, started in 2013, the observation of an unused /34 address space should detect whether the presented scanning approaches do actually exist in the real world. A /34 network contains about  $2^{30}$  times the number of addresses provided by a /64 network. Therefore, the expected traffic rate was much higher than the rate that was observed in the previous darknet setup. Furthermore, it was expected that the larger darknet observes various IPv6 network scan patterns and captures actual connection attempts to hosts in the network.

In contrast to the /48 darknet experiment, which did not involve any interaction with an attacker, the /34 darknet experiment used Honeydv6 as an active responder for a small subset of requests. Active responders can help to find out more about an attacker's intention after successfully finding a host in the IPv6 address space. Honeydv6 was integrated in the darknet setup in an iterative way, according to the three stages listed below. Thus, the honeypot configuration could be prepared and adapted step by step depending on the observations without revealing the honeynet due to hasty preparations:

- **Stage 1:** Plain darknet without Honeydv6, using the default network configuration of the hosting provider. ICMPv6 messages of type 1 and code 0 (destination unreachable / no route to destination) are sent in reply to incoming packets. Incoming traffic is captured and observed without further interactions except the ICMPv6 unreachable messages. No network services are provided at this stage and therefore no actual connection attempts expected. Main objective of this stage is the observation of IPv6 network scans with immediate error messages for non-existent hosts.
- **Stage 2:** Honeydv6 is integrated into the darknet without configured services. The ICMPv6 unreachable messages for incoming packets of Stage 1 are disabled. Honeydv6 is configured to randomly create a very limited number of virtual hosts. At this stage, the dynamic host creation is restricted to at most three virtual hosts to conceal the honeypot and to evaluate Honeydv6 in large real live networks. All incoming TCP connection requests to an existing virtual host get cancelled with an RST-packet and all UDP connection requests with an ICMPv6 packet of type 1 and code 4 (destination unreachable / port unreachable). ICMPv6 echo requests which aim at dynamically created machines are answered with an ICMPv6 echo reply. Packets targeting other destinations are silently discarded. Main objective of Stage 2 is the observation scan patterns without the use of ICMPv6 error messages and the detection of the most requested services to prepare Honeydv6 service emulation scripts for the third stage.
- **Stage 3:** Honeydv6 runs service emulation scripts for the most requested services of Stage 2, if available. Honeydv6 is configured to randomly create a large amount of hosts to handle incoming requests. Depending on the observations of Stage 1 and 2, the acceptance rate for the dynamic machine configuration should be as low as possible to conceal the honeypot. Main objective of this stage is the collection of information about actual service requests.

The following subsections provide a short overview of the darknet setup and the applied traffic evaluation tools before presenting the actual results of the different stages.

## **5.2.1 Darknet setup**

The unused  $/34$  address space was contributed by the network hosting provider Strato<sup>[2](#page-86-0)</sup>. Because the darknet did not contain productive systems, it is expected to observe no production traffic and less traffic that is caused by routing misconfigurations. This stands in contrast to the traffic monitoring experiment presented in  $[CLM+13]$  $[CLM+13]$ , which partly contained production traffic of unannounced networks.

The traffic was captured with the same tcpdump-based script that was used in the previous /48 darknet experiment and which is shown in Appendix [C.](#page-154-0)

<span id="page-86-0"></span><sup>2</sup>https://www.strato.de

## **5.2.2 Dark- and Honeynet Traffic Monitor**

The analysis of the /48 darknet traffic was performed on a separate machine only. All darknet captures had to be downloaded before any evaluation about the received traffic could be started. The newly implemented dark- and honeynet traffic monitoring system CapStat helped to accelerate the retrieval of overall packet statistics.

<span id="page-87-2"></span>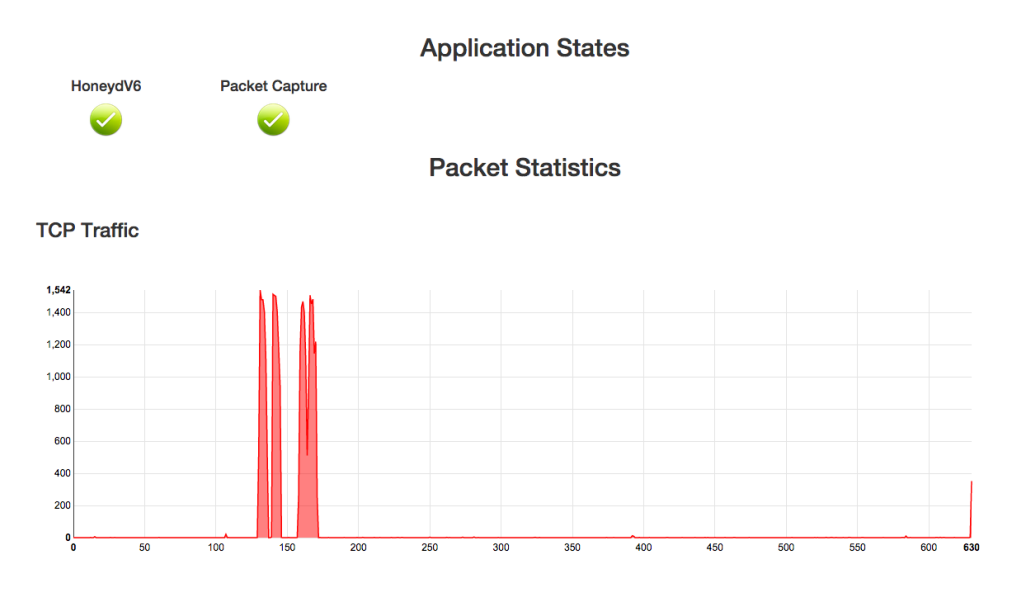

Figure 5.2: Sample output of the darknet traffic monitoring system CapStat.

CapStat is a web application which visualizes the number of received packets per day and per protocol. The application front end is written in JavaScript, using the frameworks AngularJS<sup>[3](#page-87-0)</sup> and D3.js<sup>[4](#page-87-1)</sup> to draw packet statistic graphs. The back end of the monitor was developed in Python which wraps around various tshark-based scripts to deliver packet statistics to the front end. Besides protocol statistics, the system displays the states of the processes that are required for the darknet infrastructure. An example screen of CapStat is shown in Figure [5.2.](#page-87-2) The system contains its own Python-based HTTP server and does not rely on other dependencies besides Python and tshark.

#### **5.2.3 Stage 1: Observations without Honeypot Service Interactions**

Figure [5.3](#page-88-0) shows the number of captured packets for the first phase of the experiment, which comprises the 12 days. Table [5.2](#page-88-1) presents the corresponding protocol statistics. The ICMPv6 unreachable messages that were generated by the honeynet are not included in the packet count. The honeynet received a total number of 49 packets within this period, between one and eight ICMPv6 echo request per day. Other protocol types, such as TCP or UDP, were not contained in the captured traffic.

<span id="page-87-0"></span><sup>3</sup>https://angularjs.org

<span id="page-87-1"></span> $4$ http://d3js.org

| ICMPv6    | שי זו    | I IDP    |
|-----------|----------|----------|
| 49 (100%) | $0(0\%)$ | $0(0\%)$ |

Table 5.2: Protocol statistics for Stage 1

<span id="page-88-1"></span><span id="page-88-0"></span>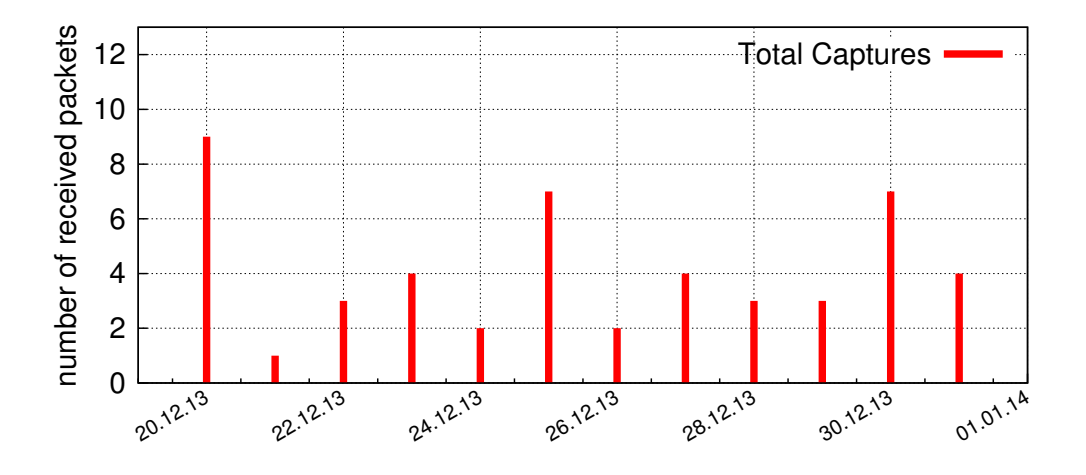

Figure 5.3: Total number of packets received in Stage 1.

The echo requests were sent from 25 different unique source addresses. A single source address sent between one and five packets. About 28% of the traffic was generated by seven different hosts belonging to the  $CAIDA<sup>5</sup>$  $CAIDA<sup>5</sup>$  $CAIDA<sup>5</sup>$  network.

All 49 packets target different destination addresses ranging from 2a01:238:8::/40 to

2a01:238:b::/40. It appears that these packets were part of a large-scale ICMPv6 scan experiment. In all cases, the ICMPv6 packets carried 12 bytes of data. The first two bytes contain different values greater than zero. The remaining 10 bytes are set to zero. This indicates that all packets were generated with the same algorithm and probably belong to the same experiment, even though the packets were sent from different source addresses. Because of the low number of received packets, it is not possible to determine a specific address pattern.

## **5.2.4 Stage 2: Observations with minimal Honeypot Interactions**

In this second phase of the experiment, the ICMPv6 destination unreachable messages of Stage 1 were disabled. Honeydv6 was configured to randomly create a small number of virtual hosts on demand. This darknet configuration helps to evaluate the dynamic instantiation of Honeydv6 in large networks as well as to gain a first insight into how attackers proceed their attack after successfully finding a host. The dynamic host creation was restricted to at most three virtual hosts to avoid revealing the honeypot. In case of incoming connection requests, Honeydv6

<span id="page-88-2"></span><sup>5</sup>http://www.caida.org/home/

was configured to sent an RST-packet for TCP connections and an ICMPv6 packet of type 1 and code 4 (destination unreachable / port unreachable) for UDP connections. ICMPv6 echo requests targeting the virtual honeypots were answered with an ICMPv6 echo reply.

Within two days, Honeydv6 dynamically instantiated all three allowed virtual honeypots in response to ICMPv6 echo requests which appeared to belong to ICMPv6 scan probes. The scanning process stopped immediately after the honeypot sent a corresponding ICMPv6 echo reply. Further interactions with the instantiated machines will be described later in this section.

As shown in Figure [5.4,](#page-89-0) the number of packets grew sharply in this second phase. The packet increase can mainly be explained with the deactivation of the ICMPv6 unreachable messages for packets targeting non-existing destinations. Scan probes, which stopped immediately after receiving the first ICMPv6 unreachable message, continued scanning with different hop limits in this second phase. More details about the scanning behavior will be presented in the ICMPv6 traffic evaluation.

<span id="page-89-0"></span>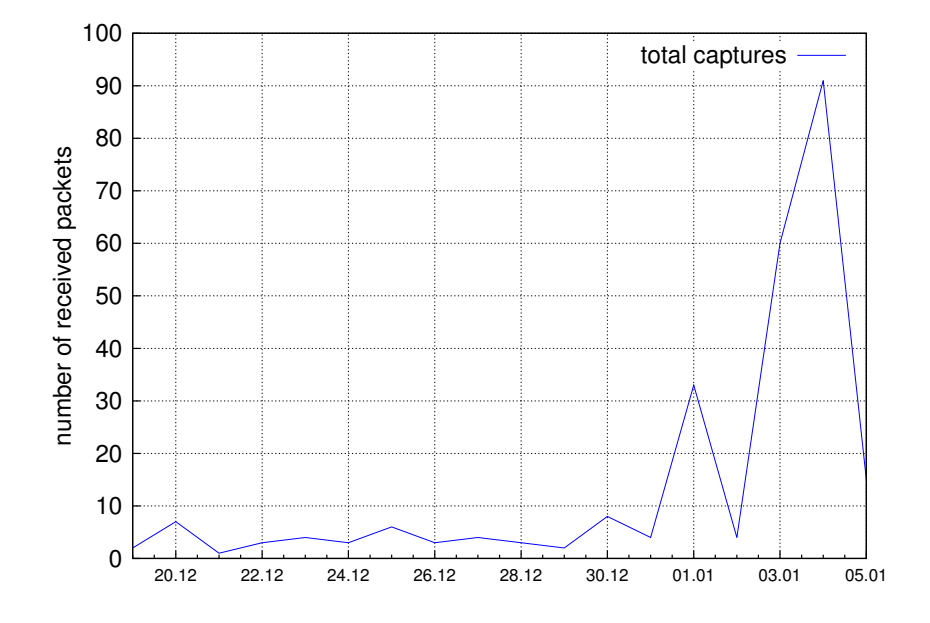

Figure 5.4: Transition phase from Stage 1 to Stage 2. The number of received packets grew sharply after disabling the ICMPv6 destination unreachable messages.

Table [5.3](#page-90-0) shows the number of received packets grouped by protocol, Figure [5.5](#page-90-1) displays the temporal distribution of the received packets. Similar to the statistic of the first phase, the majority of the traffic is produced by ICMPv6 packets. However, in contrast to the first phase, with more than 31000 packets, TCP constitutes about 12 percent of the total traffic. The amount of received UDP traffic remains comparatively low. With 226 UDP packets, the protocol takes up less than 0.1 percent of the total traffic. The next subsections will describe the received traffic grouped by protocol in more detail.

<span id="page-90-0"></span>

| Total | ICMP <sub>v6</sub>                                        | TCP | UDP |
|-------|-----------------------------------------------------------|-----|-----|
|       | $255840$   224010 (87.55%)   31604 (12.35%)   226 (0.08%) |     |     |

Table 5.3: Protocol statistics for Stage 2

<span id="page-90-1"></span>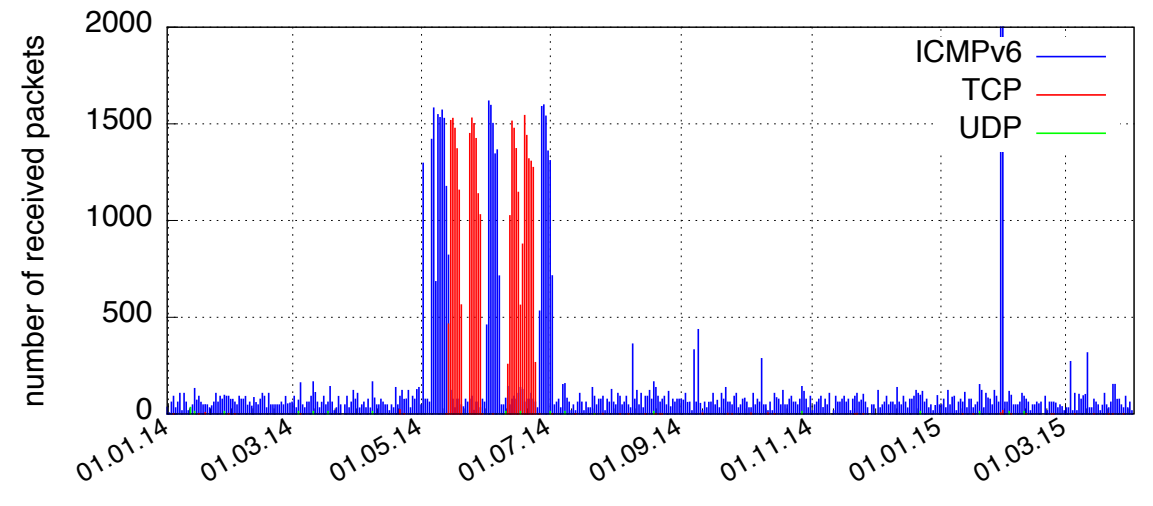

Figure 5.5: Total number of packets for each protocol type received in Stage 2.

## ICMP<sub>v6</sub>

<span id="page-90-2"></span>Within the second phase, the darknet received 255840 ICMPv6 packets. Table 5.4 lists the different ICMPv6 types that could be found in the captured darknet traffic.

| Count  | <b>Type</b>   |
|--------|---------------|
| 223980 | 128           |
| 16     | 129           |
| 13     | $2/129$ (PTB) |
|        | 1(DU)         |

Table 5.4: ICMPv6 types of Stage 2, the italic entries were directly or indirectly caused by active responders.

The majority of packets belongs to network scans which sent ICMPv6 echo request messages to find hosts in the IPv6 address space. A selection of individual scans will be presented in more detail later in this section. A total of 16 packets are ICMPv6 echo reply messages generated by Honeydv6 in reply to echo requests targeting dynamically created low-interaction honeypots. In response to the echo reply messages, Honeydv6 received 13 peculiar ICMPv6 Packet Too Big error messages. The darknet captured a single ICMPv6 destination unreachable message. Neither the source nor the target of the destination unreachable message is reused in any other of the received packets. It appears that the packet was caused by misconfiguration.

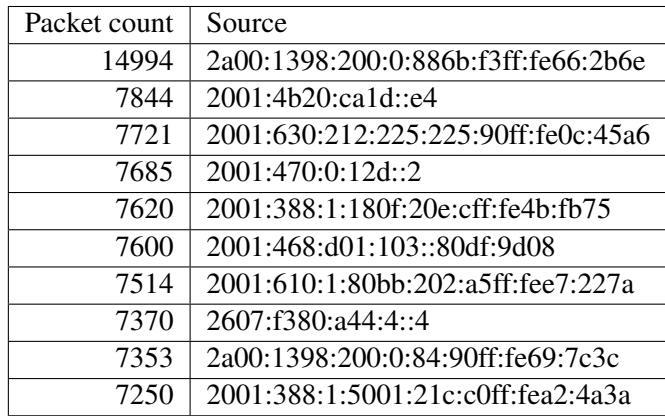

<span id="page-91-0"></span>Table [5.5](#page-91-0) lists the top ten sources that generated a large number of ICMPv6 packets.

Table 5.5: Top ten ICMPv6 sources

All packets generated by the sources in Table [5.5](#page-91-0) could clearly be identified as ICMPv6 echo request based scanning probes. For each source address, the target address space, the scan pattern as well as the time span in which the scan was executed was analyzed. Furthermore, the organization that stays behind a network scan was identified, if possible, using the linux tools dig for reverse DNS lookups and whois. The online service ultratools<sup>[6](#page-91-1)</sup> was used to retrieve further information about the responsible Autonomous System [\(AS\)](#page-158-0).

The target address space of each scan was visualized by converting each contacted address into a 128-bit integer value that could be depicted on a gnuplot<sup>[7](#page-91-2)</sup> diagram. The conversion from IPv6 address to number was achieved with the help of a python script that utilizes only python standard libraries. First plotting attempts revealed that the applied gnuplot version 4.6.6 is not able to plot the large 128-bit integer values. For this reason, a newly developed script downsizes the generated 128-bit values without destroying the proportions. After downsizing all addresses, the lowest scanned address equals zero. All other address values in the visualization describe the distance between the corresponding address and the lowest scanned address.

**ICMPv6 top source I** By far most of the received ICMPv6 packets were generated by a source that refers to an [AS](#page-158-0) registered by the Karlsruhe Institute of Technology. Multiple echo request message based network scans sent 14994 packets to 4352 unique destinations. Except two of the received packets, all packets arrived with a hop limit value of 57. Noticeable is the fact that all scans tried to contact only low-byte addresses ending with ::1 in various subnets. The same source generated a large number of TCP packets as shown in the TCP section. Figure [5.6](#page-92-0) visualizes the scanned address space.

<span id="page-91-2"></span><span id="page-91-1"></span><sup>6</sup>https://www.ultratools.com/tools/asnInfo <sup>7</sup>http://www.gnuplot.info

<span id="page-92-0"></span>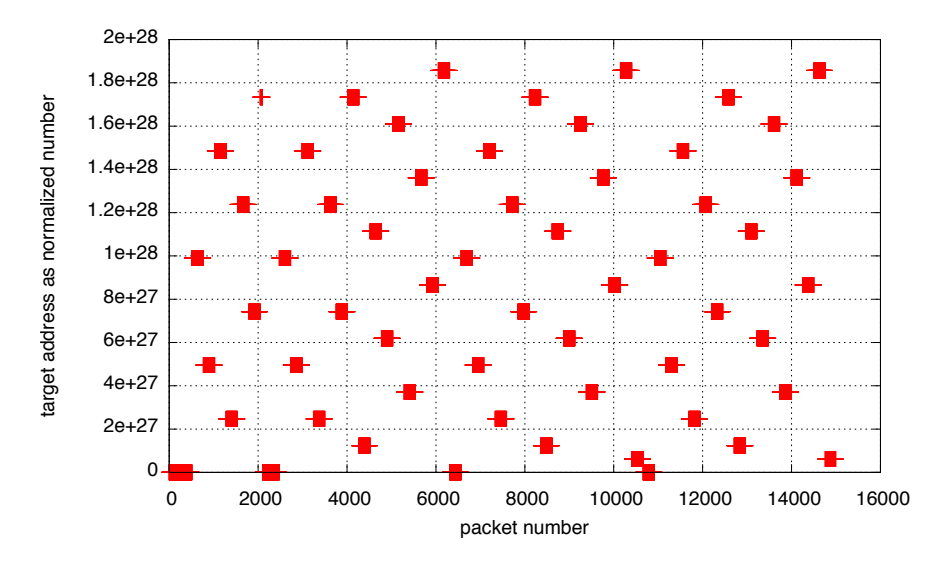

Figure 5.6: Visualization of the address space of top ICMPv6 source I.

A common characteristic that could be observed in most scan samples from different sources is that the address space appears to be probed in an uniformly distributed manner. Two individual scans that appear in a row may scan an entirely different address space whereas very distant scans may scan similar address spaces. Figure 5.6 provides an excellent example for this. The first scan that was received scanned an address space that is very close to the last one whereas the third scan targets a very different address space.

<span id="page-92-1"></span>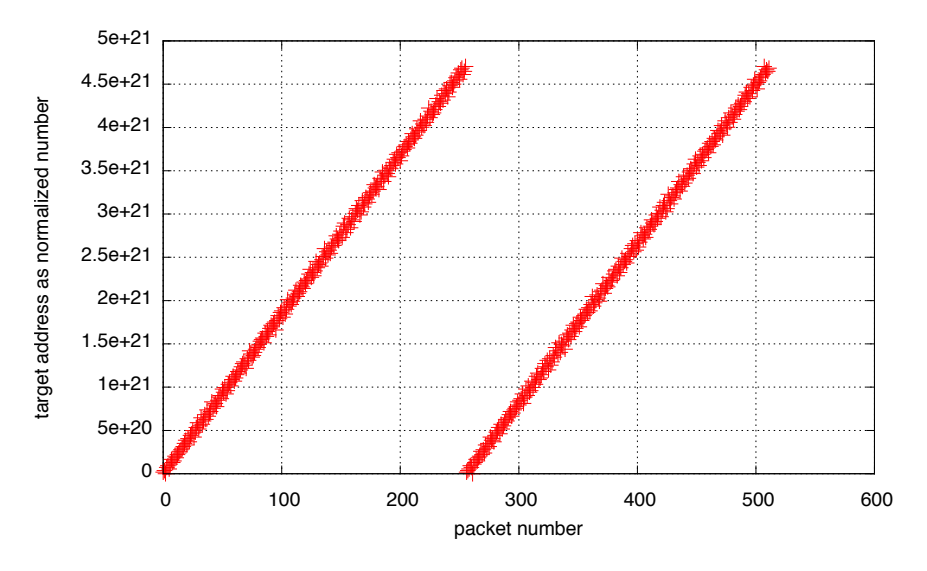

Figure 5.7: First two individual scans of top ICMPv6 source I.

Apparently, each individual scan sent probes to multiple destinations which are located very close to each other. A closer inspection of the first scans, depicted in Figure 5.7, reveals the utilized scan pattern. In this special case, the first two scans sent their probes to the exact same destinations in an increasing order. Further analyzes of individual scans from this source reveal that the increasing address order seems to be a common property of all scans. The scan of exactly the same address space in a row, however, is apparently an exception that could only be observed in case of the first two scans.

| Source              | 2a00:1398:200:0:886b:f3ff:fe66:2b6e       |
|---------------------|-------------------------------------------|
| Organization        | Karlsruhe Institute of Technology         |
| Packet count        | 14994                                     |
| Scan pattern        | adjacent low-byte address blocks          |
| Unique destinations | 4352                                      |
| Scan range          | 2a01:238:8000:10::1 - 2a01:238:bc00:ff::1 |
| Time span           | May 2, 2014 - Jul 2, 2014                 |

Table 5.6: Summary of top ICMPv6 source I

ICMPv6 top source II The source that generated the second most ICMPv6 scanning probes points to AS34288<sup>8</sup>, an ISP which provides Internet services to schools in Switzerland. A noticeable characteristic of this source is the excessive time span in which the darknet received packets from this source. The first packet arrived on Jan 12, 2014, short after the second phase of the darknet experiment was started. Close to the end of the second phase, on Mar 30, 2015, the last packet from this source was received.

Similar to the scans presented in the previous paragraph, the source generated probes targeting low-byte addresses only. However, as shown in Figure 5.8, the scanning pattern differs in multiple aspect from the previous scan.

<span id="page-93-1"></span>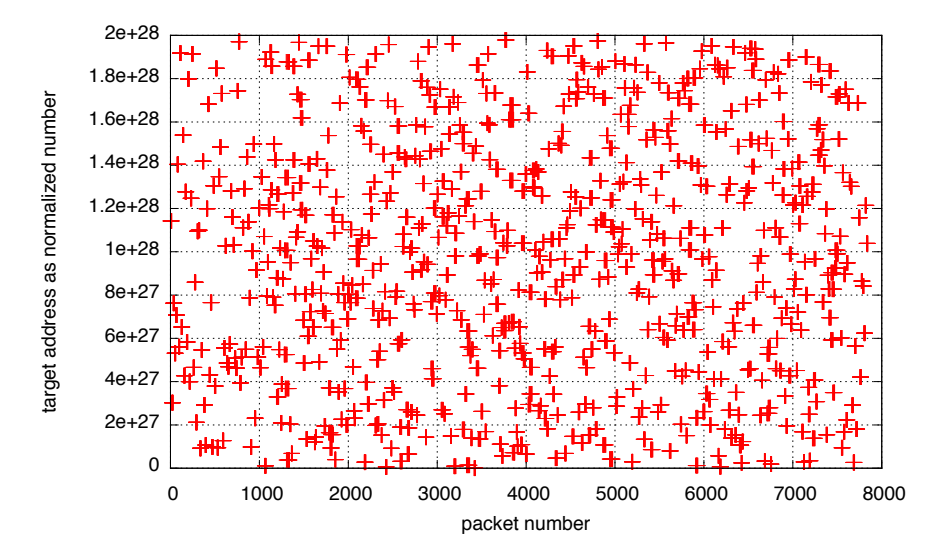

Figure 5.8: Visualization of the address space of top ICMPv6 source II.

<span id="page-93-0"></span> $8$ https://as34288.net

Although the target address space also appears to be uniformly distributed, a larger number of individual scans covers relatively small independent address spaces. This can further be observed in Figure 5.9.

<span id="page-94-0"></span>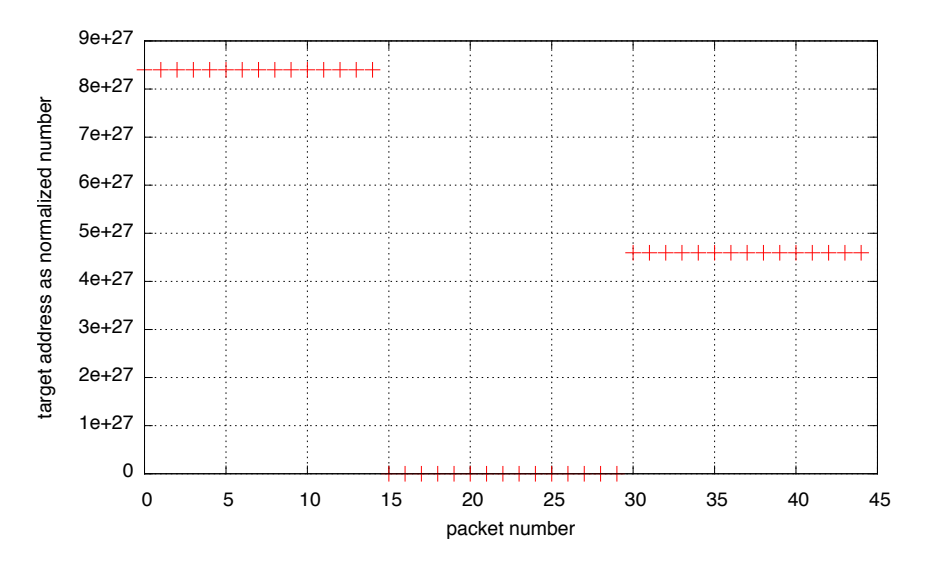

Figure 5.9: First individual scans of top ICMPv6 source II.

The figure depicts the scan of the first three contacted destinations. In contrast to the previous scan, each individual scan sent fifteen packets to the same destination before trying a different, not necessarily adjacent destination. A closer look at the received packets reveals that each host received packets with different hop limits between 1 and 5, three packets for each hop limit in an increasing order.

| Source              | 2001:4b20:ca1d::e4                  |
|---------------------|-------------------------------------|
| Organization        | AS34288                             |
| Packet count        | 7844                                |
| Scan pattern        | low-byte                            |
| Unique destinations | 742                                 |
| Scan range          | 2a01:238:800f::1 - 2a01:238:bffd::1 |
| Time span           | Jan 12, 2014 - Mar 30, 2015         |

Table 5.7: Summary of top ICMPv6 source II

**ICMPv6 top source III** With 7721 scan probes to 738 unique destinations, a source pointing to the University of Cambridge generated the third large number of ICMPv6 packets. The network scans generated by this source are very similar to the previous ones in terms of scan pattern and duration. The darknet captured the first packet on Jan 2, 2014, only one day after the start of Stage 2. The last packet was received on Mar 28, 2015, short before the second phase ended.

<span id="page-95-0"></span>![](_page_95_Figure_1.jpeg)

Figure 5.10: Visualization of the address space of top ICMPv6 source III.

Figure 5.9 visualizes the target address space. Similar to the previous source, the target address space appears to be uniformly distributed with a large number of individual scans scanning nonadjacent destinations. In addition, the scan pattern is similar to the pattern of the previous source. Each host received multiple packets with different hop limits in an increasing order.

| Source              | 2001:630:212:225:225:90ff:fe0c:45a6 |
|---------------------|-------------------------------------|
| Organization        | University Of Cambridge             |
| Packet count        | 7721                                |
| Scan pattern        | 6700 x low-byte                     |
| Unique destinations | 738                                 |
| Scan range          | 2a01:238:801c::1 - 2a01:238:bfee::1 |
| Time span           | Jan 2, 2014 - Mar 28, 2015          |

<span id="page-95-1"></span>Table 5.8: Summary of top ICMPv6 source III

**ICMPv6 top source IV - VI** Three different sources, which generated the fourth, fifth and sixth most ICMPv6 packages, share a common DNS entry that points to the Center for Applied Internet Data Analysis (CAIDA). They generated a total number of 22941 probe packets between January 2014 and March 2015. The number of packets and the applied scan pattern is very similar for all three sources. Table 5.9, 5.10 and 5.11 list the individual scan attributes.

Similar to previous scan probes, most destination addresses are low-byte addresses. Each destination received either  $5 \times 2$  or  $5 \times 3$  instances of the same packet with a hop limit value between one and five. Three hosts form an exception and received 6, 9 and 25 packets. The same behavior could also be observed on the two previous scans which indicates that the scans are using the same network scanning tool.

For conciseness, the address space visualization for these sources was omitted because they have very similar characteristics to the visualization depicted in Figure 5.10.

| Source              | 2001:470:0:12d::2                                 |
|---------------------|---------------------------------------------------|
| Organization        | Center for Applied Internet Data Analysis (CAIDA) |
| Packet count        | 7721                                              |
| Scan pattern        | 6770 x low-byte                                   |
| Unique destinations | 737                                               |
| Scan range          | $2a01:238:8000::1 - 2a01:238:bf55::1$             |
| Time span           | Jan 4, 2014 - Mar 30, 2015                        |

<span id="page-96-0"></span>Table 5.9: Summary of top ICMPv6 source IV

| Source              | 2001:388:1:180f:20e:cff:fe4b:fb75                 |
|---------------------|---------------------------------------------------|
| Organization        | Center for Applied Internet Data Analysis (CAIDA) |
| Packet count        | 7620                                              |
| Scan pattern        | 6840 x low-byte                                   |
| Unique destinations | 735                                               |
| Scan range          | $2a01:238:8003::1 - 2a01:238:bff1::1$             |
| Time span           | Feb 7, 2014 - Mar 4, 2015                         |

<span id="page-96-1"></span>Table 5.10: Summary of top ICMPv6 source V

![](_page_96_Picture_170.jpeg)

<span id="page-96-2"></span>Table 5.11: Summary of top ICMPv6 source VI

**ICMPv6 top source VII** SURF<sup>[9](#page-96-3)</sup>, an ICT organization from the Netherlands, generated a total number of 7514 ICMPv6 echo request message-based scan probes. Table [5.12](#page-97-0) lists the properties of the network scans. They appear to correlate to the network scans that were conducted by [CAIDA.](#page-158-1) The scans apply the same scan pattern which mostly probe low-byte addresses with different hop limit values.

<span id="page-96-3"></span><sup>9</sup>https://www.surf.nl

| Source              | 2001:610:1:80bb:202:a5ff:fee7:227a  |
|---------------------|-------------------------------------|
| Organization        | <b>SURF</b>                         |
| Packet count        | 7514                                |
| Scan pattern        | 6585 x low-byte                     |
| Unique destinations | 716                                 |
| Scan range          | 2a01:238:800a::1 - 2a01:238:bfd2::1 |
| Time span           | Jan 5, 2014 - Mar 12, 2015          |

<span id="page-97-0"></span>Table 5.12: Summary of top ICMPv6 source VII

**ICMPv6 top source VIII** The eighth most ICMPv6 packages were sent by another [CAIDA](#page-158-1) source. In most aspects, the scans are similar to the previous [CAIDA](#page-158-1) scans. 6605 of the packets targeted low-byte addresses. In contrast to the other [CAIDA](#page-158-1) scans, the first packet received from this source does not target a low-byte address. However, this may be a coincidence which is related to the start time of the experiment. The date of the first received packet is close to the beginning of the experiment and earlier packets from this source might have been missed. The address space visualization is comparable to the visualization of the previous sources and omitted for conciseness reasons.

| Source              | 2607:f380:a44:4:4                                         |
|---------------------|-----------------------------------------------------------|
| Organization        | Center for Applied Internet Data Analysis (CAIDA)         |
| Packet count        | 7370                                                      |
| Scan pattern        | $6605$ x low-byte                                         |
| Unique destinations | 709                                                       |
| Scan range          | 2a01:238:8033:d74e:46fa:1c8d:271c:890d - 2a01:238:bfce::1 |
| Time span           | Jan 4, 2014 - Mar 29, 2015                                |

Table 5.13: Summary of top ICMPv6 source VIII

**ICMPv6 top source IX** The darknet captured packets from a second source which points to the Karlsruhe Institute of Technology and which generated another 7353 ICMPv6 scan probes. Both sources sent their packets within the same time span and their targets were low-byte addresses only. The scan pattern, however, differs from the first observed scan. Figure [5.11](#page-98-0) shows the visualization of the target address space. Compared to the address space of the first source, shown in Figure [5.6,](#page-92-0) this address space is much denser.

Figure [5.11](#page-98-0) also reveals that the first packets target adjacent addresses in an increasing order. All following scans, however, contacted apparently random addresses. This change in the scanning behavior as well as the differences to the first range of scans indicates that different scanning tools and approaches were used to find hosts in the darknet space. A summary of the generated packets is shown in Table [5.14.](#page-98-1)

<span id="page-98-0"></span>![](_page_98_Figure_1.jpeg)

Figure 5.11: Visualization of the address space of top ICMPv6 source IX.

| Source              | 2a00:1398:200:0:84:90ff:fe69:7c3c      |
|---------------------|----------------------------------------|
| Organization        | Karlsruhe Institute of Technology      |
| Packet count        | 7353                                   |
| Scan pattern        | low-byte                               |
| Unique destinations | 2284                                   |
| Scan range          | 2a01:238:8000:10::1 - 2a01:238:bff0::1 |
| Time span           | May 2, 2014 - Jul 2, 2014              |

<span id="page-98-1"></span>Table 5.14: Summary of top ICMPv6 source IX

**ICMPv6 top source X** With 7250 ICMPv6 echo request message-based scan probes, a source which is registered to the Australian research center aarnet<sup>10</sup>, generated the tenth most number of ICMPv6 packets. It contacted 700 unique destinations between January 2, 2014 and February 2, 2015. Similar to the previous scans, most of the packets targeted low-byte addresses. The application of different hop limit values is another property which is common to previous scans. However, while the majority of the previous sources varied the hop limit values after contacting a host between two and three times, this source contacted most targets with a single packet for one hop limit value. The visualization of the address space is comparable to the visualization shown in Figure 5.10 and omitted for conciseness reasons. Table 5.15 summarizes the observations for this source.

<span id="page-98-2"></span> $10$ https://www.aarnet.edu.au

#### 5 IPv6 Darknet Observations

![](_page_99_Picture_170.jpeg)

<span id="page-99-0"></span>Table 5.15: Summary of top ICMPv6 source X

**Interaction with active responders** Stage 2 allowed Honeydv6 to dynamically instantiate at most three low-interaction hosts. This configuration helped to gain a first insight into how attackers proceed their attacks after finding a host. Furthermore, it allowed to conduct a first evaluation of the dynamic low-interaction honeypot instantiation mechanism in large address spaces without revealing the honeypot infrastructure. Although the allowed number of dynamic hosts was strongly restricted in this second stage, some interesting interactions could be observed.

A dynamically instantiated host with the address 2a01:238:82d3:cb86:9e85:2230:865:7b74 received an ICMPv6 echo request message on January 2, 2014 which was part of the network scan that is shown in Table [5.8.](#page-95-1) While other targets of the scan procedure were contacted multiple times, using different hop limit values, the newly instantiated host was contacted only once. The ICMPv6 echo reply message instantly stopped the interaction with the host. No further interaction with the contacted host could be observed.

Another host, with the address 2a01:238:bc98:b172:c16c:1694:436d:e6ee, was dynamically instantiated on January 2, 2014. In contrast to the first host, the communication did not stop after the first interaction. The host received further echo request messages on October 16, 2014, November 7, 2014, March 24, 2015 and March 25, 2015. These echo requests were sent from different source addresses. The first source points to the domain nps.edu, which belongs to the Naval Postgraduate School located in the United States<sup>[11](#page-99-1)</sup>. All further requests to this source came from two different sources that belong to the address space of the German webhosting company Strato, which also provided the darknet space for this experiment. It is not clear whether the different sources belong to the same experiment or if they were conducted with the same network scanning tool. The probability that this is a coincidence, however, is extremely low. With a total number of about 30000 unique destinations in Stage 2, only about  $1.5 \times 10^{-24}$  percent of all hosts in the /34 network received a packet. This fact amplifies the argument for a possible connection between the different probe packets.

The most interesting interaction could be observed between three sources, of which two also belong to the Naval Postgraduate School, and a dynamically created Honeydv6 host. On January 1, 2014, an ICMPv6 echo request message coming from 2001:d18:1:1:ba27:ebff:fe7a:353 caused the instantiation of a new low-interaction host having the apparently random address 2a01:238:a446:f445:844:e9be:6dc5:ad21. On October 16, 2014, another source that belongs to the address space of the Naval Postgraduate School sent an echo request message to the same destination. The corresponding echo reply message caused an ICMPv6 Packet Too Big error

<span id="page-99-1"></span><sup>11</sup>http://nps.edu

message. Because an echo reply message only returns the data that was sent by the corresponding echo request message, the size of the packet stays unaltered. Hence, an excess of the Maximum Transmission Unit [\(MTU\)](#page-159-2) can only be explained with a return path that is different to the original path or the misconfiguration of the target or one of the intermediate hosts. A noticeable characteristic of the Packet Too Big message is that it was sent directly from the target host which means that the Echo Reply could successfully reach its destination. The initial echo request message had an IPv6 payload length of 1260 bytes which does not include the length of the 40-byte IPv6 base header. Hence, the total IPv6 packet size including the base header is 1300 bytes which is 20 bytes over the minimum size that each IPv6 host must support [\[DH98\]](#page-162-1). An [MTU](#page-159-2) of 1280 bytes is also defined in the Packet Too Big message. An ICMPv6 error message of this type carries as much as possible of the message that caused the [MTU](#page-159-2) excess [\[CDG06\]](#page-161-3). An interesting anomaly of the error message is that its data section contains binary data that apparently includes a passwd entry for the user *nobody* in group *9999* instead of the original message. One possible explanation for this behavior is an attack that exploits the faulty processing of ICMPv6 error messages. However, no published information about such an attack could be found and it is more probable that the payload is caused by flaws in the scanner implementation. A different source which apparently utilized the same scanning methodology and which also replied with ICMPv6 Packet Too Big messages contacted the same address in November 2014 and March 2015. However, in contrast to the first error messages, the data sections of these messages were correct.

### **TCP**

The darknet captured a total number of 31604 TCP packets within the second stage of the experiment. Table [5.16](#page-100-0) provides a flag statistic over the delivered TCP packets.

| Packet count | Packet flags                    |
|--------------|---------------------------------|
| 31521        | <b>SYN</b>                      |
| 27           | ACK.                            |
|              | $ACK + FIN$                     |
|              | <b>RST</b>                      |
| 17           | No flags                        |
| 28           | Miscellaneous flag combinations |

<span id="page-100-0"></span>Table 5.16: TCP packet flags of Stage 2

Only 26 of the 31604 carried an actual payload. Most of the received packets appear to belong to TCP SYN scans. This kind of scan sends TCP packets with activated SYN flags to its target in order to gain information about available services. If the requested service is available on the target machine, then the target continues the TCP handshake with a packet that has the SYN and ACK flag set. Otherwise, it signalizes the connection attempt to a closed port with a TCP packet having the RST flag set. The darknet captured a total number of 31521 of those connection attempts where the SYN flag is the only set flag.

When an attacker forges a connection request using a source address that lies within the darknet's address space than the darknet will receive the responses to those packets. In this case, the

<span id="page-101-0"></span>![](_page_101_Figure_1.jpeg)

Figure 5.12: Requested TCP destination ports in Stage 2. The statistic contains only valid TCP connection requests with an exclusively set SYN flag.

generated responses are also called backscatter. In contrast to the previous /48 darknet experiment, presented in Section 5.1, the /34 darknet did not receive a single backscatter packet that was generated in response to a connection request. However, the darknet captured multiple TCP packets with uncommon flag combinations.

**Uncommon TCP Flag Combinations** Seven packets had the ACK and the FIN flag enabled. This flag combination can usually be observed when two host are closing an established connection. However, none of the seven unique contacted destinations received any other TCP packet which indicates that the packets were forged.

Four packets carried an RST flag that is used by TCP to immediately close or reject a connection. Except for one of the four unique contacted destinations, no other interaction than the single RST packet could be observed. This fact indicates either an attacker forged a TCP packet to test the response behavior to RST packets or that the packets belong to backscatter traffic that was caused by a connection request with a spoofed source address from the darknet's address space.

One of the four destinations that received an RST packet also received multiple packages with an enabled ACK flag, a packet with an enabled SYN flag and an HTTP GET request that was requesting the resource "/wetter/small/small\_radar.jpg" without a prior TCP handshake. The GET request appears to belong to the weather forecast website http://www.wetterprognosewettervorhersage.de/. Altogether, the destination received 15 packet from 13 different sources. Two sources sent two empty TCP packets with an enabled ACK flag to the darknet. Possible explanations for this observation are misconfiguration of the source or one of the intermediate nodes, forged TCP packets or faulty TCP stacks. However, the infrequent appearance of these packets contradicts a misconfiguration.

The darknet captured 17 packets that had no active flags and 28 packets that carried very uncommon flag combinations. The latter had similar characteristics to so-called TCP christmas tree packets which enable various TCP flags to detect open ports and gather further information about a target's operating system [\[VCIV99\]](#page-168-2).

Figure [5.12](#page-101-0) shows a packet statistic grouped by requested destination ports. When considering all TCP packets, a total of 39 different target ports could be observed. The number could be further reduced to three by limiting the port statistic to apparently valid connection requests, more specifically, all TCP packets with the SYN flag set exclusively.

**Top Sources for TCP Port 80** With 16127 packets, of which 16098 are valid connection requests, the HTTP port 80 is the most requested TCP port in the second phase of the experiment. Considering only valid connection requests, seven unique sources contacted 6331 unique destinations. When taking all TCP packets targeting port 80 into account, 31 different unique sources contacted 6344 unique destinations.

<span id="page-102-0"></span>Of all 31 source addresses that sent packets to port 80, only four sources sent more than 10 packets and communicated with more than five unique hosts. With up to 8698 TCP packets aiming at port 80, the four sources generated about 99.7 percent of the total TCP traffic that was sent to port 80. Table [5.17](#page-102-0) lists the number of packets that were sent by all four sources.

| Packet count | Source                              |
|--------------|-------------------------------------|
| 8698         | 2a00:1398:200:0:886b:f3ff:fe66:2b6e |
| 4179         | 2a00:1398:200:0:84:90ff:fe69:7c3c   |
| 1810         | 2a00:1398:200:0:cc07:9fff:fe28:1119 |
| 1399         | 2a00:1398:200:0:5caf:6eff:fee2:115e |

Table 5.17: TCP sources that contacted more than 500 unique host on port 80

All sources in Table [5.17](#page-102-0) point to the Karlsruhe Institute of Technology. The listed source addresses also generated 28446 ICMPv6 echo requests. It appears that the TCP probes are related to the encountered ICMPv6 scans and that the purpose of the scans is to discover hosts in wide IPv6 address ranges. Table [5.13](#page-103-0) to [5.16](#page-104-0) summarize the scans of all four sources. Although all four sources point to the same organization, the scanning pattern differs considerably as shown in the next paragraphs.

The TCP source that sent the most packets to port 80 is also the source that generated the most ICMPv6 packets. From May 2014 to June 2014, it sent a total number of 8698 packets to 4351 unique destinations. An interesting characteristic, that could also be observed in further TCP scans, is that all probe targets ended with c9fc:3cc1:4fb2:ba50. As shown in Figure [5.13,](#page-103-0) the scanning pattern is similar to the ICMPv6 scanning pattern of this source.

<span id="page-103-0"></span>![](_page_103_Figure_1.jpeg)

Figure 5.13: Visualization of the address space of top TCP port 80 source I.

The source that generated the second most TCP packets to port 80 is also listed under the top ICMPv6 sources. Similar to the previous TCP scan, it took place from May 2014 to June 2014. A total number of 4179 packets was sent to 2101 unique destinations. An interesting property of this network scan is that, although is appears to scan the same addresses ending with c9fc:3cc1:4fb2:ba50 as the previous scan, the scan pattern is completely different. As depicted in Figure 5.14, the scan probed an apparently random but uniform distributed address space.

<span id="page-103-1"></span>![](_page_103_Figure_4.jpeg)

Figure 5.14: Visualization of the address space of top TCP port 80 source II.

<span id="page-104-1"></span>![](_page_104_Figure_1.jpeg)

Figure 5.15: Visualization of the address space of top TCP port 80 source III.

As shown in Figure 5.15 and Figure 5.16, the scan patterns of the third and the fourth source show different characteristics than observed on the previous scans. Both sources sent about two packets, not necessarily in a row, to a single unique destination. This is a pattern which can also be observed in the previous TCP scans. However, it appears that the scans focus on certain address ranges while omitting others. Table 5.18 to Table 5.21 summarize the properties of the four major TCP scans to port 80.

<span id="page-104-0"></span>![](_page_104_Figure_4.jpeg)

Figure 5.16: Visualization of the address space of top TCP port 80 source IV.

## 5 IPv6 Darknet Observations

![](_page_105_Picture_189.jpeg)

## <span id="page-105-0"></span>Table 5.18: Summary of top TCP port 80 source I

![](_page_105_Picture_190.jpeg)

## Table 5.19: Summary of top TCP port 80 source II

![](_page_105_Picture_191.jpeg)

## Table 5.20: Summary of top TCP port 80 source III

![](_page_105_Picture_192.jpeg)

<span id="page-105-1"></span>Table 5.21: Summary of top TCP port 80 source IV

<span id="page-106-0"></span>**Top Sources for TCP Port 3389** A total number of 15413 packets were sent to port 3389, which belongs to Microsoft's proprietary Remote Desktop Protocol [\(RDP\)](#page-159-0) [\[Mic15b\]](#page-165-5). As shown in Table [5.22,](#page-106-0) the statistics of port 3389 are very similar to the port 80 statistics.

| Packet count | Source                              |
|--------------|-------------------------------------|
| 8341         | 2a00:1398:200:0:886b:f3ff:fe66:2b6e |
| 3972         | 2a00:1398:200:0:84:90ff:fe69:7c3c   |
| 1745         | 2a00:1398:200:0:cc07:9fff:fe28:1119 |
| 1355         | 2a00:1398:200:0:5caf:6eff:fee2:115e |

Table 5.22: TCP sources that contacted more than 500 unique host on port 3389

The sources that generated the most traffic on port 3389 are the same sources that generated about 99 percent of the TCP traffic aiming port 80. Between May 14, 2014 and the June 17, 2014, the four sources contacted a number of unique hosts on port 3389 that is almost identical to the number of hosts contacted on port 80. The observed scan patterns of all four sources equal their port 80 counterparts. Therefore, the address space visualizations for this port is omitted for reasons of brevity. Table [5.23](#page-106-1) to [5.26](#page-107-0) summarize the scan observations for all four sources.

![](_page_106_Picture_167.jpeg)

| Source              | 2a00:1398:200:0:84:90ff:fe69:7c3c        |
|---------------------|------------------------------------------|
| Organization        | Karlsruhe Institute of Technology        |
| Packet count        | 3972                                     |
| Scan pattern        | Apparently random low-byte addresses     |
| Unique destinations | 2094                                     |
| Scan range          | $2a01:238:8000:10::1 - 2a01:238:bf00::1$ |
| Time span           | May 14, 2014 - Jun 17, 2014              |

<span id="page-106-1"></span>Table 5.23: Summary of top TCP port 3389 source I

Table 5.24: Summary of top TCP port 3389 source II

### 5 IPv6 Darknet Observations

![](_page_107_Picture_158.jpeg)

![](_page_107_Picture_159.jpeg)

#### Table 5.25: Summary of top TCP port 3389 source III

<span id="page-107-0"></span>Table 5.26: Summary of top TCP port 3389 source IV

**Connection Requests to Port 443** Another port that received valid TCP connection requests is the HTTPS port 443. It received a total number of 10 packets within the entire second phase. All ten packets were sent on the 30th and 31st of January 2015 from a single source address which contacted five unique destinations. Because the source address belonged to a Hurricane Electric tunnel, it was not possible to obtain any more information about the origin of this source. The packets did not contain any uncommon characteristics that could have revealed the purpose of the connection requests to port 443. All contacted destinations were low-byte addresses of very distant IPv6 networks. This indicates the observation of a small portion of a network scan although it is not possible to rule out that the packets were generated by a misconfigured system.

**Uncommon TCP Packet Types** The darknet captured further 56 TCP packets with uncommon flag combinations targeting various ports. Possible reasons for these packets are misconfiguration, faulty TCP stack implementations or packet forgery to run TCP Xmas scans. The packets were generated by 38 different sources and sent to 55 unique destinations. Most of the sources belong to tunnel or various Internet Service Providers [\(ISPs](#page-159-3)) so that it was not possible to retrieve further information about the responsible sources.

## **UDP**

With only 226 packets, UDP represents a minority in the traffic statistic. Figure [5.17](#page-108-0) depicts the number of received packets grouped by destination port.
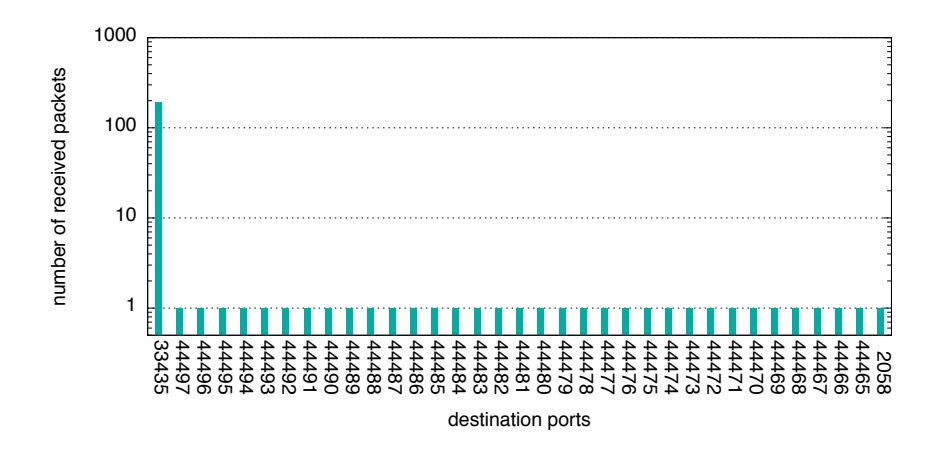

**Figure 5.17:** Requested UDP destination ports in Stage 2.

The darknet could capture two network scans and a single isolated packet with an awkward payload. One of the network scans was a common horizontal scan, similar to the observed TCP scans. In contrast to the observations made in the TCP captures, which contained horizontal network scans only, the darknet also received a vertical UDP port scan. The number of packets sent in both scans, however, is much lower than the number that could be found in the TCP network scans. The following paragraphs will present observation details of both scans.

Horizontal Scan to Port 33435 A total number of 192 packets was sent to 15 unique destinations from an address that points to the military-centric research and development center Raytheon BBN Technologies<sup>12</sup>. All packets were sent to port 33435, which is unassigned and commonly used by the network utility traceroute<sup>13</sup>. The darknet received at most a block of 12 packets on a single day aiming a single host. Each probe block consisted of two packets for hop limits between one and five and two packets for a hop limit of either 243 or 244. Assuming that the hop limit value was initially set to a value of 255 by the sender, the sender is located about 11 hops away from the darknet and used different hop limits to find surrounding IPv6 hosts. A noticeable characteristic of the network scan is the long duration that lies between two packets. Probes within one block were sent in a five seconds interval. The payload of each packet contained decreasing numbers from 3ee5 to 3eda followed by zeros, values that are probably used for identification.

The scan pattern appears to contact random destination addresses. After about one month, the scan ended and the darknet did not encounter any further UDP packets from this source after the February 10, 2014. Table 5.27 provides a summary of the horizontal port scan.

<span id="page-108-0"></span> $12$ http://www.raytheon.com

<span id="page-108-1"></span><sup>&</sup>lt;sup>13</sup>http://linux-ip.net/html/tools-traceroute.html

| Source              | 2001:1900:3009:1101:f24d:a2ff:fe5d:b41a  |  |
|---------------------|------------------------------------------|--|
| Organization        | Raytheon BBN Technologies                |  |
| Packet count        | 192                                      |  |
| Scan pattern        | Apparently random                        |  |
| Unique destinations | 15                                       |  |
| Scan range          | 2a01:238:84a8:68c4:a923:b35d:92f5:f7dd - |  |
|                     | 2a01:238:beab:b5e5:f8cf:6cbb:33e4:f780   |  |
| Time span           | Jan 14, 2014 - Feb 10, 2014              |  |

<span id="page-109-0"></span>Table 5.27: Summary of the horizontal UDP port 33435 scan

**Vertical Scan for Port Range 44465 - 44497** The captured UDP traffic contained the only vertical network scan, where a source contacts multiple ports of a single destination. The scan took place on the January 12 and consisted of 33 packets. Each packet aimed another UDP port in an increasing order. An interesting characteristic of this scan is that it increased the IPv6 hop limit value by one every three succeeding packets. For example, the probes to port 44465, 44455 and 44467 had a hop limit value of 1 while the probe to port 44468 had a hop limit value of 2. The payload of each packet contained a 1452 bytes random value that appears to be an identification value. It was not possible to retrieve detailed information about the source's origin. Furthermore, no information which could show the purpose of the network scan could be found. The main characteristics of the scan are presented in Table [5.28.](#page-109-1)

| Source              | 2402:f000:1:4414:64cd:aa19:a12:ff23                   |
|---------------------|-------------------------------------------------------|
| Organization        | Unknown                                               |
| Packet count        | 33                                                    |
| Scan pattern        | Linear vertical scan of a single node                 |
| Unique destinations |                                                       |
| Scan range          | 2a01:238:b86e:a93a:e4cd:c156:839b:7ae7: 44465 - 44497 |
| Time span           | Jan 12, 2014                                          |

<span id="page-109-1"></span>Table 5.28: Summary of the vertical UDP port 44465 to 44497 scan.

#### **5.2.5 Stage 3: Observations with frequent Honeypot Interactions**

The observations of the first two stages helped to find out what network scan approaches are currently used to find hosts in the large IPv6 address space and what services are most frequently contacted. A low number of honeypot interactions in Stage 2 has already revealed that some hosts are contacted repeatedly within long time ranges.

In Stage 3, the allowed number of honeypot instances was further increased to at most 1000 instances with an instantiation probability of 10 percent to learn more about the interactions with encountered IPv6 hosts. Stage 2 showed that the HTTP port 80, the [RDP](#page-159-0) port 3389 and the HTTPS port 443 belong to the three most contacted services. In order to handle interactions to port 80, Stage 3 had a newly developed HTTP service emulation script configured. It serves a

default Apache HTTP server 2.2.22 "It Works!" page. The emulation of RDP and HTTPS was omitted due to the lack of emulation scripts for these protocols.

Stage 3 comprised a darknet observation period of 64 days, starting from May 17, 2015 until July 7, 2015. Table 5.29 shows an overview of the number of received packets.

| Type                 | #Packets (responders included) | #Packets (responders excluded) |
|----------------------|--------------------------------|--------------------------------|
| <b>Total Packets</b> | 4441                           | 4338                           |
| ICMP <sub>v6</sub>   | 3808                           | 3705 (85%)                     |
| <b>TCP</b>           | 15                             | $15 (< 1\%)$                   |
| UDP                  | 618                            | 618 $(14%)$                    |

<span id="page-110-0"></span>Table 5.29: Stage 3 packet and honeypot statistics.

Similar to Stage 1 and Stage 2, ICMPv6 dominates the traffic statistic. However, in contrast to the previous stages, TCP represents only a minority of the captured traffic. With about 14 percent, the relative amount of UDP traffic is larger than in the previous stages.

A total number of 29 dynamically created honeypot instances sent 103 ICMPv6 messages in response to multiple ICMPv6 echo requests and UDP packets to closed ports. The honeypots did not receive a single HTTP connection request and therefore generated no TCP traffic. On June 8 and June 13, the honeypot system received a major update and all dynamically instantiated honeypot instances were deliberately discarded. Figure 5.18 shows the number of received packets per day for Stage 3.

<span id="page-110-1"></span>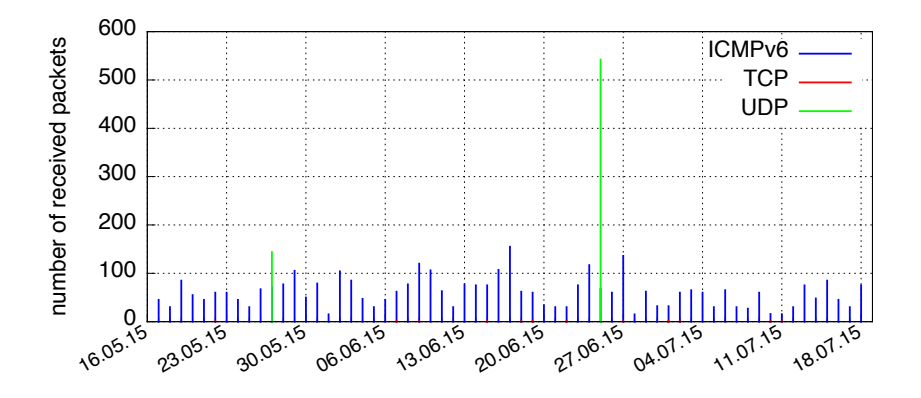

Figure 5.18: Temporal distribution of the packets of Stage 3. The plot includes the packets that were generated by the active responders.

In contrast to the number of received ICMPv6 packets, which are fairly distributed throughout the observation period, the entire UDP traffic was captured on only two days. In case of TCP, at most two packets were captured on a single day, which makes it hard to spot the packets in the visualization. The following subsections present the analysis results for all protocol types observed in Stage 3 individually.

#### **ICMPv6**

With more than 3800 packets, ICMPv6 represents the majority of the captured traffic. A total number of 52 unique sources sent ICMPv6 messages to 257 different destinations. All packets except one were of type 128, which is a common IPv6 echo request message [\[CDG06\]](#page-161-0). As in the second stage, the darknet captured a large number of ICMPv6 echo request message-based network scans. Although the top sources differ from the sources that were observed within Stage 2, no new and more sophisticated scan patterns could be detected. Therefore, a detailed analysis of all patterns and their sources is not included in this section for conciseness reasons.

The echo requests caused the dynamic instantiation of 24 honeypot instances. Altogether, the created honeypot instances sent 35 ICMPv6 echo reply messages in response to echo requests. Of all 24 dynamically created honeypot instances, 23 received only a single echo requests and therefore generated only a single response.

A single honeypot instance with the address 2a01:238:8b6f:b9c8:8818:e646:a503:c244 seemed to have drawn special interest. It sent 12 echo reply messages in response to 12 echo request messages, all coming from different sources. The destination was initially contacted on May 26 and received further echo requests on May 27 and May 30, 2015. Although most of the sources point to Raytheon BBN Technologies, some of the sources belonged to very different subnets and were registered to various institutions and organizations. This included addresses which were registered to wide ranging sources, such as the Russian hardware shop  $FIRSTVDS<sup>14</sup>$  $FIRSTVDS<sup>14</sup>$  $FIRSTVDS<sup>14</sup>$ or the Australian hosting company Crucial<sup>[15](#page-111-1)</sup>. The data section of all requests starts with the ASCII string "Internet Measurement - Session ID", which reveals that the probe packets belong to a large-scale Internet measurement. A noticeable characteristic of this measurement is that it seems to utilize a shared state about contacted hosts throughout the different sources. The address of the instantiated honeypot has a random appearance and it can therefore be ruled out that this address was contacted multiple times by coincidence. On June 8, 2015, the source was removed from the honeypot configuration within the scope of a honeypot update. It was deliberately not reconfigured to observe how the measurement reacts to destinations that have become unavailable. The destination received two more echo requests from Raytheon BBN Technologies on June 10 and July 10, 2015. The received echo requests, however, differed in many aspects from the earlier received requests. Both requests came in two IPv6 fragments and contained, when assembled, an ICMPv6 echo request data field of 1500 bytes. In contrast to the previously received packets the payload did not indicate an Internet measurement and only contained 1500 times the value  $0x6f$ . A possible goal of these requests may be the observation of fragmentation behavior. However, because this source did not receive any further packets, it is not possible to determine the exact purpose of the experiment.

A conspicuous packet that was captured by the darknet is a single ICMPv6 message of type 4 and code 1, a type which is used to signalize the reception of an unrecognized header type [\[CDG06\]](#page-161-0).

<span id="page-111-0"></span><sup>14</sup>http://firstvds.ru

<span id="page-111-1"></span><sup>15</sup>https://www.crucial.com.au

The darknet, however, did not capture any prior interaction having the applied source or destination address. Besides an unknown extension header, the original message, which allegedly caused the error, contains a Hop-by-Hop Options header which carries multiple unknown IPv6 options. The packet appears to be either manually crafted, caused by a faulty IPv6 stack implementation or backscatter. A later attempt to contact the IPv6 source via traceroute6 or SSH failed without any response.

In addition, the honeypots sent a total number of 68 ICMPv6 messages of type 1 and code 4 (destination unreachable / port unreachable) in response to UDP packets to closed ports. The corresponding UDP packets will be further observed in the UDP subsection.

#### **TCP**

<span id="page-112-0"></span>A total number of 15 different sources sent TCP packets to 15 unique destinations. The destination addresses seem to be chosen randomly and do not match a specific address pattern. All of the TCP packets appear to be either produced by faulty stack implementations or by misconfiguration. Two of the packets contained invalid values for the data offset in the TCP header and all packets contained unexpected flag settings. Table [5.30](#page-112-0) shows the various TCP flag combinations which were observed within Stage 3.

| #Packets                    | Packet flags          |
|-----------------------------|-----------------------|
| 6                           | <b>ACK</b>            |
| $\mathbf{3}$                | $PSH + ACK$           |
| $\mathcal{D}_{\mathcal{L}}$ | $FIN + ACK$           |
| $\mathfrak{D}$              | <b>RESERVED + ACK</b> |
| 1                           | $SYN + ACK$           |
|                             | <b>NS</b>             |

Table 5.30: TCP packet flags of Stage 3.

None of the TCP packets belong to actual connection requests. All of the observed flag combinations should not occur without a prior TCP handshake. For example, six of the TCP packets had only an active ACK flag which is not possible without an established connection. Two of the packets even activated flags within the reserved flag section of the TCP header.

Table [5.31](#page-113-0) lists the observed TCP destination ports including their registered IANA service names for Stage 3 [\[Int15c\]](#page-164-0).

One third of the TCP packets had a destination port value of 80. However, not one of these packets belonged to an actual connection request. Three of the packets targeted unknown or reserved destination ports. The occasional occurrence of all packets further indicates that they were rather manually crafted than automatically generated. Unfortunately, none of the TCP payloads provides any further explanation about the packet's purpose.

<span id="page-113-0"></span>

| #Packets              | <b>Destination Port</b> | Service Name             |
|-----------------------|-------------------------|--------------------------|
|                       | 80                      | <b>HTTP</b>              |
| 3                     | 995                     | POP3 over TLS/SSL        |
| $\mathcal{D}_{\cdot}$ | 993                     | <b>IMAP</b> over TLS/SSL |
|                       | 443                     | <b>HTTPS</b>             |
|                       | 801                     | <b>DEVICE</b>            |
|                       | 63622                   |                          |
|                       | 16916                   |                          |
|                       |                         | <b>RESERVED</b>          |

Table 5.31: TCP destination ports of Stage 3.

#### **UDP**

The entire UDP traffic was generated by a single source on two different days. It comprises 618 packets, 144 packets were sent on May 27 and 474 packets were sent on June 25. The packets appear to belong to wide-ranging UDP-based network scans. The scans targeted 19 different destinations. Each destination received between 15 and 72 packets on different ports in the range from 33443 to 33478.

A noticeable difference to all previously observed network scans is the applied scan pattern. In contrast to all previously observed ICMPv6 and TCP scans, the observed UDP scans in Stage 3 do not simply scan low-byte or random addresses. Instead, the scans targeted mostly addresses where the last bytes in the prefix and all bytes in the interface identifier are equal. In some cases, only the last byte of an interface identifier was altered. For example, the scans tried to contact the addresses 2a01:238:bfff:ffff:ffff:ffff:ffff:ffff and 2a01:238:bfff:ffff:ffff:ffff:ffff:fffc.

The scan probes triggered the dynamic instantiation of five honeypot instances. In response to the UDP packets, the honeypots sent multiple ICMPv6 packets of type 1 and code 4 back to the source to signalize that the requested UDP port was unreachable. Further interaction, however, could not be observed in the darknet.

All captured UDP packets carried the same payload. It contained 32 bytes in an increasing order, starting with 0x40 and ending with 0x5f, which includes the ASCII alphabet from A to Z in capital letters as well as various special characters.

According to the online IP geolocation service  $DB-IP^{16}$  $DB-IP^{16}$  $DB-IP^{16}$ , the source address is owned by the German hosting provider Hetzner Online  $GmbH^{17}$  $GmbH^{17}$  $GmbH^{17}$ . Hence, the source address may have been leased by a third party which makes it difficult to determine the actual identity of the sender.

#### **5.2.6 Summary**

Within the entire first, second and third stage of the experiment, the darknet captured a total number of 260227 packets. While the captures of the first stage contained ICMPv6 traffic only, the second and the third stage also captured TCP and UDP traffic. The majority of the received

<span id="page-113-1"></span><sup>16</sup>https://db-ip.com

<span id="page-113-2"></span><sup>17</sup>https://www.hetzner.de

packets belongs to large horizontal ICMPv6 echo request message-based network scans. It appears that most of the scans are conducted by universities or other research institutions. The scanning methodology differs between multiple scans although some sources seem to apply the same scanning pattern and even contact the same sources. A majority of the ICMPv6-based network scans contacted only low-byte addresses in various, not necessarily adjacent networks. Four sources, which point to the Karlsruhe Institute of Technology and which generated large ICMPv6 echo request message-based network scans, were also responsible for the majority of the TCP traffic. Valid connection requests to HTTP, HTTPS and Microsoft's [RDP](#page-159-0) ports could be observed as part of large TCP SYN scans.

UDP traffic represents a minority in the captures. However, the darknet monitor captured the first vertical scan in the UDP traffic and observed new scanning methodologies which search for certain address patterns only. A common property of all encountered network scans is that they contact wide-ranging and mostly random and unpredictable destinations.

For all three protocol types, the darknet captured scattered packets with uncommon properties, e.g. invalid TCP flag combinations or invalid ICMPv6 payloads. It appears that most of these packets are caused by misconfigurations or faulty IPv6/TCP stack implementations. It is also possible, that some of the various invalid TCP packets belonged to TCP Xmas scans.

Honeydv6 has proven to be a useful tool for the evaluation of interactions which take place when an attacker has found a host in the IPv6 address space. The dynamic host instantiation of Honeydv6 could be used to reveal that encountered hosts are requested repeatedly over a period of time. However, in many cases, network scans stopped immediately after receiving the first response. The darknet captured packets of apparently faulty network scanner implementations which sent contents of a passwd file in response to ICMPv6 echo reply messages that were generated by Honeydv6.

It can be concluded that the IPv6 address space is currently mostly free of threats especially compared the to threat level of IPv4 networks. Although the darknet received more packets than anticipated, only about 1.5 ∗ 10−<sup>24</sup> percent of all hosts in the /34 address space were contacted.

5 IPv6 Darknet Observations

# **6 Hyhoneydv6 - A hybrid IPv6-Honeynet Architecture**

The darknet results, presented in the previous chapter, have shown that attackers apply wideranging network scans to mostly unpredictable destination addresses. Some of the scans targeted protocols that can not be simulated with Honeydv6. One example is Microsoft's proprietary Remote Desktop Protocol [\[Mic15b\]](#page-165-0), which was a target of large-scale TCP SYN scans.

Honeydv6 is based on the official IPv4 version 1.5c of Honeyd and therefore provides a framework for service scripts instead of actually simulating services itself. In order to simulate networks services, such as SNMP or HTTP, the corresponding service emulation scripts have to be developed. There is a number of already developed service scripts available and linked on the official Honeyd website<sup>[1](#page-116-0)</sup>. However, the emulation capabilities of these scripts are often limited to a certain granularity and in many cases, modification of these scripts is needed to avoid revealing the honeypot.

In contrast to low-interaction honeypots, high-interaction honeypots provide actual services which, in most cases, do not need any modification and which are harder to detect for an attacker. However, compared to most available low-interaction honeypot solutions, high-interaction honeypots have higher performance requirements and provide less flexibility. As explained in section [4.4,](#page-67-0) the huge address IPv6 space requires new architectural honeypot approaches which enable attackers to find targets in a honeynet. It is technically not feasible to statically install a sufficient amount of high-interaction honeypots to cover whole IPv6 networks. The lowinteraction honeypot Honeydv6 implements a dynamic instantiation mechanism to handle large IPv6 address spaces. A comparable solution for high-interaction honeypots, however, is not yet available.

This chapter presents a hybrid honeypot architecture that combines low- and high-interaction honeypots to allow the observation of complex attacks in IPv6 networks. The design of the architecture was preceded by the definition of various requirements that should be fulfilled by an IPv6 honeypot architecture to be successful. These requirement are presented in the following section.

# <span id="page-116-1"></span>**6.1 IPv6 Honeypot Requirements**

This section introduces a number of requirements for IPv6 honeypots which were defined prior to the design of the presented honeypot architecture. These requirements are based on experiences from earlier darknet experiments and Honeydv6 deployments. They shall guarantee an

<span id="page-116-0"></span><sup>1</sup>http://www.honeyd.org/contrib.php

appropriate honeypot deployment in IPv6 networks and an authentic attack environment to successfully observe IPv6 network attacks:

- *R1***: Pv6 Address Space Coverage -** An attacker must be able to find a honeypot by scanning through the honeynet. It is not possible to predict whether an attacker uses an existing or a new IPv6 network scanning approach. Therefore, the architectural design should not be based on assumptions which consider existing scanning approaches only. Furthermore, the architecture should support networks with a prefix smaller than 64 bits, e.g. a /34 network, and should not be restricted to a single /64 network.
- *R2***: Genuine Service Emulation -** Services simulated on low-interaction honeypots cannot provide the same functional granularity as real network services running on high-interaction honeypots. This restriction may lead to weaker attack analysis results or even reveal the honeypot architecture. Proprietary or complex network services are difficult to replicate. Therefore, the architecture should include high-interaction honeypots which run actual networks services and authentic operating systems.
- *R3*: Honeypot Concealment- Changes to the implementation of the high-interaction honeypot's operating system may be detected by an attacker and reveal the honeypot. Many well-known operating systems are proprietary and do not allow internal adjustments. Therefore, the internals of the operating system running on the high-interaction honeypot should not be modified. The IPv6 address of a high-interaction honeypot should match the address that is requested by an attacker. Furthermore, the forwarding of attackers from honeypot to honeypot instance should work transparently. For example, an attacker should not notice when she or he is forwarded from low- to high-interaction honeypot instances.
- *R4* **:Price/Performance -** Even though high-interaction honeypots require considerably more performance than low-interaction honeypots, it should still be possible to install the system on off-the-shelf hardware. For example, CERTs and students should be able to deploy the resulting honeypot architecture without hiring cloud based infrastructures.

## <span id="page-117-0"></span>**6.2 Honeypot Distribution Strategies**

Requirement *R1*, presented in the previous section, assures that an attacker is able to find honeypots in the vast IPv6 address space. Honeydv6 implements a dynamic instantiation mechanism for low-interaction honeypots to fulfill this requirement. In order to meet this demand for the deployment of high-interaction honeypots, as required by *R2*, the following approaches were considered:

**Cover well-known Addresses** - Linear brute force scans in IPv6 networks are technically not feasible and it is expected to observe new scanning approaches, which intelligently search through well-known address ranges, in the near future. Section [2.3](#page-32-0) presents several possible approaches of IPv6 network scans. Based on these scanning approaches, the honeypot architecture may provide high-interaction honeypots for expected addresses. However,

this approach has two major disadvantages. New scanning approaches may traverse unexpected and uncovered address ranges so that new kinds of attacks will be missed. Furthermore, currently it is technically impossible to provide a unique high-interaction honeypot for each possible IPv6 destination in a honeynet when multiple networks with a prefix lager than 64 bits, as required by *R1*, have to be covered. For example, a /34 network contains  $2^{30}$  /64 networks. Hence, a set-up of about one trillion times the number of honeypots needed to create a single /64 network would be required. A possible solution to this problem is to assign multiple IPv6 addresses to a single high-interaction honeypot. However, this should be avoided because a large number of IPv6 addresses on a single machine may reveal the honeypot.

- **Dynamically Honeypot Instantiation** Instead of preparing a fixed number of high-interaction honeypot instances, the high-interaction honeypots could be dynamically created on demand as required by an attack. Similar to the dynamic instantiation of Honeydv6, this approach could cover entire IPv6 address spaces. However, this approach cannot simply be adopted from Honeydv6 because it introduces a number of high-interaction honeypot specific issues, such as the handling of long honeypot startup times.
- **Network Address Translation** A further approach is to utilize network address translation [\(NAT\)](#page-159-1), as implemented in the GQ architecture [\[CPW06\]](#page-161-1), which can work with a fixed number of high-interaction honeypots with constant IPv6 addresses. The honeypots are connected to the Internet via a firewall with [NAT](#page-159-1) and port forwarding support. A honeypot monitor adapts the firewall and [NAT](#page-159-1) table to route packets coming from an attacker to the corresponding honeypot. The actual address of the high-interaction honeypot does not change. An advantage of this approach is that an entire IPv6 address space can be monitored with a few number of high-interaction honeypots. However, the address translation may quickly be discovered, once an attacker has access to a honeypot, and reveal the system.

The concept of covering well-known addresses does not fulfill the requirement *R1*, which demands the support of large IPv6 networks with a prefix of less than 64 bits. Using the NAT approach could easily reveal the honeynet and conflicts with the requirement *R3*, which demands that a high-interaction honeypot address must equal the originally requested address. For those reasons, the hybrid architecture presented in this thesis adopts the concept of a dynamic honeypot instantiation. The following sections provide an overview of the proposed architecture and presents the concept and implementation of a dynamic high-interaction honeypot instantiation mechanism in detail.

## **6.3 Architecture Overview**

An overview of the proposed architecture is presented in Figure [6.1.](#page-119-0) The architecture consist of two layers, especially designed to meet all specified requirements. A high-interaction honeypot layer dynamically instantiates high-interaction honeypots based on requested destinations. Simple network scans and attacks to less complex network services are processed in a

<span id="page-119-0"></span>low-interaction honeypot layer and therefore require a minimum of system performance. Sophisticated attacks are transparently forwarded to a high-interaction honeypot layer. The highinteraction honeypot layer contains virtual machine-based high-interaction honeypots. The IPv6 address of a high-interaction honeypot will be configured on-demand according to the requested destination address. The entire architecture is placed on a single machine running off-the-shelf hardware.

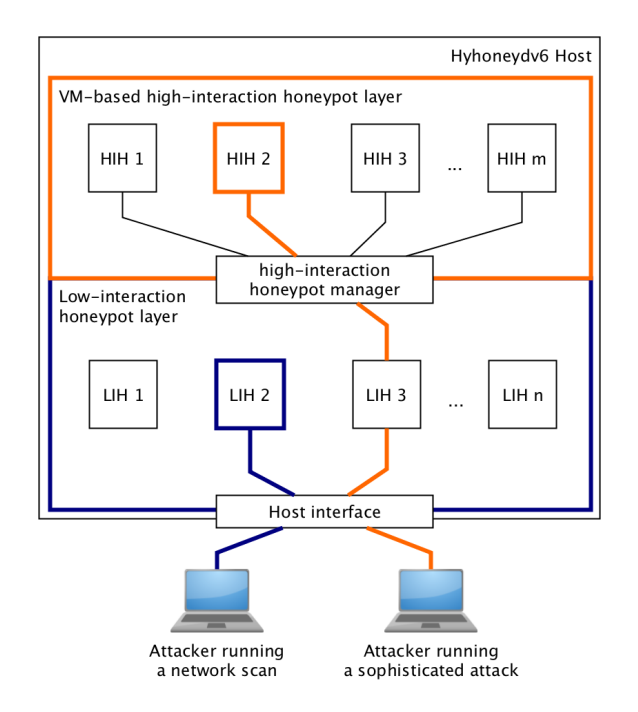

Figure 6.1: Overview of the proposed hybrid Honeydv6 architecture.

## **6.4 Converting Honeydv6 into a hybrid Honeypot Architecture**

The previous sections introduced the requirements for a successful IPv6 honeypot system and presented a coarse overview of the architecture proposed in this thesis. A prototype implementation, called Hyhoneydv6, extends Honeydv6 into the proposed hybrid honeypot architecture running low- and high-interaction honeypots. It proves the feasibility of the presented architecture and its concepts. The following subsections present these concepts and their implementations in detail. This includes difficulties, problems and solutions that were revealed when implementing Hyhoneydv6 .

### **6.4.1 Component Overview**

Figure [6.2](#page-121-0) gives an overview of all internal components and their linkage within the prototype implementation. The architecture includes three newly implemented main components:

- **High-interaction honeypot manager** maintains a pool of virtual machine-based high-interaction honeypots
- **Address reconfiguration server** reconfigures the IPv6 addresses of the virtual machines to match incoming requests

**Transparent proxy** forwards traffic from low- to high-interaction honeypots

In the subsequent sections, these three main components and their implementation will be described in more detail. The entire system runs on a single machine. An extended version of Honeydv6 is used to capture, process and distribute raw packets coming from the network. ICMPv6 messages and traffic to less complex network services are processed in the low-interaction honeypot layer, implemented by Honeydv6 low-interaction honeypots. Traffic to complex TCPbased network services is transparently forwarded to high-interaction honeypots with the help of the new transparent proxy implementation. The two honeypot layers are connected via a network bridge. The newly implemented high-interaction honeypot manager uses the virtualization library libvirt to create, backup and destroy virtual machine-based honeypot instances [\[Jon10\]](#page-164-1). The honeypot manager utilizes a newly implemented configuration server to dynamically configure the high-interaction honeypots on-demand. QEMU [\[Bel05\]](#page-160-0) is used to run the highinteraction honeypots. A major advantage of QEMU is that it is open source, under active development and well-supported by a large community. The use of QEMU simplifies a possible integration of other honeypot implementations, such as the high-interaction honeypot Argos which is also based on QEMU [\[PSB06\]](#page-166-0).

The following subsections present in detail how the virtual machine-based honeypot instances are dynamically created and maintained and how attackers interact with these machine instances.

#### **6.4.2 High-interaction Honeypot Manager**

Section [6.2](#page-117-0) presents several strategies to distribute honeypots in the vast IPv6 address space and concludes, that a dynamic instantiation of high-interaction honeypots is currently the only way to meet the requirements for a successful hybrid IPv6 honeypot architecture. A newly implemented high-interaction honeypot manager extends Honeydv6 with the functionality that is required to dynamically instantiate and maintain high-interaction honeypots.

Among the main functions of the honeypot manager are the creation, backup and removal of high-interaction honeypots which, in the prototype implementation, are provided in form of QEMU-based virtual machines. Besides the machine maintenance, the honeypot manager is responsible for the assignment of attackers to the high-interaction honeypots and the monitoring of available machines as well as machines that are under attack.

Figure [6.3](#page-121-1) depicts the interaction between attacker, low- and high-interaction honeypot and the high-interaction honeypot manager. Incoming connections from an attacker first arrive at the low-interaction honeypot which is provided by Honeydv6. Assuming that the requested destination address is configured to be backed by a high-interaction honeypot, the high-interaction honeypot manager is requested to prepare the corresponding virtual machine. After this preparation phase is finished, Hyhoneydv6 starts to proxy the traffic between attacker and high-interaction honeypot.

<span id="page-121-0"></span>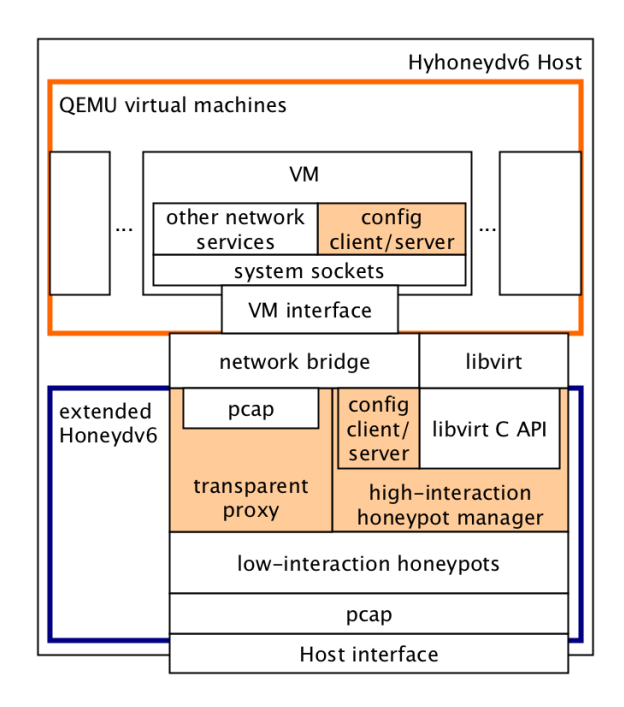

Figure 6.2: Internal components of Hyhoneydv6 - it includes the three newly implemented main components: the high-interaction honeypot manager, the transparent proxy and the address reconfiguration server.

<span id="page-121-1"></span>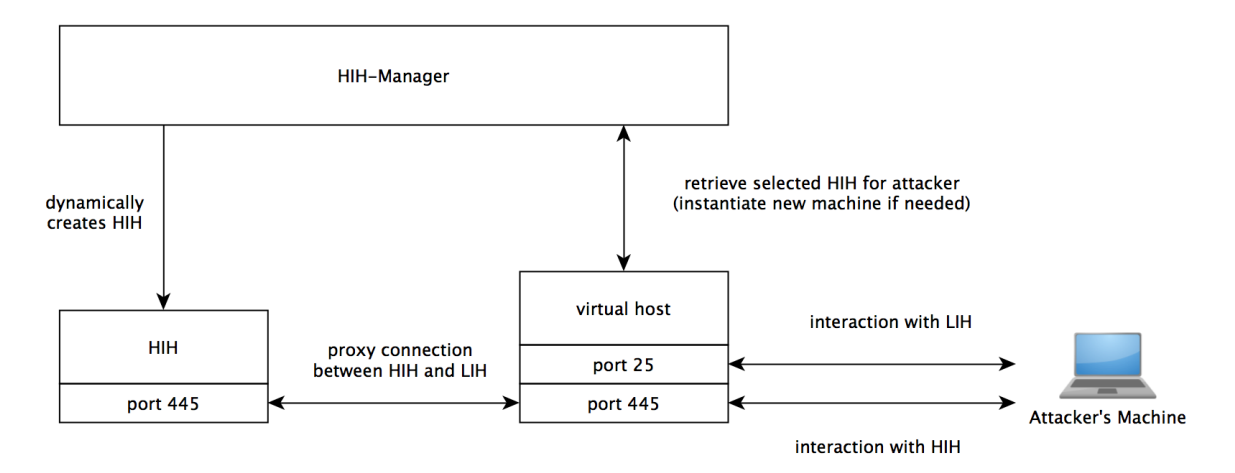

Figure 6.3: Interaction between attacker and low- and high-interaction honeypot. In this example, connections to port 445 are forwarded to a high-interaction honeypot whereas connections to port 25 are handled by a low-interaction honeypot only.

<span id="page-122-0"></span>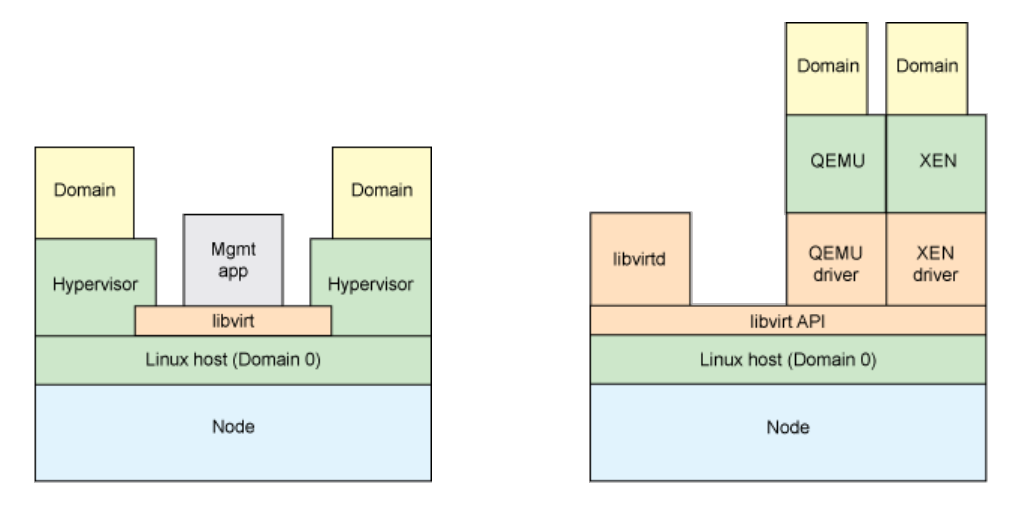

Figure 6.4: Libvirt architecture [\[Jon10\]](#page-164-1). Figure 6.5: Libvirt drivers for various virtualization solutions [\[Jon10\]](#page-164-1).

The honeypot manager prepares and efficiently maintains the virtual machine-based high-interaction honeypots, as described in the following subsections.

#### **Machine Configuration**

The honeypot manager uses the virtualization library libvirt to create and destroy virtual machinebased honeypot instances [\[Lib15\]](#page-165-1). Libvirt is an API that was originally developed to manage Xen guest operating systems but later extended to support various virtualization solutions, e.g. KVM/QEMU, Xen or VirtualBox [\[Jon10\]](#page-164-1). An overview of the architecture of libvirt is shown in Figure [6.4.](#page-122-0) In this example, a sample management application uses libvirt, which is running on a Linux machine, to control two different guests operating systems on different hypervisors. Libvirt uses the term domain to describe a guest operating system. The management application is only required to call the libvirt API functions and does not need to know about implementation details of the hypervisors.

As shown in Figure [6.5,](#page-122-0) libvirt implements various drivers to support different virtualization solutions. The figure also shows a daemon called libvirtd, which can be used to remotely control virtual machines. The remote control of libvirt-based machines, however, is out of scope of this thesis. The usage of a virtualization library on top of an actual virtualizer for a honeypot architecture does not only simplify the configuration of high-interaction honeypots but also allows to easily exchange the underlying virtualization solution or host machine. This flexibility allows a rapid integration of future high-interaction honeypot solutions.

Libvirt requires an XML file that contains the configuration for a virtual machine. Among other parameters, the configuration sets the emulator type, the available memory, the disk image and the network configuration of a virtual machine. An example configuration file for a highinteraction honeypot can be found in Appendix [B.](#page-152-0)

The architecture proposed in this thesis uses QEMU [\[Bel05\]](#page-160-0) to run high-interaction honeypots. Libvirt can be configured to use QEMU by setting the domain type value of a machine to qemu and by using the emulator XML element to define the location of the executable emulator binary.

Each machine configuration contains a universally unique identifier [\(UUID\)](#page-159-2) which is defined using libvirt's uuid XML element. It is not possible to run two machine configurations with the same [UUID](#page-159-2) at the same time. In cases where the honeypot manager needs to run multiple machines with the same configuration, it has to generate a new [UUID](#page-159-2) before the machine instantiation can be continued.

A disk element is used to declare the hard disk image location and type of a machine. Hyhoneydv6's high-interaction honeypot manager works with copy-on-write [\(COW\)](#page-158-0) hard disk images. [COW](#page-158-0) images only store changes made to a base image instead of an entire file system [\[Tan11\]](#page-167-0). Therefore, [COW](#page-158-0) image with minimal changes are much smaller than the actual base image which makes them faster to move in the filesystem and to create backups. For example, Windows XP image, which was prepared for Hyhoneydv6 within the scope of this thesis, has a size of about 2.2 gigabytes while the corresponding [COW](#page-158-0) image has a size of only 196 kilobytes. A further advantage of the [COW](#page-158-0) image approach is that it simplifies the creation of similar machine images. For example, if multiple Linux Debian honeypots with a slightly different configuration are required to run in the honeynet then it is sufficient to create a single Debian base image and multiple derivated [COW](#page-158-0) images. These [COW](#page-158-0) images can be individually configured according the required needs without setting up a whole new machine image. Libvirt allows the definition of a [VNC](#page-159-3) port for each virtual machine. [VNC](#page-159-3) enables the Hyhoneydv6 operator to remotely access, observe and to modify running high-interaction honeypots. The configuration of a Hyhoneydv6 honeypot allows a libvirt [VNC](#page-159-3) access from the internal network only. However, this does not prevent the deployment of a [VNC](#page-159-3) server on the high-interaction honeypots to observe [VNC-](#page-159-3)based attacks. Each honeypot instance requires a different [VNC](#page-159-3) port. For this reason, the high-interaction honeypot manager keeps track of available ports within an exclusive port range that is used to dynamically configure the honeypots. A full example configuration can be found in appendix [B.](#page-152-0)

#### **Instant Machine Allocation**

A dynamic request-based instantiation of honeypots for new IPv6 destinations may take a comparatively huge amount of time. Unusual time-consuming requests may reveal a honeypot so that sufficient hardware performance or new honeypot instantiation approaches are needed to resolve this issue.

The Hyhoneydv6 honeypot manager holds a machine pool where all running high-interaction honeypots are registered. It is possible to run different high-interaction honeypot configurations at the same time. For example, a single Hyhoneydv6 installation may run Windows and Linux machines in the same IPv6 subnet. A configurable honeypot pool size defines the number of virtual machines for each honeypot configuration that are allowed to run at the same time.

All virtual machines in the pool are booted automatically within the initialization process of Hyhoneydv6. The high-interaction honeypot manager maintains a list containing all highinteraction honeypots, their states and the attackers which are currently assigned to the honeypot. Depending on the configured size of the machine pool, a single machine definition can be instantiated multiple times. For example, a configuration for a high-interaction honeypot

```
1 typedef struct hih_pool_entry
2 \leftarrow 13 virDomainPtr domain ;
4 char * xml_configuration ;
5 char *path_to_hd_image;
6 int vnc_port ;
7 struct addr mac_address;
8 struct addr real_addr;
9 struct addr addr_expected_by_attacker;
10 enum hih status hih status;
11 struct event backup_and_remove_timeout;
12 SPLAY_HEAD ( attackers , attacker ) assigned_attackers ;
13 } hih_pool_entry_t ;
14
15
16 struct hih {
17 SPLAY ENTRY (hih) node;
18 char * id:
19 char * configuration_filename;
20 hih_pool_entry_t_honeypot_pool [ HIH_POOL_SIZE ];
21 \; ;
```
Listing 6.1: Pool entry to maintain high-interaction honeypots.

running Windows XP can be instantiated *n* times to simulate *n* different targets. This approach allows a fast on-demand reconfiguration for different requested destinations and circumvents long machine startup times.

Internally, the honeypot pool is implemented using a splay tree containing hih structs as shown in Listing [6.1.](#page-124-0) The hih struct consists of a unique ID, a configuration filename as well as a datatype called hih pool entry t. The configuration filename points to the original libvirt XML configuration file. The original configuration file will never be modified and therefore does not include any of the afore mentioned configuration modifications that need to be done for each honeypot. Instead, the file will be loaded into memory and all required changes will be done in-memory for each new honeypot configuration.

A hih pool entry t maintains most of the state of a high-interaction honeypot. One of the most important members of the struct is the domain pointer. It is created by libvirt after instantiating a new machine and needs to be passed to the library for each honeypot operation.

The honeypot managers stores the dynamically created path to the hard disk image of the virtual machine so that it can create a backup as soon as the machine becomes unused.

Besides a number of address entries, which are required for the network configuration of a honeypot, the pool entry struct contains a state member called hih\_status. The status field can currently hold one of the three states HIH\_AVAILABLE, HIH\_IN\_USE and HIH\_BOOTING. As soon as Hyhoneydv6 starts, the honeypot manager initializes the high-interaction honeypot pool and boots all virtual machines in the machine pool. During this stage, all virtual high-interaction honeypots are in the HIH BOOTING state. When a honeypot finished the booting process, it notifies the honeypot manager and changes into the state HIH\_AVAILABLE. How the notification process works is explained in detail in Section [6.4.3.](#page-126-0) The HIH\_AVAILABLE state indicates that the honeypot has booted completely and that no attackers are assigned to the honeypot. For new incoming attacks, Hyhoneydv6 may request the honeypot manager to find an applicable high-interaction honeypot. The manager searches through its machine pool for honeypots that are in the state HIH\_AVAILABLE. After assigning an attacker to a high-interaction honeypot, the corresponding machine state will be changed to HIH\_IN\_USE. A machine in this state is only available for further attackers who request the same destination.

After a configurable timeout, a machine in the state HIH IN USE is considered unused and an automatic memory and hard disk backup will be created. The honeypot manager uses the backup\_and\_remove\_timeout event in the hih\_pool\_entry struct to store the needed backup information. As soon as the backup has finished, a new machine for the newly released pool slot will be created and the booting process started.

#### **Automatic backup**

The honeypot manager automatically cleans up the machine pool by removing unused machines after a configurable timeout. A memory backup is copied into a separate backup folder on the host that is running Hyhoneydv6. This is accomplished with the help of libvirt's virDomainSave function which persists the memory state of a virtual machine in a file of a provided location. High-interaction honeypots never work directly on the configured base hard disk image. Hyhoneydv6 always creates a copy of the specified disk image. Therefore, there is no need to create another backup of the disk image. It is recommended to use [COW](#page-158-0) hard disk images because of their smaller size. This speeds up the Hyhoneydv6 booting process as shown later in the performance measurement sections.

#### **Network Configuration**

The low- and the high-interaction honeypot layer is connected through a network bridge. To avoid a direct access from the Internet to the high-interaction honeypots, the network interface of the host operating system is not directly connected to the bridge. Hyhoneydv6 provides a special TCP proxy mechanism, which is presented in Section [6.4.4,](#page-128-0) to transfer network traffic from the hosts network interface to the interfaces of the high-interaction honeypots.

```
1 <network >
2 < name > honeynetwork </ name >
3 \times forward/>
4 <bridge name='br0' stp='off' forwardDelay='0' />
5 \times ip family="ipv6" address="2001:db8:10::1" prefix="64" />
6 \rightarrow \langle \text{dhcp} \rangle7 < range start = '2001: db8 :10::10 ' end = '2001: db8 :99::99 ' />
8 \times / dhcp>
9 </ network >
```
#### Listing 6.2: Libvirt network bridge configuration.

The high-interaction honeypot manager configures a new Ethernet address for each new machine instance. Starting with an initial address, the manager increases the last four bytes of this address for each honeypot instantiation. Hence, it is possible to create more than four billion highinteraction honeypots with a unique Ethernet address. When the maximum address value is reached, the honeypot manager resets the last four bytes to zero. In practice, this should only happen if Hyhoneydv6 has been compiled with an initial address that is close to the maximum Ethernet address. Currently, the initial address is set to *52:54:00:d5:78:97*. The high-interaction honeypot manager employs the hih\_pool\_entry struct, presented in Listing [6.1,](#page-124-0) to store the dynamically configured Ethernet address for each machine.

### <span id="page-126-0"></span>**6.4.3 Address Reconfiguration Server**

The previous section introduced the new high-interaction honeypot manager which is one of the three central components of Hyhoneydv6. The honeypot manager maintains a machine pool of already running machines. This mechanism accelerates the actual assignment of an attacker to a high-interaction honeypot when an attack takes place.

Each high-interaction honeypot has an automatically generated IPv6 address that it can use to communicate to the honeypot manager after its booting process has finished. Currently, the preconfigured addresses belong to the address space 2001:db8::/32, which has been reserved by the Internet Assigned Numbers Authority [\(IANA\)](#page-158-1) for documentation purposes. Before an attacker can be forwarded to a virtual machine-based high-interaction honeypot, the IPv6 address of the honeypot needs to be updated to match the attacker's expected destination. The fact that the virtual machines are already running aggravates the address reconfiguration. The following approaches were considered to achieve a remote IPv6 address reconfiguration:

- **Modify Operating System** High-interaction honeypots running open source operating systems can be extended to support a remote IP address update, for example by modifying the IP stack to support new ICMPv6 commands. However, source code modifications are complex and must be applied to every operating system. Furthermore, this approach is not an option for proprietary operating systems. Requirement *R3* forbids changes to the honeypot operating systems so that this approach was not further considered.
- **DHCPv6** The network to which all high-interaction honeypots are connected could be configured with DHCPv6. A high-interaction honeypot manager may dynamically update

the DHCPv6 configuration of the network and map the Ethernet addresses of the highinteraction honeypots to the corresponding IPv6 addresses. However, this approach requires the operating system running on the high-interaction honeypot to rerun its DHCPv6 client to renew its IP configuration. For most operating systems, this process is done on startup or when a link is reattached to the network. A reboot of the machine is not applicable within the honeypot use case due to the time that is required to reboot a virtual machine.

- **Remote Login** The architecture presented by Kishimoto et al.  $[KOY^+12]$  $[KOY^+12]$  uses SSH to reconfigure the IPv6 address of a high-interaction honeypot before forwarding an attacker to the machine. This approach could be adopted in the Hyhoneydv6 architecture. The high-interaction honeypot manager could reconfigure the operating system's IP address by using a remote shell service like SSH or telnet. However, Hyhoneydv6 needs to make sure that revealing shell history entries are either removed before allowing an attacker access to the system or not readable. Otherwise, an attacker could quickly detect the recent IP address update. This approach requires that all operating systems have a remote command-line login. In case of Windows machines, SSH does currently not belong to the default running services and an open SSH port may reveal the honeypot architecture.
- **Custom Server** Instead of modifying the guest operating system or installing heavyweight network services, a custom server may be developed and installed on the high-interaction honeypots. The server would have to wait for messages that contain IP address updates, apply the updates and remove all traces of itself before the attacker gets connected to the high-interaction honeypot. The server needs to be developed in a language and style that is supported on all common operating systems. Otherwise, the maintenance work required to support different operating systems would increase to an unmaintainable level.

Due to the discussed restrictions of the DHCPv6 and the remote login approach, Hyhoneydv6 applies a custom server to trigger the IPv6 address reconfiguration. The newly implemented IPv6 address configuration server is running on the high-interaction honeypots and is started automatically when the system has finished its booting process. The server sends a startup message to the honeypot manager which signalizes that the booting process has finished. The message contains a string of the semicolon separated Ethernet and IPv6 address of the virtual machine. The honeypot manager maintains the preconfigured addresses and the address that is requested by the attacker in the mac\_address, real\_addr and addr\_expected\_by\_attacker members of the hih\_pool\_entry structure that is shown in Listing [6.1.](#page-124-0)

When Hyhoneydv6 requires a new high-interaction honeypot with a specific IPv6 address, then the honeypot manager starts the IPv6 address reconfiguration progress. The first step in the reconfiguration chain is the search for an available high-interaction honeypot. Hyhoneydv6's configuration file defines the machine type that has be used for the dynamic instantiation process. If there is no honeypot for the selected machine type available, then the connection to the attacker will be closed. Otherwise, the honeypot manager sets the located machine into the state HIH\_IN\_USE so that it becomes unavailable for further address reconfigurations. Hyhoneydv6's honeypot manager uses the hihapool entry of the selected machine to obtain the preconfigured IPv6 address. This address is used to connect to server on the high-interaction honeypot to start the IPv6 address reconfiguration process. Similar to the initial startup message, the IPv6 address reconfiguration message includes a plain textual representation of the new IPv6 address. Because the startup and the reconfiguration messages are only send through the local network, there is no need for further protection or encryption.

Besides the reconfiguration of IPv6 addresses and the communication to the honeypot manager, the IPv6 configuration server provides an initial address generation function for systems without DHCPv6 support, such as Windows XP [\[Mic15a\]](#page-165-2). The internal honeypot network does not include a [SLAAC-](#page-159-4)enabled router. Therefore, without the newly implemented configuration server or DHCPv6, these systems could not obtain a valid IPv6 address. Similar to [SLAAC,](#page-159-4) the address configuration server generates and assign new valid IPv6 addresses based on the machines' Ethernet addresses and the prefix of the honeypot network using the modified IPv6 Extended Unique Identifier [\(EUI\)](#page-158-2)-64 algorithm.

#### <span id="page-128-0"></span>**6.4.4 Transparent Proxy**

Hyhoneydv6 uses low-interaction honeypots to process network scans and attacks to less complex network services. Attacks to complex network services are processed by high-interaction honeypots. The hybrid approach provides great flexibility and reduces the load on the highinteraction honeypot layer. High-interaction honeypots are only assigned to an attacker if the corresponding TCP handshake has been completed successfully. Hence, a simple TCP SYN scan is processed in the low-interaction honeypot layer only and does not unnecessarily allocate high-interaction honeypot instances. That implies, however, that Hyhoneydv6 must be able to pass a connection that has already finished the initial TCP handshake from a low- to a highinteraction honeypot. The mechanism of reassigning an existing TCP connection to another node in the network is sometimes referred to as connection handoff [\[BCW](#page-160-1)+04].

Requirement *R3* prevents a modification of the high-interaction honeypot operating system which impedes the development of a completely transparent handoff mechanism. The main reason for this lies in the design of TCP, more precisely, in the way the initial three-way TCP handshake works. In order to establish a connection to a server, a client needs to send a TCP packet with an active SYN control flag to the server. Besides the active SYN flag, the packet contains a random initial sequence number. If the server accepts the TCP connection, it responds with a packet with an active SYN and ACK control flag. The server acknowledges the initial SYN packet from the client by sending an acknowledgement number that equals the client's incremented initial sequence number. This second packet of the three-way TCP handshake also contains the server's random initial sequence number. All future packet acknowledgements that are sent from client to server are based on this server-side generated sequence number. It should not be possible to predict the initial sequence number. Otherwise, an adversary could simple intercept an established TCP connection. If the initial sequence number of a high-interaction honeypot could be predicted, then Hyhoneydv6 could use this number to perform the TCP handshake on the low-interaction honeypots. As soon as a low-interaction honeypot is ready to hand over a connection to a high-interaction honeypot, it could simply replay the TCP handshake with the same sequence numbers that it used for the adversary and forward all subsequent packets without any modification. However, as pointed out earlier, a sequence number prediction is not possible and a different handoff approach is required.

For a limited number of operating systems, there are modular designs and implementations available which simplify a TCP connection handoff. One example is the TCP handoff design that has been published by Tang et al. [\[TCRM01\]](#page-167-1). These solutions, however, are out of scope of this document. They still require adjustments of the high-interaction honeypot operating system or additional system software. The number of additional uncommon software on the high-interaction honeypots should be kept as low as possible to reduce the risk of revealing the honeypot.

This thesis proposes the following two approaches for implementing a honeypot specific TCP handoff-like mechanism without the need for operating system modifications:

- **Proxied handoff** In case of a proxied handoff, the entire communication between attacker and high-interaction honeypot traverses the low-interaction honeypot as shown in Figure [6.6.](#page-130-0) The low-interaction honeypot first completes the TCP handshake with the attacker and then opens a new connection to the high-interaction honeypot. Messages coming from the attacker are then forwarded to the high-interaction honeypot. In the same way, the highinteraction honeypot responses are tunneled back to the attacker. Because a connection to the high-interaction honeypot is only established if the TCP handshake with the attacker could be successfully completed, TCP-SYN-scans do not require a high-interaction honeypot instance. Furthermore, this approach has the advantage that the entire communication is flowing through the low-interaction honeypot layer. Hence, mechanisms such as logging, shellcode detection or statistical analyses continue to work. This approach is still limited to the capabilities provided by TCP. An implementation of an entirely transparent mechanism is not possible without operating system modifications. However, all major connection parameters, such as source address, destination address and ports, can be included in the proxy process to conceal the honeypot.
- **Controlled bypass** The controlled bypass is depicted in Figure [6.7.](#page-130-1) Instead of acting as a proxy through the entire communication, the low-interaction honeypot only forwards the first TCP-SYN packet of the attacker to the high-interaction honeypot to establish a connection. When accepting a new connection, either a firewall rule update or a dynamic IPv6 address assignment enables the communication between honeypot and adversary. The advantage of this approach is that the actual TCP handshake is performed on the highinteraction honeypot only and no actual TCP handoff of an existing connection needs to be done. Due to the fact that the low-interaction honeypot still needs to allow the first package to be forwarded to the high-interaction honeypot, the low-interaction honeypot keeps control over the number of connections being established. However, this approach requires special mechanisms to deal with SYN flooding attacks and to avoid the unnecessary allocation of high-interaction honeypots. When a connection request for a configured virtual target first arrives at the low-interaction honeypot, it is not clear whether this packet belongs to TCP SYN scan. Each established connection to a different destination address requires a new high-interaction honeypot instance. Therefore, a TCP SYN scan may quickly exhaust the capabilities of the honeypot system.

Both approaches require an infrastructure which forbids an adversary to communicate directly to a high-interaction honeypot without connecting to a low-interaction honeypot. Otherwise, an

<span id="page-130-0"></span>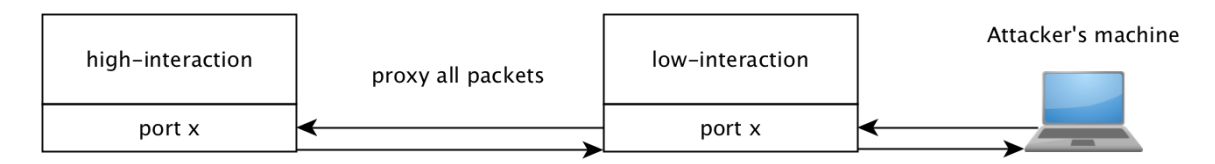

Figure 6.6: Proxied handoff - the low-interaction honeypot opens a new connection to the highinteraction honeypot as soon as the initial TCP-handshake with the attacker could be completed and the entire communication continues to pass the low-interaction honeypot.

<span id="page-130-1"></span>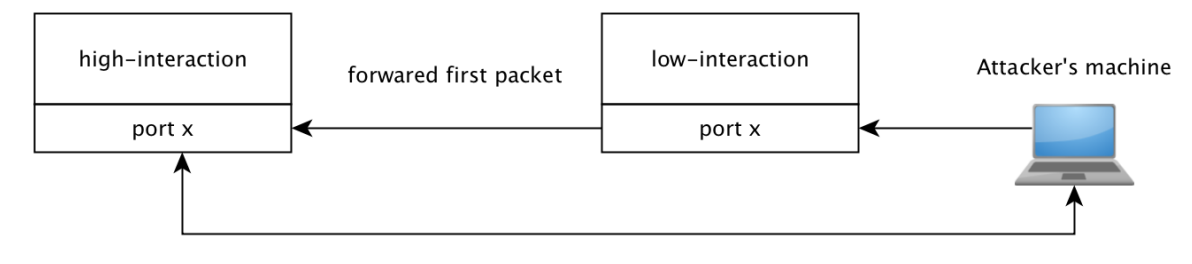

bypass low-interaction honeypot for following packets

Figure 6.7: Controlled bypass - the communication between attacker and high-interaction honeypot is bypassing the low-interaction honeypot. The low-interaction honeypot is still able to control whether a connection to a high-interaction should be established by forwarding or blocking the initial TCP SYN packet.

attack would circumvent the honeypot's logging infrastructure and the honeypot maintenance would become unfeasible.

The preferred solution for the Hyhoneydv6 development in the scope of this thesis is the proxied handoff mechanism. In contrast to the controlled connection bypass, the proxied handoff allows Hyhoneydv6 to leverage existing Honeyd 1.5c functionality and to keep control over all established high-interaction honeypot connections.

Honeyd 1.5c already provides a proxy mechanism which allows to bind ports of virtual lowinteraction honeypots to remote machines, such as high-interaction honeypots or further lowinteraction honeypot solutions. For example, instead of providing a mock service for the SSH protocol, Honeyd 1.5c allows to forward connections to port 22 of a low-interaction honeypot to a high-interaction honeypot running an authentic SSH daemon. Figure [6.8](#page-131-0) depicts the operation of Honeyd's original proxy mechanism.

The attacker's initial connection request is processed by a low-interaction honeypot. The lowinteraction honeypot continues the TCP handshake with the attacker. As soon as the TCP handshake is completed, the low-interaction honeypot opens a new connection to the configured port of the high-interaction honeypot. When this new connection between low- and high-interaction honeypot is established, then the low-interaction honeypot starts to proxy the traffic between attacker and high-interaction honeypot. As it is shown in the figure, this connection is accomplished with the support of Honeyd's customized network stack implementation. On the other side, the communication between low- and high-interaction honeypot is established with the

<span id="page-131-0"></span>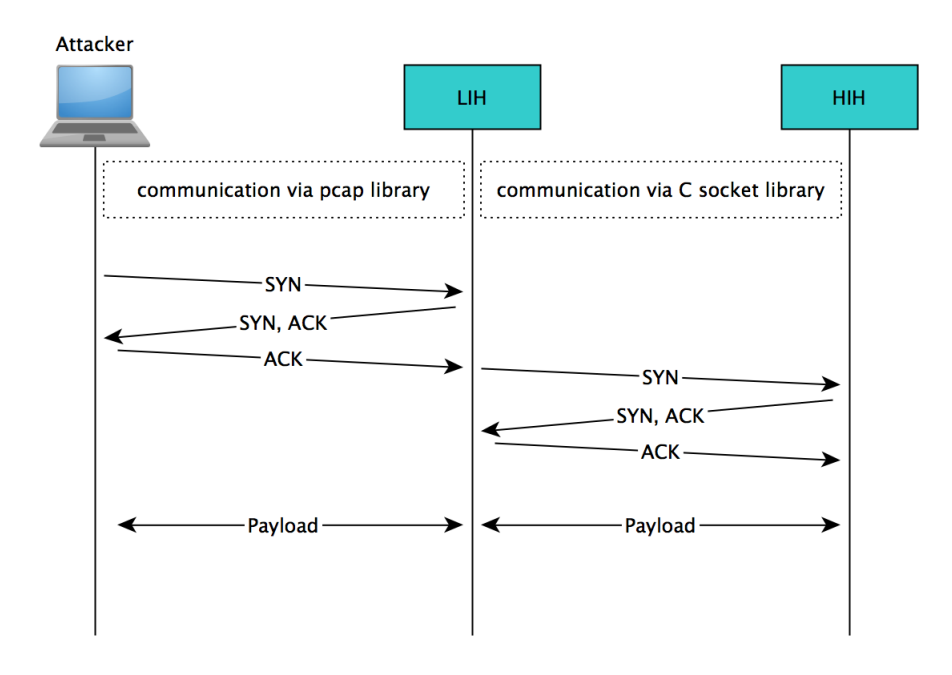

Figure 6.8: The original proxy mechanism of Honeyd 1.5c can connect a port of a low-interaction honeypot to a remote machine using the C socket library.

standard C socket library.

In their prototype implementation, the authors of the hybrid Honey@home [\[AAM07\]](#page-160-2) honeypot applied Honeyd's proxy mechanism to combine their low-interaction honeypots with the highinteraction honeypot Argos [\[PSB06\]](#page-166-0). Using this mechanism to combine honeypots, however, may quickly reveal the honeypot infrastructure. For example, if an attacker gains access to SSH on a Linux-based high-interaction honeypot, he or she may simply use network tools, such as netstat<sup>[2](#page-131-1)</sup>, to list all established connections. For the example shown in Figure [6.8,](#page-131-0) the netstat output would contain the source address of the low-interaction honeypot instead of the attackers address. This is a common problem of all services which reveal the source IP address of an established connection.

Another restriction of Honeyd's proxy mechanism is that it may cause problems for protocols which rely on valid IP addresses. One example is SIP, which requires genuine IP addresses for its authentication process [\[HS01\]](#page-163-0). In this case, a special SIP proxy is needed to handle a proxied connection [\[HS01\]](#page-163-0). The authors of the NoAH honeypot architecture [\[oAH06\]](#page-165-3) propose to resolve this issue by replacing all required IP address occurrences within the proxy component. However, this approach does not work for protocols with an encrypted communication, such as SSH or secure FTP [\[oAH06\]](#page-165-3).

<span id="page-131-1"></span><sup>2</sup>http://linux.die.net/man/8/netstat

#### **Implementation of TCP Handoff and Payload Exchange into Honeydv6**

The previous section introduced the idea behind Hyhoneydv6's proxied handoff approach to handover connections from low- to high-interaction honeypots. This section focuses on the implementation and the Honeydv6 modifications that were required to integrate the TCP handoff mechanism into Honeydv6.

The proxy implementation extends the customized IPv6 network stack of Honeydv6, which provides a high degree of control and transparency. All main IPv6 header fields, such as source and destination addresses, source and destination ports as well as the hop limit field, are adapted when proxying traffic to a high-interaction honeypot. The resulting implementation does not require any changes to the implementation of the high-interaction honeypot operating system.

Honeydv6's configuration settings were extended so that users can enable the transparent proxy mechanism using the proxy transparent keyword. For example, a user can use the following statement to specify a binding of port 22 of the low-interaction honeypot myhoneypot to a highinteraction honeypot having the name debian:

add myhoneypot tcp port 22 proxy transparent debian

The binding of a high-interaction honeypot is not limited to a single machine. It is even possible to bind different high-interaction honeypots to different ports of the same low-interaction honeypot. However, it is recommend to bind the all ports of a low-interaction honeypot to the same high-interaction honeypot in order to avoid a disclosure of the honeypot infrastructure. More details about the installation and configuration of high-interaction honeypots can be found in Appendix [A.](#page-150-0)

By configuring Hyhoneydv6 using the previous example configuration line, the payload of all established connections to port 22 of the low-interaction honeypot myhoneypot is forwarded to the high-interaction honeypot debian. TCP connections which do not properly complete initial the three-way handshake are not forwarded to a high-interaction honeypot. This mechanism reduces the system load when processing common TCP SYN scans where an adversary finishes the three-way handshake with an active RST flag which causes the system to drop the connection.

An example connection is depicted in Figure [6.9.](#page-133-0) In this example, an attacker first conducts a simple TCP SYN scan and finishes the three-way TCP handshake with an RST packet. In a second attempt, the attacker actually establishes a connection to a low-interaction honeypot with the IPv6 address 2001:db8::5. Hyhoneydv6 starts the IPv6 address reconfiguration of an available high-interaction honeypot as explained in Section [6.4.3.](#page-126-0) During the reconfiguration phase, the connection between low-interaction honeypot and the adversary is held open.

The customized TCP stack of Honeydv6 was extended to be able to actively open connections. When opening a connection to a high-interaction honeypot, Hyhoneydv6 takes over several properties of the low-interaction honeypot connection. This includes the source and destination address, source and destination port as well as the hop limit. Due to the restrictions of TCP, the sequence numbers can not be adopted from the low-interaction honeypot connection. Therefore, an attacker could still reveal the proxy implementation by using network packet inspection tools to extract and compare the connection's sequence numbers. However, common network

<span id="page-133-0"></span>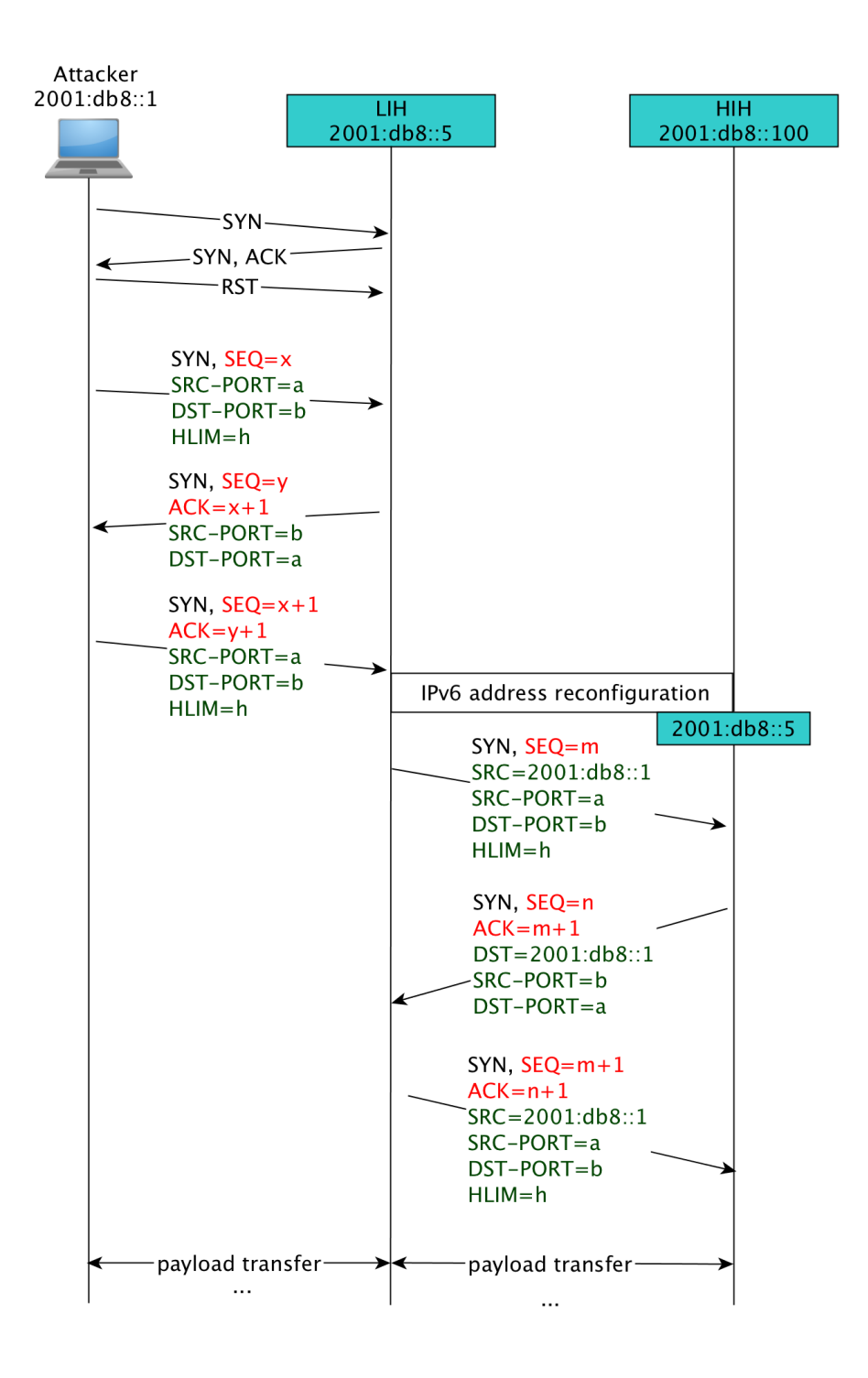

Figure 6.9: Example communication flow with a transparent TCP handoff. The green highlighted header fields are identical in both connections to conceal the honeypot.

monitoring tools, such as netstat, do not instantly uncover these connection details. Therefore, the modification of sequence numbers is preferred over the modifications of honeypot operating systems.

Hyhoneydv6's address reconfiguration progress needs to be finished before an attacker can be forwarded to the high-interaction honeypot. Up to 50 times, Hyhoneydv6 repeatedly tries to connect to the high-interaction honeypot in a time interval of 300 milliseconds until the IPv6 address reconfiguration is finished and the honeypot accepts the connection. A message-based mechanism which informs Hyhoneydv6 about a completed IP address reconfiguration was deliberately not implemented in order to speed up the connection process and to simplify the implementation. An attacker may send further packets before the connection to the high-interaction honeypot could be established successfully. These packets cannot be sent to the honeypot directly as long as the address reconfiguration is running. To work around this issue, Hyhoneydv6's  $\text{tcp\_con}$ structure, which is responsible for holding TCP connections, was extended with a packet queue as shown in Listing [6.3.](#page-134-0) All packets that arrive before the connection to the high-interaction honeypot could be established successfully are stored in this packet queue. When the connection processes has finished, Hyhoneydv6 sends all packets stored in the packet queue to the highinteraction honeypot before processing any further packets from the adversary.

```
1 struct tcp_con {
2 struct tuple conhdr;<br>3 ...
         3 ...
4 struct command cmd;
5 #define cmd_pfd cmd.pfd
6 ...
7 int hih_to_lih_pfd;
8 int lih_to_hih_pfd;
9 struct tcp_con *lih_con;
10 struct tcp_con *hih_con;
11 ...
12 struct packet queue packet queue;
13 };
```
Listing 6.3: Excerpt of the extended connection structure of Honeydv6

After the address reconfiguration has finished, a low- and the corresponding high-interaction honeypot are configured with the same IPv6 address. This approach requires a special connection handling so that connections do not interfere within the network. Both honeypots are separated through a network bridge which can only be accessed by the newly implemented transparent proxy. Internally, the proxy implementation uses two separate connections during the entire communication period between attacker and honeypot. One connection is the first established connection between adversary and low-interaction honeypot. The second connection is established between the low- and the high-interaction honeypot. Both connections are entirely based on Hyhoneydv6's customized TCP/IPv6 network stack and do not utilize the network stack of the underlying operating system.

As shown in Listing [6.3,](#page-134-0) the tcp\_con structure was further extended with two self referencing connection pointers called lih\_con and hih\_con. These members denote the connection between low- and high-interaction honeypot and provide references to the correlated connection. A non-NULL lih con pointer indicates that the current connection structure is a high-interaction honeypot while a non-NULL hih con pointer indicates that the connection is a low-interaction honeypot. A tcp\_con cannot stand for a low- and a high-interaction honeypot at the same time. Thus, at most one of both connection pointers can be set to a non-NULL value. Whenever Hyhoneydv6 needs to identify the type of a connection or when it requires access to an attached lowor high-interaction honeypot connection, it employs these members of the connection structure. Besides the previously introduced connection pointers, two file descriptor members were added to the TCP connection structure. These file descriptors are used for the actual TCP payload exchange between both connections. Similar to the connection pointers, only one of both file descriptors must be initialized, depending on the type of the connection.

To some extend, the data exchange implementation between low- and high honeypots reuses components provided by Honeyd 1.5c. The understanding of the proposed concept requires an insight into how the original Honeyd version exchanges data between service scripts and lowinteraction honeypots. Honeyd 1.5c uses the system call execvp to execute service scripts which implement the actual network service functionality. By executing the system calls socketpair and dup2, Honeyd creates two pairs of sockets to connect the standard output and the standard error of a service script to the corresponding low-interaction honeypot connection.

After establishing the connection to the service script, the low-interaction honeypot can use a file descriptor called  $pfd$  for the exchange of data. The file descriptor  $pfd$  is a member of the command structure that is stored in the tcp\_con structure and can be referenced by cmd\_pfd, as shown in Listing [6.3.](#page-134-0) Hyhoneydv6 extends this mechanism to allow the communication between low- and high-interaction honeypots.

<span id="page-135-0"></span>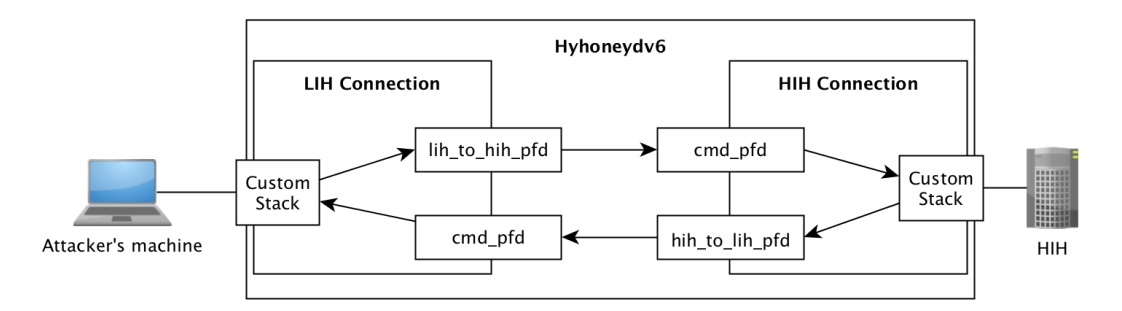

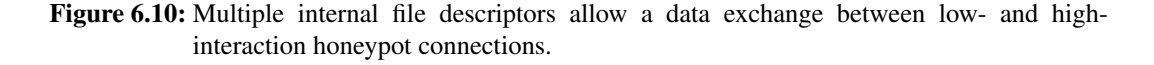

Figure [6.10](#page-135-0) gives a coarse overview of the traffic flow between attacker and high-interaction honeypot. Traffic coming from the attacker flows through the custom network stack and is processed by a low-interaction honeypot connection.

Hyhoneydv6 uses the file descriptor lih to hih pfd on the low-interaction honeypot side to forward the traffic to the file descriptor pfd of the corresponding high-interaction honeypot. Similar to the process of reading service script outputs, the high-interaction honeypot reads this input from the pfd file descriptor and forwards it through the customized network stack to the assigned virtual machine. Responses coming from the virtual machine are directly written into the hih to lih pfd file descriptor. Similar to the high-interaction honeypot connection, the low-interaction honeypot reads this response from its pfd file descriptor and forwards the output via the customized network stack to the attacker's machine.

At a first glance, the usage of two separate file descriptors may seem unnecessarily complex. However, this way the integration of the transparent proxy was less complicated. Employing only a single file descriptor on each honeypot side would require multiple changes to Honeyd's libevent based packet processing.

## **6.4.5 Attack Distribution**

In [\[CPW06\]](#page-161-1), the authors create a new honeypot instance for every attack with a distinct source IP address. This approach allows observing attacks from different adversaries in an isolated manner. A stored machine state can be correlated to a single adversary. To analyze a specific attack, this approach does not require to extract the corresponding commands from an unclear command set belonging to different attacks. Because of the limited number of available IPv4 addresses, the approach works well in IPv4 networks. In case of attacks that are performed in IPv6 networks, it is more probable that an attacker uses different IPv6 source addresses than in IPv4 networks. This mainly has the following reasons:

- The IPv6 address space is much larger than the IPv4 address space. For Internet Service Providers [\(ISPs](#page-159-5)), it is very common to hand out entire IPv6 address spaces even to their private customers instead of single addresses as it is the case for IPv4 addresses. Hence, an attacker has a lot more addresses to choose from. The darknet results, presented in Chapter [5,](#page-82-0) have shown that address spaces are scanned from different source addresses which actually belong to the same institution. Classical defense mechanism which block conspicuous IP addresses will therefore not work in IPv6 networks. This fact may further induce attackers to constantly change their IPv6 source addresses.
- An attacker may have IPv6 privacy extensions enabled [\[NDK07\]](#page-165-4). Thus, the attacker's operating system may use different IPv6 source addresses for different connections automatically. Further information about IPv6 privacy extensions can be found in section [2.1.6.](#page-22-0)

For these reasons, Hyhoneydv6 assigns incoming network traffic to high-interaction honeypots based on the target addresses without considering the attackers' source addresses. Analyses of the darknet results, shown in Chapter [5,](#page-82-0) confirm that the chance of being contacted from two different source addresses belonging to the same institution is much higher than two independent adversaries attacking the same machine.

## **6.5 Summary**

A major drawback of the earlier presented low-interaction honeypot framework Honeydv6 is its limitation to service scripts. In contrast to high-interaction honeypots, which deploy real network services, service scripts only provide an emulated version of a service up to a certain granularity. Complex or proprietary network services may be difficult or even impossible to implement. High-interaction honeypots, on the other hand, can hardly be deployed through entire IPv6 networks due to their larger performance requirements. This section presented the hybrid honeypot architecture Hyhoneydv6. By combining low- and high-interaction honeypots, Hyhoneydv6 can provide the same flexibility as Honeydv6 while providing genuine network services. Network scans and attacks to less sophisticated network services are processed by low-interaction honeypots. Attacks to complex or even proprietary network services are handled by high-interaction honeypots.

This section discussed three different honeypot distribution strategies and comes to the conclusion, that a dynamic instantiation of high-interaction honeypots is the preferable strategy for the honeypot deployment in IPv6 networks. Three newly implemented Hyhoneydv6 core components make the dynamic instantiation of high-interaction honeypots possible: a highinteraction honeypot manager, an address reconfiguration server and a transparent proxy. The high-interaction honeypot manager maintains a pool of virtual machine-based high-interaction honeypots. It is responsible for the creation and backup of the virtual machines as well as the assignment of attackers. The address reconfiguration server is one of four evaluated mechanisms to dynamically update the IPv6 address on the virtual machines on-demand, based on the requested targets. Before assigning an attacker to a high-interaction honeypot, the honeypot manager triggers the address reconfiguration so that the IPv6 address of a high-interaction honeypot equals the address that is expected by an attacker. The transparent proxy implementation allows to forward attackers from low- to high-interaction honeypots. It adopts all main IPv6 header fields of a low-interaction honeypot connection so that the migration appears transparent to the attacker. Hyhoneydv6 assigns the same IPv6 address to connected low- and high-interaction honeypots. Both honeypot types are separated by a network bridge. By evaluating the utilized interfaces, the transparent proxy implementation is able to distinguish between connections to low- and high-interaction honeypots even though their header fields are equal.

Hyhoneydv6 is not limited to a specific hypervisor and allows the integration of various highinteraction honeypot solutions, such as the Argos honeypot project [\[PSB06\]](#page-166-0). The performance measurements, presented in the following chapter, show that Hyhoneydv6 performs well on off-the-shelf hardware.

# **7 Hyhoneydv6 Performance Evaluation**

The dynamic instantiation and operation of high-interaction honeypots require efficient hardware components. A slow communication to a honeypot may excite an attacker's suspicion or lose the attacker's interest in carrying on an attack. The presented architecture was designed to meet the performance-oriented Requirement *R4*, presented in Section [6.1.](#page-116-1) This section presents the results of Hyhoneydv6 performance measurements and proves that simple off-the-shelf hardware is sufficient to run a hybrid honeypot which covers entire IPv6 networks. Before presenting the individual measurement results, the test setup will be presented in the next section.

## <span id="page-138-0"></span>**7.1 Test Setup and Hardware Specifications**

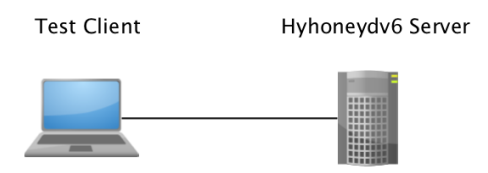

Figure 7.1: Performance measurement test setup.

Figure [7.1](#page-138-0) depicts the test environment. Hyhoneydv6 is running on a desktop computer which is specified in Table [7.1.](#page-138-1) Depending on the executed measurement, the Hyhoneydv6 host was running a varying number of QEMU-based high-interaction honeypots.

<span id="page-138-1"></span>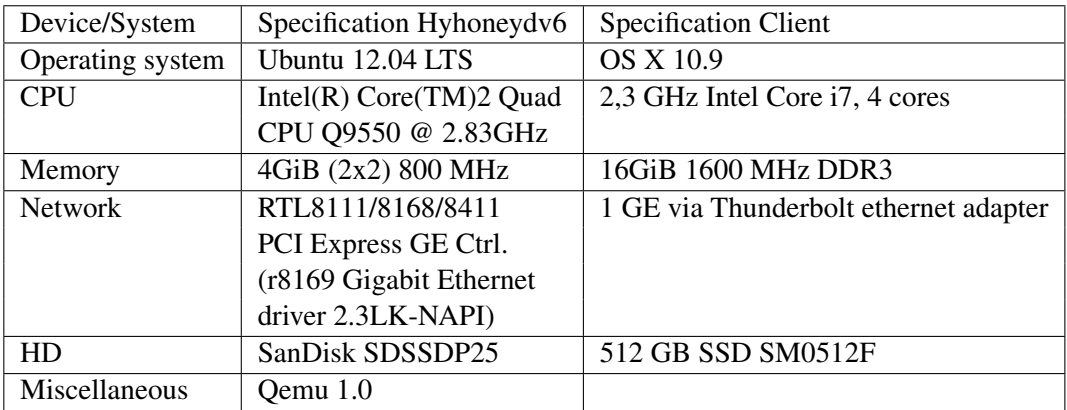

Table 7.1: Hard- and software specifications of Hyhoneydv6 host and test client.

<span id="page-139-0"></span>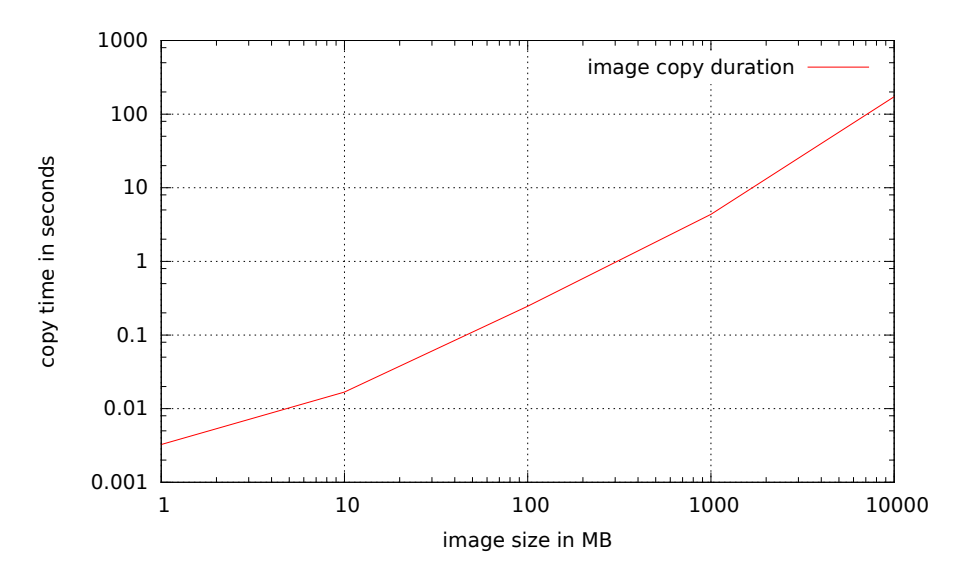

Figure 7.2: Average copy time comparisons.

A client machine, which is also specified in Table [7.1,](#page-138-1) was directly connected to the Hyhoneydv6 host and utilized whenever client interaction was required.

## **7.2 Machine Creation, Boot and Backup Time**

The first number of measurements focused on the time that Hyhoneydv6 requires to start and initialize its machine pool. Hyhoneydv6 creates a copy of the hard disk image for each new virtual high-interaction honeypot before it starts the boot process. The size of this hard disk image may have a significant influence on the total honeypot startup time. The first measurement was conducted to find out how the boot time increases for larger machine image sizes.

Hyhoneydv6's image copy process does not verify the validity of a machine image. This fact allowed to measure the boot time using five non-functional random machine images with specific sizes. By using the Linux command line utility *dd* together with the pseudorandom generator */dev/urandom*, a 1MB, 10MB, 100MB, 1GB and a 10GB image file was created. Furthermore, measuring points were integrated around Hyhoneydv6's image copy mechanism to determine the exact time needed to create an image copy. The copy process was repeated five times for each image size. Figure [7.2](#page-139-0) shows the median results of this measurements.

As shown in Figure [7.2,](#page-139-0) the copy time increases almost linear with a growing image size. It takes less then 10 milliseconds to copy a 1MB image file and still less than a second to copy a 100MB image file, which is a realistic size for common initial [COW](#page-158-0) disk images. A 10GB disk image, however, requires about two minutes until the copy process finishes. It is therefore recommended to only use [COW](#page-158-0) disk images when running Hyhoneydv6 because a full-size disk image copy would unnecessarily slow down the high-interaction honeypot startup process.

When the copy process could be finished successfully, Hyhoneydv6 begins to startup the highinteraction honeypots. A second measurement determined the exact startup time of machines

<span id="page-140-0"></span>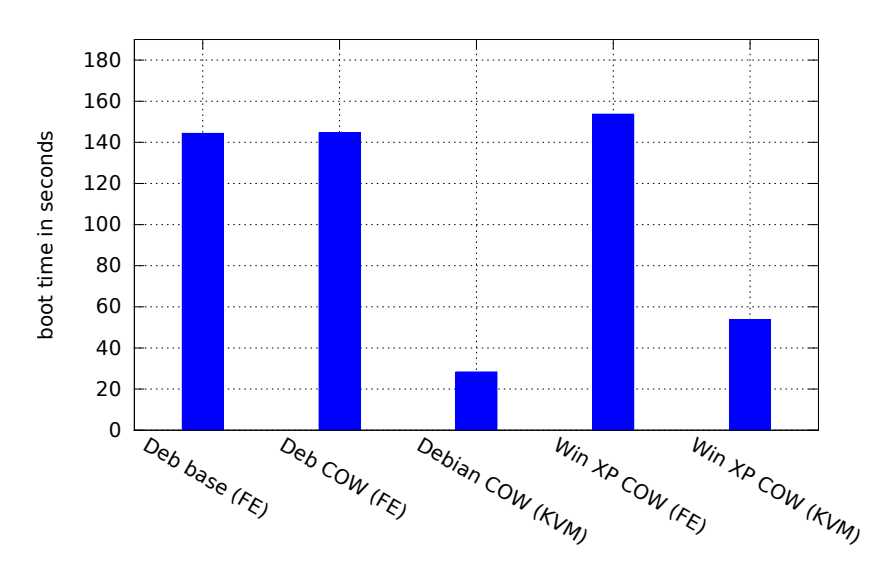

Figure 7.3: Average boot time comparisons.

in Hyhoneydv6's machine pool. The machine startup period mainly depends on the type of emulation and operating system. Two virtual machine images with different operating systems were prepared for this measurement. The first image contained a Windows XP installation while the second image had a Linux Debian 7.5 with kernel version 3.2.0-4-686 pae installed. A plain Windows XP installation does not support IPv6 by default. The missing IPv6 functionality was installed using the command *netsh int ipv6 install*. Besides the operating system, both machine images contained the Hyhoneydv6 IPv6 configuration server.

Two measuring points were inserted around Hyhoneydv6's startup process. A first measuring point was inserted right after the copy process. As soon as a machine finishes its booting process, the Hyhoneydv6 IPv6 configuration server sends a message to the high-interaction honeypot manager to inform the system about its availability. A second measuring point was inserted within the booting callback to be able to measure the exact honeypot startup time.

For both operating systems, the startup time was measured using a full system emulation and a Kernel-based Virtual Machine [\(KVM\)](#page-159-6). In all but one measurement, a [COW](#page-158-0) image was used to boot the machines. In case of the Debian machine, the measurement was repeated with a full-size base image and a full emulation to find out whether the startup process duration varies between different image types. The measurement was repeated five times for each configuration and the median values used as a result.

As shown in Figure [7.3,](#page-140-0) the Debian startup process between a fully emulated image and a [COW](#page-158-0) image does not significantly differ. Both images required about 140 seconds to become available. Windows XP needed slightly more time than the Debian installation on a fully emulated machine. Both fully emulated machines needed significantly more time to boot than their [KVM](#page-159-6) counterparts. A [KVM-](#page-159-6)based Debian machine needed about 30 seconds to become available which is about 110 seconds less than the time needed to boot a fully emulated Debian image. In contrast to the fully emulated boot durations, the Windows [KVM](#page-159-6) startup process needed about

<span id="page-141-0"></span>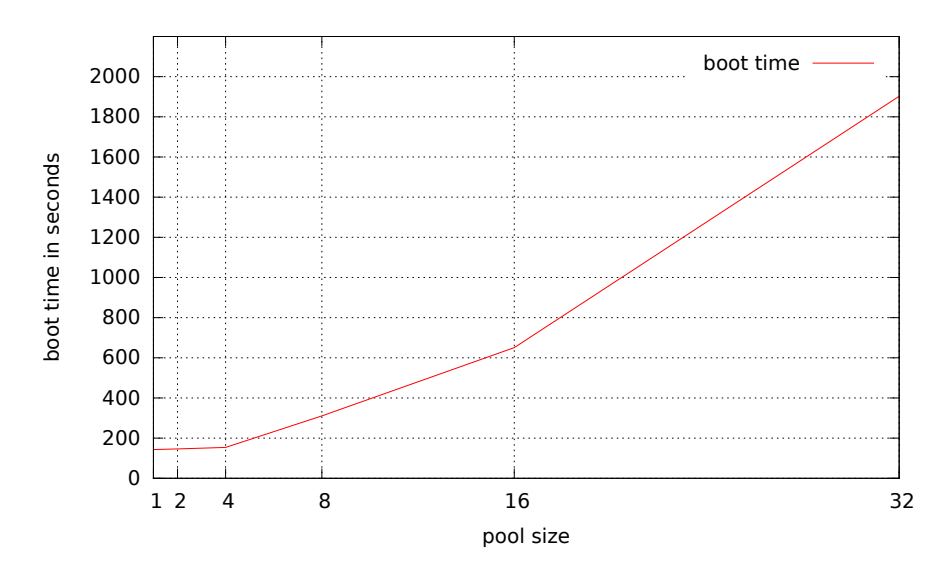

Figure 7.4: Boot time for different honeypot pool sizes.

twice as much time as the Debian startup process.

Besides the boot time of individual machine images, the time needed to boot up an entire Hyhoneydv6 machine pool was measured using fully emulated machines. The initialization of the machine pool is an essential part of the Hyhoneydv6 startup process. Hyhoneydv6 is not able to process any high-interaction honeypot requests until the corresponding virtual machine has finished its booting process.

Hyhoneydv6 was configured to instantiate the Debian machine image of the previous experiment with different honeypot pool sizes. The measuring points of the previous experiments were reused so that the booting time for each individual machine in the machine pool could be observed. The time span that lies between the initialization of the first machine until the completion of the booting process of the last machine is depicted in Figure [7.4.](#page-141-0)

With about 140 seconds, the duration needed to boot 4 machine images is insignificantly higher than the time needed to boot a single machine. Between 4 and 16 machines, the startup duration approximately doubled with each measurement. About 10 minutes are required to completely boot a machine pool running 16 different high-interaction honeypots. An increase starting from 4 machines can be explained with the 4 CPU cores running on the Hyhoneydv6 host system. Between 16 and 32 machines, the boot time grew stronger than between 4 and 16 machine images. It is expected that this behavior is caused by operating system internal process scheduling and memory swapping mechanisms. More than 30 minutes are required to boot 32 high-interaction honeypots in the test environment. Because the pool initialization is only executed a single time on system startup, this duration may still be acceptable. Earlier darknet traffic observations show that a total number of 4 running high-interaction honeypots is currently more than sufficient to observe an entire /34 network.

## **7.3 Address Reconfiguration and transparent Proxy**

After the honeypot pool initialization period is finished, all high-interaction honeypots are up and running and ready to receive attacks. Prior to the IPv6 address reconfiguration, a high-interaction honeypot is configured with a default IPv6 address. This default address will be reconfigured to the address that is expected by the attacker when processing the first high-interaction honeypot request. The feasibility of a connection establishment in a reasonable amount of time is a crucial aspect of the Hyhoneydv6 architecture. Uncommonly excessive response times may expose the honeypot infrastructure and should therefore be avoided. Because the address reconfiguration is only performed once, all subsequent connection attempts should be processed significantly faster.

Two different measurements were conducted to determine the time needed to establish SSH and HTTP connections to high-interaction honeypots. A first measurement determined the time needed to establish an SSH connection to a Debian-based high-interaction honeypot. In a second measurement, the time needed to establish HTTP connections to a Windows XP- and a Debianbased honeypot as well as to a plain Honeydv6 service script was compared. HTTP was preferred over SSH for the performance comparison of the three systems because HTTP plays an important role in the observation of web attacks and is supported by all three platforms. In contrast, Honeydv6 does currently not provide a service script to simulate SSH and the service is very uncommon on Windows XP systems.

Similar to the previous measurements, the connection performance measurement was conducted with fully emulated machine instances as well as with machines that are based on [KVM.](#page-159-6) Two different measuring points were used within this measurement. A first measurement point was installed on the client's machine. This point helped to find out how long it takes for Hyhoneydv6 to respond to a request from an attackers point of view. More precisely, it measures the duration starting from the first TCP SYN packet that leaves the attacker's interface card until the first TCP packet following the TCP handshake by using the network packet tracing tool Wireshark.

Second, the amount of time that Hyhoneydv6 consumes in the address reconfiguration and connection stage was determined. An internal timer measured the time that was required to establish the transparent proxy connection for an incoming request.

Every measurement was repeated 5 times. The median values of the SSH connection results are presented in Figure [7.5.](#page-143-0) As shown in the Figure, it takes approximately 2.5 seconds for the first connection attempt on the fully emulated machine until a client receives the first TCP payload. In contrast, about one second less is needed on the [KVM-](#page-159-6)based virtual machine. However, only an insignificant acceleration of the internal high-interaction honeypot connection establishment and the address reconfiguration could be observed when using [KVM.](#page-159-6) All subsequent requests could be processed in less than 0.5 seconds. By using [KVM,](#page-159-6) the response time could be further reduced to about 0.02 seconds.

Figure [7.6](#page-143-1) shows the HTTP measurement results for initial requests to the test machines. Processing initial requests requires the reconfiguration and the establishment of an internal connection from low- to high-interaction honeypot. Similar to the last measurement, this duration is highlighted green in the figure whereas the overall connection duration is highlighted blue.

<span id="page-143-0"></span>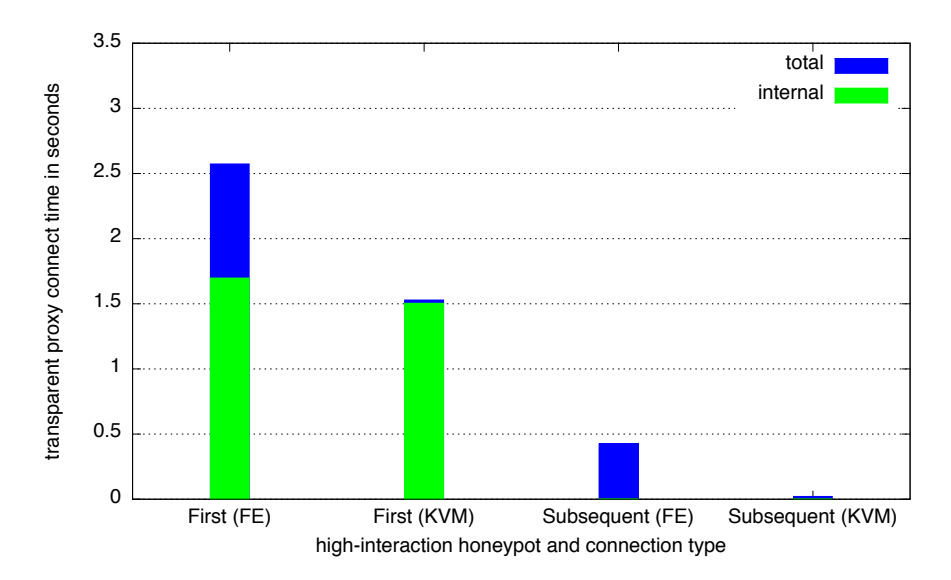

Figure 7.5: Time needed to establish an SSH connection to a Debian-based high-interaction honeypot.

<span id="page-143-1"></span>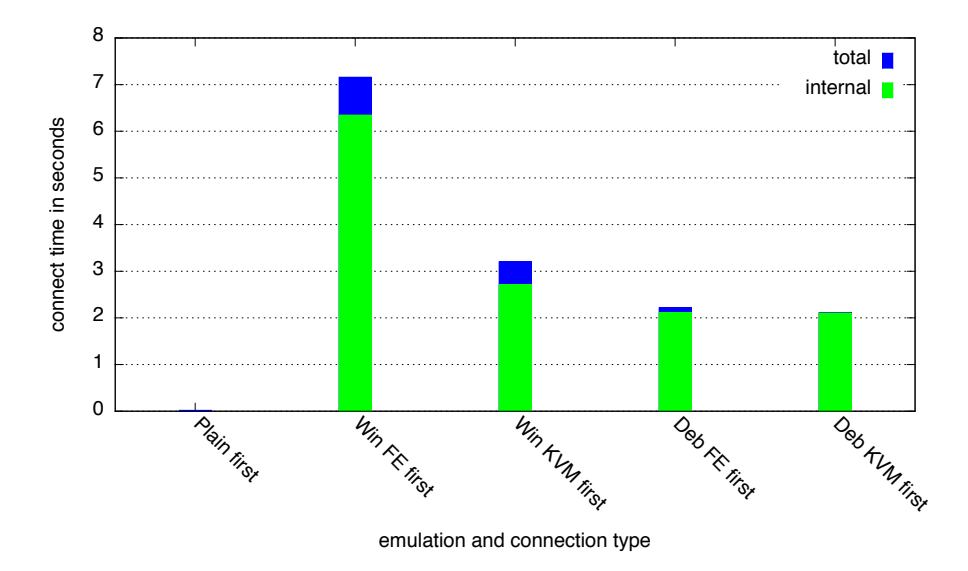

Figure 7.6: Time needed to establish the first HTTP connections.

In case of the virtual machine-based high-interaction honeypots, the reconfiguration consumes most of the required total time. As expected, a request to the plain Honeydv6 HTTP service script is significantly faster than the requests targeting the virtual machines. It does not require any machine reconfiguration and takes about 18 milliseconds to deliver the first HTTP payload. Furthermore, the connection establishment to Debian-based machines is faster then the establishment to Windows XP-based machines. The time needed for an initial connection to a Debian-based machines is about two seconds. A KVM-based Windows XP machine requires at
<span id="page-144-1"></span><span id="page-144-0"></span>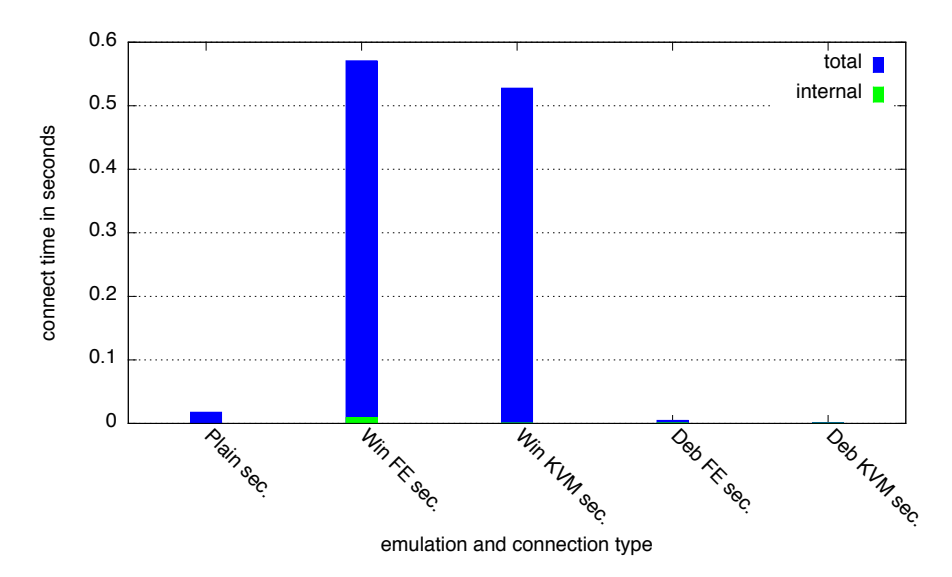

**Figure 7.7:** Time needed to establish the subsequent HTTP connections.

least three seconds whereas a fully-emulated Windows XP requires about seven seconds to deliver the first payload. Although requests to the virtual machines require more time than requests to plain low-interaction service scripts, the response times of all machines, except for the fully emulated Windows XP instance, are still within realistic boundaries. Except for the observation of automatic attacks, it is not recommended to utilize fully emulated Windows XP machines. Otherwise, an attacker may quickly become suspicious and reveal the honeypot infrastructure due to its uncommonly slow response time. Alternatively, hardware which provides an improved performance may be applied.

Figure 7.7 shows the time needed for all subsequent HTTP requests. In contrast to the results shown in Figure 7.6, a request to a Debian-based machine can be processed even faster than a request to a Honeydy6 service script. Only about 1 millisecond is required to process the Debianbased request. This result is expected because for each request which requires the output of a service script, Honeydv6 forks a new process. A request to a virtual machine, on the other hand, only involves the instantiation of a new internal connection. The Windows XP-based virtual machines require notably more time than the Debian-based machines. About 550 milliseconds are required to handle a request to a Windows XP machine.

The response time of all subsequent requests are more than sufficient to process current IPv6 requests without exciting an attacker's suspicion.

### 7.4 Throughput

Besides the establishment of connections in a reasonable amount of time, an appropriate network throughput of data is required to provide a realistic user experience. A network connection that is uncommonly slow may expose the honeypot architecture. A throughput measurement, presented in this section, proves that Hyhoneydv6 provides the required throughput.

<span id="page-145-1"></span>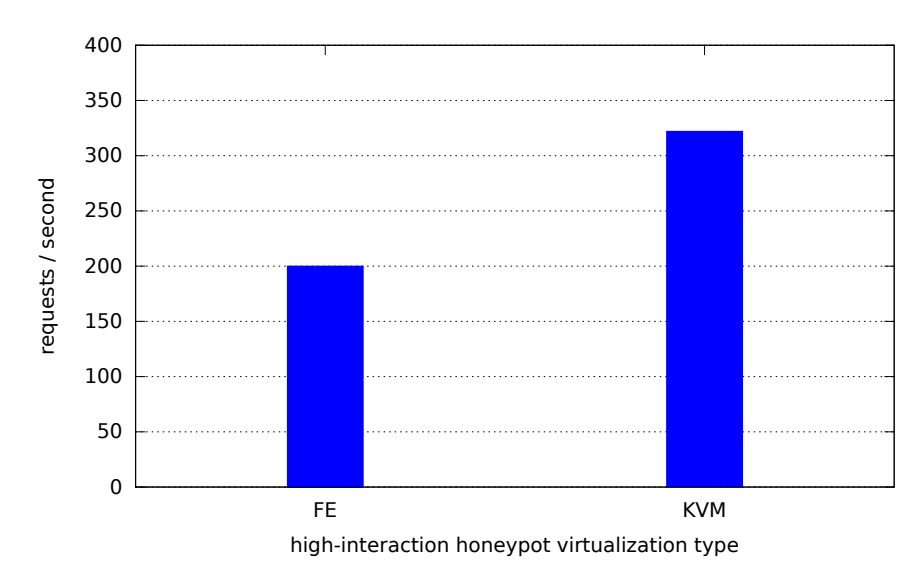

Figure 7.8: Transparent HTTP requests/second.

The Apache webserver httpd<sup>[1](#page-145-0)</sup> was installed on a Debian high-interaction honeypot and the publicly available service benchmark servload version 0.9 [\[ZHS12\]](#page-168-0) was used to measure the number of http requests that Hyhoneydv6 is able to process with an opened connection. A single Debian machine instance was booted and servload was configured to request the default httpd test page up to 400 times per second.

Figure [7.8](#page-145-1) shows the measurement results. The fully emulated Debian machine was able to process 200 requests per second while the [KVM-](#page-159-0)based machine could process about 320 requests per second which is more than sufficient for the current threat level in IPv6 networks.

### **7.5 Summary**

This section presented the performance measurement results of the Hyhoneydv6 prototype implementation. The results show that Hyhoneydv6 performs better than required by the current threat level in IPv6 networks, even on off-the-shelf hardware. An initial startup with four highinteraction honeypots could be accomplished in slightly more than two minutes. Within about ten minutes, a machine pool with sixteen different high-interaction honeypot instances could be started successfully.

With one exception, the transparent proxy implementation was able to establish connections within an acceptable time even on fully emulated machines. An SSH connection to a fully emulated Debian honeypot could be established in about 2.5 seconds. By using a KVM-based virtual machine, the connection time could be further reduced to about 1.5 seconds. A fully emulated Windows XP, however, requires improved hardware to provide a realistic attack environment. On an established connection, the proxy implementation could handle about 200 requests even on a fully emulated machine, which should be more than sufficient for most IPv6 honeypot use cases.

<span id="page-145-0"></span><sup>1</sup>https://httpd.apache.org

## <span id="page-146-1"></span>**8 Conclusion and Future Work**

This thesis revealed several new challenges that appear in the context of IPv6 honeypot developments. Darknet observations confirm that attackers scan large and unpredictable address spaces when searching for new hosts in IPv6 networks. Modern IPv6 honeypot architectures therefore demand new architectural approaches, such as sophisticated honeypot distribution strategies. The honeypot survey presented in the first part of this thesis has shown that there is currently not a single architecture for the observation of large-scale IPv6 network attacks available.

This thesis proposes two new honeypot architectures, called Honeydv6 and Hyhoneydv6, to fill the gap of available honeypot solutions for large IPv6 networks. Section [8.1](#page-146-0) presents a short summary of both honeypot architectures, the conducted honeypot survey and the results from two long-term darknet experiments. Section [8.2](#page-148-0) explains how future IPv6 network security research can benefit from these contributions.

### <span id="page-146-0"></span>**8.1 Research Contributions**

This thesis makes the following contributions to the research area of IPv6 honeypots:

- **IPv6 Attack Classification:** A classification that is based on the Common Vulnerability Scoring System Version 2 [\(CVSSv2\)](#page-158-0) categorizes currently known remote IPv6 attacks [\[MSR07\]](#page-165-0). The classification includes attacks on IPv6 extension headers, fragmentation mechanisms and the IPv6 Flow Label. Besides the basic [CVSSv2](#page-158-0) metrics, the classification provides an overall score, effect, type and status to further describe an attack.
- **Honeypot Survey:** In a survey of ten different major honeypot architectures were examined for their applicability in IPv6 networks. Besides basic IPv6 functionality, the survey considered whether the architectures implement a dynamic honeypot instantiation and IP address configuration mechanism to provide an authentic attack environment. Furthermore, it was determined if and how the architectures provide support for the handling of network scans. The survey revealed that only one of the ten examined architectures explicitly supports IPv6 networks. However, this architecture is limited to 64-bit large networks and can therefore not be applied within larger address spaces, such as the /34 space used in the presented darknet experiment. All other architectures do either not implement any IPv6 functionality or their authors do not provide any information about the deployment in IPv6 networks. Furthermore, the survey has shown that, prior to this thesis, there were no honeypot solutions with support for all examined features available.
- **Honeydv6:** Honeydv6 is one of two IPv6 honeypot architectures proposed in this thesis. It is a low-interaction honeypot architecture which extends the well-known IPv4 honeypot Honeyd [\[Pro04\]](#page-166-0). Honeydv6 implements a customized IPv6 network stack, including

basic ICMPv6 and Neighbor Discovery [\(ND\)](#page-159-1) protocol functionality, which runs completely in user-space. By evaluating the IPv6 fingerprinting database of the Nmap security scanner [\[FGM](#page-162-0) $+15$ ], Honeydv6 is able to mimic various operating systems. The custom network stack allows the simulation of entire IPv6 networks on a single machine and the observation of low-level IPv6 attacks. Honeydv6 encounters the vast IPv6 address space with a dynamic instantiation mechanism for low-interaction honeypots. Based on an attacker's target, Honeydv6 dynamically spawns new low-interaction honeypots ondemand. One major advantage of this mechanism is that it can cover large IPv6 address spaces without relying on an understanding about an attacker's scan approaches.

- **Hyhoneydv6:** One disadvantage of Honeydv6 is that its service scripts can only mock services up to a certain level of granularity. This thesis proposes the Hyhoneydv6 architecture to overcome this limitation. A combination of low- and high-interaction honeypots allows Hyhoneydv6 to provide the same flexibility as Honeydv6 while providing genuine network services. Network scans or attacks to less sophisticated network services are handled by low-interaction honeypots while attacks to complex network services are processed by high-interaction honeypots. Hyhoneydv6 implements a high-interaction honeypot manager which maintains a pool of virtual machine-based high-interaction honeypots. The high-interaction honeypot manager utilizes an address reconfiguration server and a newly developed proxy implementation to transparently forward attackers from low- to high-interaction honeypots. Performance measurements of the Hyhoneydv6 prototype implementation prove that the architecture can cover entire IPv6 networks on off-the-shelf hardware.
- **Darknet Observations:** A 9-months /48 and a 17-months /34 darknet were deployed to determine the current threat level in IPv6 networks. The traffic rate of both IPv6 networks was still relatively low compared to the rate that can be observed in IPv4 networks. However, it can be concluded that IPv6 networks are not free of unintended activity. The 9-months /48 darknet captured a lot of backscatter traffic, caused by spoofed source addresses, which appears to belong to denial of service attacks. The /34 darknet experiment revealed many large-scale network scans which applied different scan patterns to find hosts in different and mostly unpredictable address spaces. With the support of Honeydv6-based active responders, it could be shown that different sources appear to share their scan results and repeatedly contact discovered hosts. A majority of the observed network scans, however, seems to belong to research institutions and organizations which try to gather information about current IPv6 deployments.

### <span id="page-148-1"></span><span id="page-148-0"></span>**8.2 Future Work**

This thesis makes important contributions to the research field of IPv6 network security. The presented honeypot architectures enable new ways to monitor IPv6 network attacks and to reveal and analyze new vulnerabilities. Existing and future honeypot projects which are currently restricted to IPv4 networks can profit from the proposed concepts and their prototype implementations. Furthermore, researchers can benefit from the observations that were made within the scope of two long-term darknet observations presented in this thesis. The captured scan patterns and the processed traffic statistics support future honeypot designers to adjust their architectures according to IPv6 network requirements. A selection of new sources for future research are presented in the following subsections.

#### **8.2.1 Update Honeyd-based Projects**

Honeyd [\[Pro04\]](#page-166-0) is a honeypot framework that has been used as a foundation for many other honeypot architectures. Honeybrid [\[Ber09\]](#page-161-0), Honey@home [\[AAM07\]](#page-160-0) and the hybrid system for wireless mesh networks [\[RGAS12\]](#page-167-0), which were also evaluated in the scope of this thesis, are three examples for Honeyd-based architectures. These projects can benefit from Honeydv6's newly implemented IPv6 network stack. Besides being able to process IPv6 network traffic, Honeydv6's dynamic honeypot instantiation mechanism prepares a foundation for entirely new features and ways to observe IPv6 network attacks.

Honeydv6 provides a superset of Honeyd's features and does not change the IPv4 configuration syntax. Therefore, honeypot projects which are based on Honeyd can easily use Honeydv6 as a replacement. However, depending on the project, it may be necessary to update upper layer services or infrastructure components, such as logging facilities, to work with IPv6 addresses.

#### **8.2.2 Real-World Attack Observations and Honeypot Parameter Tuning**

The darknet observations presented in Chapter [5](#page-82-0) have shown that the threat level in IPv6 networks is still very low compared to the threat level in IPv4 networks. It can be expected that this situation will change with the increase of accessible network devices and the decrease of available IPv4 addresses. Honeydv6 and Hyhoneydv6 were subject to multiple performance tests which required the processing of a huge amount of network traffic. Furthermore, Honeydv6 was deployed as an active responder in a long-term darknet experiment. However, there are no results from Honeydv6 and Hyhoneydv6 deployments in highly-loaded real-world IPv6 networks available. Future IPv6 traffic and attacks, however, play an important role when it comes to the definition of honeypot configuration parameters. Optimal values for the dynamic instantiation of honeypots or the Hyhoneydv6 pool size still have to be found. A machine pool size of about 4 machines is more than sufficient to handle the current amount of IPv6 network traffic even in large IPv6 networks. However, an optimal value that is able to handle tomorrow's IPv6 network traffic is currently unknown. Future IPv6 honeypot experiments may deliver these results once IPv6 is the dominating protocol in the global Internet.

#### **8.2.3 Large-Scale Darknet Experiments**

Chapter [5](#page-82-0) revealed that the level and the kind of network traffic can differ sharply between different IPv6 address spaces. These and prior darknet experiments, such as the experiments by Czyz et al.  $[CLM+13]$  $[CLM+13]$  and Geoff Huston  $[Hus10]$ , observed relatively small chunks of address space compared to the vast space that IPv6 has to offer. Future experiments should observe larger IPv6 address spaces in order to gain a more comprehensive picture of the activities in IPv6 networks. The honeynet project<sup>[1](#page-149-0)</sup> set up an infrastructure called HoneyMap, which visualizes the results of a collaboration of honeypots. Future IPv6 traffic experiments may adopt this approach and allow a collaboration of a large number of independent darknets to increase the observation coverage and to learn about different characteristics in different IPv6 address spaces.

### **8.3 Final Words**

The expensive acquisition of remaining IPv4 address spaces and techniques, such as network address translation, have supported the circumvention of an extensive IPv6 deployment within the last few years. However, this situation is about to change and Internet Service Providers [\(ISPs](#page-159-2)) are more and more requested to prepare the way for the IPv6. Certainly, it is only a matter of time until IPv6 represents a majority in global traffic statistics. It can be expected that the number of attacks in IPv6 networks increases with the expansion of the IPv4 successor. The contributions of this thesis can support the analyses of future IPv6 network attacks and help to develop the required countermeasures.

<span id="page-149-0"></span><sup>1</sup>https://www.honeynet.org

# **A Creating Virtual Machine Images for Hyhoneydv6**

Hyhoneydv6 can cover large IPv6 address spaces with high-interaction honeypots. The highinteraction honeypots must be provided in form of virtual machine images. Hyhoneydv6 supports various operating systems. One requirement is that the operating system is able to run the dynamic Hyhoneydv6 address configuration server. The server is written in Python to support all major operating systems, such as Windows and Linux.

Hyhoneydv6 utilizes the virtualization API *libvirt*[\[Lib15\]](#page-165-1) to control the instantiation, backup and destruction of high-interaction honeypots. *libvirt* supports various virtualization solutions, e.g. Xen, VirtualBox or KVM/QEMU. This chapter describes how new QEMU machine images can be created and integrated into a Hyhoneydv6 honeypot environment.

- **QEMU Installation:** This step depends on the operating system on which Hyhoneydv6 is running on. Most major Linux distributions provide QEMU packages. It is possible to com-pile QEMU from its sources which are provided on the official QEMU website<sup>[1](#page-150-0)</sup>.
- **QEMU Base Hard Disk Image Creation:** Hyhoneydv6 makes a copy of the hard disk for every new machine that has to be dynamically created. To avoid copying entire hard disk images and to save memory on the host system, it is recommended to create one base image per high-interaction honeypot operating system. The base image can be used later to create multiple copy-on-write images. A copy-on-write image only stores changes made to the base image. It is smaller compared to the base image and therefore faster to copy and to backup. The hard disk for the QEMU base image can be created with the following command: *QEMU-img create -f qcow2 base.img 10G*.
- **Operating System Installation:** After creating the base image hard disk, a machine using the newly created hard disk can be started with the command *QEMU-system-i386 -m 256 hda base.img -cdrom cdrom-with-os.iso -boot d*. The next required step is the installation of the operating system for the high-interaction honeypot which should be located on the provided cdrom disk image file. The actual installation process depends on the operating system that is going to be installed.
- **Honeypot Network Configuration:** Hyhoneydv6 uses a network bridge to communicate with the high-interaction honeypots. Details about the network configuration can be found in the Hyhoneydv6 network configuration file *hihs/xmls/honeynetwork.xml*. By default, the network is configured to assign IPv6 addresses via DHCPv6. If the installed operating system does not support DHCPv6, e.g. Windows XP, then a static address can be configured.

<span id="page-150-0"></span><sup>1</sup>http://wiki.qemu.org/

Although the static IPv6 address is only active until the first IPv6 address reconfiguration is finished, it is recommended to choose different static IPv6 addresses for different machine images in order to avoid network address conflicts.

- **Dynamic IPv6 Configuration Server Installation:** Hyhoneydv6 is able to dynamically reconfigure IPv6 addresses of the virtual high-interaction machine images. The reconfiguration is done by the IPv6 address configuration server that is running on the high-interaction honeypots until the address configuration has finished. The configuration server is written in Python so that a Python interpreter needs to be installed on the high-interaction honeypot operating system. When Python is successfully installed, the configuration server needs to be copied to the high-interaction honeypot. The address configuration server needs to be started automatically with the high-interaction honeypot boot process. An autostart configuration depends on the type of operating system. A Linux reconfiguration server, for example, requires a corresponding init script.
- **Copy-On-Write Image Creation:** After the base image has successfully been created, the following command can be used to create a copy-on-write image: *QEMU-img create -b base.img -f qcow2 base-clone.img*. The copy-on-write images will only store the changes made to the base image. It is therefore important to note that all changes to the base image require a recreation of the assigned copy-on-write images.
- **Honeypot XML Definition:** For each high-interaction honeypot booting process, Hyhoneydv6 sends a machine description in form of an XML file to *libvirt*. The description contains information about the amount of memory, the number of processors, the hard disk image file, the network configuration, the virtualization solution etc. An example XML description is provided in Appendix [B.](#page-152-0) A new XML description for the honeypot has to be created before Hyhoneydv6 can be configured to run a new high-interaction honeypot. In order to simplify this process, Hyhoneydv6 provides an example file called *example\_hih.xml*. This sample file can be used as a template for new configurations. For most cases, it is sufficient to adapt the the hard disk source in the devices section, the amount of needed memory as well as the name of the honeypot. Some of the values are redefined by Hyhoneydv6 and therefore can not be configured manually, e.g. the VNC port, the UUID or the mac address. More details about the possible configuration parameters can be found in documentation that is available on the official *libvirt* website[2](#page-151-0) .
- **Honeypot Integration into Hyhoneydv6 Configuration:** The XML configuration that was created in the previous step can be added to the Hyhoneydv6 configuration file by using the hih statement. For example, a machine called *linux* with an XML configuration called *linux.xml* can be created by using the statement hih linux hihs/xmls/linux.xml. A configuration that transparently forwards an SSH connection to this newly defined machine can then be configured using the statement add template tcp port 22 proxy transparent linux.

<span id="page-151-0"></span><sup>2</sup>https://libvirt.org

# <span id="page-152-0"></span>**B Hyhoneydv6 High-Interaction Honeypot XML Configuration**

```
1 < domain type = ' QEMU' >
 2 < name > honeypot </ name >
 3 <uuid >7816585 d - b711 -703 a -1 a1c -78 e557e8afea </ uuid >
 4 <memory >256536 </ memory >
 5 < currentMemory >65536 </ currentMemory >
 6 \langle vcpu\rangle1\langle vcpu\rangle7 \leq \cos \theta8 \langle \text{type arch} = ' \times 86664' > \text{hvm} \langle / \text{type} \rangle9 <br/> <br/>boot dev ='hd' />
10 \le \angle \oslash11 < features >
12 \qquad \qquad \text{4\text{cpi}}13 </ features >
14 \langle clock offset ='utc'/>
15 < on_poweroff > destroy </ on_poweroff >
16 < on_reboot > restart </ on_reboot >
17 < on_crash > destroy </ on_crash >
18 <devices >
19 < emulator >/ usr / bin / QEMU - system - x86_64 </ emulator >
20 <disk type='file' device='disk'>
21 < source file='/home/bongo/diss_honeyd/honeydv6/hihs/
              clone1_win_xp .img '/ >
22 <driver name=' QEMU' type=' qcow2' />
23 <target dev='hda' bus='ide'/>
24 <address type=' drive' controller='0' bus='0' unit='0' />
25 \times / \text{disk} >26 < controller type='ide' index='0' />
27 <input type='mouse' bus='ps2' />
28 < qraphics type='vnc' port='1056' />
29 <interface type='bridge'>
30 < source bridge='br0' />
31 \langle mac address = '00:16:3e:1d:b3:4a' />
32 </ interface >
33 </ devices >
34 \times / domain >
```
Listing B.1: XML Hyhoneydv6 configuration file to run a high-interaction Windows XP honeypot.

B Hyhoneydv6 High-Interaction Honeypot XML Configuration

## **C Darknet Traffic Capture Script**

```
1 #!/ bin / bash
 2
 3 IFACE = ${1}
 4 ROTATE =6000
 5 CAPTUREDIR =/ home / capture
 6 FILEPREFIX=ipv6darknet -${IFACE}-
 7 HOSTADDR =2001: db8 ::1
 8 NETWORK =2001: db8 ::/48
 9
10 PID=\S(pgrep -f 'tcpdump -i '\S{IFACE})
11
12 if [ \lceil "\frac{1}{2} \lceil \lceil "\frac{1}{2} \rceil == "" ]]; then
13 tcpdump \
14 -i $ { IFACE } \
15 -G \S \{ROTATE\}16 -w ${CAPTUREDIR}/${FILEPREFIX}'%s-%F-%H_%M_%S'.cap \
17 \quad -s \quad 0 \quad \backslash18 -K \searrow<br>19 -1 \searrow-1 \ \backslash20 \qquad -n \qquad \qquad21 - U \sqrt{U}22 ip6 and net $NETWORK and ip6 host not $HOSTADDR &
23 else
24 echo "Darknet traffic capture already running (PID: ${PID})"
25 fi
```
Listing C.1: Script to capture and store darknet traffic with automatic file rotation.

C Darknet Traffic Capture Script

## **D Darknet Traffic Analysis Script**

```
1 ...
2 echo " UDP Evaluation "
3 numberOfUDPPacketsWithPayload='tshark -r $pcapFile udp \
4 and "udp. length != 0" | wc -1'
5 echo -e "\tnumber of packets with payload > 0: \
6 $numberOfUDPPacketsWithPayload "
7
8 udpPortNames=('tshark -r $pcapFile udp |
9 sed 's/\[[^\[]*\]\(.*>\)/\1/' | awk '{ print $14 }' |
10 sort | uniq -c | sort -rn | awk '{ print $2 }'')
11
12 udpPortOccurences =( ' tshark -r $pcapFile udp |
13 sed 's \left(\frac{13}{\pi}\right) / \[[^\[]*\]\(.*>\) \left(\frac{1}{\pi}\right) |
14 awk '{ print $14 }' | sort |
15 uniq -c | sort -rn |
16 awk '{ print $1 } ' ')
17
18 udpPortValues=('tshark -n -r $pcapFile udp |
19 sed 's /\[[^\[]*\]\(.* >\) /\1/ ' |
20 awk '{ print $14 }' |
21 sort |
22 uniq -c |
23 sort -rn |
24 awk '{ print $2 } ' ')
25
26 #Print source statistics, top targets and sources
27 ...
```
Listing D.1: Excerpt of a newly developed darknet analysis script to print various packet statistics.

D Darknet Traffic Analysis Script

# **E Abbreviations**

<span id="page-158-0"></span>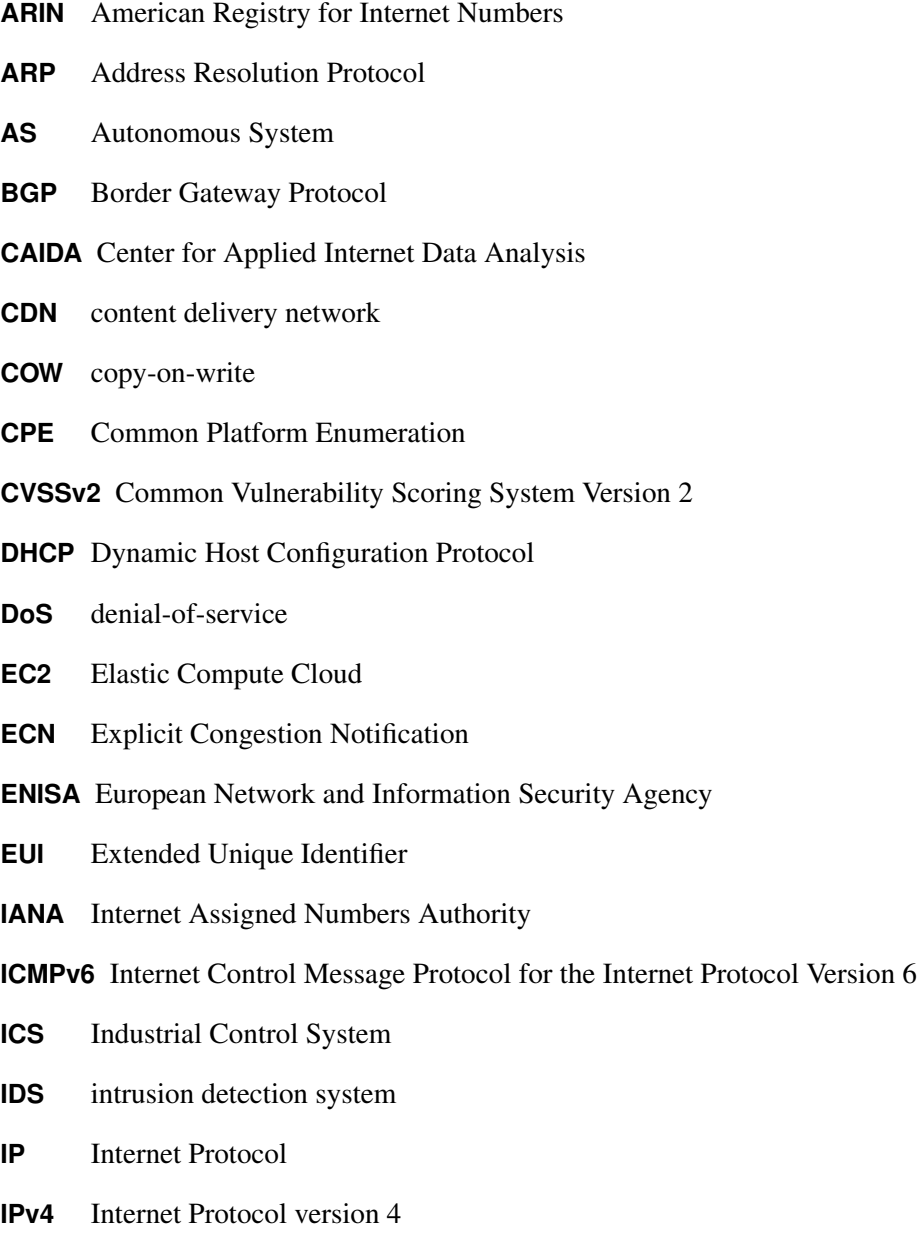

**IPv6** Internet Protocol version 6

#### E Abbreviations

- **ISC** Internet Systems Consortium
- <span id="page-159-2"></span>**ISP** Internet Service Provider
- <span id="page-159-0"></span>**KVM** Kernel-based Virtual Machine
- **MTU** Maximum Transmission Unit
- **NAT** network address translation
- <span id="page-159-1"></span>**ND** Neighbor Discovery
- **NIC** network interface controller
- **OUI** Organizationally Unique Identifier
- **RDP** Remote Desktop Protocol
- **RIR** Regional Internet Registry
- **RPC** remote procedure call
- **SIIT** Stateless IP/ICMP Translation
- **SIT** Simple Internet Transition
- **SLAAC** Stateless Address Autoconfiguration
- **SMB** Server Message Block
- **UML** User Mode Linux
- **UUID** universally unique identifier
- **VLAN** virtual local area network
- **VNC** Virtual Network Computing

## **Bibliography**

- <span id="page-160-0"></span>[AAM07] Spiros Antonatos, Kostas Anagnostakis, and Evangelos Markatos. Honey@Home: A New Approach to Large-scale Threat Monitoring. In *Proceedings of the 2007 ACM Workshop on Recurring Malcode*, WORM '07, pages 38–45, New York, NY, USA, 2007. ACM.
- [ACJR11] S. Amante, B. Carpenter, S. Jiang, and J. Rajahalme. IPv6 Flow Label Specification. RFC 6437 (Proposed Standard), November 2011.
- [Ame15] American Registry for Internet Numbers. *Waiting list for unmet requests*, October 2015. [https://www.arin.net/resources/request/waiting\\_list.html](https://www.arin.net/resources/request/waiting_list.html).
- [ASJH99] G. Armitage, P. Schulter, M. Jork, and G. Harter. IPv6 over Non-Broadcast Multiple Access (NBMA) networks. RFC 2491 (Proposed Standard), January 1999.
- [ASNN07] J. Abley, P. Savola, and G. Neville-Neil. Deprecation of Type 0 Routing Headers in IPv6. RFC 5095 (Proposed Standard), December 2007.
	- [Atl12] A. Atlasis. Attacking IPv6 Implementation Using Fragmentation. In *Black Hat Europe*, March 2012.
- [BBEN07] Jay Beale, Andrew R. Baker, Joel Esler, and Stephen Northcutt. *Snort: IDS and IPS toolkit*. Jay Beale's open source security series. Syngress, 2007.
- [BCJ+06] Michael Bailey, Evan Cooke, Farnam Jahanian, Andrew Myrick, and Sushant Sinha. Practical Darknet Measurement. In *Proceedings of the 40th Annual Conference on Information Sciences and Systems (CISS '06)*, pages 1496–1501, Princeton, New Jersey, USA, March 2006.
- [BCW+04] Michael D. Bailey, Evan Cooke, David Watson, Farnam Jahanian, and Niels Provos. A Hybrid Honeypot Architecture for Scalable Network Monitoring. Technical Report CSE-TR-499-04, University of Michigan, Ann Arbor, Michigan, USA, October 2004.
- [BDH99] D. Borman, S. Deering, and R. Hinden. IPv6 Jumbograms. RFC 2675 (Proposed Standard), August 1999.
	- [Bel05] Fabrice Bellard. QEMU, a Fast and Portable Dynamic Translator. In *Proceedings of the Annual Conference on USENIX Annual Technical Conference*, ATEC '05, pages 41–41, Berkeley, CA, USA, 2005. USENIX Association.
- <span id="page-161-0"></span>[Ber09] Robin G. Berthier. *Advanced honeypot architecture for network threats quantification*. PhD thesis, University of Maryland, University of Maryland, College Park, MD, USA, 2009. AAI3359256.
- [Bio07] Biondi, P. and A. Ebalard. IPv6 Routing Header Security. [http://www.secdev.](http://www.secdev.org/conf/IPv6_RH_security-csw07.pdf) [org/conf/IPv6\\_RH\\_security-csw07.pdf](http://www.secdev.org/conf/IPv6_RH_security-csw07.pdf), April 2007. [Online; accessed 29-June-2015].
- [BM03] Andrei Broder and Michael Mitzenmacher. Network Applications of Bloom Filters: A Survey. *Internet Math.*, 1(4):485–509, 2003.
- [CDG06] A. Conta, S. Deering, and M. Gupta. Internet Control Message Protocol (ICMPv6) for the Internet Protocol Version 6 (IPv6) Specification. RFC 4443 (Draft Standard), March 2006. Updated by RFC 4884.
	- [CH06] M. Crawford and B. Haberman. IPv6 Node Information Queries. RFC 4620 (Experimental), August 2006.
	- [CH13] S. Chatterjee and A.S. Hadi. *Regression Analysis by Example*. Wiley Series in Probability and Statistics. Wiley, 5th edition, 2013.
- [Cho08] T. Chown. IPv6 Implications for Network Scanning. RFC 5157 (Informational), March 2008.
- <span id="page-161-1"></span>[CLM+13] Jakub Czyz, Kyle Lady, Sam G. Miller, Michael Bailey, Michael Kallitsis, and Manish Karir. Understanding IPv6 Internet Background Radiation. In *Proceedings of the 2013 Conference on Internet Measurement Conference*, IMC '13, pages 105–118, New York, NY, USA, 2013. ACM.
- [CLRC12] Patrice Clemente, Jean-François Lalande, and Jonathan Rouzaud-Cornabas. HoneyCloud: elastic honeypots - On-attack provisioning of high-interaction honeypots. In *International Conference on Security and Cryptography*, pages 434–439, Rome, Italy, July 2012.
- [CPW06] Weidong Cui, Vern Paxson, and Nicholas C. Weaver. GQ: Realizing a System to Catch Worms in a Quarter Million Places. ICSI Technical Report TR-06-004, University of California, Berkeley, CA, September 2006.
- [CPWK06] Weidong Cui, Vern Paxson, Nicholas Weaver, and Randy H. Katz. Protocol-Independent Adaptive Replay of Application Dialog. In *Proceedings of the 13th Annual Network and Distributed System Security Symposium (NDSS)*, February 2006.
- [CWS11] Brant A. Cheikes, David Waltermire, and Karen Scarfone. Common Platform Enumeration: Naming Specification Version 2.3. National Institute of Standards and Technology, Maryland, USA, 2011.
- [DH95] S. Deering and R. Hinden. Internet Protocol, Version 6 (IPv6) Specification. RFC 1883 (Proposed Standard), December 1995. Obsoleted by RFC 2460.
- [DH98] S. Deering and R. Hinden. Internet Protocol, Version 6 (IPv6) Specification. RFC 2460 (Draft Standard), December 1998. Updated by RFCs 5095, 5722, 5871, 6437, 6564, 6935, 6946, 7045, 7112.
- [DHJ+05] S. Deering, B. Haberman, T. Jinmei, E. Nordmark, and B. Zill. IPv6 Scoped Address Architecture. RFC 4007 (Proposed Standard), March 2005. Updated by RFC 7346.
- [Dio14] *dionaea catches bugs*, Accessed August, 2014. <http://dionaea.carnivore.it/>.
- [DNS14] *DNSchef*, November 2014. <https://thesprawl.org/projects/dnschef/>.
- [Dug15] Dug Song. *Libdnet*, Accessed November, 2015. [http://libdnet.sourceforge.](http://libdnet.sourceforge.net) [net](http://libdnet.sourceforge.net).
- [DWH13] Zakir Durumeric, Eric Wustrow, and J. Alex Halderman. ZMap: Fast Internet-wide Scanning and Its Security Applications. In *22nd USENIX Security Symposium*, pages 605–620, Washington, D.C., 2013. USENIX.
- [FGM+99] R. Fielding, J. Gettys, J. Mogul, H. Frystyk, L. Masinter, P. Leach, and T. Berners-Lee. Hypertext Transfer Protocol – HTTP/1.1. RFC 2616 (Draft Standard), June 1999. Obsoleted by RFCs 7230, 7231, 7232, 7233, 7234, 7235, updated by RFCs 2817, 5785, 6266, 6585.
- <span id="page-162-0"></span>[FGM+15] David Fifield, Alexandru Geana, Luis MartinGarcia, Mathias Morbitzer, and J.D. Tygar. Remote Operating System Classification over IPv6. In *Proceedings of the 8th ACM Workshop on Artificial Intelligence and Security*, AISec '15, pages 57–67, New York, NY, USA, 2015. ACM.
	- [Fri14] Christian Frieben. IPv6 im Wandel Analyse der IPv6-Standardisierung unter Sicherheitsaspekten. Master's thesis, University of Potsdam, Germany, 2014.
- [FSR06] Matthew Ford, Jonathan Stevens, and John Ronan. Initial Results from an IPv6 Darknet. In *ICISP '06: Proceedings of the International Conference on Internet Surveillance and Protection*, Washington, DC, USA, 2006. IEEE Computer Society.
- [GC15] F. Gont and T. Chown. Network Reconnaissance in IPv6 Networks, August 2015. <http://tools.ietf.org/html/draft-ietf-opsec-ipv6-host-scanning-08>.
- [Ger09] R. Gerhards. The Syslog Protocol. RFC 5424 (Proposed Standard), March 2009.
- [GJJ+12] T. Grudziecki, P. Jacewicz, L. Juszczyk, P. Kijewski, and P. Pawlinski. Proactive Detection of Security Incidents - Honeypots. Honeypot study, European Network and Information Security Agency, November 2012.
	- [GL13] F. Gont and W. Liu. Security Implications of IPv6 Options of Type 10xxxxxx, March 2013. [http://tools.ietf.org/html/](http://tools.ietf.org/html/draft-gont-6man-ipv6-smurf-amplifier-03) [draft-gont-6man-ipv6-smurf-amplifier-03](http://tools.ietf.org/html/draft-gont-6man-ipv6-smurf-amplifier-03).
- [GLA14] F. Gont, W. Liu, and T. Anderson. Deprecating the Generation of IPv6 Atomic Fragments, August 2014. [https://tools.ietf.org/html/](https://tools.ietf.org/html/draft-ietf-6man-deprecate-atomfrag-generation-01) [draft-ietf-6man-deprecate-atomfrag-generation-01](https://tools.ietf.org/html/draft-ietf-6man-deprecate-atomfrag-generation-01).
- [GMB14] F. Gont, V. Manral, and R. Bonica. Implications of Oversized IPv6 Header Chains. RFC 7112 (Proposed Standard), January 2014.
- [Gon13] F. Gont. Processing of IPv6 "Atomic" Fragments. RFC 6946 (Proposed Standard), May 2013.
- [Goo15] Google Inc. *Google IPv6 Statistics*, October 2015. [https://www.google.com/](https://www.google.com/intl/en/ipv6/statistics.html) [intl/en/ipv6/statistics.html](https://www.google.com/intl/en/ipv6/statistics.html).
- [Gup03] Nirbhay Gupta. Is honeyd effective or not? In *Australian Computer, Network & Information Forensics Conference*. School of Computer and Information Science, Edith Cowan University, Western Australia, 2003.
- [Had02] Ibrahim Haddad. Linux IPv6: Which One to Deploy? *Linux Journal*, 2002(96):5–, April 2002.
- [HD06] R. Hinden and S. Deering. IP Version 6 Addressing Architecture. RFC 4291 (Draft Standard), February 2006. Updated by RFCs 5952, 6052, 7136, 7346, 7371.
- [Heu15] Marc Heuse. *THC IPv6 Attack Tool Kit*, Accessed November, 2015. [http://www.](http://www.thc.org/thc-ipv6/) [thc.org/thc-ipv6/](http://www.thc.org/thc-ipv6/).
- [Hon15] Project HoneyTrain. Technical report, Kotamis GmbH, Hans-Peter Fichtner and Michael Krammel, September 2015.
- [HS01] M. Holdrege and P. Srisuresh. Protocol Complications with the IP Network Address Translator. RFC 3027 (Informational), January 2001.
- [Hui06] C. Huitema. Teredo: Tunneling IPv6 over UDP through Network Address Translations (NATs). RFC 4380 (Proposed Standard), February 2006. Updated by RFCs 5991, 6081.
- <span id="page-163-0"></span>[Hus10] Geoff Huston. *Background Radiation in IPv6*, October 2010. [https://labs.ripe.](https://labs.ripe.net/Members/mirjam/background-radiation-in-ipv6) [net/Members/mirjam/background-radiation-in-ipv6](https://labs.ripe.net/Members/mirjam/background-radiation-in-ipv6).
- [Int15a] Internet Assigned Numbers Authority. *Internet Protocol Version 6 Address Space*, October 2015. [http://www.iana.org/assignments/ipv6-address-space/](http://www.iana.org/assignments/ipv6-address-space/ipv6-address-space.xhtml) [ipv6-address-space.xhtml](http://www.iana.org/assignments/ipv6-address-space/ipv6-address-space.xhtml).
- [Int15b] Internet Assigned Numbers Authority. *Internet Protocol Version 6 (IPv6) Parameters*, July 2015. [http://www.iana.org/assignments/ipv6-parameters/](http://www.iana.org/assignments/ipv6-parameters/ipv6-parameters.xhtml) [ipv6-parameters.xhtml](http://www.iana.org/assignments/ipv6-parameters/ipv6-parameters.xhtml).
- [Int15c] Internet Assigned Numbers Authority. *Service Name and Transport Protocol Port Number Registry*, November 2015. [http://www.iana.org/assignments/](http://www.iana.org/assignments/service-names-port-numbers/service-names-port-numbers.xhtml) [service-names-port-numbers/service-names-port-numbers.xhtml](http://www.iana.org/assignments/service-names-port-numbers/service-names-port-numbers.xhtml).
- [Int15d] Internet Society. *IPv6 is the new normal*, Accessed November, 2015. [http://www.](http://www.worldipv6launch.org) [worldipv6launch.org](http://www.worldipv6launch.org).
- [JBB92] V. Jacobson, R. Braden, and D. Borman. TCP Extensions for High Performance. RFC 1323 (Proposed Standard), May 1992. Obsoleted by RFC 7323.
	- [JD04] Xuxian Jiang and Xuxian Jiang Dongyan. Collapsar: A VM-Based Architecture for Network Attack Detention Center. In *Proceedings of the 13th USENIX Security Symposium*, SSYM'04, pages 15–28, San Diego, CA, 2004.
- [Joh93] M. St. Johns. Identification Protocol. RFC 1413 (Proposed Standard), February 1993.
- [Joh14] Johanna Ullrich and Katharina Krombholz and Heidelinde Hobel and Adrian Dabrowski and Edgar Weippl. Ipv6 security: Attacks and countermeasures in a nutshell. In *8th USENIX Workshop on Offensive Technologies (WOOT 14)*, San Diego, CA, 2014. USENIX Association.
- [Jon10] M. Tim Jones. Anatomy of the libvirt virtualization library. *IBM developer Works*, pages 97–108, 2010.
- [JXE04] Xuxian Jiang, Dongyan Xu, and R. Eigenmann. Protection mechanisms for application service hosting platforms. In *Proceedings of the 2004 IEEE International Symposium on Cluster Computing and the Grid*, CCGRID '04, pages 656–663, Washington, DC, USA, 2004. IEEE Computer Society.
- [Kal00] C. Kalt. Internet Relay Chat: Architecture. RFC 2810 (Informational), April 2000.
- [Ken05a] S. Kent. IP Authentication Header. RFC 4302 (Proposed Standard), December 2005.
- [Ken05b] S. Kent. IP Encapsulating Security Payload (ESP). RFC 4303 (Proposed Standard), December 2005.
- [Koh09] J. Kohlrausch. Experiences with the NoAH Honeynet Testbed to Detect new Internet Worms. In *IT Security Incident Management and IT Forensics, 2009. IMF '09. Fifth International Conference on*, pages 13–26, 2009.
- [KOY+12] K. Kishimoto, K. Ohira, Y. Yamaguchi, H. Yamaki, and H. Takakura. An Adaptive Honeypot System to Capture IPv6 Address Scans. In *Cyber Security (CyberSecurity), 2012 International Conference on*, pages 165–172, Dec 2012.
	- [Kri09] S. Krishnan. Handling of Overlapping IPv6 Fragments. RFC 5722 (Proposed Standard), December 2009. Updated by RFC 6946.
- [KWK+12] S. Krishnan, J. Woodyatt, E. Kline, J. Hoagland, and M. Bhatia. A Uniform Format for IPv6 Extension Headers. RFC 6564 (Proposed Standard), April 2012.
- <span id="page-165-1"></span>[Lib15] *libvirt - The virtualization API*, Accessed November, 2015. <http://libvirt.org>.
- [LJS10] Q. Li, T. Jinmei, and K. Shima. *IPv6 Core Protocols Implementation*. The Morgan Kaufmann Series in Networking. Elsevier Science, 2010.
- [LNM+12] Tamas K. Lengyel, Justin Neumann, Steve Maresca, Bryan D. Payne, and Aggelos Kiayi. Virtual Machine Introspection in a Hybrid Honeypot Architecture. In *5th Workshop on Cyber Security Experimentation and Test*, Berkeley, CA, 2012. USENIX.
- [Lyo11] Gordon Fyodor Lyon. *Nmap Network Scanning: The Official Nmap Project Guide to Network Discovery and Security Scanning*. Insecure, USA, 2011.
- [McC15] James McCaffrey. *Test Run L1 and L2 Regularization for Machine Learning*, February 2015. <https://msdn.microsoft.com/en-us/magazine/dn904675.aspx>.
- [MFHM15] Michael Müter, Felix Freiling, Thorsten Holz, and Jeanna Matthews. A Generic Toolkit for Converting Web Applications Into High-Interaction Honeypots. [http://](http://people.clarkson.edu/~jmatthew/publications/honeypot-raid2007.pdf) [people.clarkson.edu/~jmatthew/publications/honeypot-raid2007.pdf](http://people.clarkson.edu/~jmatthew/publications/honeypot-raid2007.pdf), Accessed July, 2015.
- [Mic14] Michal Zalewski. *p0f v3*, 2014. <http://lcamtuf.coredump.cx/p0f3/>.
- [Mic15a] Microsoft Corporation. *IPv6 configuration methods*, Accessed November, 2015. [https://www.microsoft.com/resources/documentation/windows/xp/](https://www.microsoft.com/resources/documentation/windows/xp/all/proddocs/en-us/sag_ip_v6_imp_config_meth.mspx) [all/proddocs/en-us/sag\\_ip\\_v6\\_imp\\_config\\_meth.mspx](https://www.microsoft.com/resources/documentation/windows/xp/all/proddocs/en-us/sag_ip_v6_imp_config_meth.mspx).
- [Mic15b] Microsoft Corporation. *Remote Desktop Protocol*, Accessed November, 2015. <https://msdn.microsoft.com/en-us/library/aa383015.aspx>.
- [MMFR96] M. Mathis, J. Mahdavi, S. Floyd, and A. Romanow. TCP Selective Acknowledgment Options. RFC 2018 (Proposed Standard), October 1996.
- <span id="page-165-0"></span>[MSR07] Peter Mell, Karen Scarfone, and Sasha Romanosky. *A Complete Guide to the Common Vulnerability Scoring System Version 2.0*. NIST and Carnegie Mellon University, 1 edition, June 2007.
- [NDK07] T. Narten, R. Draves, and S. Krishnan. Privacy Extensions for Stateless Address Autoconfiguration in IPv6. RFC 4941 (Draft Standard), September 2007.
- [NNSS07] T. Narten, E. Nordmark, W. Simpson, and H. Soliman. Neighbor Discovery for IP version 6 (IPv6). RFC 4861 (Draft Standard), September 2007. Updated by RFCs 5942, 6980, 7048, 7527, 7559.
- [oAH06] European Network of Affined Honeypots. D1.4 Architecture Integration, Oct 2006. [Online; accessed 30-October-2016].
- [Oku12] Krzysztof Okupski. Analyse des OpenSource Sicherheitsscanners OpenVAS. Bachelor's thesis, University of Potsdam, Germany, 2012.
- [OR93] J. Oikarinen and D. Reed. Internet Relay Chat Protocol. RFC 1459 (Experimental), May 1993. Updated by RFCs 2810, 2811, 2812, 2813, 7194.
- [Pau14] Paul Baecher and Markus Koetter. *libemu x86 Shellcode Emulation*, Accessed August, 2014. <http://libemu.carnivore.it/>.
- [Paynd] Bryan D. Payne. vmitools Virtual machine introspection tools , nd.
- [PH08] Niels Provos and Thorsten Holz. *Virtual Honeypots From Botnet Tracking to Intrusion Detection*. Addison-Wesley, 2008.
- [PJA11] C. Perkins, D. Johnson, and J. Arkko. Mobility Support in IPv6. RFC 6275 (Proposed Standard), July 2011.
- [Pos80a] J. Postel. DoD standard Internet Protocol. RFC 760, January 1980. Obsoleted by RFC 791, updated by RFC 777.
- [Pos80b] J. Postel. User Datagram Protocol. RFC 768 (INTERNET STANDARD), August 1980.
- [Pos81a] J. Postel. Internet Control Message Protocol. RFC 792 (INTERNET STANDARD), September 1981. Updated by RFCs 950, 4884, 6633, 6918.
- [Pos81b] J. Postel. Internet Protocol. RFC 791 (INTERNET STANDARD), September 1981. Updated by RFCs 1349, 2474, 6864.
- [Pos81c] J. Postel. Transmission Control Protocol. RFC 793 (INTERNET STANDARD), September 1981. Updated by RFCs 1122, 3168, 6093, 6528.
	- [PR85] J. Postel and J. Reynolds. File Transfer Protocol. RFC 959 (INTERNET STAN-DARD), October 1985. Updated by RFCs 2228, 2640, 2773, 3659, 5797, 7151.
- <span id="page-166-0"></span>[Pro04] Niels Provos. A virtual honeypot framework. In *Proceedings of the 13th Conference on USENIX Security Symposium - Volume 13*, SSYM'04, pages 1–1, Berkeley, CA, USA, 2004. USENIX Association.
- [PSB06] Georgios Portokalidis, Asia Slowinska, and Herbert Bos. Argos: An Emulator for Fingerprinting Zero-day Attacks for Advertised Honeypots with Automatic Signature Generation. In *Proceedings of the 1st ACM SIGOPS/EuroSys European Conference on Computer Systems 2006*, EuroSys '06, pages 15–27, New York, NY, USA, 2006. ACM.
- [PYB+04] Ruoming Pang, Vinod Yegneswaran, Paul Barford, Vern Paxson, and Larry Peterson. Characteristics of internet background radiation. In *Proceedings of the 4th ACM SIGCOMM conference on Internet measurement*, IMC '04, pages 27–40, New York, NY, USA, 2004. ACM.
- [RFB01] K. Ramakrishnan, S. Floyd, and D. Black. The Addition of Explicit Congestion Notification (ECN) to IP. RFC 3168 (Proposed Standard), September 2001. Updated by RFCs 4301, 6040.
- <span id="page-167-0"></span>[RGAS12] P. Rawat, S Goel, M Agarwal, and R. Singh. Securing WMN Using Hybrid Honeypot System. *International Journal of Distributed and Parallel Systems*, 3(6), 2012.
- [RIP15] RIPE Network Coordination Centre. *Understanding IP Addressing and CIDR Charts*, April 2015. [https://www.ripe.net/about-us/press-centre/](https://www.ripe.net/about-us/press-centre/understanding-ip-addressing) [understanding-ip-addressing](https://www.ripe.net/about-us/press-centre/understanding-ip-addressing).
- [RK04] Ryan Rifkin and Aldebaro Klautau. In Defense of One-Vs-All Classification. *Journal of Machine Learning Research*, 5:101–141, December 2004.
- [RSC+02] J. Rosenberg, H. Schulzrinne, G. Camarillo, A. Johnston, J. Peterson, R. Sparks, M. Handley, and E. Schooler. SIP: Session Initiation Protocol. RFC 3261 (Proposed Standard), June 2002. Updated by RFCs 3265, 3853, 4320, 4916, 5393, 5621, 5626, 5630, 5922, 5954, 6026, 6141, 6665, 6878, 7462, 7463.
	- [SI612] SI6 Networks. SI6 Networks' IPv6 Toolkit A security assessment and troubleshooting tool for the IPv6 protocols, 2012.
	- [Spi02] L. Spitzner. *Honeypots: Tracking Hackers*. Addison-Wesley Longman Publishing Co., Inc., Boston, MA, USA, 2002.
	- [Spl16] Jan Splett. Vergleich der Schwachstellen-Analyse-Softwares OpenVAS und Nmap. Bachelor's thesis, University of Potsdam, Germany, 2016.
	- [ST85] Daniel Dominic Sleator and Robert Endre Tarjan. Self-adjusting binary search trees. *J. ACM*, 32(3):652–686, July 1985.
- [Tan11] Chunqiang Tang. Fvd: A high-performance virtual machine image format for cloud. In *Proceedings of the 2011 USENIX Conference on USENIX Annual Technical Conference*, USENIXATC'11, pages 18–18, Berkeley, CA, USA, 2011. USENIX Association.
- [TC11] S. Turner and L. Chen. Updated Security Considerations for the MD5 Message-Digest and the HMAC-MD5 Algorithms. RFC 6151 (Informational), March 2011.
- [Tcp15] *tcpdump and libpcap*, April 2015. <http://www.tcpdump.org>.
- [TCRM01] Wenting Tang, Ludmila Cherkasova, Lance Russell, and MattW. Mutka. Modular TCP Handoff Design in STREAMS–Based TCP/IP Implementation. In *Networking — ICN 2001*, volume 2094 of *Lecture Notes in Computer Science*, pages 71–81. Springer Berlin Heidelberg, 2001.
- [TGT08] F. Templin, T. Gleeson, and D. Thaler. Intra-Site Automatic Tunnel Addressing Protocol (ISATAP). RFC 5214 (Informational), March 2008.
- [The15a] The Honeynet Project. *Sebek Project Site*, Accessed November, 2015. [https://](https://projects.honeynet.org/sebek/) [projects.honeynet.org/sebek/](https://projects.honeynet.org/sebek/).
- [The15b] The Wireshark Foundation. *Wireshark*, Accessed November, 2015. [https://www.](https://www.wireshark.org) [wireshark.org](https://www.wireshark.org).
- [TNJ07] S. Thomson, T. Narten, and T. Jinmei. IPv6 Stateless Address Autoconfiguration. RFC 4862 (Draft Standard), September 2007. Updated by RFC 7527.
- [Val03] Craig Valli. Honeyd A OS Fingerprinting Artifice. In Craig Valli and Matt Warren, editors, *Australian Computer, Network & Information Forensics Conference*. School of Computer and Information Science, Edith Cowan University, Western Australia, 2003.
- [VCIV99] Marco de Vivo, Eddy Carrasco, Germinal Isern, and Gabriela O. de Vivo. A Review of Port Scanning Techniques. *SIGCOMM Comput. Commun. Rev.*, 29(2):41–48, April 1999.
- [VMC+05] Michael Vrable, Justin Ma, Jay Chen, David Moore, Erik Vandekieft, Alex C. Snoeren, Geoffrey M. Voelker, and Stefan Savage. Scalability, Fidelity, and Containment in the Potemkin Virtual Honeyfarm. In *Proceedings of the Twentieth ACM Symposium on Operating Systems Principles*, SOSP '05, pages 148–162, New York, NY, USA, 2005. ACM.
- [Vol15] *The Volatility Framework*, Accessed November, 2015. [http://www.](http://www.volatilityfoundation.org) [volatilityfoundation.org](http://www.volatilityfoundation.org).
- <span id="page-168-0"></span>[ZHS12] Jörg Zinke, Jan Habenschuß, and Bettina Schnor. servload: Generating Representative Workloads for Web Server Benchmarking. In *International Symposium on Performance Evaluation of Computer and Telecommunication Systems (SPECTS)*, volume 44, pages 82–89, Genoa, Italy, July 2012. IEEE Communications Society.
- [ZRT95] G. Ziemba, D. Reed, and P. Traina. Security Considerations for IP Fragment Filtering. RFC 1858 (Informational), October 1995. Updated by RFC 3128.

# **Selbständigkeitserklärung**

Hiermit erkläre ich, daß ich die vorliegende Arbeit selbständig angefertigt, nicht anderweitig zu Prüfungszwecken vorgelegt und keine anderen als die angegebenen Hilfsmittel verwendet habe. Sämtliche wissentlich verwendeten Textausschnitte, Zitate oder Inhalte anderer Verfasser wurden ausdrücklich als solche gekennzeichnet.

Potsdam, den 28. November 2016

Sven Schindler

## **Index**

ACK Scan, [76](#page-85-0) Address Autoconfiguration, [10](#page-19-0) Address Resolution, [10](#page-19-0) Argos, [30](#page-39-0) ARP, [10](#page-19-0) Atomic Fragments, [19](#page-28-0) Background Radiation, [27,](#page-36-0) [28](#page-37-0) Backscatter, [74](#page-83-0) Bloom Filter, [58](#page-67-0) CapStat, [78](#page-87-0) CDN, *see* Content Delivery Network Collapsar, [36](#page-45-0) Common Platform Enumeration, [60](#page-69-0) Content Delivery Network, [16](#page-25-0) Copy-on-write, [114](#page-123-0) COW, *see* Copy-on-write CVSSv2, [14](#page-23-0) Darknet, [3,](#page-2-0) [24,](#page-33-0) [73](#page-82-1) Delta Virtualization, [37](#page-46-0) Destination Options, [17](#page-26-0) Destination Options Header, [10](#page-19-0) Dionaea, [30](#page-39-0) DNS, [23](#page-32-0) Duplicate Address Detection, [10,](#page-19-0) [12](#page-21-0) EC2, [39](#page-48-0) ECN, *see* Explicit Congestion Notification EUI-64, [12](#page-21-0) Explicit Congestion Notification, [61](#page-70-0)

Fingerprinting, *see* Nmap Fingerprinting Flash Cloning, [37](#page-46-0) Fragment Header, [10](#page-19-0)

Extension Header, [9](#page-18-0)

Future Work, [139](#page-148-1) Global Address, [13](#page-22-0) GQ, [32](#page-41-0) HIHAT, [31](#page-40-0) Honey at home, [34](#page-43-0) Honeybrid, [33](#page-42-0) HoneyCloud, [39](#page-48-0) Honeyd, [29,](#page-38-0) [47](#page-56-0) Honeydv6, [47](#page-56-0) Configuration, [48](#page-57-0) Dispatcher, [49](#page-58-0) Fragmentation, [51](#page-60-0) ICMPv6 Dispatcher, [53](#page-62-0) Neighbor Discovery, [52](#page-61-0) Network Simulation, [53](#page-62-0) Network Stack, [49](#page-58-0) Performance, [69](#page-78-0) Personality Engine, [65,](#page-74-0) [66](#page-75-0) Scope Indices, [56](#page-65-0) Service Scripts, [49](#page-58-0) Throughput, [69](#page-78-0) User Tests, [71](#page-80-0) Honeyfarm, [25,](#page-34-0) [36](#page-45-0) Honeypot, [2,](#page-1-0) [24](#page-33-0) High-interaction, [25,](#page-34-0) [30](#page-39-0) Hybrid, [25,](#page-34-0) [31](#page-40-0) Low-interaction, [25,](#page-34-0) [29](#page-38-0) Honeypot-Creator, [31](#page-40-0) Hop-by-Hop Options Header, [9](#page-18-0) Hyhoneydv6, [107](#page-116-0) Address Reconfiguration, [117](#page-126-0) Architecture, [110](#page-119-0) Attack Distribution, [127](#page-136-0) Components, [110](#page-119-0)

Honeypot Manager, [111](#page-120-0) Machine Allocation, [114](#page-123-0) Network Configuration, [116](#page-125-0) Performance Evaluation, [129](#page-138-0) Throughput, [135](#page-144-1) Transparent Proxy, [119](#page-128-0) IANA, [8](#page-17-0) ICS, [2](#page-1-0) IDS, [2,](#page-1-0) [24](#page-33-0) IPv4, [1](#page-0-0) IPv6, [1,](#page-0-0) [7](#page-16-0) Address Format, [7](#page-16-0) Address Scopes, [7](#page-16-0) Atomic Fragments, [19](#page-28-0) Attacks, [13](#page-22-0) Darknet, [73](#page-82-1) Extension Header, [9](#page-18-0) Flow Label, [9,](#page-18-0) [21](#page-30-0) Fragmentation, [18](#page-27-0) Header Format, [8](#page-17-0) Honeypot Distribution Strategies, [108](#page-117-0) Honeypot Requirements, [108](#page-117-0) Hop Limit, [9](#page-18-0) Neighbor Discovery, [10](#page-19-0) Privacy Extensions, [13](#page-22-0) Scan Approaches, [23](#page-32-0) Transitions, [23](#page-32-0) Kippo, [2](#page-1-0) KVM, [113](#page-122-0) Libvirt, [113](#page-122-0) Link-local Address, [8,](#page-17-0) [12](#page-21-0) Logistic Regression, [62](#page-71-0) Low-byte Address, [23](#page-32-0) Neighbor Advertisement, [11](#page-20-0) Neighbor Discovery, [10](#page-19-0) Neighbor Solicitation, [11](#page-20-0) Neighbor Unreachability Detection, [10](#page-19-0) Network Address Translation, [109](#page-118-0) Nmap, [59](#page-68-0) Nmap Fingerprinting, [59](#page-68-0) IPv4, [60](#page-69-0)

IPv6, [62](#page-71-0) Probes, [63](#page-72-0) Node Information Query, [64](#page-73-0) Organizationally Unique Identifier, [12](#page-21-0) OUI, *see* Organizationally Unique Identifier Parameter Discovery, [10](#page-19-0) Potemkin, [37](#page-46-0) Prefix Discovery, [11](#page-20-0) QEMU, [114](#page-123-0) Random IPv6 Request Processing, [58](#page-67-0) Research Contributions, [137](#page-146-1) Role Player, [32](#page-41-0) Router Advertisement, [13](#page-22-0) Router Discovery, [11](#page-20-0) Router Solicitation, [13](#page-22-0) Routing Header, [10](#page-19-0) SIIT, *see* Stateless IP/ICMP Translation SIP, [122](#page-131-0) SLAAC, *see* Stateless Address Autoconfiguration Smurf Attack, [18](#page-27-0) Solicited-node Multicast Address, [11](#page-20-0) Splay Tree, [48](#page-57-0) Stateless Address Autoconfiguration, [11,](#page-20-0) [12](#page-21-0) Stateless IP/ICMP Translation, [20](#page-29-0) TCP Connection Handoff, [120](#page-129-0) Temporary Address, [13](#page-22-0) TOR, [35](#page-44-0) UML, *see* User Mode Linux User Mode Linux, [36](#page-45-0) VMI-Honeymon, [33](#page-42-0) Wireless Mesh Networks, [35](#page-44-0) Wordy Address, [23](#page-32-0) Xmas Scan, [98](#page-107-0)